## **"Experimentelle Simulationsuntersuchungen von Mehrphasenströmungen in einem Schmelzreaktor"**

# **DIPLOMARBEIT**

Eingereicht am Institut für Verfahrenstechnik des industriellen Umweltschutzes Montanuniversität Leoben

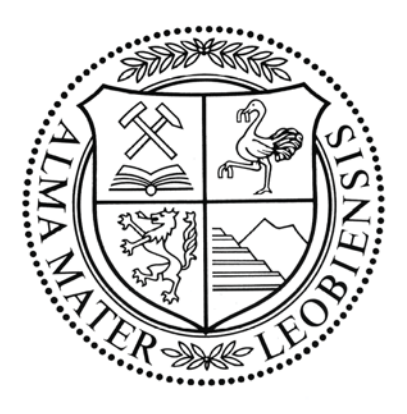

Unter der wissenschaftlichen Betreuung von O. Univ.-Prof. Dr. mont. W. L. Kepplinger, Leoben, Im Auftrag der VA Industrieanlagenbau

Vorgelegt von

**Mirko Hübel Heinrichstraße 27 8010 Graz** 

Leoben, im September 2000

# **Eidesstattliche Erklärung**

Ich erkläre an Eides statt, daß ich die vorliegende Diplomarbeit selbständig und ohne fremde Hilfe verfaßt, andere als die angegebenen Quellen und Hilfsmittel nicht benutzt und die den benutzten Quellen wörtlich und inhaltlich entnommenen Stellen als solche erkenntlich gemacht habe.

Mirko Hübel

## **Danksagung**

Ich möchte mich herzlich bei Herrn O. Univ.-Prof. Dr. mont. W. Kepplinger bedanken, der mich als wissenschaftlicher Betreuer neben der fachlichen Unterstützung sehr zu selbständigem Handeln ermutigt hat.

Auch von Seiten der VA Industrieanlagenbau wurde mir immer ein offenes Ohr geschenkt, wobei ich hier besonders meinen dortigen Ansprechpartner, Hrn. Dr. Georg Aichinger, und Hrn. DI Johann Wurm erwähnen möchte.

Darüber hinaus gilt mein Dank allen Mitarbeitern des Instituts für Verfahrenstechnik des industriellen Umweltschutzes, die mir während meiner Arbeit ihre großzügige Hilfe angedeihen ließen.

Schließlich möchte ich mich auch bei meinen Eltern bedanken, die mit ihrer Unterstützung während meiner gesamten Studienzeit diesen Erfolg erst möglich gemacht haben.

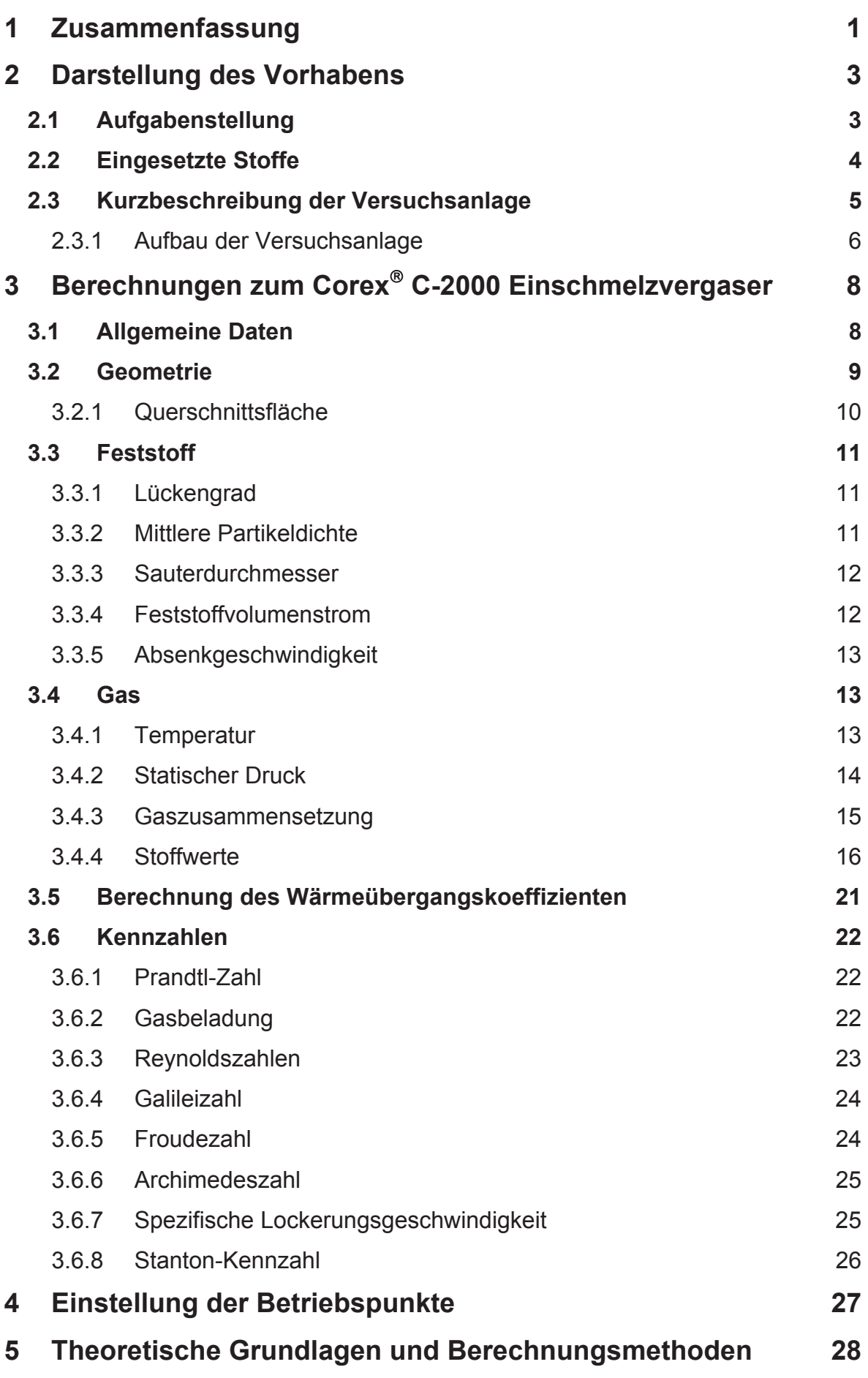

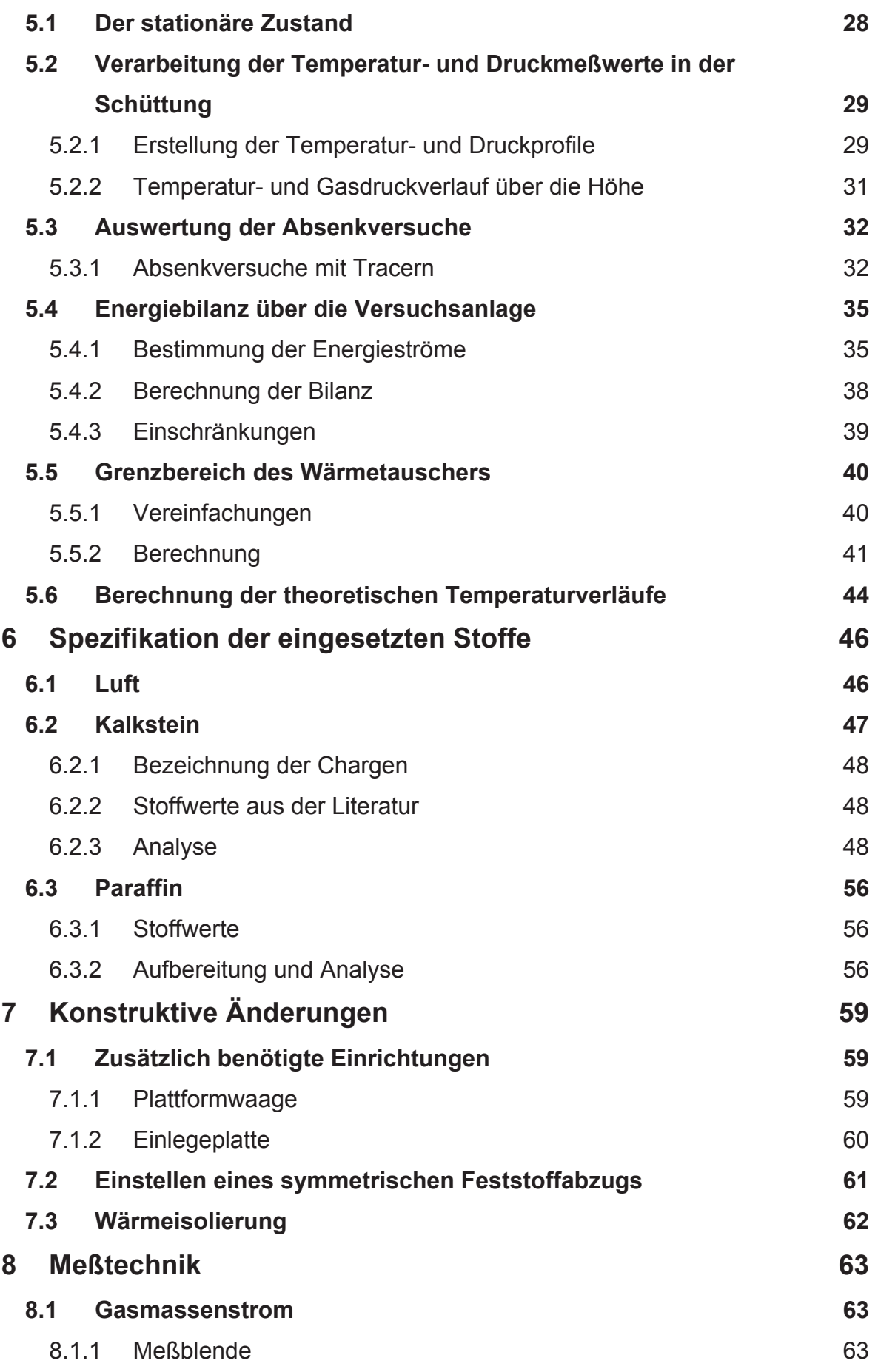

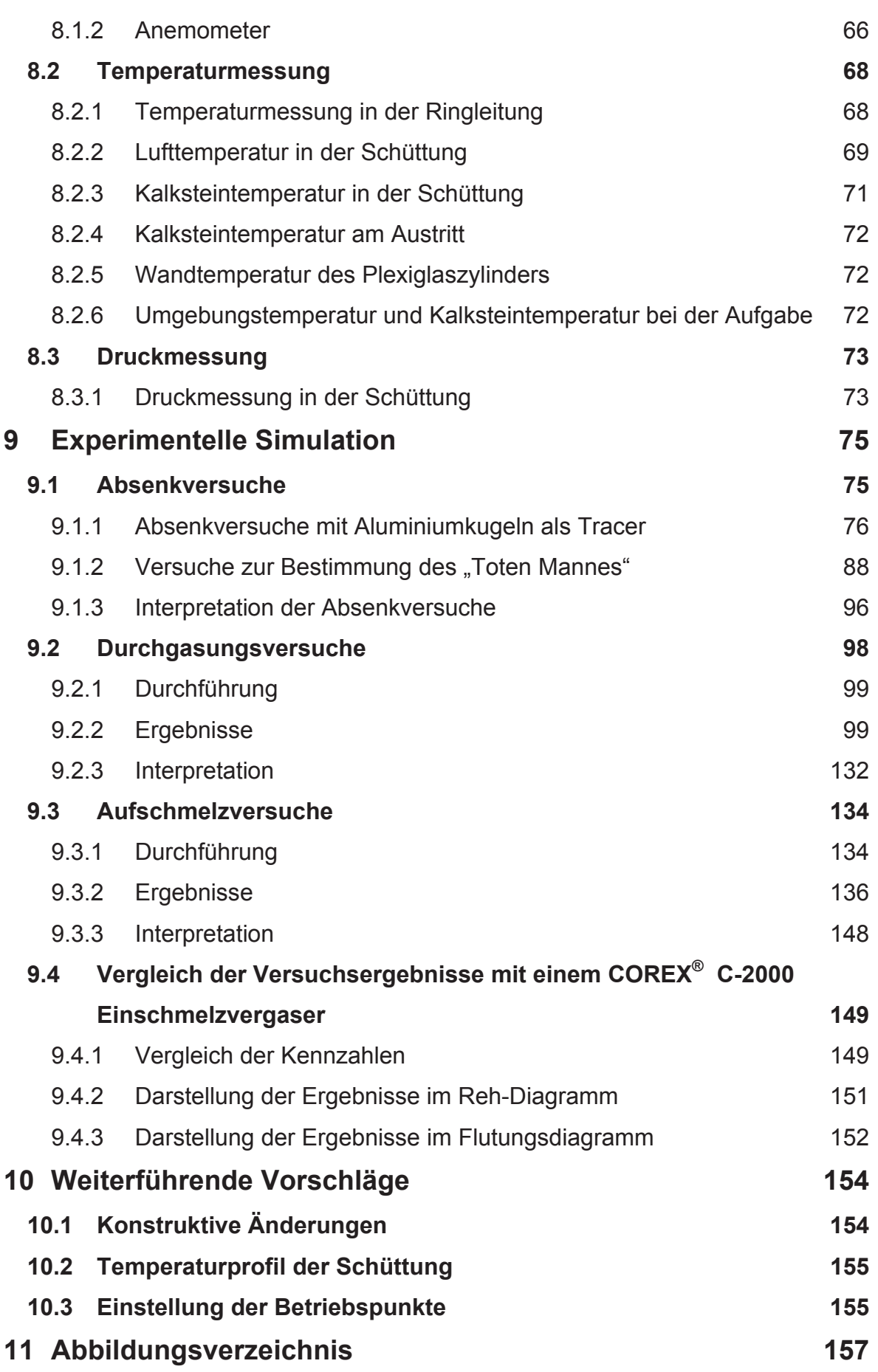

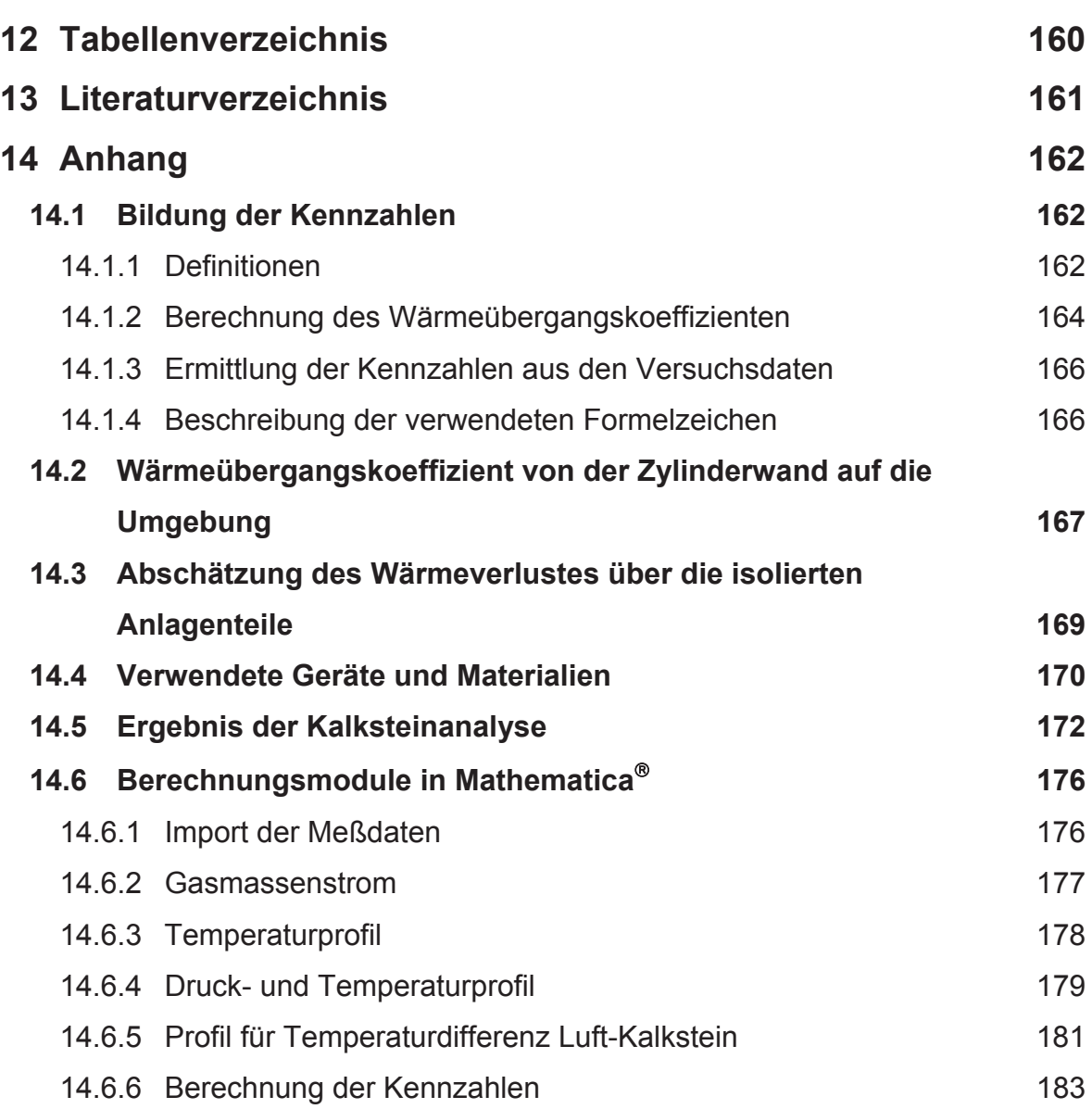

# **1 Zusammenfassung**

Diese Arbeit ist Teil eines größeren Projektes mit dem Zweck, durch experimentelle Simulation in einem Versuchsreaktor neue Aufschlüsse über die Vorgänge in den Einschmelzvergasern des COREX®- und des FINEX®-Prozesses zu gewinnen.

Es sollten auf Basis von Eckdaten und einfachen Modellvorstellungen von einem COREX£ C-2000 Einschmelzvergaser, die von den Entwicklern dieses Verfahrens erhalten worden waren, bestimmte, für die physikalischen Vorgänge in einem solchen Aggregat relevante, Kennzahlen berechnet werden, die dann zur Einstellung partiell ähnlicher Verhältnisse in der Versuchsanlage dienen. Für die Einstellung der Betriebspunkte der einzelnen Experimente wurden letztlich die hydraulische Reynoldszahl und die volumenbezogenene Gas-Feststoff-Beladung als Ähnlichkeitsbedingungen herangezogen. Die Planung und Durchführung von verschiedenen Versuchsserien, bestehend aus 2- und 3-Phasenversuchen, sollten die Untersuchung bestimmter Parameter zum Ziel haben. So galt es, den sogenannten "Toten Mann", eine stagnierende Feststoffzone, zu bestimmen und generell das Absenkverhalten des Feststoffes zu untersuchen. Ein weiteres Ziel war die Erfassung und Visualisierung der Temperaturverteilung von Gasphase und Feststoff sowie der Druckverhältnisse des Gases in der Schüttung. Bei der Durchführung von Experimenten mit einer zusätzlichen Flüssigphase sollten zusätzlich die Lage der Aufschmelzzone des Schmelzgutes sowie die sich ausbildende Flüssigkeitsströmung betrachtet werden. Die Gasverteilung sollte qualitativ über die Temperaturverteilung während des Aufheizvorganges bestimmt werden. Außerdem war für alle Mehrphasenversuche die Aufstellung einer Energiebilanz über den Reaktor gefordert. Weiters war geplant, über eine wärmetechnische Betrachtung des Versuchsmodelles die theoretisch minimale Luftmenge zu ermitteln, um den Feststoff auf die Lufteintrittstemperatur aufheizen zu können, damit für künftige Versuche die Einstellung von Temperaturprofilen mit einem Gradienten über die ganze Höhe der Schüttung erleichtert werden kann. Eine derartige Temperaturverteilung ist auch für den realen Einschmelzvergaser gegeben. Schließlich sollten die Ergebnisse der Versuche im "Reh-Diagramm" und gegebenenfalls im "Flutungsdiagramm" mit den zu Verfügung gestellten COREX $^{\circ}$ -Daten verglichen werden. Weitere Rückschlüsse von den Versuchsergebnissen auf den Realfall waren in dieser Arbeit nicht geplant und sollen daher im Zuge der weiteren Bemühungen zu diesem durchgeführt werden. Daher war es besonders wichtig, die erhaltenen Ergebnisse und Erfahrungswerte entsprechend zu dokumentieren und zu kommentieren.

Für die Durchführung der Experimente stand eine Versuchsanlage zur Verfügung, die im Rahmen einer vorangegangenen Diplomarbeit konstruiert worden war. Deren zentrale Einheit besteht aus einem Plexiglaszylinder, der von oben kontinuierlich mit gebrochenem Kalkstein, der die Kohle im realen Einschmelzvergaser simulieren soll, beschickt wird, während von unten Heißluft mit einer Temperatur von maximal 100° C über eine Ringleitung eingeblasen wird. Bei der Durchführung von Versuchen mit einer zusätzlichen Flüssigphase fand Paraffingranulat als Schmelzgut Verwendung, das den Eisenschwamm, wie er im Realfall Verwendung findet, repräsentiert. Die eingesetzten Materialien erfüllen die Voraussetzungen, unproblematisch in der Handhabung und relativ kostengünstig in der Anschaffung, bzw. bei der Entsorgung zu sein.

Aus dieser Arbeit lassen sich zusammenfassend folgende Ergebnisse ableiten:

Der "Tote Mann" wurde in seinem Querschnitt durch eine Einlegeplatte auf 61% der gesamten Querschnittsfläche des Reaktors festgelegt und war annähernd halbkugelförmig ausgeprägt. Jedoch war die Feststoffbewegung etwa zum Dreifachen seiner Höhe insofern beeinflußt, als sich in diesem Bereich die vertikale Geschwindigkeitskomponente in der Mitte verringerte und dafür der Feststoff begann, radial nach außen zu wandern.

Bei den Versuchen, die den COREX®-Verhältnissen bezüglich der Ähnlichkeitsbetrachtungen am nächsten kamen, stellte sich im stationären Zustand ein Temperaturgradient über die ganze Höhe des Reaktors ein, der nach oben hin stärker wurde und im Bereich unter dem Schüttkegel besonders in der Mitte stark ausgeprägt war. Dadurch entstand ein kühlerer Kernbereich, der sich fast über die ganze Höhe des Reaktors erstreckte.

Bezüglich der 2-Phasenversuche ergab sich eine gleichmäßige Gasdruckverteilung in der Schüttung mit einem linearen Druckabfall über die Höhe. Bei Vorhandensein einer Flüssigphase stieg der Druckverlust, besonders im unteren Drittel, an und verlor so seine lineare Charakteristik.

Bei der Durchführung von 3-Phasenversuchen zeigte sich, daß die Hauptschmelzzone aufgrund der hohen Temperatur im oberen Bereich des Reaktors liegt. Bedingt durch die verwendete Chargiermethode bildete sich die Flüssigkeitsströmung nur im äußeren Bereich der Anlage, ungefähr vom halben Radius bis zur Reaktorwand, aus, während der Kernbereich der Schüttung nicht mit Paraffin benetzt wurde. Bei der Analyse der Flüssigkeitsströmung im Flutungsdiagramm nach Mersmann lagen die errechneten Betriebspunkte über dem theoretischen Flutpunkt.

Die Ausprägung der Gasverteilung wurde qualitativ über die Temperaturänderung während des Aufheizvorganges der stehenden Schüttung bestimmt. Zonen, die sich zuerst erwärmen, sind auch von einer stärkeren Durchgasung gekennzeichnet. Dies ist am stärksten im Randbereich, etwa bis zum halben Radius des Reaktors, der Fall, während die Durchgasung bis zur Mitte immer mehr abnimmt. Die Ausbreitung der heißen Zone in dieser Versuchsphase läßt auf eine hauptsächlich vertikal verlaufende Luftströmung schließen.

Die minimal erforderliche Gasmenge zum Aufheizen des Feststoffes, bzw. zum Aufheizen und Verflüssigen des Schmelzgutes wurde für verschiedene Verhältnisse der Stoffströme und der Lufteintrittstemperatur in Diagrammen dargestellt.

Schließlich zeigte die Darstellung der Ergebnisse der Versuche mit 2- und 3- Phasenströmungen im "Reh-Diagramm" eine gute Übereinstimmung mit dem für den COREX<sup>®</sup> Einschmelzvergaser errechneten Bereich.

# **2 Darstellung des Vorhabens**

## **2.1 Aufgabenstellung**

Diese Diplomarbeit stellt einen Teilabschnitt in einem größeren Gesamtvorhaben dar, neue Informationen aus der experimentellen Simulation von Zwei- und<br>Dreistoffströmungen zu gewinnen und über Ähnlichkeitsbetrachtungen gewinnen und über Ähnlichkeitsbetrachtungen Rückschlüsse auf die Vorgänge in den Einschmelzvergasern des COREX®- und des FINEX£-Prozesses zu ziehen. Die Bemühungen dieser Arbeit beschränken sich aber auf Untersuchungen in bezug auf den COREX®-Prozeß.

So sollten aus Datenmaterial und einfachen Modellvorstellungen, die von der VA Industrieanlagenbau erhalten worden waren, bestimmte Kennzahlen für einen COREX£ C-2000 Einschmelzvergaser berechnet werden, welche die physikalischen Vorgänge in einem solchen Reaktor hinreichend charakterisieren. Auf dieser Basis sollten über Ähnlichkeitsbetrachtungen Betriebseinstellungen für die Experimente gefunden werden. Die weitere Aufgabe bestand darin, verschiedene Versuchsreihen zu planen und durchzuführen, um so die Untersuchung der folgenden Parameter und die Visualisierung der entsprechenden Ergebnisse zu ermöglichen:

- Feststoffabsenkverhalten
	- ◆ "Toter Mann"
	- **•** Geschwindigkeitsprofil des Feststoffes
- Durchgasung der Schüttung im "trockenen" Zustand
	- $\triangleleft$  Temperaturverteilung im Reaktor
	- $\bullet$  Druckverteilung im Reaktor
	- **+** Strömungsverteilung
- Durchgasungsverhalten bei der Dreiphasenströmung
	- **F** Temperaturverteilung im Reaktor
	- ◆ Druckverteilung im Reaktor
	- Strömungsverteilung
	- Lage der Aufschmelzzone
	- Betrachtung und Beschreibung der Flüssigkeitsströmung
- Energiebilanz über den Reaktor

Weiters war geplant, über eine wärmetechnische Betrachtung des Versuchsmodelles die theoretisch minimal erforderliche Luftmenge zum Aufheizen des Feststoffes und des Schmelzgutes auf die Lufteintrittstemperatur zu bestimmen. Für künftige Versuche soll so die Einstellung eines Temperaturgradienten über die ganze Höhe des Reaktors im Hinblick auf den Realfall zu erleichtert werden. Die

Berücksichtigung dieses Parameters war bei der Planung der hier durchgeführten Experimente nicht zum Ziel gesetzt worden, da zuerst Erfahrungswerte bezüglich der Anlage gesammelt werden sollten.

Die Ergebnisse aus den Versuchen sollten schließlich im "Reh-Diagramm" und für die 3-Phasenversuche auch im "Flutungsdiagramm" mit den entsprechenden COREX£-Daten der VA Industrieanlagenbau verglichen werden.

Weitere Rückschlüsse von den Versuchsergebnissen auf einen COREX<sup>®</sup> C-2000 Einschmelzvergaser waren in dieser Arbeit nicht gefordert, sondern werden im Zuge der Weiterführung des Projektes gezogen werden. Daher war es eine wichtige Anforderung, die Ergebnisse aus den Versuchen und generell die gesammelten Erfahrungswerte im Hinblick auf nachfolgende Bemühungen entsprechend zu dokumentieren.

## **2.2 Eingesetzte Stoffe**

- Luft: Zur Simulation des im realen Einschmelzvergasers entstehenden Reduktionsgases wurde der Einfachheit halber Luft verwendet, die anlagenbedingt bis zu einer Temperatur von 100° C erwärmt werden konnte.
- **Kalkstein:** Im COREX<sup>®</sup>-Prozeß besteht die feste Phase für den betrachteten Anlagenteil hauptsächlich aus Kohle und Eisenschwamm (DRI). Daneben werden in geringen Mengen auch noch Zuschlagsstoffe, wie etwa Kalkstein oder Dolomit verwendet. Für die Durchführung der Experimente wurde die Kohle mit gebrochenem Kalkstein simuliert, da dieser unproblematisch in der Handhabung und auch relativ kostengünstig in der Anschaffung ist. Darüber hinaus besteht für dieses Material nach der Verwendung die Möglichkeit der Wiederverwertung als Baustoff oder zumindest einer kostengünstigen Entsorgung.

Bei der Festsetzung der zu verwendeten Korngröße wurde als Ähnlichkeitsbedingung eine Reynoldszahl herangezogen, die sich aus der Leerrohrgeschwindigkeit des Gases und dem massenbezogenen, mittleren Durchmesser der Kornfraktion als charakteristische Länge bildet. Für den Realfall ergab sich so eine Reynoldszahl von 360. Die Umlegung auf die Versuchsanlage erfolgte unter der Annahme einer Leerrohrgeschwindigkeit von 1m/s und einer mittleren Temperatur der Luft von 75° C. Die Einstellung der Reynoldszahl ergab eine erforderliche, mittlere Korngröße von 7.5 mm. Zusätzlich bestand die Forderung, anfangs eine Monokornfraktion zu verwenden und später Material mit zusätzlichem Feinkornanteil einzusetzen, um den Einfluß des feinen Materials auf die Versuchsergebnisse untersuchen zu können. Eine übliche Bedingung für eine technische Monokornfraktion lautet, daß das Verhältnis von Maximalkorngröße zur kleinsten Korngröße der Fraktion 2 nicht überschreiten soll. So wurde schließlich entschieden, Material der Nennkornklasse 5-10 mm und eine Fraktion 1-10 mm zu verwenden, da diese Fraktionen kostengünstig zu erwerben waren und die Anforderungen erfüllten. Bezüglich des Materials mit Feinkornanteil bestand die Notwendigkeit, den Anteil unter 1 mm abzusieben, da dieser in der Versuchsanlage zu inakzeptabler Staubentwicklung geführt hätte.

x **Paraffin:** Für die Durchführung von Aufschmelzversuchen mußte ein Material verwendet werden, mit dem der Eisenschwamm im realen Einschmelzvergaser simuliert werden konnte. Aufgrund der Temperaturbeschränkung mußte ein Stoff mit einem Schmelzpunkt unter 80 gefunden werden, der auch zu akzeptablen Preisen erhältlich ist. Die Wahl fiel auf Paraffinplatten, die in Wasser granuliert wurden, um so auf eine Korngröße im Bereich der Kalksteinfraktion zu kommen.

#### **2.3 Kurzbeschreibung der Versuchsanlage**

In einer bereits zuvor durchgeführten Diplomarbeit [2] war eine, für die im vorigen Kapitel genannte Aufgabenstellung geeignete, Versuchsanlage mit kontinuierlicher Feststofförderung im Maßstab 1:14 zu einem COREX<sup>®</sup> C-2000 Einschmelzvergaser geplant und gebaut worden. Auch die grundsätzliche Meß- und Regeltechnik war bei Antritt dieser Diplomarbeit bereits vorhanden.

Die verwendete Versuchsanlage besteht in ihren Grundzügen aus einem Plexiglaszylinder, der auf einem Stahlzylinder mit einem Konus als Abschluß ruht, als zentrale Einheit.

Die Durchgasung der Schüttung erfolgt über einen Seitenkanalverdichter mit nachgeschalteter, elektrischer Heizung, der über eine Ringleitung mit 6 Düsen für eine gleichmäßige Verteilung der Luft sorgen soll.

Gebrochener Kalkstein bildet die feste Phase und soll die in einem realen Einschmelzvergaser eingesetzte Kohle simulieren. Seine Aufgabe erfolgt durch einen Big Bag, der über einem zentralen, senkrechten Chargierrohr aufgehängt ist. Diese Konstruktion ermöglicht eine einfache Regelung der Schüttungshöhe über die Länge des Rohres.

Für eine konstante Absenkgeschwindigkeit des Feststoffes sorgt am Austrag ein Schneckenförderer, der das Gut zur Bestimmung des Massenstromes in einen zweiten Big Bag auf eine Plattformwaage fördert.

Bei der Durchführung von 3-Phasenversuchen wird zusätzlich noch Paraffingranulat auf den Schüttkegel des Kalksteins aufgegeben, das dann mit der Zeit durch die Heißluft aufschmilzt und so die flüssige Phase bildet. Das Schmelzgut repräsentiert in der Versuchsanlage den Eisenschwamm, wie er im Realfall Verwendung findet.

Auf eine detaillierte, technische Spezifikation der einzelnen Anlagenteile, sowie der Elektrik und der Meßelektronik wird in dieser Arbeit verzichtet, da diese in [2] bereits vorhanden ist. Es findet sich jedoch im Kapitel 3 dieser Diplomarbeit eine Beschreibung der inzwischen vorgenommenen, konstruktiven Änderungen und zusätzlich eingebauter Elemente.

# **2.3.1** *Aufbau der Versuchsanlage*

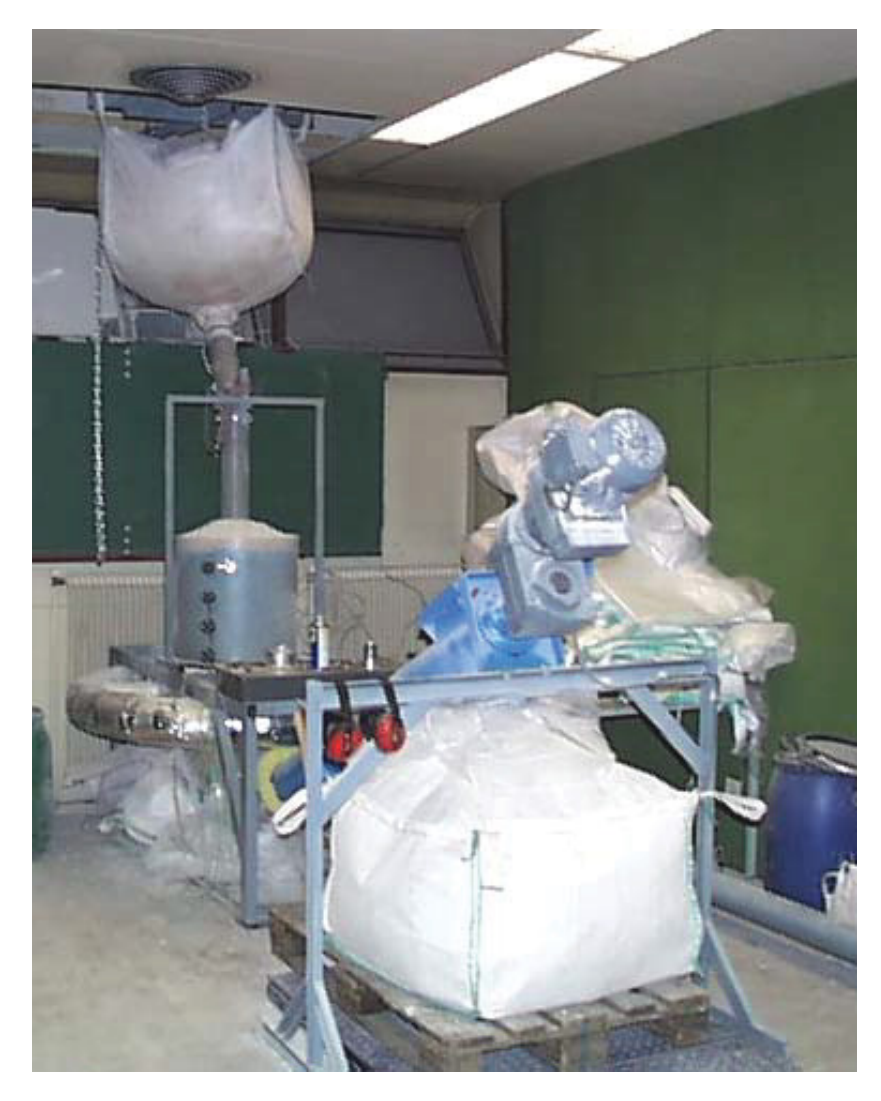

Abbildung 1: Versuchsaufbau bei Durchgasung

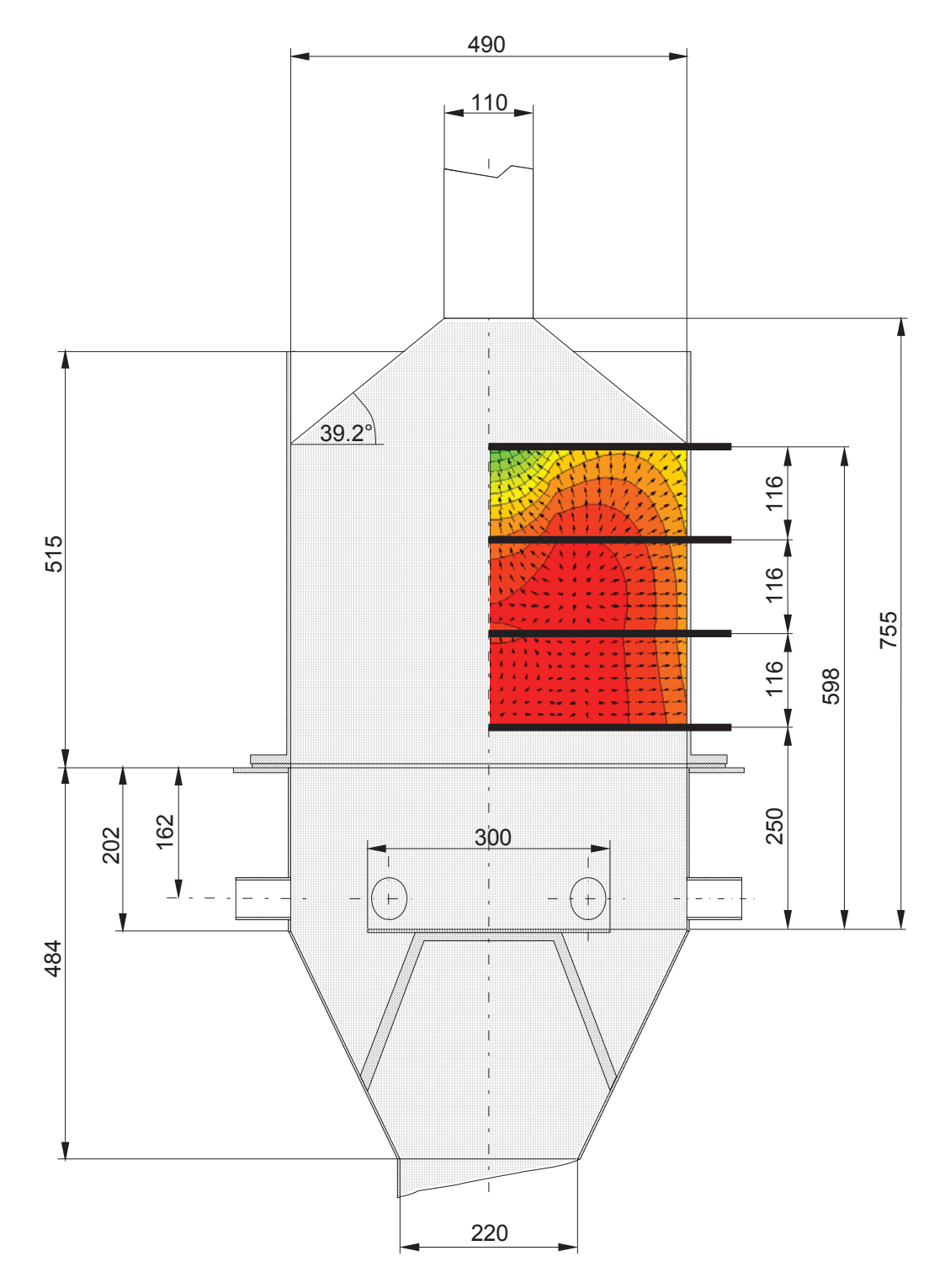

Abbildung 2: Schema des Reaktors mit Meßaufbau

Obige Abbildung zeigt das Schema des Reaktors im befüllten Zustand. Außerdem sind die 4 über den Radius des Zylinders verschiebbaren Meßsonden eingezeichnet, mit deren Hilfe aus insgesamt 16 Meßwerten Temperatur- und Druckprofile in der Schüttung erstellt wurden. Das ebenfalls in der Zeichnung dargestellte Beispiel für eine Temperaturverteilung soll einen Überblick über den tatsächlichen Meßbereich der Sonden geben.

# **3** Berechnungen zum Corex<sup>®</sup> C-2000 **Einschmelzvergaser**

Um für die Durchführung von Experimenten geeignete Betriebspunkte zur Erreichung einer partiellen Ähnlichkeit mit einem realen Einschmelzvergaser einstellen zu können, wurde anhand von Meßdaten und verschiedenen Berechnungen der VA Industrieanlagenbau ein einfaches Modell für den Corex $^{\circ}$ C-2000 Einschmelzvergaser aufgestellt. Außerdem wird auf diese Weise die Möglichkeit geboten, von den experimentellen Ergebnissen dieser Arbeit wieder Rückschlüsse auf den Realfall zu ziehen. Für die Berechnung wurden alle charakteristischen Größen als über den Querschnitt konstant angenommen und nur als Funktion der Höhe berechnet. Datenmaterial in diskreter Form wurde mit Hilfe des Programmes MATHEMATICA® 4.0 zu linearen Interpolationsfunktionen verarbeitet, um die Berechnung zu erleichtern

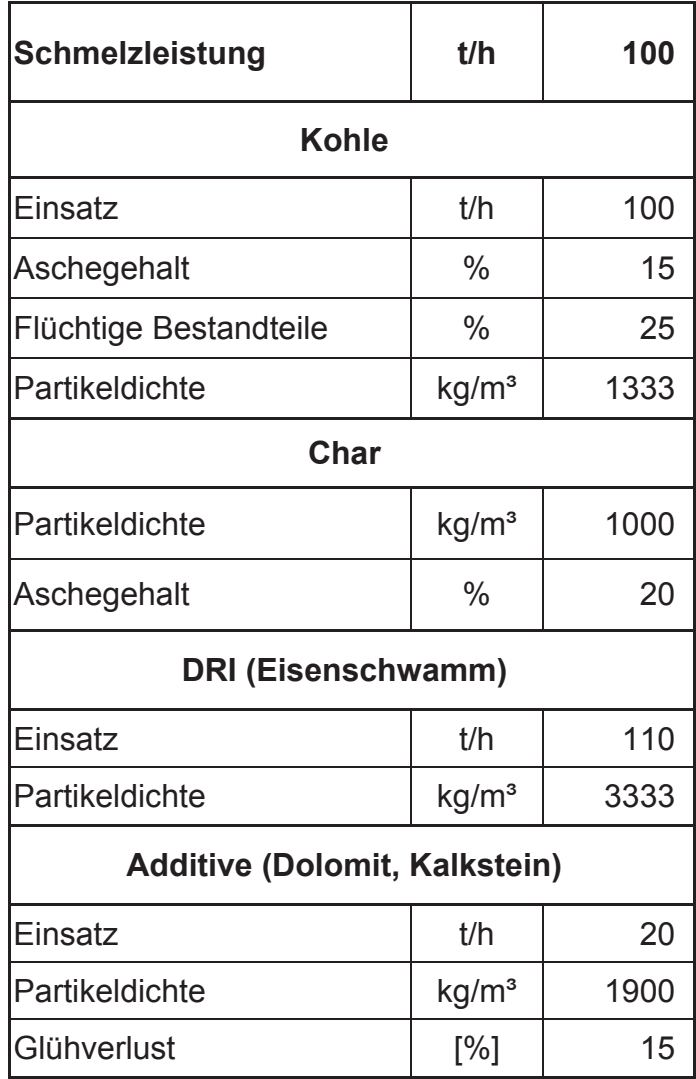

## **3.1 Allgemeine Daten**

Tabelle 1: Feststoffspezifikation für einen C-2000 Einschmelzvergaser

Die Angaben bezüglich der Feststoffe beziehen sich auf den Zustand der Materialien bei der Aufgabe in den Einschmelzvergaser.

| <b>Sauerstoff</b>  |                    |        |  |  |  |  |  |
|--------------------|--------------------|--------|--|--|--|--|--|
| Düsen              | Nm <sup>3</sup> /h | 40000  |  |  |  |  |  |
| <b>Brenner</b>     | Nm <sup>3</sup> /h | 12000  |  |  |  |  |  |
| Reinheit           | $\%$               | 99.5   |  |  |  |  |  |
| Generatorgas       |                    |        |  |  |  |  |  |
| Menge              | Nm <sup>3</sup> /h | 160000 |  |  |  |  |  |
| <b>Systemdruck</b> |                    |        |  |  |  |  |  |
| Überdruck          | bar                | 3.5    |  |  |  |  |  |

Tabelle 2: Gasspezifikation für einen C-2000 Einschmelzvergaser

## **3.2 Geometrie**

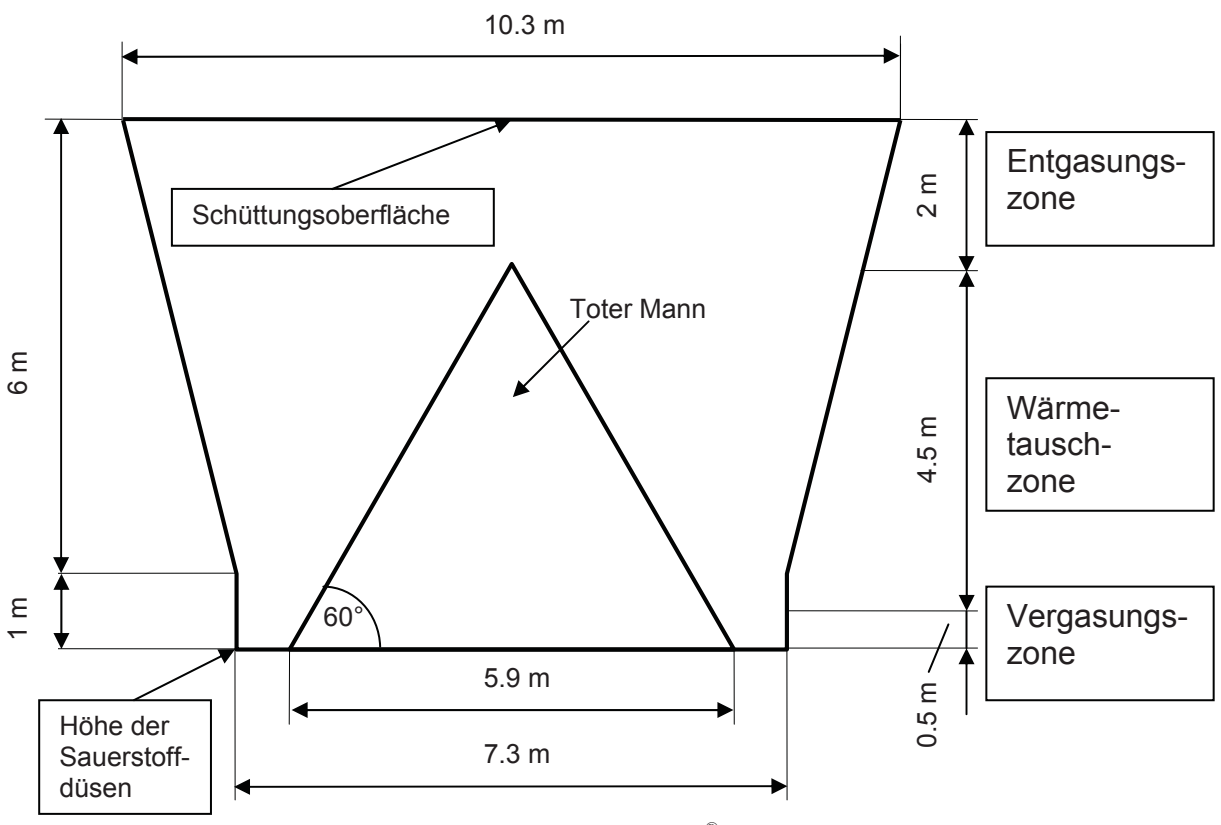

Abbildung 3: Schema des Festbettes im COREX® C-2000 Einschmelzvergaser

Die Höhenkoordinate wurde auf die Sauerstoffdüsen bezogen und hat dort den Wert 0.

## **3.2.1** *Querschnittsfläche*

Der sogenannte "Tote Mann" im Einschmelzvergaser wurde vereinfacht als Kegel mit den in Abbildung 3 spezifizierten Abmessungen angenommen, und es wurde für die Berechnung davon ausgegangen, daß er vollkommen undurchgast und feststehend sei. Die für die Gasströmung aber auch für den Feststoffstrom relevante Querschnittsfläche ergibt sich so zu

$$
A(z) = (R(z)_{\text{Wand}}^2 - R(z)_T^2) \pi
$$
 Gleichung 1

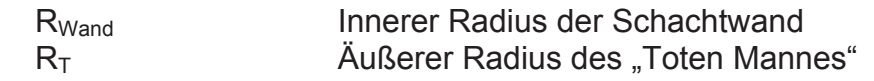

Die Querschnittsfläche wurde anhand der vorgegebenen Abmessungen des Reaktors als Funktion der Höhe berechnet:

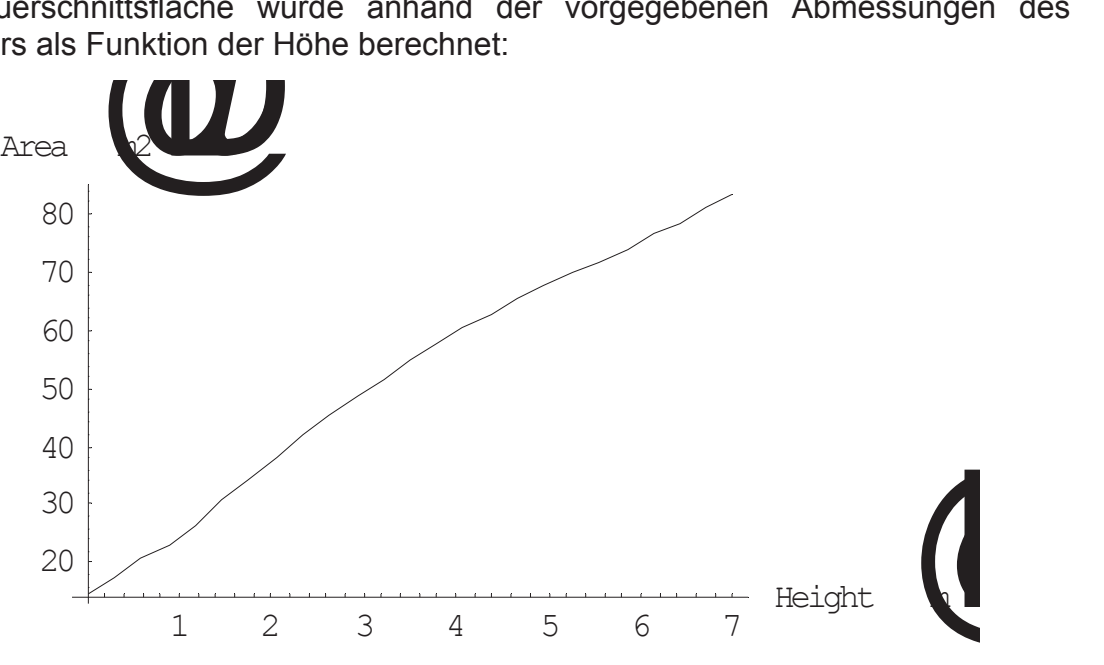

Abbildung 4: Freie Querschnittsfläche im Einschmelzvergaser

## **3.3 Feststoff**

Der gesamte Feststoffmassenstrom inklusive Additive bei der Aufgabe beträgt: **230 t/h**

## **3.3.1** *Lückengrad*

Das Profil des Lückengrades in der Schüttung wurde von der VA Industrieanlagenbau erhalten:

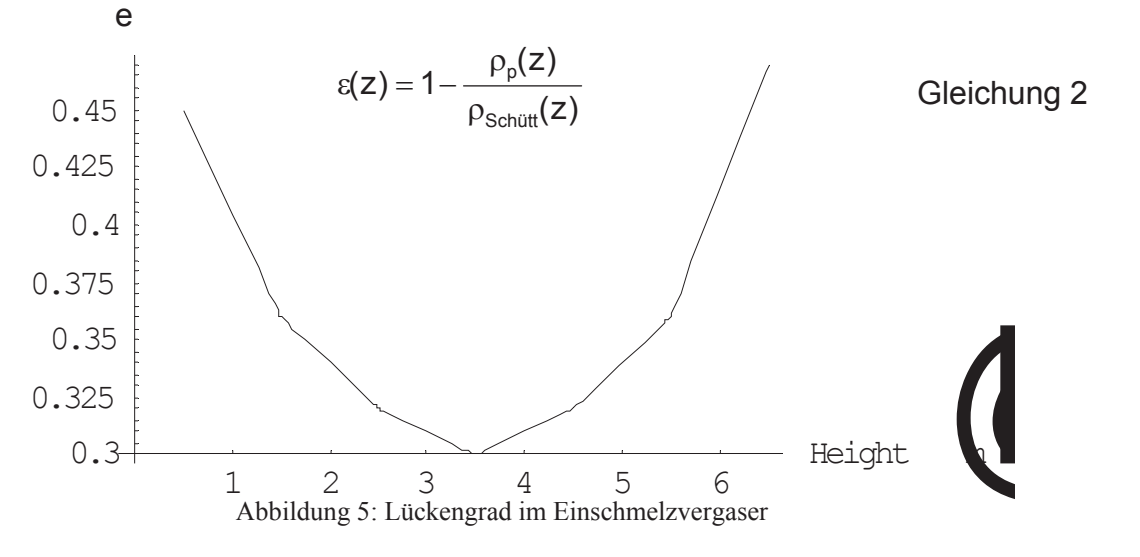

## **3.3.2** *Mittlere Partikeldichte*

Für die Bestimmung der mittleren Partikeldichte  $p_p$  über die Höhe des Reaktors wurde sowohl die Umwandlung der Kohle in Char durch Entgasung als auch das Feststoffarten:

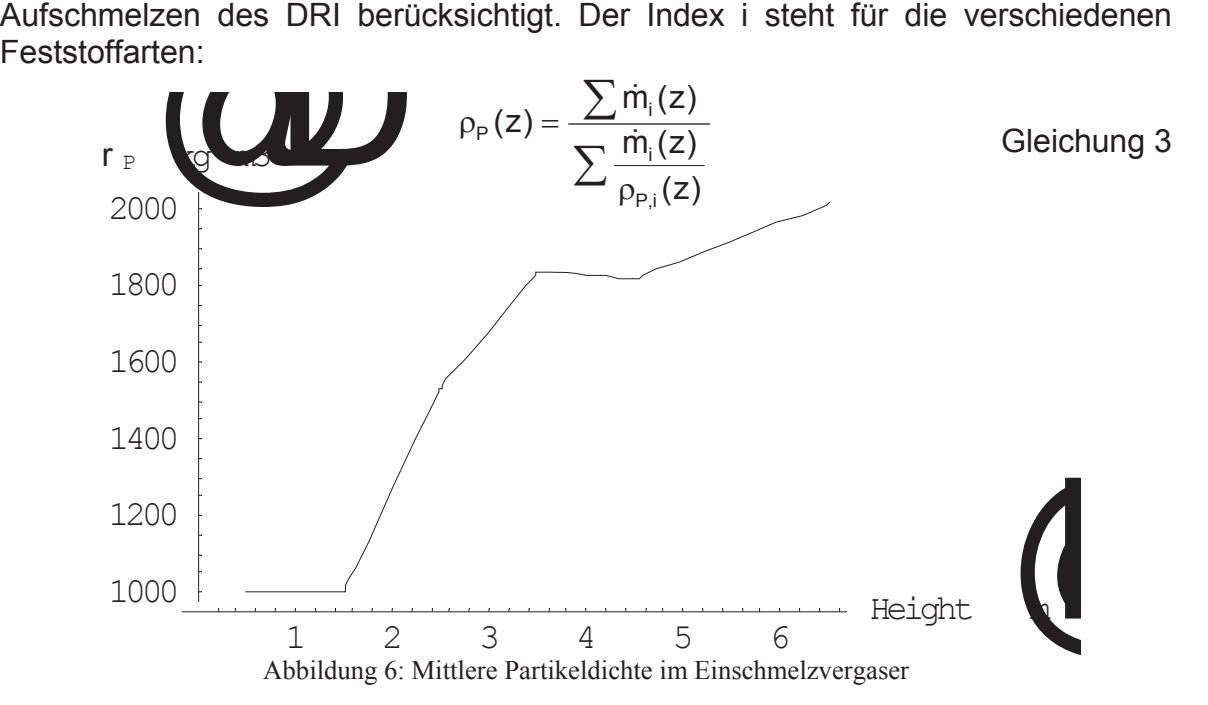

## **3.3.3** *Sauterdurchmesser*

Die Werte für den Sauterdurchmesser im Reaktor wurden ebenfalls von der VA Industrieanlagenbau zur Verfügung gestellt:. Die Definition für den Sauterdurchmesser findet sich in 6.2.3.2.

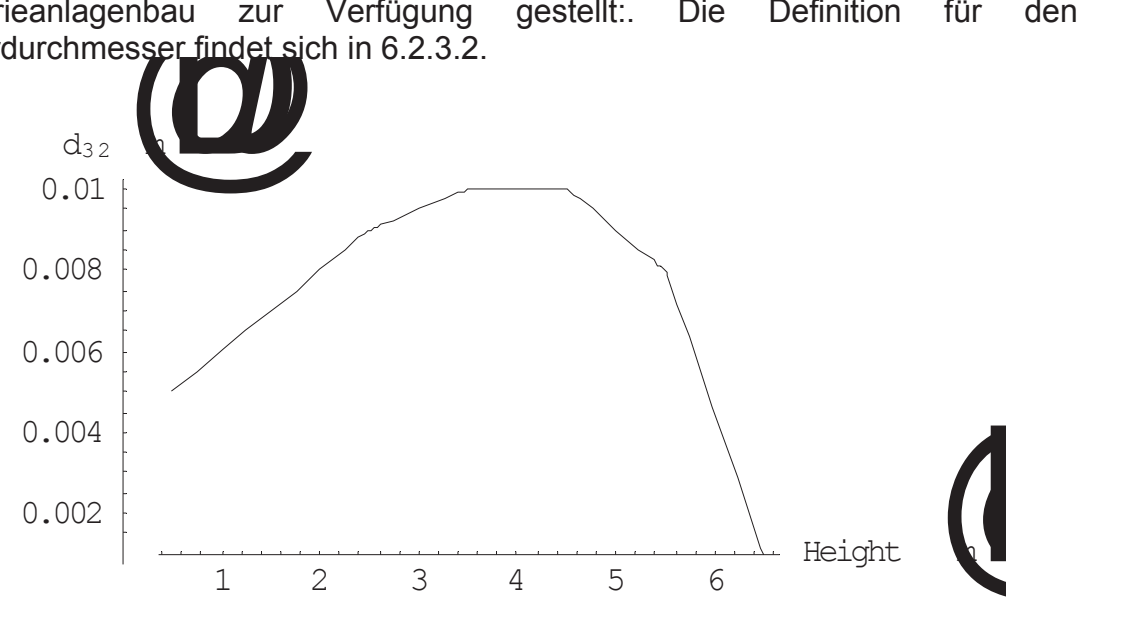

Abbildung 7: Sauterdurchmesser für den Feststoff im Einschmelzvergaser

Der Heywoodfaktor f beträgt 1.33.

## **3.3.4** *Feststoffvolumenstrom*

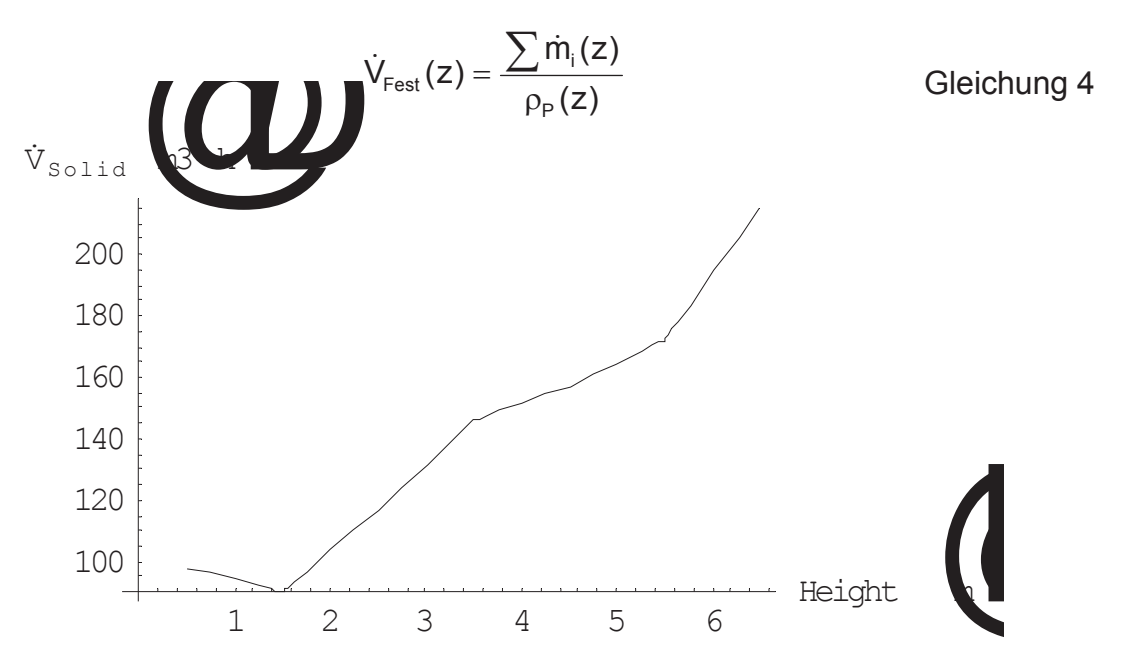

Abbildung 8: Feststoffvolumenstrom im Einschmelzvergaser

Die von der VA Industrieanlagenbau erhaltenen Daten berücksichtigen sowohl die Umwandlung der Kohle zu Char in der Entgasungszone, als auch den Ablauf chemischer Reaktionen in der Wärmetauschzone und das Aufschmelzen des DRI ab etwa 3 m über den Sauerstoffdüsen. Staubverluste sind ebenfalls eingerechnet worden.

## **3.3.5** *Absenkgeschwindigkeit*

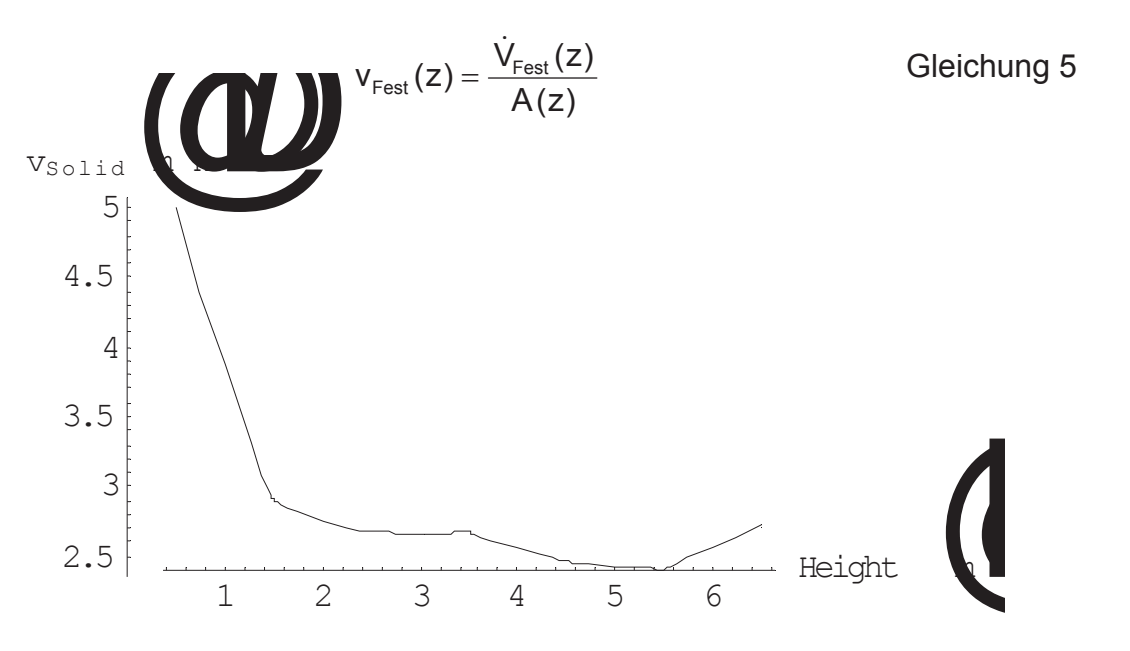

Abbildung 9: Absenkgeschwindigkeit im Einschmelzvergaser

## **3.4 Gas**

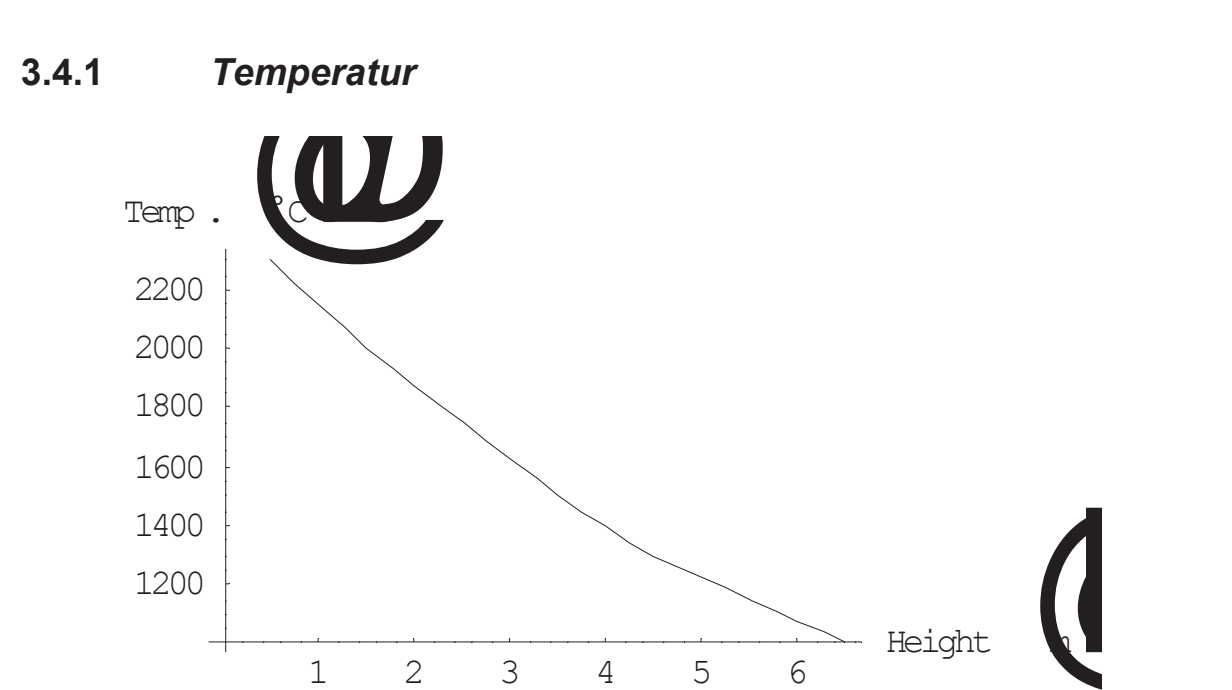

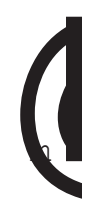

Abbildung 10: Temperaturprofil im Einschmelzvergaser

1 2 3 4 5 6

## **3.4.2** *Statischer Druck*

Der Druckverlauf ergab sich aus dem gemessenen Überdruck oberhalb der Schüttung von 3.5 bar und dem Druckverlust in der Schüttung, welcher über die Ergungleichung berechnet wurde.

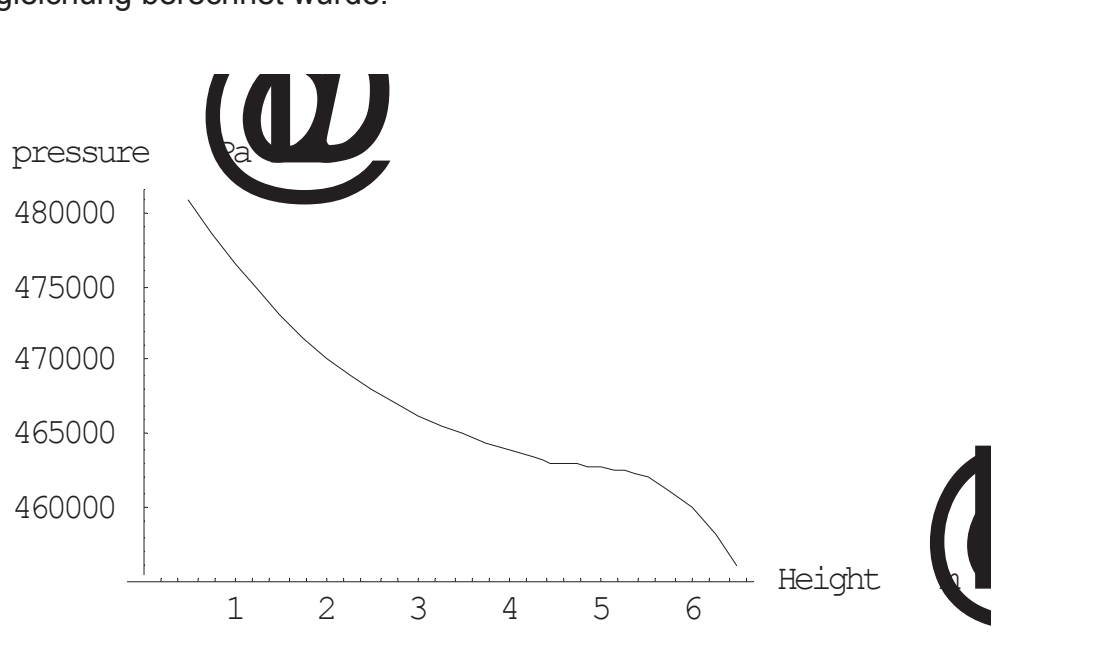

Abbildung 11: Statischer Druck im Einschmelzvergaser

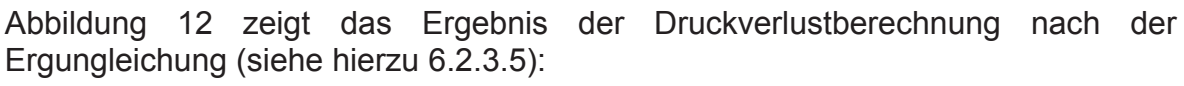

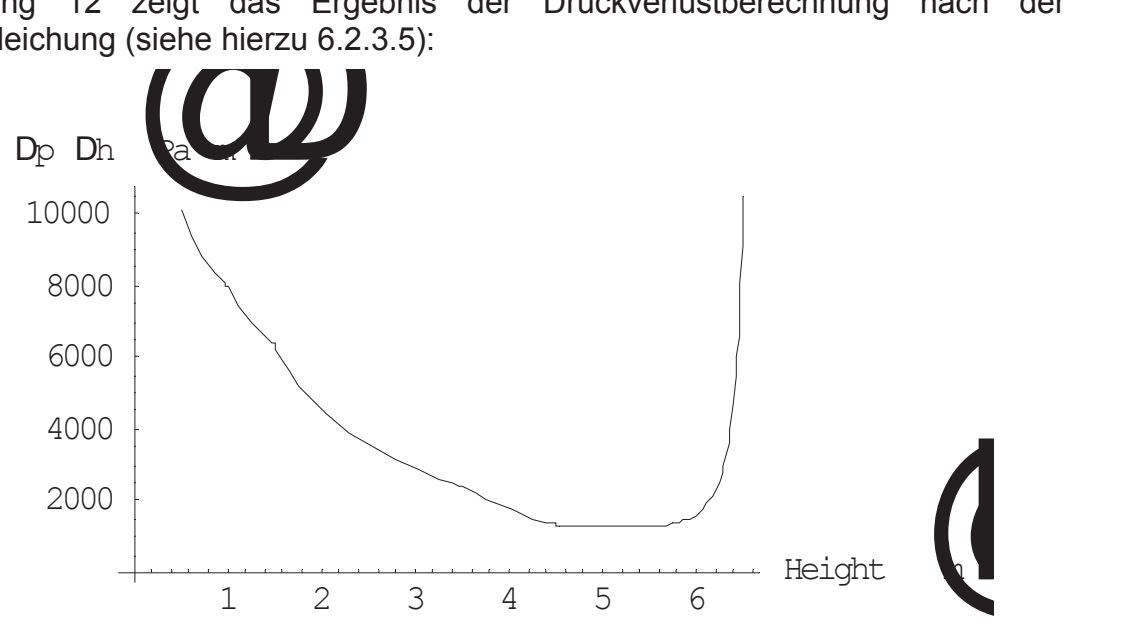

Abbildung 12: Druckverlust in der Schüttung im Einschmelzvergaser

#### **3.4.3** *Gaszusammensetzung*

x **Vergasungszone (**z = **0-0.5 m):** Der eingeblasene Sauerstoff reagiert mit dem Kohlenstoff der entgasten Kohle vollständig zu Kohlenmonoxid.

$$
\mathrm{O_2} + 2\ \mathrm{C} \rightarrow 2\ \mathrm{CO}
$$

- x **Wärmetauschzone (z = 0.5-5 m):** 100% CO vorhanden. Reaktionen mit dem Eisenschwamm werden vernachlässigt.
- **Entgasungszone (z = 5-7 m):** Die Kohle wird in der obersten Zone aufgrund der Temperatur entgast. Der Anteil an flüchtigen Bestandteilen beträgt ca. 25%. Dabei werden vor allem Wasserstoff, aber auch Methangas, Kohlenmonoxid und Wasserdampf frei. Es wurde angenommen, daß sich die Gaszusammensetzung in dieser Zone linear von 100% CO bis zu einer gemessenen Endzusammensetzung von 66% CO, 24% H<sub>2</sub>, 3%  $CO_2$ , 2%  $H_2$  , 2 H<sub>4</sub> und 3% N<sub>2</sub> ändert.

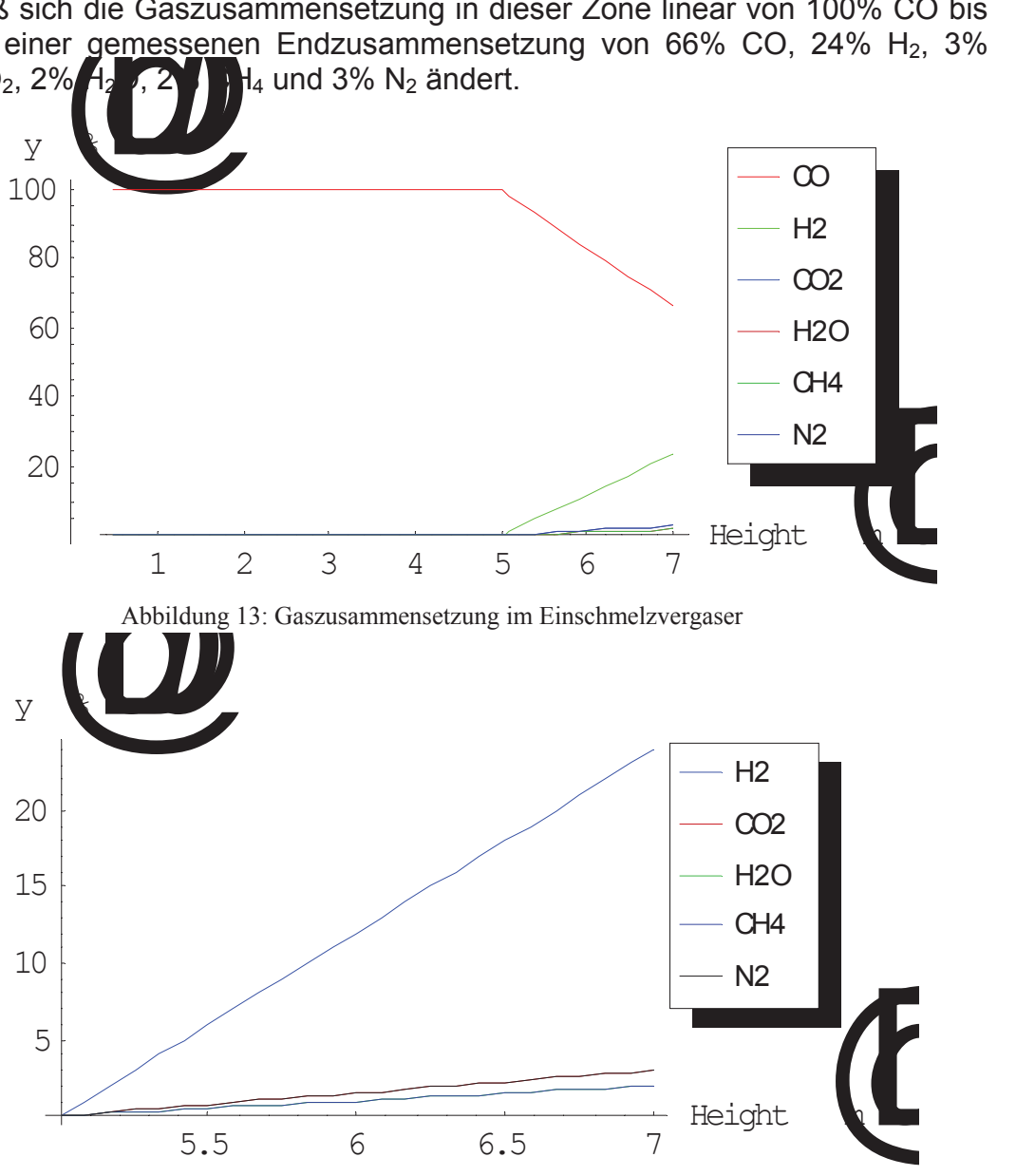

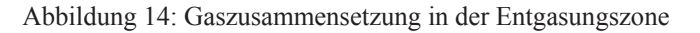

#### **3.4.4** *Stoffwerte*

#### **3.4.4.1 Gasdichte**

Zur Berechnung der Gasdichte wird die mittlere Molmasse MM<sub>Gas</sub>(z) der **Gasmischung** 

$$
MM_{\text{Gas}}(z) = \sum y_i(z) MM_i
$$
 Gleichung 6

benötigt, wobei yi den Volumenanteil des entsprechenden Gases an der Mischung und MMi dessen Molmasse bedeuten.

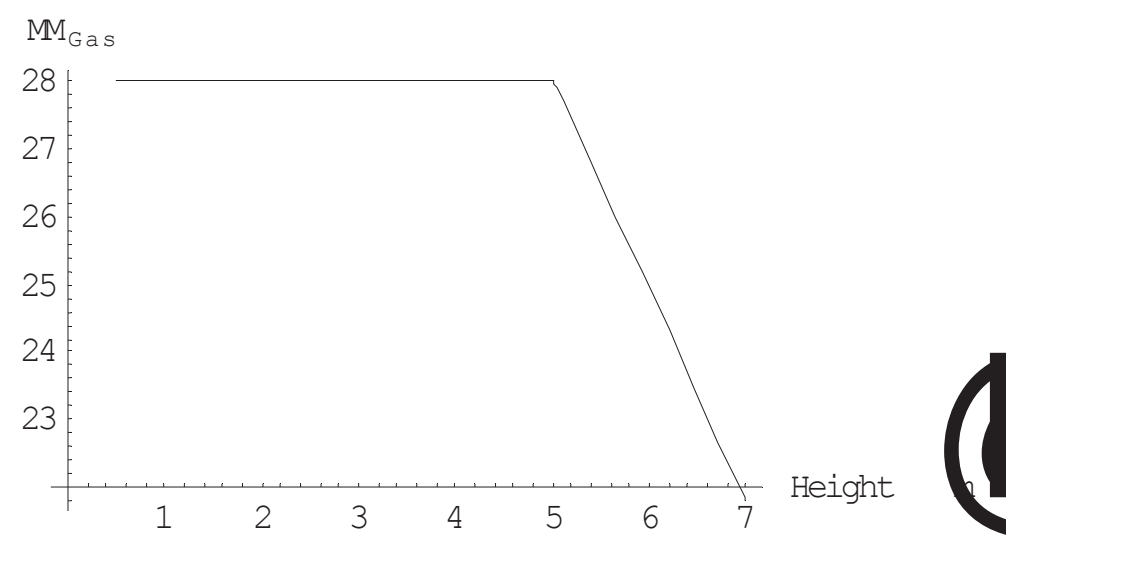

Abbildung 15: Mittlere Molmasse des Gases im Einschmelzvergaser

Die Gasdichte wird dann folgendermaßen berechnet:

Gleichung 7 T) Standardtemperatur, 273 K p) Standarddruck, 101325 Pa ) Molares Volumen bei Standardbedingungen, ) ) ) <sup>U</sup><sup>p</sup> p(z) T(z) T V MM (z) (z) m Gas G

 $V_m^{\Phi}$ 22.4141 l/mol

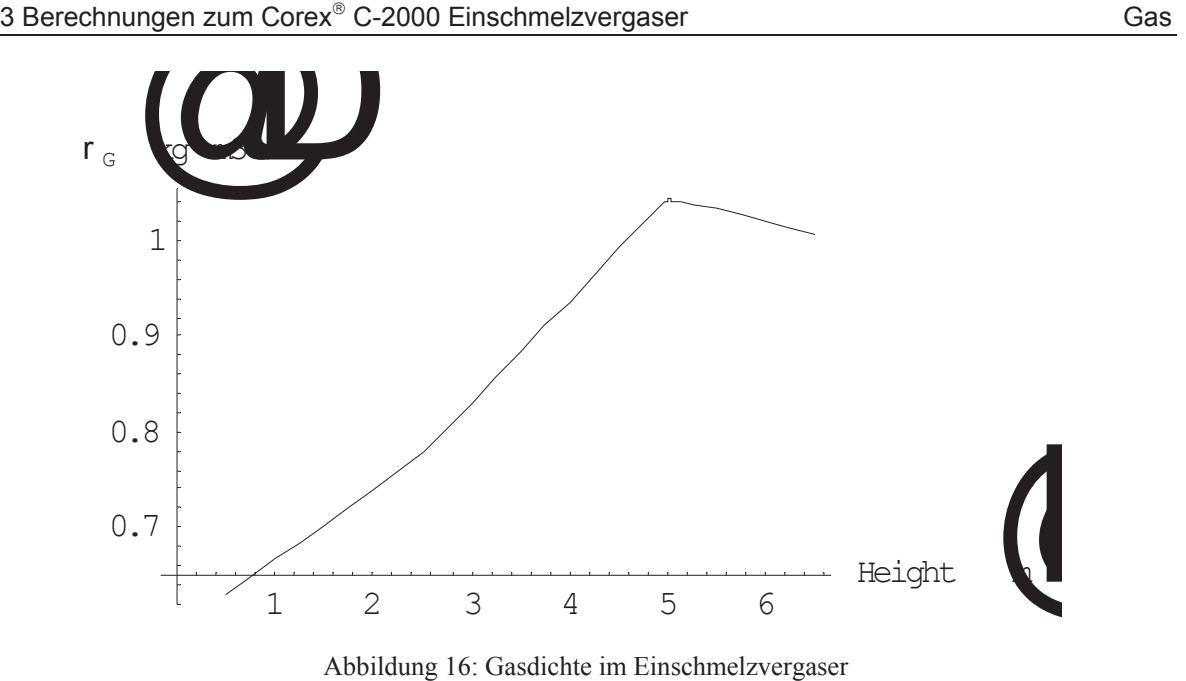

#### **3.4.4.2 Dynamische Viskosität**

Für die dynamische Viskosität des Gases über die Höhe des Einschmelzvergasers

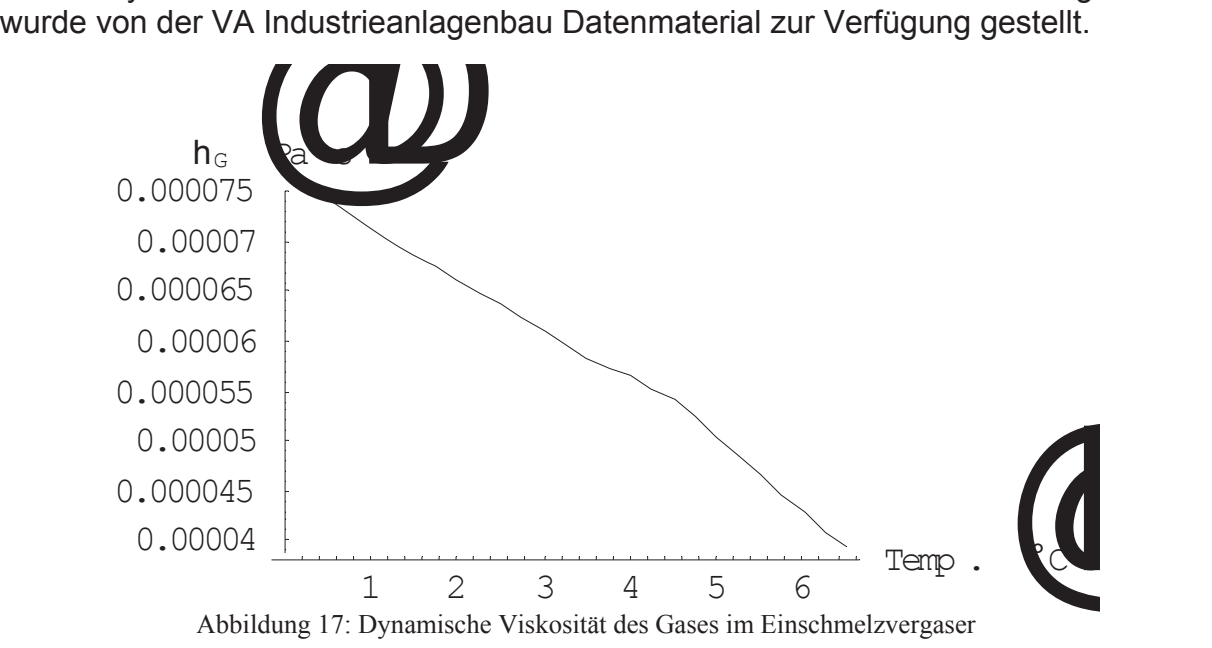

#### **3.4.4.3 Isobare, spezifische Wärmekapazität**

Für die Berechnung der Wärmekapazität des Gasgemisches wurde vereinfacht angenommen, daß sich die Gaszusammensetzung in der Entgasungszone linear von 100% CO bis zu einem Gehalt von 30% H<sub>2</sub> und 70% CO an der Oberfläche ändert.

Die Stoffwerte von CO und H<sub>2</sub> wurden aus [3], Kapitel Dc entnommen und gelten für Drücke bis 1 bar. Der Fehler beim Umlegen auf Drücke bis maximal 5 bar ist aber gering.

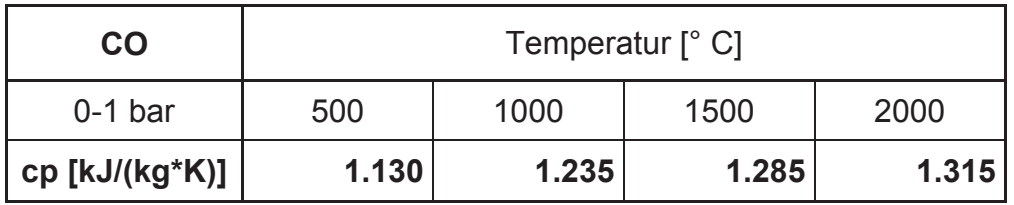

Tabelle 3: cp-Werte für Kohlenmonoxid

| H <sub>2</sub> | Temperatur $\lceil \cdot \cdot \rceil$ |        |        |        |  |  |
|----------------|----------------------------------------|--------|--------|--------|--|--|
| $0-1$ bar      | 500                                    | 1000   | 1500   | 2000   |  |  |
| cp [kJ/(kg*K)] | 14.550                                 | 15.510 | 16.950 | 17.360 |  |  |

Tabelle 4: cp-Werte für Wasserstoff

Die Berechnung der Wärmekapazität für Gasgemische erfolgte nach [9], Kapitel 2.5:

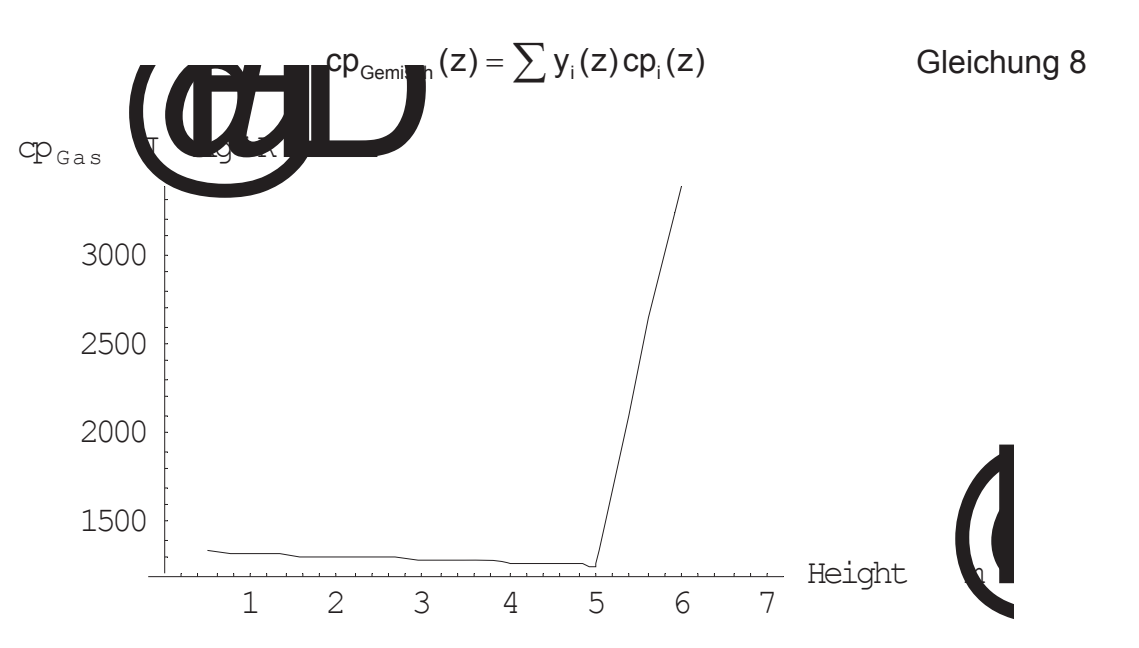

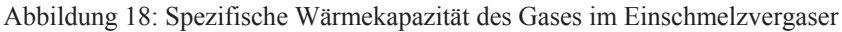

#### **3.4.4.4 Wärmeleitfähigkeit**

Für die Berechnung der Wärmeleitfähigkeit des Gasgemisches wurde vereinfacht angenommen, daß sich die Gaszusammensetzung in der Entgasungszone linear von 100% CO bis zu einem Gehalt von 30% H<sub>2</sub> und 70% CO an der Oberfläche ändert.

Die Stoffwerte von CO und H<sub>2</sub> wurden aus [3], Kapitel Dc entnommen und gelten für Drücke bis 1 bar. Der Fehler beim Umlegen auf Drücke bis maximal 5 bar ist aber gering. Allerdings mußte die Wärmeleitfähigkeit für Temperaturen über 1000° C linear extrapoliert werden.

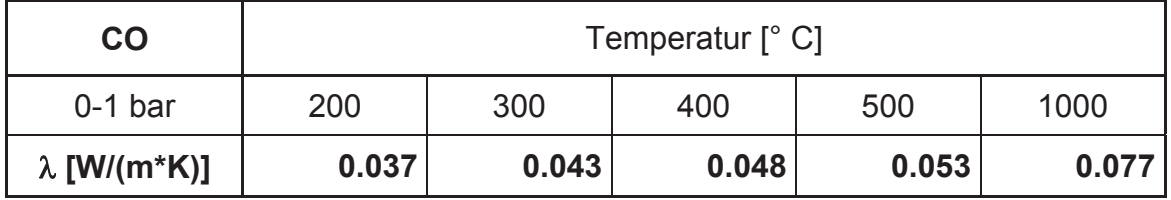

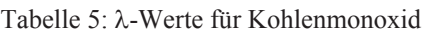

| ${\sf H}_2$         | Temperatur $\lceil \degree C \rceil$ |       |      |      |      |  |
|---------------------|--------------------------------------|-------|------|------|------|--|
| $0-1$ bar           | 200                                  | 300   | 400  | 500  | 1000 |  |
| $\lambda$ [W/(m*K)] | 0.255                                | 0.295 | 0.33 | 0.37 | 0.54 |  |

Tabelle 6:  $\lambda$ -Werte für Wasserstoff

Die Berechnung der Wärmekapazität für Gasgemische erfolgte nach [9], Kapitel 2.5:

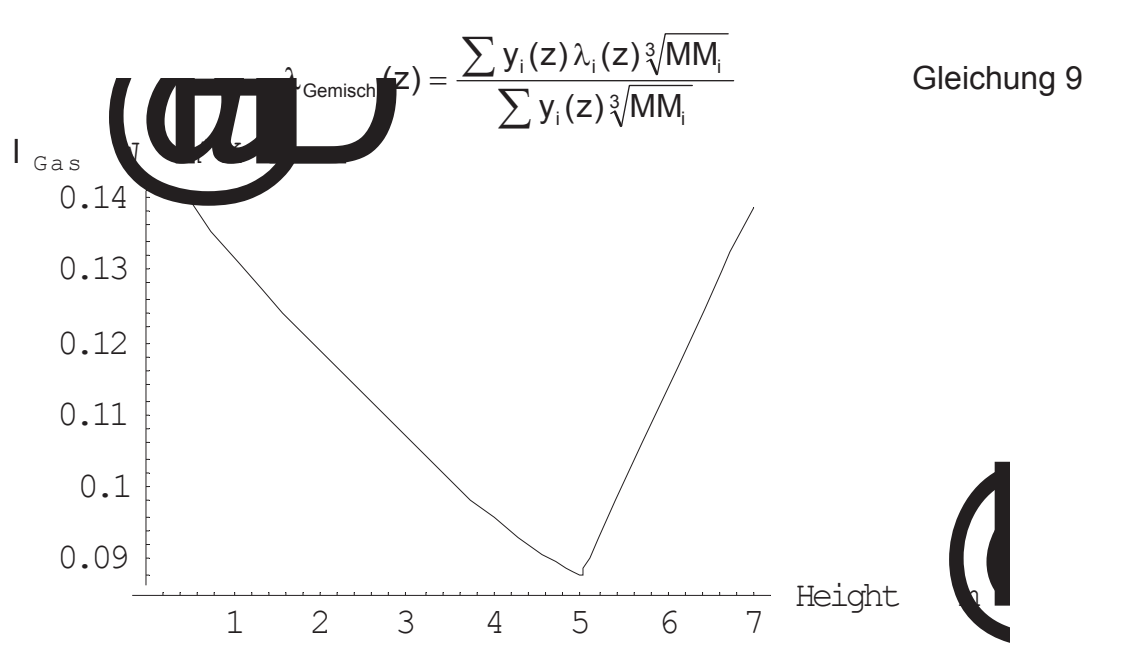

Abbildung 19: Wärmeleitfähigkeit des Gases im Einschmelzvergaser

#### **3.4.4.5 Gasvolumenstrom**

**3.4.4.5.1** *Normvolumenstrom*

- **•** Vergasungszone: 40000 Nm<sup>3</sup>/h O<sub>2</sub> reagieren mit Kohlenstoff zu 80000 Nm<sup>3</sup>/h CO.
- x **Wärmetauschzone:** Zusätzliche Gasmengen werden durch chemische Reaktionen mit dem Eisenschwamm gebildet.
- x **Entgasungszone:** Die eingesetzte Kohle wird entgast und ihr flüchtiger Anteil (etwa 25%) entweicht.

Die Daten für den Normvolumenstrom im Reaktor wurden ebenfalls von der VA

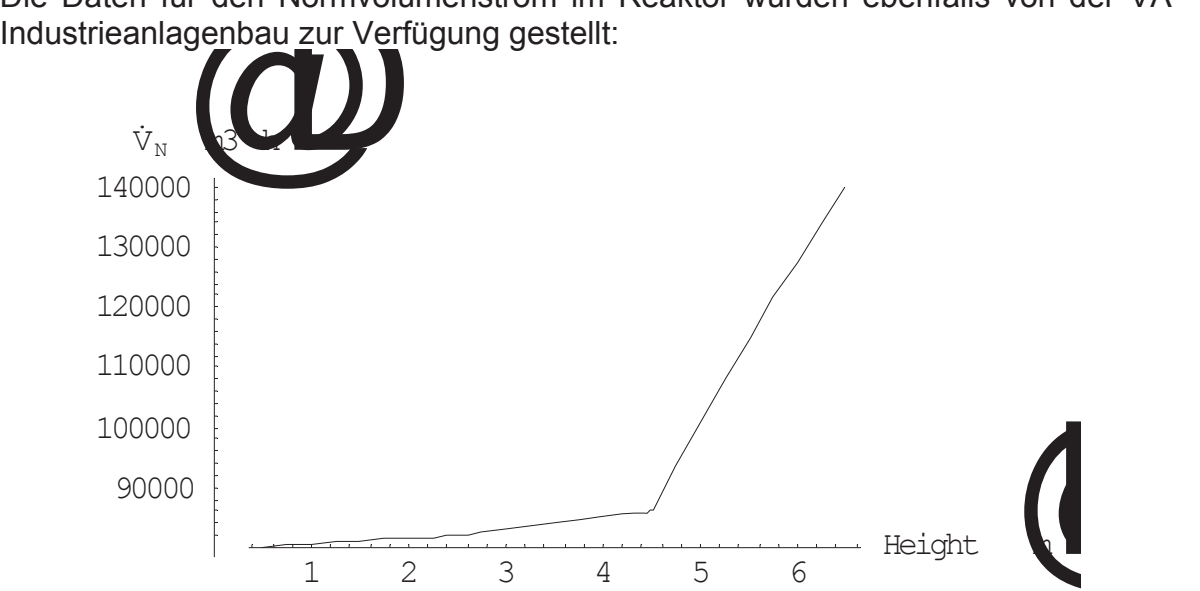

Abbildung 20: Normvolumenstrom des Gases im Einschmelzvergaser

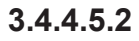

**3.4.4.5.2** *Betriebsvolumenstrom*

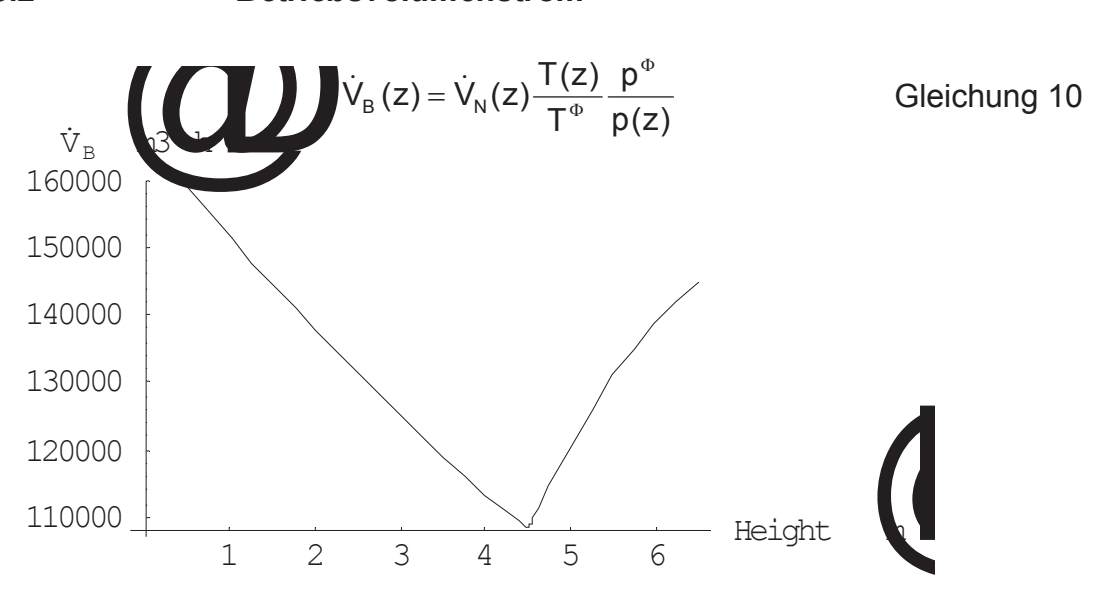

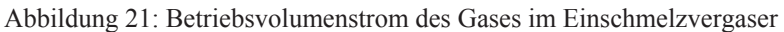

#### **3.4.4.6 Leerrohrgeschwindigkeit**

Die Leerrohrgeschwindigkeit wurde auf die Querschnittsfläche des Reaktors ohne den Bereich des "Toten Mannes" bezogen:

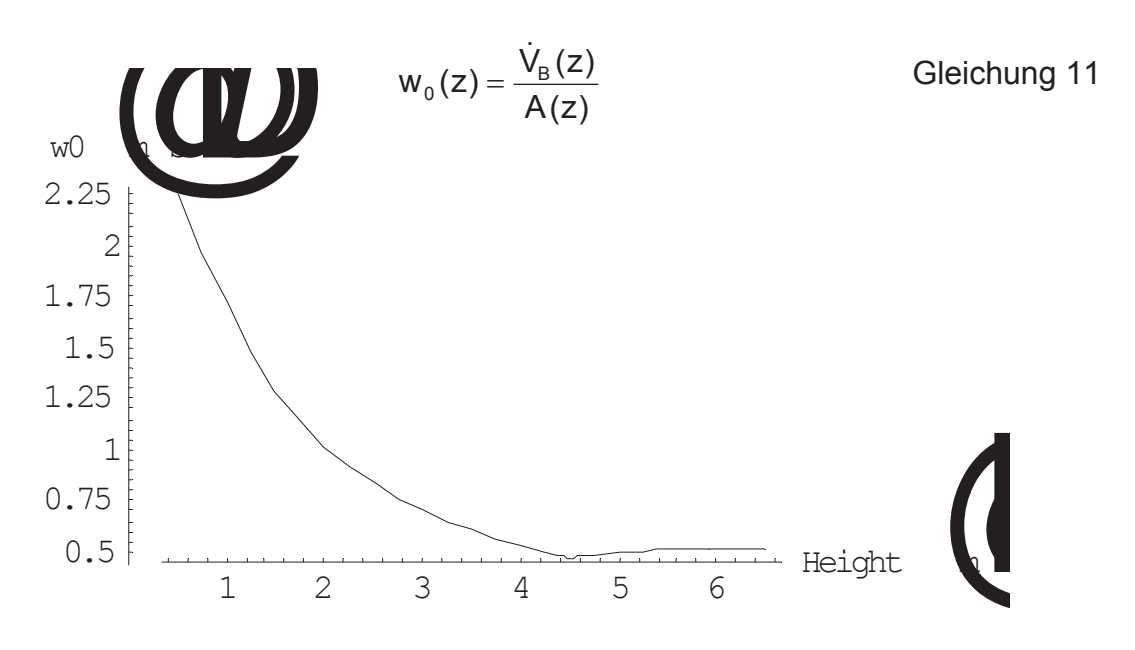

Abbildung 22: Leerrohrgeschwindigkeit des Gases im Einschmelzvergaser

## **3.5 Berechnung des Wärmeübergangskoeffizienten**

Die Berechnung des Wärmeübergangskoeffizienten  $\alpha$  vom Gas auf die Schüttung erfolgte analog zu Kapitel 14.1.2. Es gelten insbesondere auch dieselben Einschränkungen wie bei der Bildung von  $\alpha$  bei der Auswertung der Versuche in der Modellanlage. In diesem Fall dürfte das Ergebnis im Vergleich zur Realität viel zu hoch sein, was primär auf die kleinen Peclét-Zahlen zwischen 30 und 100 im Einschmelzvergaser zurückzuführen ist. Der Gültigkeitsbereich für die verwendete

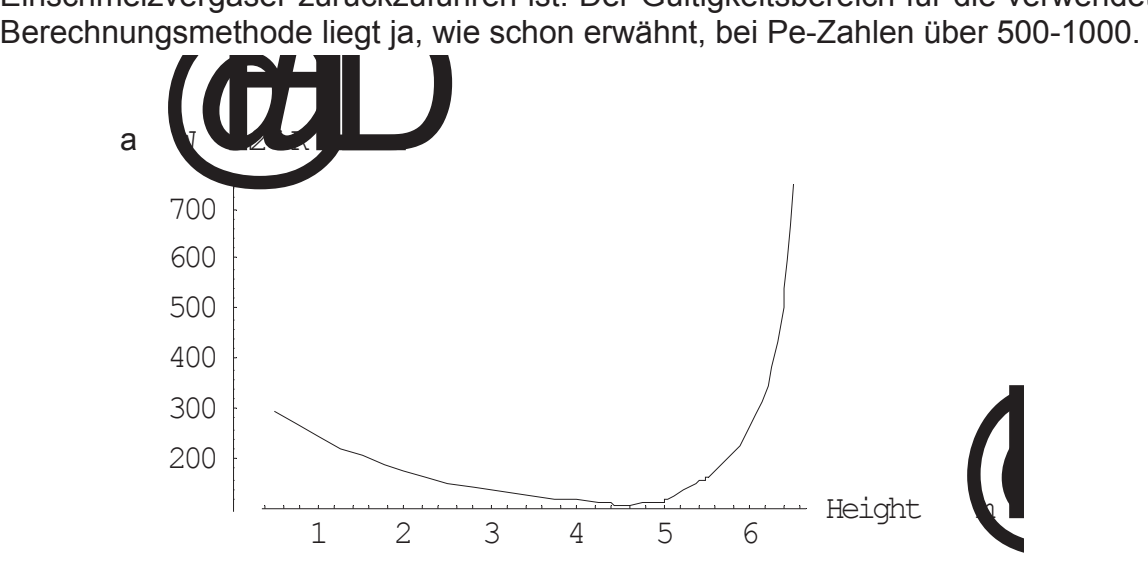

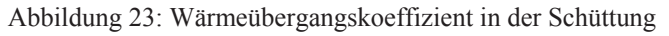

## **3.6 Kennzahlen**

Bei der Bildung der Kennzahlen anhand des Berechnungsmodells wurden dieselben Definitionen verwendet wie für die Versuchsanlage (siehe Kapitel 14.1).

## **3.6.1** *Prandtl-Zahl*

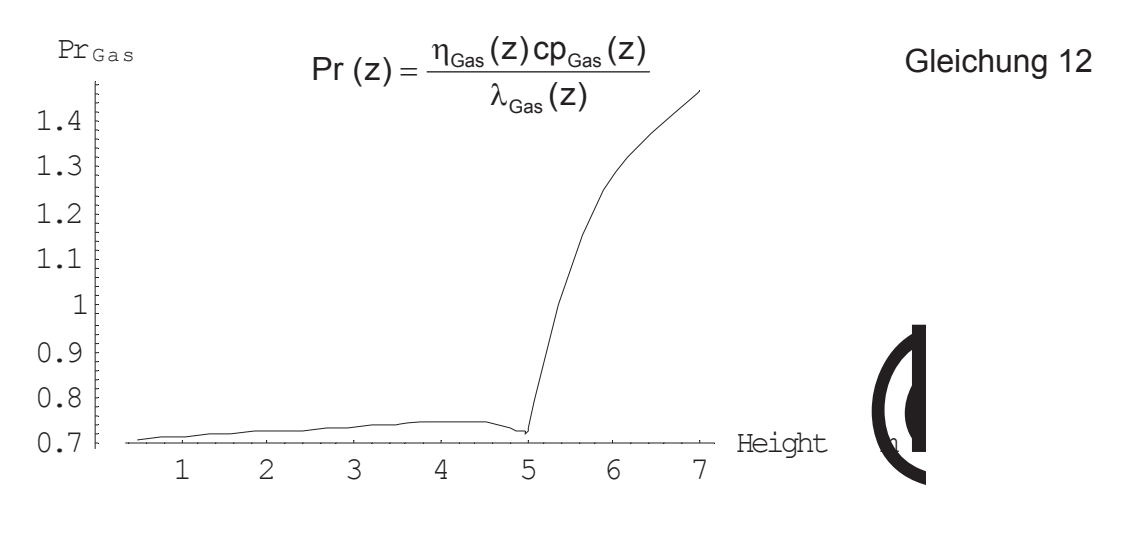

Abbildung 24: Pr-Zahl im Einschmelzvergaser

## **3.6.2** *Gasbeladung*

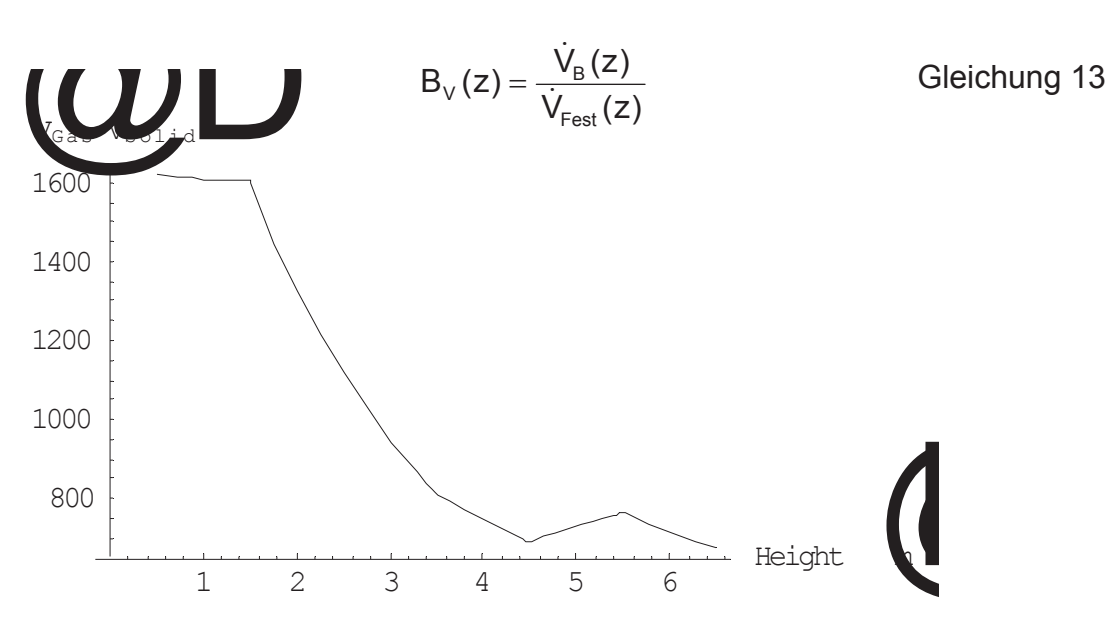

Abbildung 25: Gasbeladung im Einschmelzvergaser

## **3.6.3** *Reynoldszahlen*

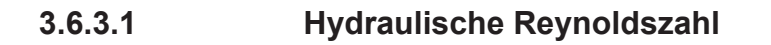

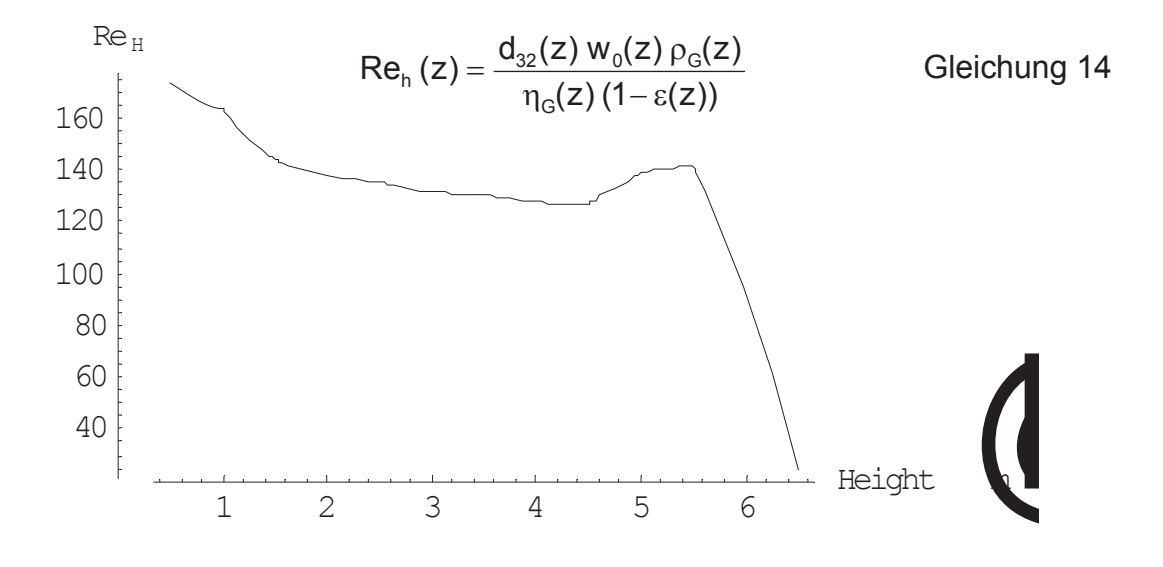

Abbildung 26: Hydraulische Reynoldszahl für den Einschmelzvergaser

#### **3.6.3.2 Partikelreynoldszahl**

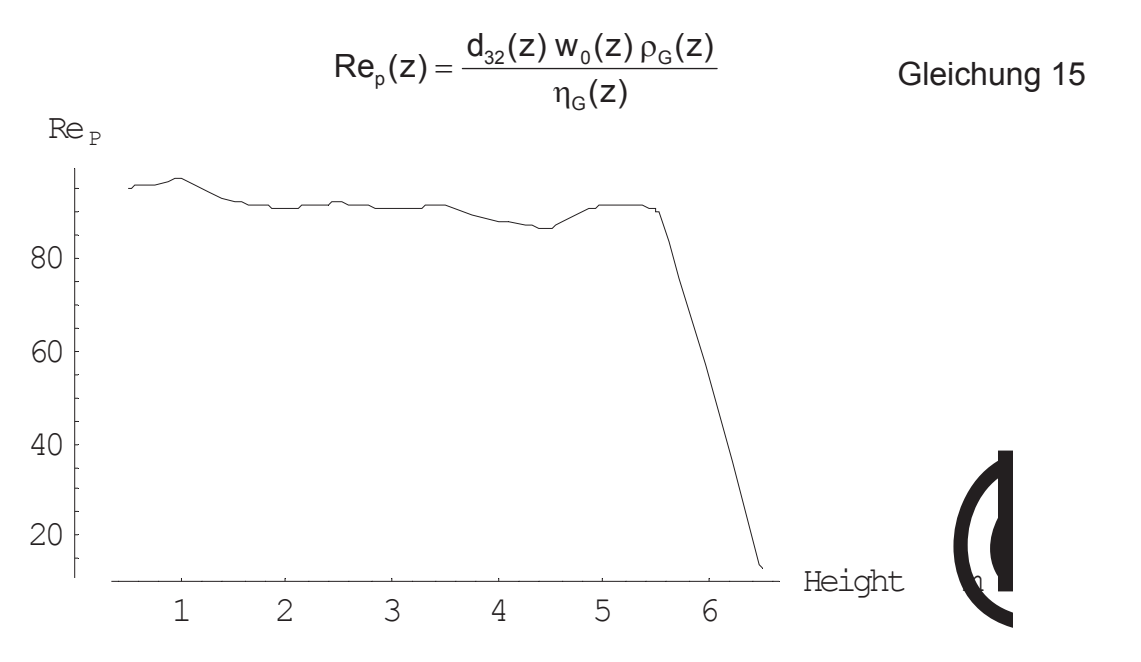

Abbildung 27: Partikelreynoldszahl für den Einschmelzvergaser

## **3.6.4** *Galileizahl*

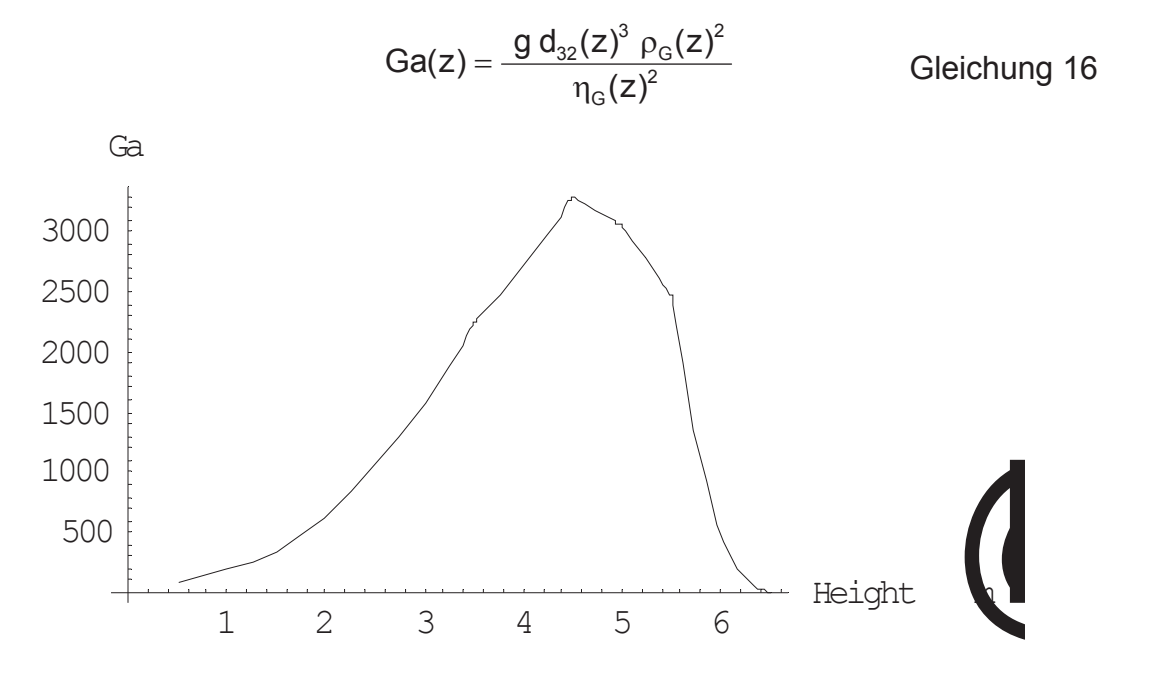

Abbildung 28: Galileizahl für den Einschmelzvergaser

## **3.6.5** *Froudezahl*

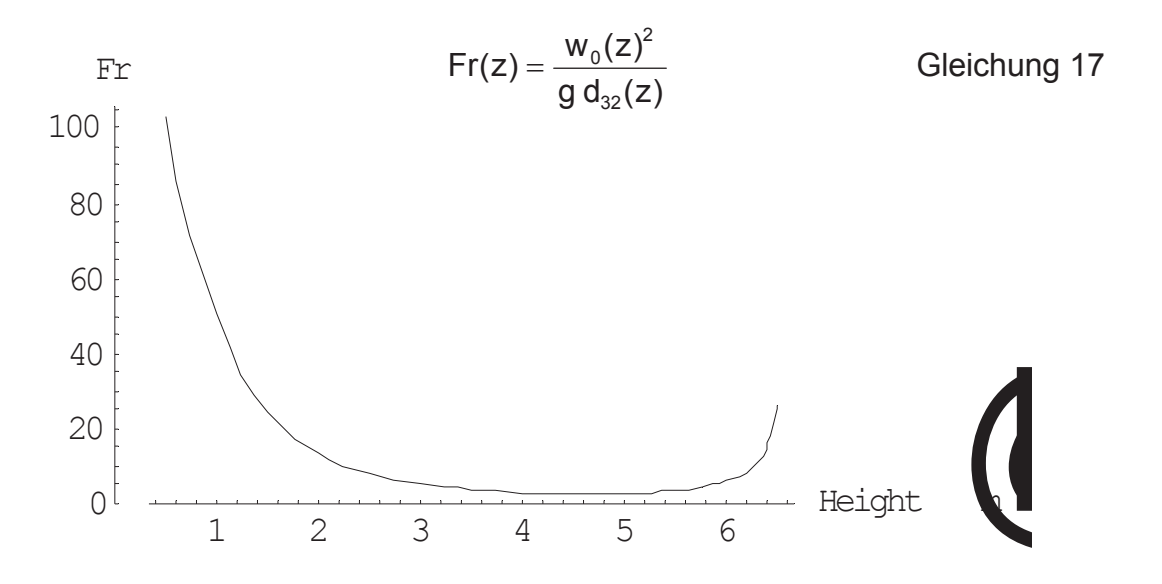

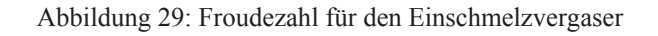

## **3.6.6** *Archimedeszahl*

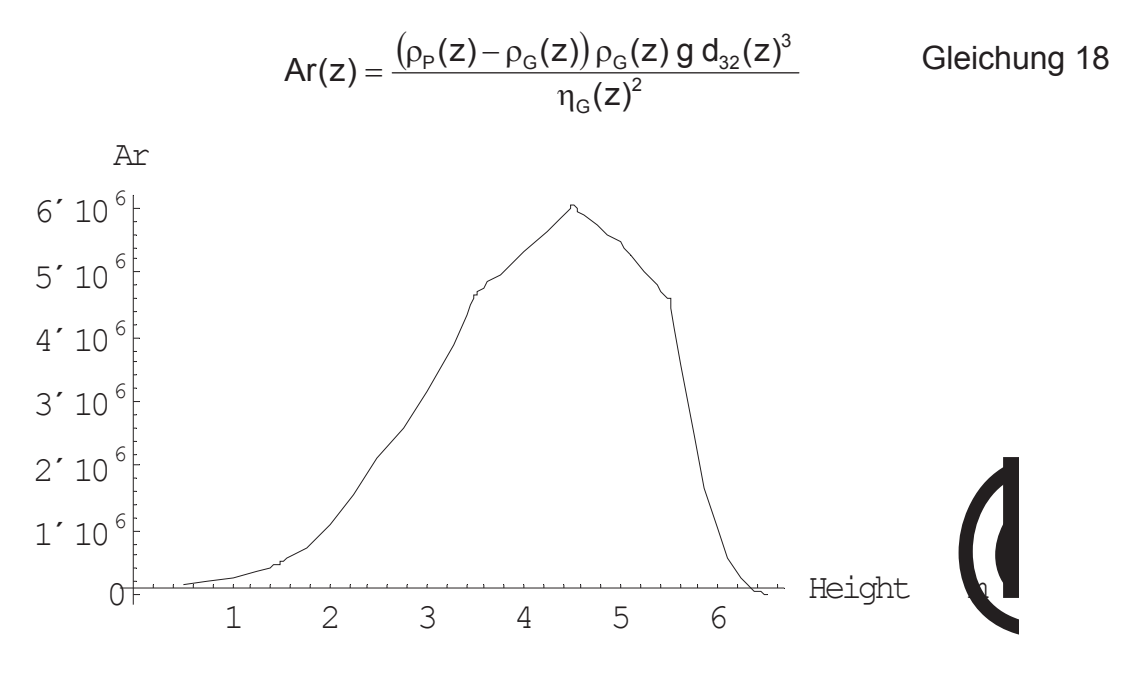

Abbildung 30: Archimedeszahl für den Einschmelzvergaser

## **3.6.7** *Spezifische Lockerungsgeschwindigkeit*

Für die absolute Lockerungsgeschwindigkeit erhält man folgendes Profil:

$$
w_{L,0}(z) = 42.9 (1 - \varepsilon_{L}(z)) \frac{\eta_{G}(z)}{\rho_{G}(z) d_{32}(z)} \left\{ \sqrt{1 + 3.11^{*} 10^{-4} \frac{\varepsilon_{L}(z)^{3}}{(1 - \varepsilon_{L}(z))^{2}}} Ar(z) - 1 \right\}
$$
Gleichung 19  
1.8  
1.4  
1.2  
1.2  
3 4 5 6  
Height

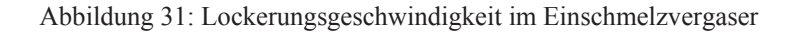

Für die spezifische Lockerungsgeschwindigkeit Lo sieht die graphische Darstellung folgendermaßen aus:

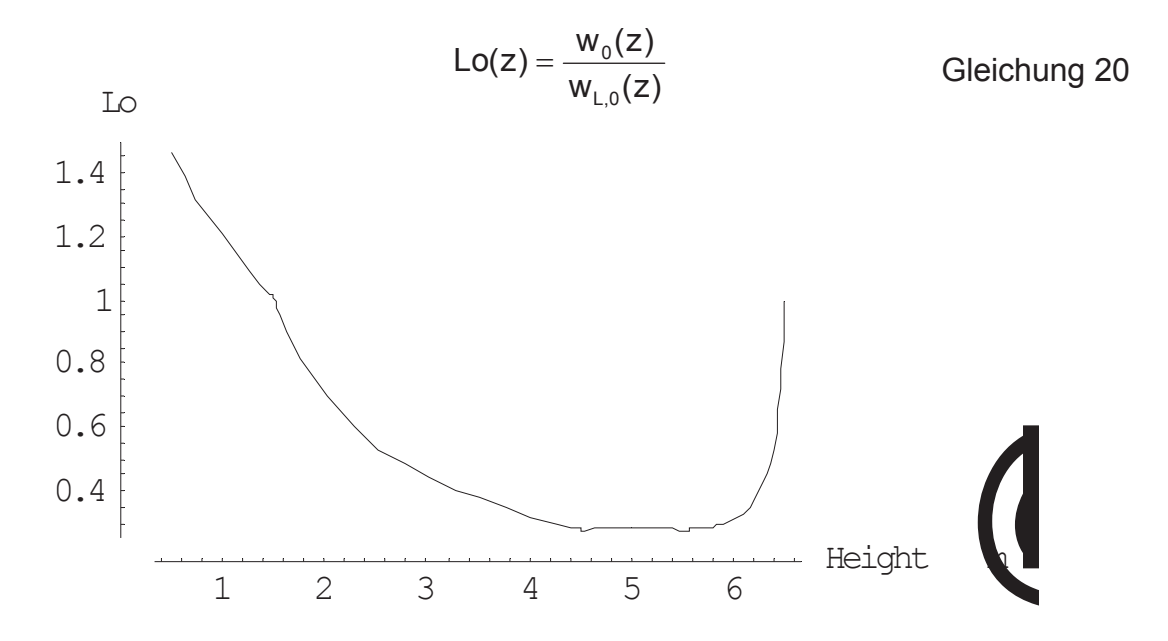

Abbildung 32: Spezifische Lockerungsgeschwindigkeit im Einschmelzvergaser

#### **3.6.8** *Stanton-Kennzahl*

Die geringe Zuverlässigkeit bei der Berechnung von  $\alpha$  schmälert die Aussagekraft dieser Kennzahl (siehe hierzu Kapitel 14.1.2). Außerdem mußten die Stoffwerte für die Wärmeleitfähigkeit von H<sub>2</sub> und CO von 1000° C auf 2000° C extrapoliert werden, da für höhere Temperaturen keine Literatur zur Verfügung stand.

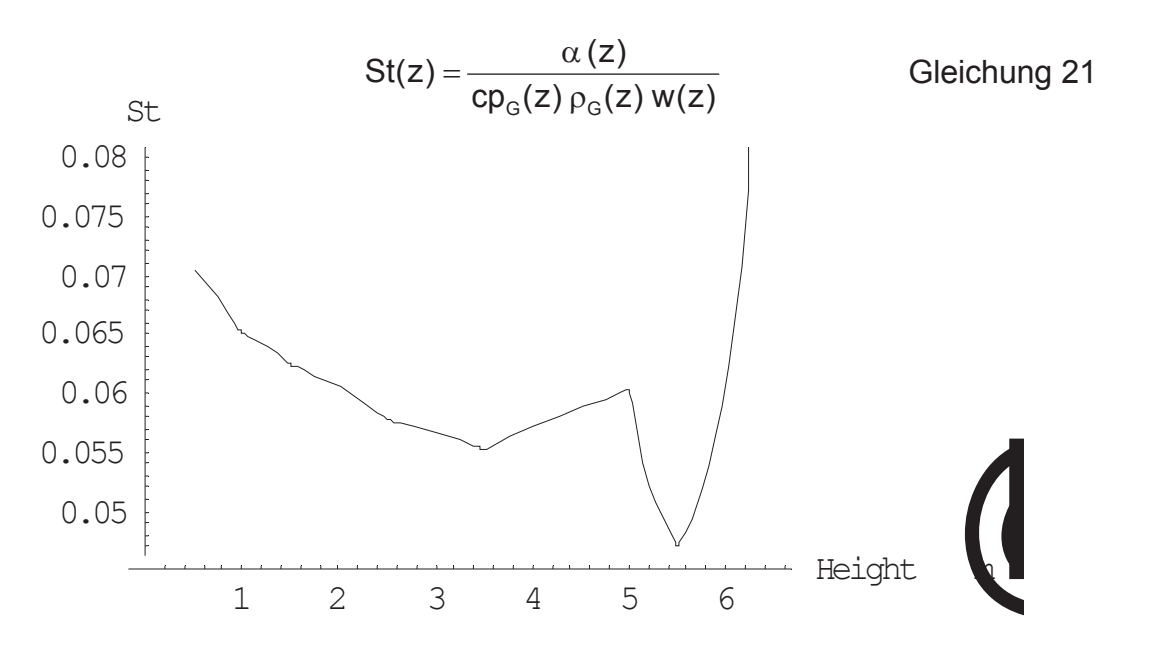

Abbildung 33: Stanton-Kennzahl für den Einschmelzvergaser

# **4 Einstellung der Betriebspunkte**

Nachdem erste Daten über die Verhältnisse in einem realen Einschmelzvergaser zur Verfügung standen, wurde versucht, die Einstellungen für die Experimente so zu wählen, daß möglichst ähnliche **hydraulische Reynoldszahlen Reh** und Gasbeladungen B<sub>y</sub> erreicht würden. Das Datenmaterial für die reale Anlage war zu diesem Zeitpunkt aber unzureichend, und so wurden insbesondere für den Sauterdurchmesser Schätzwerte verwendet, die zu hoch waren. Dadurch ergaben sich sehr große Reynoldszahlen, die eine gleichzeitige Erreichung beider Zielparameter für die Versuche unmöglich machten, da die Förderleistung des Schneckenförderers begrenzt ist. Infolgedessen wurden 3 Betriebspunkte ermittelt, von denen einer ähnliche Werte für die Partikelreynoldszahl ermöglichen und ein anderer die Gasbeladung des Realfalles einstellen sollte. Für den dritten Betriebspunkt wurde ein Gasvolumenstrom gewählt, der zwischen diesen beiden Betriebseinstellungen lag. Der Feststoffmassenstrom stellt für alle Varianten die maximale Förderrate des Schneckenförderers dar:

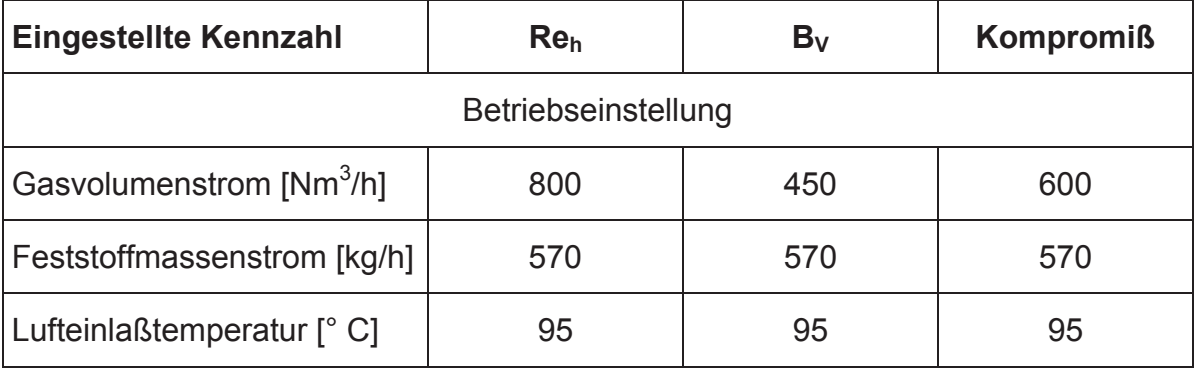

Tabelle 7: Einstellung der Betriebsparameter

Geht man von den später erhaltenen Werten in Kapitel 3.6 aus, dann sollte für zukünftige Versuche der Gasmassenstrom stark reduziert werden. Wenn dann gleichermaßen auch der Massenstrom des Kalksteines zurückgenommen wird, können beide Kennzahlen auf die gewünschten Werte eingestellt werden. Ein Vergleich der aus den Versuchen erhaltenen Kennzahlen mit dem Berechnungsmodell des COREX® C-2000 Einschmelzvergasers findet sich in Kapitel 9.4.

Die oben definierten Betriebseinstellungen wurden für alle Versuche beibehalten, die nach dem Erhalt der ersten COREX®-Daten durchgeführt wurden.

# **5 Theoretische Grundlagen und Berechnungsmethoden**

In diesem Kapitel sind die theoretischen Ansätze zur Lösung der in der Aufgabenstellung für diese Arbeit angeführten Problemstellungen beschrieben. Es sind hier sowohl die relevanten physikalischen Grundlagen enthalten als auch die konkreten Methoden zur Auswertung der Versuche im Hinblick auf die verschiedenen zu betrachtenden Parameter. Darüber hinaus findet sich hier auch eine Diskussion über die Zuverlässigkeit der erhaltenen Ergebnisse und verschiedene Einschränkungen, die der Auswertung zugrunde liegen. Die Verarbeitung von Meßdaten, bzw. die Methoden zu deren Visualisierung wurden beschrieben, sofern das für das Verständnis und die Nachvollziehbarkeit der Versuchsergebnisse notwendig ist. Die Resultate der verschiedenen Versuchsserien sind in Kapitel 9 zu finden.

## **5.1 Der stationäre Zustand**

Allen wesentlichen Schlüssen, die aus den Ergebnissen dieser Arbeit gezogen worden sind, ist ein stationärer Zustand zur Zeit der Aufnahme der Meßdaten zugrunde gelegt. Bedingungen hierfür sind konstante Stoffströme und das Erreichen eines zeitlich unveränderlichen, thermischen Gleichgewichtes in der Versuchsanlage. Unter diesen Voraussetzungen kann von einer zeitlich unveränderlichen Ausprägung der Durchgasung und Feststoffbewegung ausgegangen werden. Da für einen Versuch maximal 350 kg Kalkstein im Big Bag zur Chargierung zur Verfügung stehen, wurde die Aufheizphase durch Vorwärmen der stehenden Schüttung verkürzt. Nach dem Anfahren des Feststofförderers konnte sich so schneller eine konstante Temperaturverteilung und damit ein stationärer Zustand einstellen.

Er ist die Voraussetzung für die Aufnahme einer Energiebilanz über den Reaktor und für die Vergleichbarkeit der Ergebnisse verschiedener Versuche miteinander. Ein weiterer wichtiger Punkt ist, daß auch im realen Einschmelzvergaser annähernd zeitlich konstante Bedingungen herrschen müssen, um eine gleichmäßige Produktion zu gewährleisten.

## **5.2 Verarbeitung der Temperatur- und Druckmeßwerte in der Schüttung**

#### **5.2.1** *Erstellung der Temperatur- und Druckprofile*

Wie auch in Kapitel 8 beschrieben, wurde die Messung der Temperaturen für Luft und Kalkstein an verschiedenen Stellen in der Schüttung durchgeführt, um aus den Ergebnissen ein Temperaturprofil erstellen zu können. Aufgenommen wurden die Temperaturwerte in einer Ebene, die durch die Zylinderachse verläuft, von der Zylinderwand bis zu seiner Mitte und über eine Höhe von 350 mm. Wichtig ist zu erwähnen, daß die Abstände der Meßpunkte in radialer und axialer Richtung jeweils konstant gehalten wurden. Dadurch entstand ein sogenanntes reguläres Raster, welches einer quadratischen Interpolation mit Hilfe des Programmes<br>Mathematica<sup>®</sup> 4.0 unterzogen wurde. Das Ergebnis ist eine örtliche 4.0 unterzogen wurde. Das Ergebnis ist eine örtliche Temperaturfunktion, die von einer radialen und einer axialen Koordinate abhängt. So wurde jedem Punkt in der Meßebene ein Temperaturwert zugewiesen. Die tatsächlichen Meßstellen wurden als schwarze Punkte eingezeichnet.

Setzt man rotationssymmetrische Bedingungen im Reaktor voraus, dann darf es keinen Wärmefluß über die Symmetrieebenen geben. Auf die Meßebene reduziert bedeutet das, der Temperaturgradient hat auf der Mittelachse des Zylinders keine radiale Komponente. Diese Bedingung wurde bei der Bildung der Interpolationsfunktionen rechnerisch impliziert.

Zur besseren Veranschaulichung wurde auch das zugehörige Gradientenfeld berechnet und mit dargestellt, wobei aber die Gradientenpfeile in Richtung des Wärmeflusses zeigen, also mit einem negativen Vorzeichen versehen sind. Die Länge der einzelnen Pfeile spiegelt die den Wert des Temperaturgradienten an dieser Stelle wider und wurde progressiv skaliert, um die örtlichen Unterschiede besser darstellen zu können.

Die Skalierung der Temperaturwerte erfolgte über eine Farbabstufung der Diagramme von rot über gelb nach grün, wobei die verwendeten Grenztemperaturen in einer Farblegende ausgewiesen sind.

Bei der Bildung der Profile für die Temperaturdifferenz zwischen Luft und Kalkstein wurde noch zusätzlich die Inversionslinie in blauer Farbe dargestellt

Die Erstellung der Profile für den statischen Druck der Luft erfolgte analog zu den Temperaturprofilen. Allerdings wurde nur von grün nach blau skaliert, da sich in guter Näherung eine gleichmäßige Druckverteilung mit konstantem, einachsigem Gradienten in axialer Richtung einstellte. Auch hier zeigen die Gradientenpfeile in Richtung des Druckverlustes.

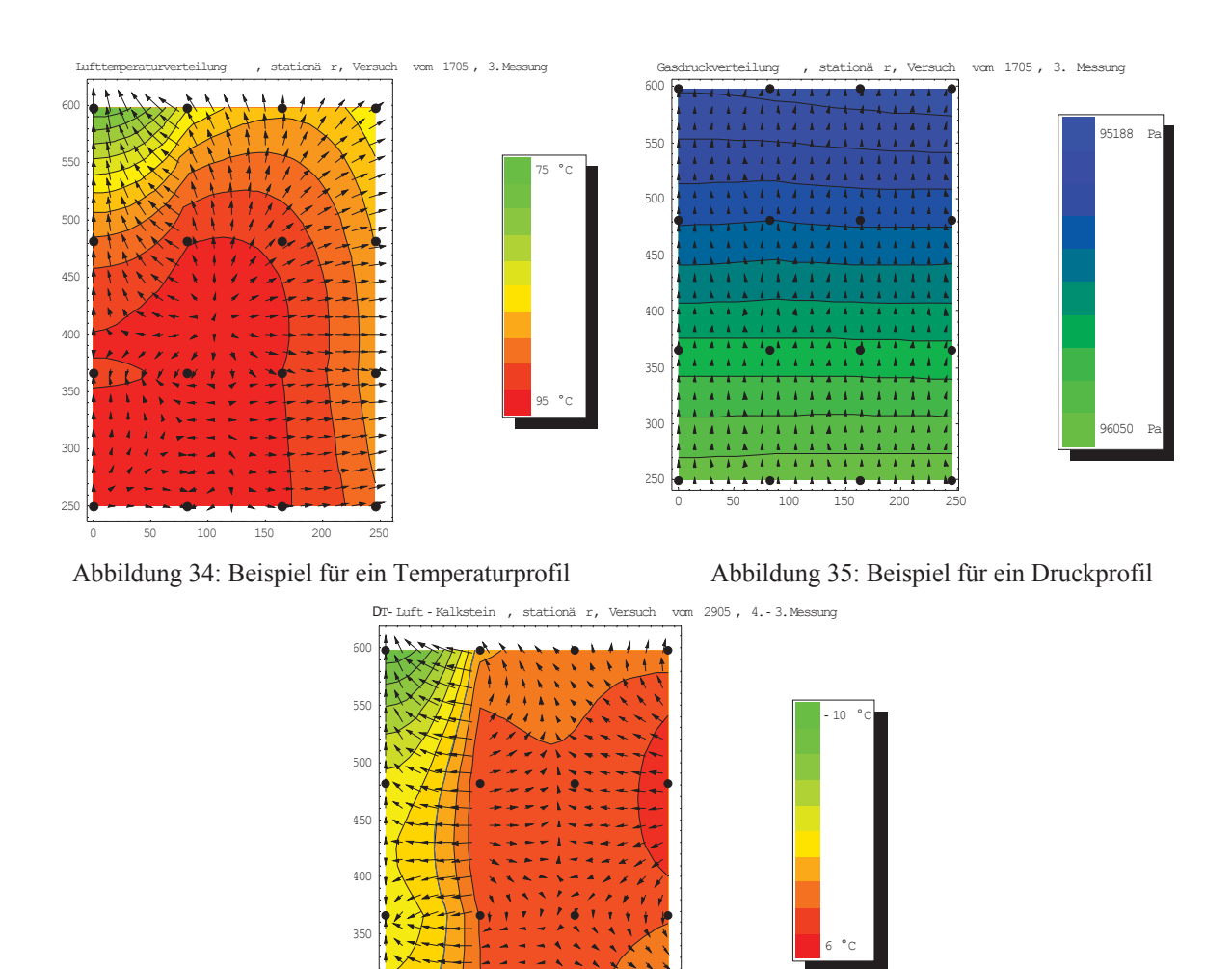

Abbildung 36: Beispiel für ein  $\Delta$ -T-Profil

0 50 100 150 200 250

#### **5.2.1.1 Einschränkungen**

250

300

Bei der Interpretation der erhaltenen Profile sollte darauf hingewiesen werden, daß die Information über die örtliche Verteilung der betrachteten Parameter ausschließlich aus den gemessenen Punkten stammt. Die Aussagekraft einer Interpolationsfunktion hängt also direkt von der Anzahl der Meßstellen (hier sind es 16) und der Genauigkeit der Meßwerte ab, und es gibt keinerlei Informationsgewinn durch das mathematische Verfahren. Die Intention war aber, über die graphische Darstellung einen qualitativen Einblick in die Temperatur- und Druckverteilung im Reaktor zu erhalten.

Aus dem oben genannten Grund wurden für alle weiteren Berechnungen ausschließlich die realen Meßwerte verwendet.
### **5.2.2** *Temperatur- und Gasdruckverlauf über die Höhe*

Zur Darstellung der Gasdruck- und Temperaturänderung über die Höhe der Versuchsanlage wurden jeweils die Meßwerte auf derselben Höhe über den Querschnitt des Zylinders gemittelt. Man stelle sich zur Veranschaulichung vor, daß die Meßebene einmal um die Zylinderachse rotiert wird, um so die ganze Schüttung in dem betrachteten Höhenabschnitt zu durchlaufen. Jeder Meßpunkt wird dann zu einem konzentrischen Kreis im Zylinder und überträgt seinen Wert so auf den dreidimensionalen Raum. Mathematisch gesehen wurde die Querschnittsfläche des Zylinders in 4 Kreisringe geteilt, wobei jeder der 4 Meßstellen mit verschiedenem Radius ein Abschnitt zukommt. Die Grenzen wurden jeweils in der Mitte, zwischen 2 Meßpunkten gezogen. Für die Bildung des Mittelwertes für eine bestimmte Höhe wurde dann über die Flächenabschnitte A<sub>i</sub>, die den einzelnen Meßwerten zugeordnet sind, gewichtet:

$$
\overline{T}(z) = \frac{\sum A_i T_i(z)}{\sum A_i}
$$
 Gleichung 22  $\overline{p}(z) = \frac{\sum A_i p_i(z)}{\sum A_i}$  Gleichung 23

So konnte der Temperaturverlauf der Luft über die Höhe wie bei einem Wärmetauscher im Gegenstrombetrieb mit der Temperatur des Kalksteines verglichen werden. Analog dazu wurde auch die Änderung des statischen Druckes über die Höhe dargestellt, siehe Kapitel 9.2.2. Statt der durch die Anemometermessungen erhaltenen Lufttemperaturen am Austritt wurden allerdings die über die Energiebilanz berechneten theoretischen Werte herangezogen. die Höhenkoordinate z läuft von der Höhe der Einlegeplatte bis zum Luftaustritt, der vereinfacht nach dem unteren Drittel des Schüttkegels angenommen wurde.

# **5.3 Auswertung der Absenkversuche**

Es wurden bei der Durchführung von Absenkversuchen insgesamt drei verschiedene Methoden angewandt, um die Feststoffbewegung in der Versuchsanlage zu analysieren und die Ausmaße des sogenannten "Toten Mannes" zu bestimmen. Die Experimente, welche allein dem letztgenannten Zweck dienen, sind hier nicht extra beschrieben, da die Auswertung recht simpel ist und keiner ausführlichen Erklärung bedarf.

# **5.3.1** *Absenkversuche mit Tracern*

Die ersten Experimente, die während dieser Arbeit durchgeführt wurden, beruhten auf der Überlegung, das Geschwindigkeitsfeld der Schüttung mittels Aluminiumkugeln zu bestimmen, die in gewissen Zeitabständen in einem Raster auf der Schüttungsoberfläche aufgegeben und mit abgesenkt wurden. Die Schütthöhe der ebenen Oberfläche wurde durch Nachschaufeln von Kalkstein künstlich auf ca. 600 mm über der Einlegeplatte gehalten. Der Raster bestand zunächst aus 9 Aluminiumkugeln, die gleichmäßig auf 3 Radien verteilt wurden. Später wurden 17 Kugeln für eine Schicht benutzt.

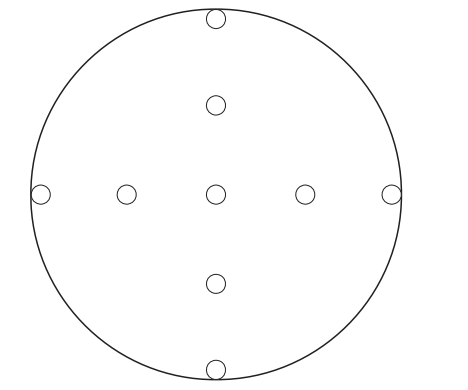

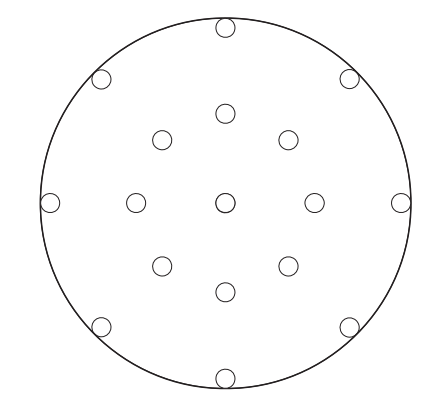

Abbildung 37: Raster mit 9 Aluminiumkugeln Abbildung 38: Raster mit 17 Aluminiumkugeln

Nach dem Absenken von drei bis vier Schichten wurde der Feststofftransport gestoppt und es konnte mit dem Ausgraben der Schüttung begonnen werden. Jede der so gefundenen Kugeln wurde vor ihrer Entnahme auf ihre Lage hin vermessen. Da die Kugeln immer an denselben Stellen auf der Schüttungsoberfläche aufgegeben wurden, bedeutet jede Stelle im Raster ein Teilchen, welches eine Bahnlinie durch die äquivalenten Punkte aller abgesenkten Ebenen beschreibt. Jede dieser Schichten zeigt das aufgegebene Kugelkollektiv zu einem verschiedenen Zeitpunkt. Unter der Annahme einer stationären Feststoffbewegung sind diese Bahnlinien jedoch zeitunabhängig, so daß aus der Bewegung der einzelnen Kugeln direkt auf das Geschwindigkeitsfeld der Schüttung in der Versuchsanlage geschlossen werden kann. So gilt für die Kugel mit dem Index i:

$$
\vec{w}_i(x, y, z) = \frac{r_i(x_i, y_i, z_i) - r_i(x_{i-1}, y_{i-1}, z_{i-1})}{t}
$$
 Gleichung 24

Der Index j bezeichnet die abgesenkten Schichten, wobei bei der obersten, zuletzt aufgegebenen zu zählen begonnen wird. Die Zeit, die zwischen der Aufgabe der Schicht mit der Bezeichnung j-1 und der Schicht j vergeht, wird mit t bezeichnet. Es konnte vorkommen, daß zwei aufeinanderfolgende Ebenen nicht dieselbe Anzahl von Kugeln im Raster hatten, da einzelne Aluminiumkugeln versehentlich mit ausgegraben wurden. Außerdem wurde oberste Ebene immer nur mit einem Raster von 9 Stellen versehen. In diesem Fall konnte die Geschwindigkeit natürlich nur für die Punkte berechnet werden, die einen Platzhalter in beiden Schichten hatten.

#### **5.3.1.1 Darstellung des Absenkergebnisses mittels Korrelationsflächen**

Um das Vermessungsergebnis anschaulich darstellen zu können, wurde für das Kugelkollektiv einer jeden Schicht eine Korrelationsfläche berechnet. Es wurde hierfür die Methode nach Krigin verwendet und als Ergebnis eine 10x10 Matrix mit Höhenkoordinaten erhalten. So wurde für jeden Versuch eine Graphik erstellt, welche die abgesenkten Schichten als Flächen zusammen mit den vermessenen Kugeln als schwarze Punkte zeigt.

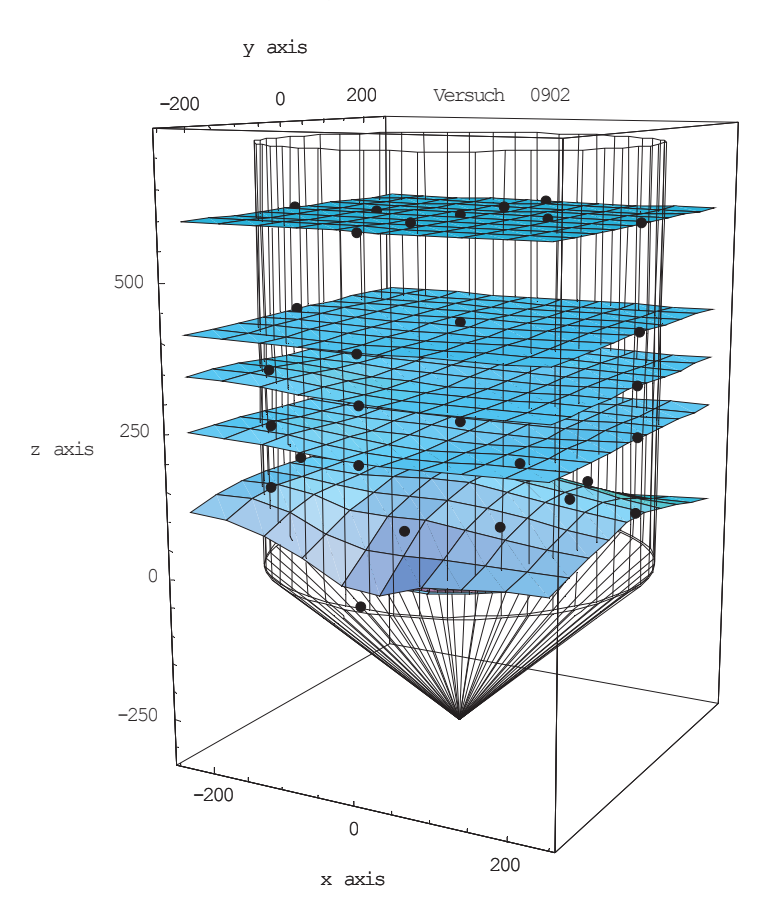

Abbildung 39: Beispiel für die Darstellung eines Absenkversuches

#### **5.3.1.2 Darstellung des Geschwindigkeitsfeldes**

Die berechneten Geschwindigkeitsvektoren wurden zusammen mit den Ortskoordinaten für ihre Ausgangspunkte zu einem Vektorfeld zusammengestellt und ebenfalls graphisch dargestellt. Die Länge eines Vektors ist ein Maß für seine Absolutgeschwindindigkeit. Zur besseren Veranschaulichung wurde diese<br>progressiv skaliert. Außerdem unterscheiden sich verschiedene progressiv skaliert. Außerdem unterscheiden sich verschiedene Geschwindigkeitsbeträge auch durch die Farbe des Vektors.

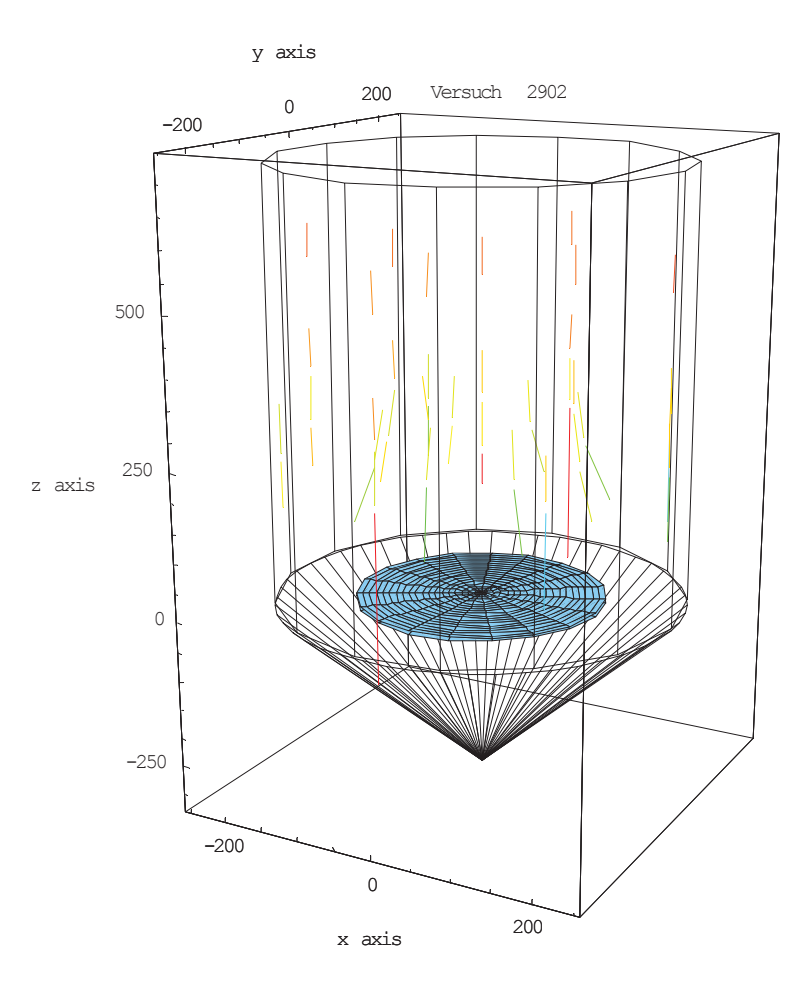

Abbildung 40: Beispiel für ein Geschwindigkeitsfeld

# **5.4 Energiebilanz über die Versuchsanlage**

Zur Erstellung von Wärmebilanzen für den stationären Zustand wurden die Bilanzgrenzen folgendermaßen festgelegt:

- Lufteintritt in die Ringleitung
- Oberfläche des Schüttkegels
- Ende des Chargierrohres
- Zylinderwand
- Beginn der Förderschnecke

Da alle aus Stahl gefertigten Teile, die mit in die Bilanzgrenze eingehen, wärmeisoliert sind, wurde der Wärmeverlust in diesen Bereichen vernachlässigt. Trotzdem wurde in 14.3 eine Abschätzung durchgeführt, die einen Wärmeverlust von etwa 150 W ergibt. Die für die Bilanz relevanten Energieströme sind also:

- Wärmestrom Luft, ein
- Wärmestrom Luft, aus
- Wärmestrom Kalkstein, ein
- Wärmestrom Kalkstein, aus
- Wärmestrom Paraffin, ein
- Wärmestrom Paraffin, aus
- Wärmeverlust über die Plexiglaswand

### **5.4.1** *Bestimmung der Energieströme*

Die Berechnung der über die Bilanzgrenzen tretenden Energieströme erfolgte über die Bestimmung des Massenstromes des jeweiligen Gutes und seiner Ein- und Austrittstemperaturen. Die erforderlichen Wärmekapazitäten sind aus der Literatur entnommen worden.

Allerdings ergaben sich bei der Messung der Luftaustrittstemperatur Probleme, da diese durch Einzelmessungen über dem Schüttkegel bestimmt werden mußte.

#### **5.4.1.1 Anemometermessung über dem Schüttkegel**

Für die Messungen beim Luftaustritt standen zwei verschiedene Typen von Anemometern zur Verfügung, deren grundsätzliche Meßprinzipien in Kapitel 8.1.2 beschrieben sind. Außerdem finden sich dort auch Informationen über die speziellen Adaptierungen, die für das konkrete Vorhaben vorgenommen worden sind. In diesem Kapitel soll nun auf die Aggregation der Einzelmessungen zu einem Gesamtergebnis, sowie auf dessen Zuverlässigkeit eingegangen werden.

Die Messungen mit dem Hitzedrahtanemometer wurden anfangs auf 3 Radien mit 4 und später mit 8 Meßpunkten pro Radius durchgeführt. Danach wurde versucht, stärker auf die radiale Änderung der Austrittsgeschwindigkeit einzugehen, und so wurden 5 Meßradien mit je 4 Meßpunkten gewählt. Bei Verwendung des Windradanemometers waren aufgrund des großen Meßrohrdurchmessers 3 Meßradien ausreichend. Auch hier wurde die Anzahl der Meßwerte pro Radius variiert. Je nachdem, wie viel Zeit während des Versuches zur Verfügung stand, wurden so 4 oder 8 Werte aufgenommen.

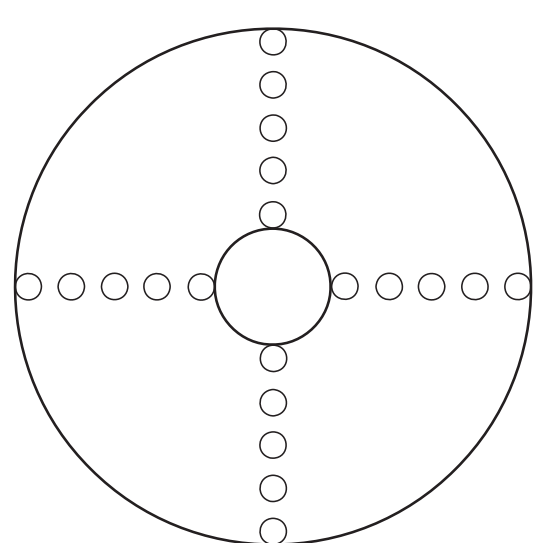

Abbildung 41: Hitzedrahtan. mit 5x4 Meßpunkten

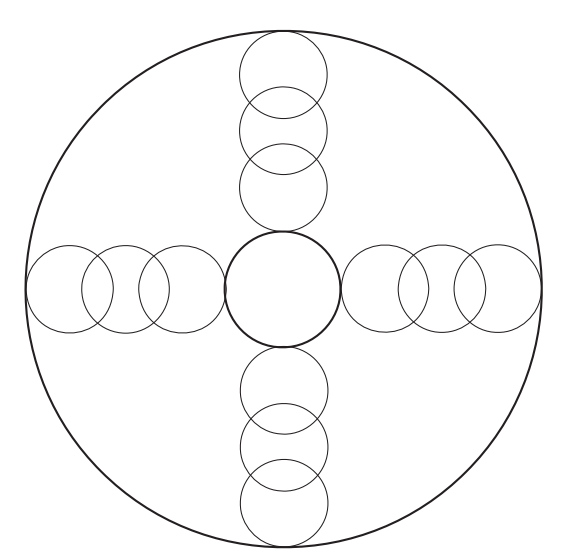

Abbildung 42: Windradan. mit 3x4 Meßpunkten

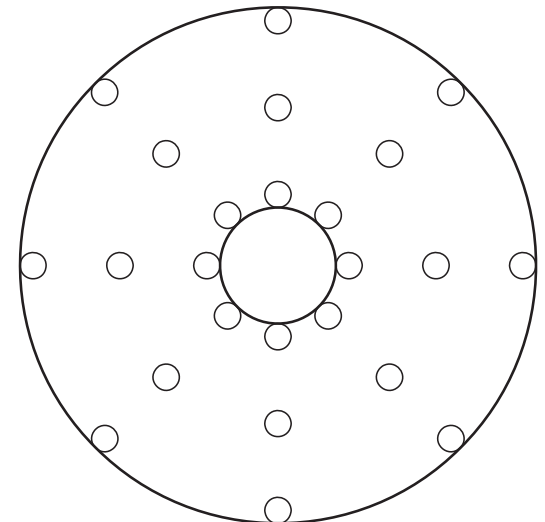

Abbildung 43: Hitzedrahtan. mit 3x8 Meßpunkten

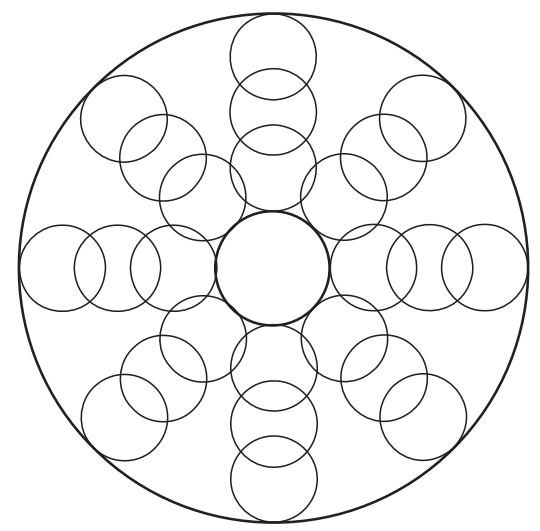

Abbildung 44: Windradan. mit 3x8 Meßpunkten

Die oben stehenden Abbildungen zeigen die verschiedenen Meßraster auf dem Schüttkegel im Grundriß.

#### **5.4.1.1.1** *Bildung der Mittelwerte*

Es wurde an jedem Meßpunkt ein Geschwindigkeitswert und ein Temperaturwert aufgenommen. Beim Windradanemometer wurden 2 Temperaturfühler verwendet und als Ergebnis wurde der Mittelwert der beiden Meßwerte gebildet.

Alle Einzelwerte wurden über ihre Flächenanteile an der Querschnittsfläche des Zylinders gewichtet, indem jedem Meßradius eine äquivalente Kreisringfläche Aj zugeordnet wurde. Die Grenze wurde jeweils in der Mitte zwischen zwei Meßkreisen gezogen. Bei beiden Anemometern konnte unter der Annahme einer vertikal verlaufenden Strömung statt der Schüttkegeloberfläche der Kreisquerschnitt als Bilanzgrenze herangezogen werden, was eine einheitliche Berechnung ermöglichte. Die Ermittlung der mittleren Lufttemperatur und des Gesamtmassenstromes wurde folgendermaßen durchgeführt:

k...............Anzahl der Meßkreise n...............Anzahl der Meßpunkte auf jedem Radius

$$
\dot{m}_{Luff} = \sum_{j=1}^{k} \left( \sum_{i=1}^{n} w_i \rho(T_i, p_0) \right) \frac{A_j}{n}
$$
 Gleichung 25

$$
\dot{Q}_{Luff} = \sum_{j=1}^{k} \left( \sum_{i=1}^{n} w_i \, \rho(T_i, p_0) \, c_{p}(T_i, p_0) \, T_i \right) \frac{A_j}{n}
$$
 Gleichung 26

Die mittlere Luftaustrittstemperatur  $\overline{T}_{Luft}$  konnte dann aus der Gleichung

$$
\dot{m}_{\text{Luff}} \ c_{\text{p}}(\overline{T}_{\text{Luff}},p_{\text{0}}) \, \overline{T}_{\text{Luff}} = \dot{Q}_{\text{Luff}} \qquad \qquad \text{Gleichung 27}
$$

berechnet werden. Formal wurde eine numerische Lösung mit Hilfe des Programmes MATHEMATICA® 4.0 durchgeführt.

#### **5.4.1.1.2** *Diskussion der Ergebnisse*

Die erhaltenen Werte für den Luftmassenstrom waren im Vergleich zum Ergebnis der Meßblende bei allen Messungen zu hoch, was auf einen systematischen Meßfehler hindeutet. Beim Hitzedrahtanemometer zeigte sich, daß die Verwendung von 5 Meßradien von Vorteil ist, da dann die relativ hohe Luftgeschwindigkeit am Zylinderrand nicht so stark in die Rechnung eingeht. Die mittlere Lufttemperatur korrelierte bei diesem Meßgerät gut mit der theoretisch erwarteten.

Es wurde jedoch nach einem Vergleich der Ergebnisse entschieden, für alle weiteren Versuche den Windradanemometer zu verwenden, da dieser bei den Einzelmessungen die starken Schwankungen in der Luftgeschwindigkeit aufgrund der größeren Meßfläche besser ausgleichen konnte. Auch hier ergab der errechnete Massenstrom einen zu hohen Wert, die Abweichung wurde aber mit sinkendem Gesamtluftstrom geringer. Die gemessene, mittlere Lufttemperatur blieb bei diesem Meßgerät unter den theoretisch berechneten Erwartungen. Der Grund für beide Abweichungen dürfte der große Meßrohrdurchmesser sein. Bei einem starken Abfall der Temperatur, bzw. der Luftgeschwindigkeit über den Radius, wie das speziell am Zylinderrand der Fall ist, wird offenbar ein zu hoher Wert für die Geschwindigkeit angezeigt, während beim Mitteln der 2 Temperaturwerte ein zu niedriges Ergebnis berechnet wird.

Zusammenfassend ist das Ergebnis aller Messungen recht unbefriedigend, da die Abweichungen der Meßwerte vom tatsächlichen Massenstrom beträchtlich sind und auch die Ergebnisse für die mittlere Lufttemperatur mitunter sehr stark von den Erwartungen abweichen. Für zukünftige Versuche sollten daher Alternativen überlegt werden, die ein höheres Maß an Verläßlichkeit und Genauigkeit der Ergebnisse zulassen.

## **5.4.2** *Berechnung der Bilanz*

Da der Energiestrom der austretenden Luft nur mit einem beträchtlichen Fehler ermittelt werden konnte, wurde auch die theoretische Luftaustrittstemperatur berechnet und die entsprechende Energiebilanz aufgestellt.

### **5.4.2.1 Theoretische Luftaustrittstemperatur**

### **5.4.2.1.1** *2-Phasenströmung:*

Die Gleichung für die Energiebilanz lautet:

$$
\begin{aligned} \dot{m}_{\text{Luff}}\left[c_{\text{p,Luff}}\left(T_{\text{Luff,ein}},p_{\text{0}}\right)T_{\text{Luff,ein}}-c_{\text{p,Luff}}\left(T_{\text{Luff,aus}},p_{\text{0}}\right)T_{\text{Luff,aus}}\right]= \\ &=\dot{m}_{\text{Kalk}}\left[c_{\text{p,Kalk}}\left(T_{\text{Kalk,aus}},p_{\text{0}}\right)T_{\text{Kalk,aus}}-c_{\text{p,Kalk}}\left(T_{\text{Kalk,ein}},p_{\text{0}}\right)T_{\text{Kalk,ein}}\right]+\dot{Q}_{\text{zylinder}} \end{aligned}
$$

Gleichung 28

Obige Gleichung kann numerisch nach T<sub>Luft,aus</sub> gelöst werden. Dazu muß aber noch der Wärmeverlust über die Zylinderwand, Q<sub>Zylinder</sub>, abgeschätzt werden. Die Berechnung ist in Kapitel 14.2 zusammengestellt.

#### **5.4.2.1.2** *3-Phasenströmung*

In bezug auf das Paraffingranulat wurden folgende Annahmen getroffen:

$$
T_{Pa, ein} = T_{Kalk, ein}
$$

$$
T_{Pa, aus} = T_{Kalk, aus}
$$

Die Gleichung für die Energiebilanz bei zusätzlicher Chargierung von Paraffin lautet:

$$
\begin{aligned} \dot{m}_{\text{Luft}}\left[c_{\text{p},\text{Luft}}(T_{\text{Luft},\text{ein}},p_{0})\,T_{\text{Luft},\text{ein}}-c_{\text{p},\text{Luft}}(T_{\text{Luft},\text{aus}},p_{0})\,T_{\text{Luft},\text{aus}}\right]= \\ & =\dot{m}_{\text{Kalk}}\left[c_{\text{p},\text{Kalk}}\left(T_{\text{Kalk},\text{aus}},p_{0}\right)T_{\text{Kalk},\text{aus}}-c_{\text{p},\text{Kalk}}\left(T_{\text{Kalk},\text{ein}},p_{0}\right)T_{\text{Kalk},\text{ein}}\right]+ \\ & +\dot{m}_{\text{Pa}}\left[c_{\text{p},\text{s},\text{Pa}}\left(T_{\text{S}}-T_{\text{Pa},\text{ein}}\right)+h_{\text{S},\text{Pa}}+c_{\text{p},\text{l},\text{Pa}}\left(T_{\text{Pa},\text{aus}}-T_{\text{S}}\right)\right]+\dot{Q}_{\text{Zylinder}} \end{aligned} \qquad \begin{aligned} \text{Gleichung 29} \end{aligned}
$$

Erklärung der Symbole:

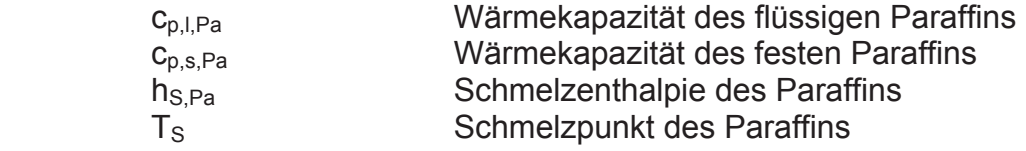

Der Wärmeverlust über die Zylinderwand wird analog zum 2-phasigen System berechnet.

#### **5.4.2.2 Ergebnis**

Die einzelnen Wärmeströme wurden auf die Basis T $_{\text{Basis}}$  = 20 °C bezogen, was der durchschnittlichen Raumtemperatur während der Versuche entspricht. Aufgrund der Diskrepanz zwischen theoretischer und gemessener Luftaustrittstemperatur wurden 2 Energiebilanzen für jeden Versuch aufgestellt.

#### **Auf Meßwerten beruhende Bilanz:**

- Die Luftaustrittstemperatur wird über die Anemometermessung bestimmt.
- Der Luftmassenstrom beim Austritt wird ebenfalls über die Anemometermessung bestimmt.
- Die Wandverluste ergeben sich aus der Differenz zwischen eintretenden und austretenden Wärmeströmen.

#### **Auf Berechnung beruhende Bilanz:**

- Die Luftaustrittstemperatur wird, wie im vorigen Kapitel beschrieben, berechnet.
- Der Luftmassenstrom beim Austritt entspricht dem über die Meßblende bestimmten Wert.
- Die Wandverluste ergeben sich aus der Berechnung über die freie Konvektion, wie ebenfalls im vorigen Kapitel beschrieben.

Zur besseren Veranschaulichung wurden die Ergebnisse der beiden Bilanzen für jeden Versuch als Sankeydiagramme dargestellt.

### **5.4.3** *Einschränkungen*

Die auf den Messungen über dem Schüttkegel beruhenden Bilanzen wurden zwar zu Vergleichszwecken aufgestellt, es wird aber empfohlen, die auf den theoretischen Berechnungen basierenden Energiebilanzen für die Charakterisierung der Versuche zu verwenden. Diese kommen der realen Situation sehr nahe, da einzig die Wärmeverluste über die Wand einen Unsicherheitsfaktor darstellen. Nachdem die Berechnung dieser Verluste aber sehr niedrige Werte im Verhältnis zu allen anderen Wärmeströmen ergab, fällt der mögliche Fehler bei deren Abschätzung nicht wirklich ins Gewicht.

## **5.5 Grenzbereich des Wärmetauschers**

Bei Einstellung der Betriebspunkte für die verschiedenen Versuche war die Ausbildung eines ähnlichen Temperaturgradienten über die Höhe der Anlage wie im Realfall nicht explizit berücksichtigt worden. Da die meisten Versuche mit einem Energieüberschuß der eintretenden Luft durchgeführt wurden, vollzog sich der Hauptteil der Wärmeübertragung nur im obersten Teil der Schüttung, am Anfang des Wärmetauschers. Darunter war der Kalkstein bereits vollständig aufgeheizt. Um für zukünftige Experimente die Einstellung von Betriebspunkten zu erleichtern, die einen Temperaturgradienten über die ganze Höhe des Reaktors bewirken, wie dies auch im Einschmelzvergaser des COREX®-Prozesses der Fall ist, wurde die theoretische, untere Grenzbeladung des Wärmetauschers berechnet. Diese Einstellung kennzeichnet einen minimalen Wärmestrom der eintretenden Luft, der gerade soviel Energieinhalt besitzt, daß er den Kalkstein auf die Eintrittstemperatur der Luft aufheizt, während sich diese am anderen Ende des Wärmetauschers auf die Eintrittstemperatur des Kalksteines abkühlt. Unter diesem minimalen Energieinhalt ist es nicht mehr möglich, die Schüttung vollständig, daß heißt bis zum Wert der Lufteintrittstemperatur, aufzuheizen. Bei der Betrachtung des Systems als idealen Gegenstromwärmetauscher entsprechen diese Verhältnisse dem Grenzfall, bei dem das wärmeaufnehmende Medium die gleiche mittlere Wärmekapazität besitzt wie das wärmeabgebende. Dadurch ergeben sich lineare Temperaturverläufe für beide Phasen.

Dieser Ansatz ermöglicht es, bei einem bekannten Massenverhältnis von Luft und Kalkstein, bzw. auch von Paraffin und Kalkstein die minimale Lufteintrittstemperatur bestimmen zu können, die gerade noch ein vollständiges Aufheizen der Schüttung und gegebenenfalls der Flüssigphase ermöglicht.

### **5.5.1** *Vereinfachungen*

- Es wurde ein sehr guter Wärmeübergang von der Luft auf die Schüttung und das Paraffin angenommen. Theoretisch wäre ein vollständiger Wärmetausch nur bei unendlich großen Wärmeübergangskoeffizienten oder einer unendlich großen Wärmetauschfläche möglich. Praktisch differieren die Temperaturen zwischen dem wärmeabgebenden und dem wärmeaufnehmenden Strom um einige Grad Celsius. Die Berechnung des Wärmeübergangskoeffizienten  $\alpha$  von der Luft auf die Schüttung ergab für die durchgeführten Versuche Werte zwischen 75 und 125 W/(m<sup>2\*</sup>K).
- Für das Paraffin wurde am Eingang und am Ende des Reaktors die entsprechende Temperatur des Kalksteins angenommen.
- Der Wärmeverlust über die Zylinderwand wurde mit 2% des Wärmestromes der eintretenden Luft angenommen.
- Die Eintrittstemperatur des Kalksteines soll 20° C betragen.

 $T_{Luff, aus} = T_{Kalk, ein} = 20^{\circ} C$  $T_{Kalk, aus} = T_{Luff, ein}$  $T_{Pa,pin} = T_{Kalk,pin}$  $T_{Pa, aus} = T_{Kalk, aus}$  $Q_{Zylinder} = 0.02^*Q_{Luff,ein}$ 

## **5.5.2** *Berechnung*

Die Massenbeladungen für die einzelnen Stoffströme wurden mit

$$
b_{L} = \frac{\dot{m}_{Luff}}{\dot{m}_{Kalk}}
$$
 Gleichung 30  

$$
b_{Pa} = \frac{\dot{m}_{Pa}}{\dot{m}_{Kalk}}
$$
 Gleichung 31

definiert. Dadurch vereinfachte sich die Energiebilanzgleichung für das 3-Phasensystem, Gleichung 29, zu:

$$
b_{L} [0.98 c_{p, Luff} (T_{Luff, ein}, p_{0}) T_{Luff, ein} - c_{p, Luff} (T_{Luff, aus}, p_{0}) T_{Luff, aus}] =
$$
\n
$$
= [c_{p, Kalk} (T_{Kalk, aus}, p_{0}) T_{Kalk, aus} - c_{p, Kalk} (T_{Kalk, ein}, p_{0}) T_{Kalk, ein}] +
$$
\n
$$
+ b_{Pa} [c_{p,s,Pa} (T_{S} - T_{Pa, ein}) + h_{S,Pa} + c_{p,l,Pa} (T_{Pa,aus} - T_{S})]
$$
\nGleichung 32

Nach Substitution aller überflüssigen Temperaturen kann diese Gleichung nach b umgeformt werden. Das Ergebnis ist eine Funktion  $b_L(T_{Luff, ein}, b_{Pa})$ , die nun für verschiedene Paraffinbeladungen b<sub>Pa</sub> als Diagramm dargestellt wurde. Die Kurve bei b<sub>Pa</sub> = 0 stellt die Lösung für das 2-Phasensystem ohne Paraffin dar.

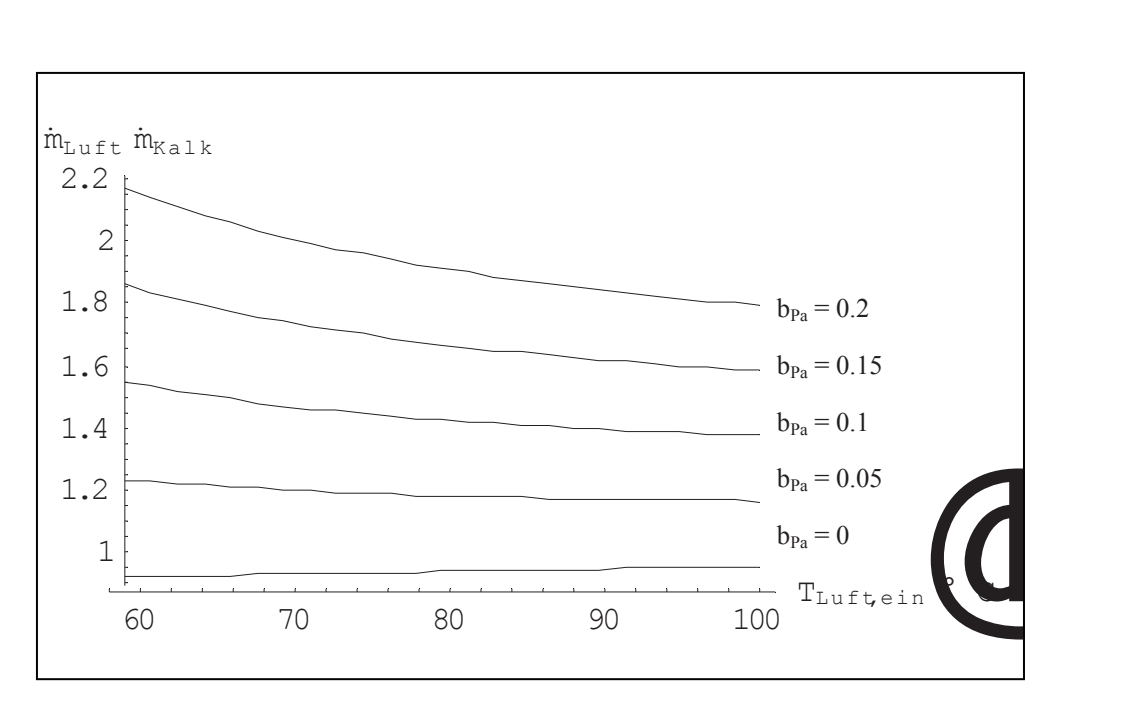

Abbildung 45: Minimal erforderliche Lufttemperatur beim Eintritt; große Paraffinmengen

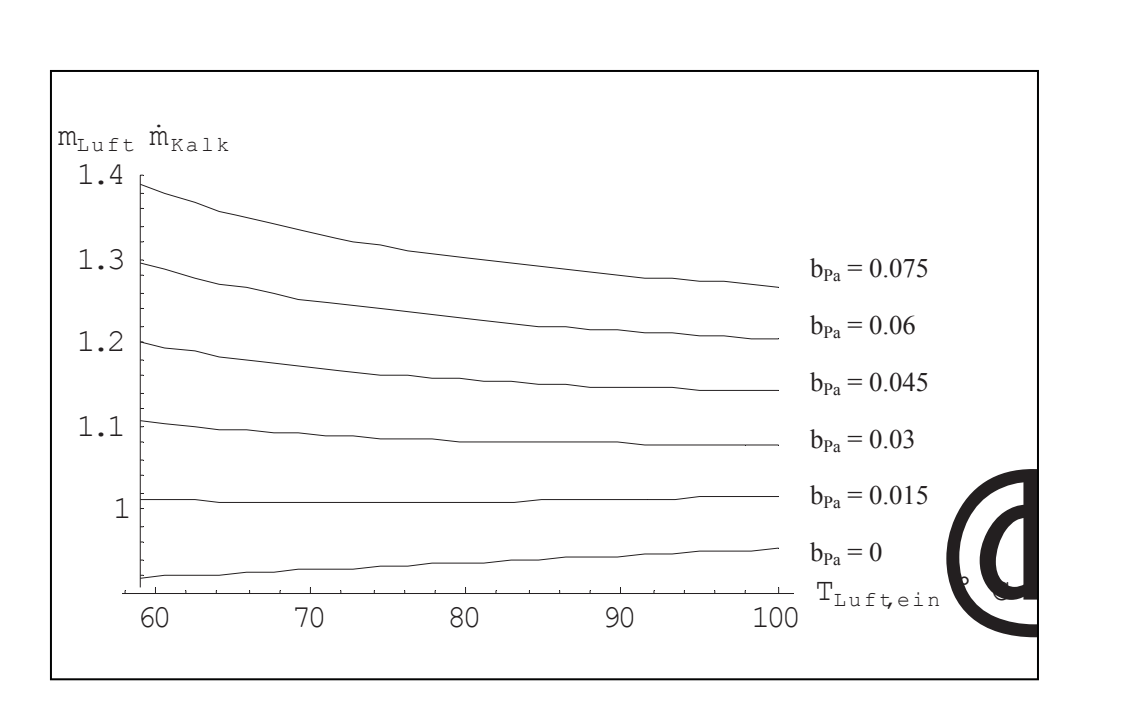

Abbildung 46: Minimal erforderliche Lufttemperatur beim Eintritt; mittlere Paraffinmengen

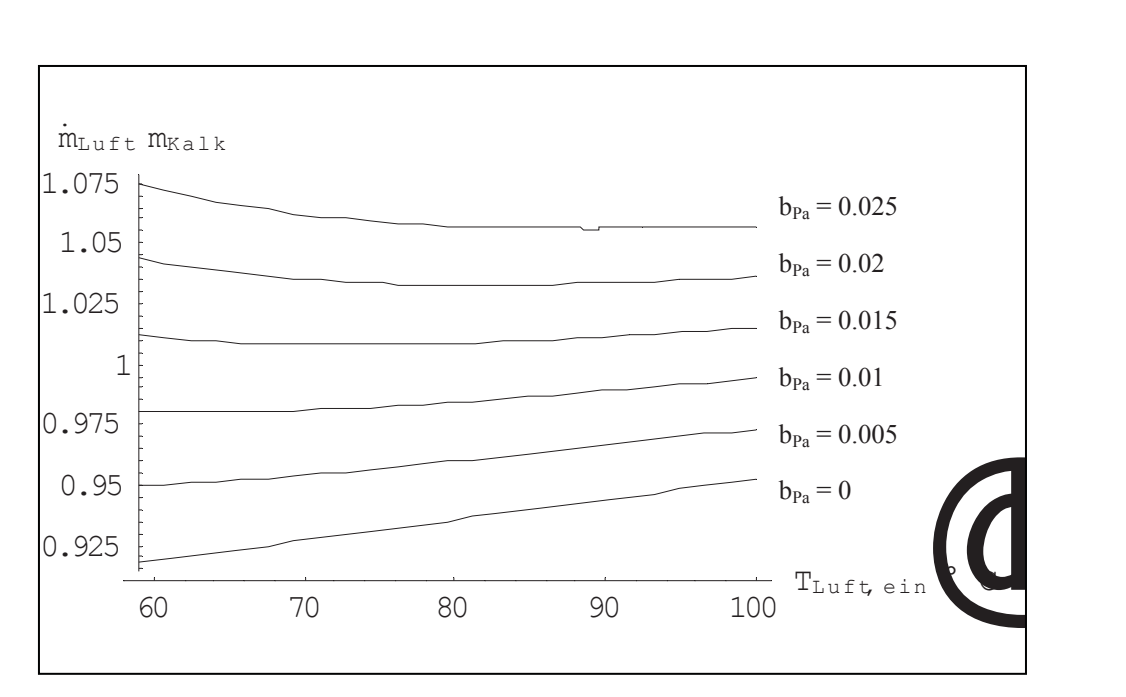

Abbildung 47: Minimal erforderliche Lufttemperatur beim Eintritt; kleine Paraffinmengen

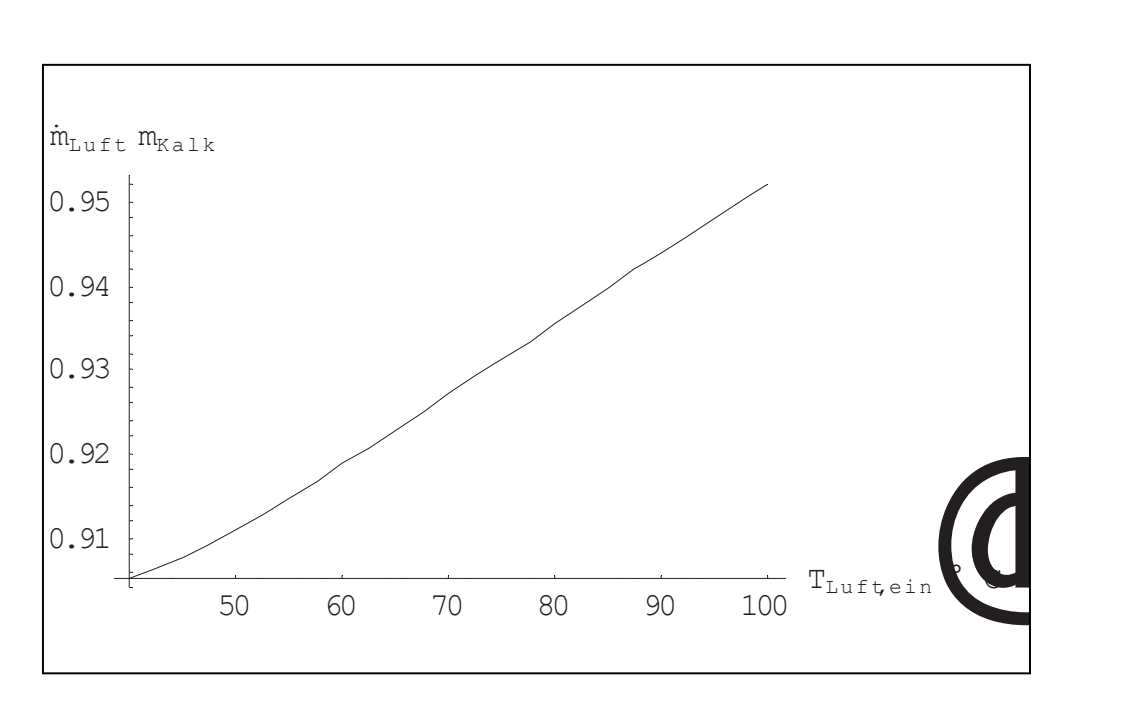

Abbildung 48: Minimal erforderliche Lufttemperatur beim Eintritt; ohne Paraffin

### **5.6 Berechnung der theoretischen Temperaturverläufe**

Um die gemessenen mittleren Temperaturwerte über die Höhe der Schüttung mit dem Ergebnis einer wärmetechnischen Berechnung vergleichen zu können, wurde ein einfaches Modell für einen Wärmetauscher im Gegenstrom herangezogen. Betrachtet wurden ausschließlich die zweiphasigen Durchgasungsversuche. Die Funktionen für die Temperaturverläufe des heißen und des kalten Mediums in einem Gegenstromrekuperator wurden aus [9], Kapitel 4.2.14 entnommen:

$$
T_{L}(Az) = T_{L1} - (T_{L1} - T_{K1}) \frac{1 - e^{-\frac{kAz}{C_{L}}\left(1 - \frac{C_{L}}{C_{K}}\right)}}{1 - \frac{C_{L}}{C_{K}} e^{-\frac{kA}{C_{L}}\left(1 - \frac{C_{L}}{C_{K}}\right)}}
$$
Gleichung 33  

$$
T_{K}(Az) = T_{L1} - (T_{L1} - T_{K1}) \frac{1 - \frac{C_{L}}{C_{K}} e^{-\frac{kAz}{C_{L}}\left(1 - \frac{C_{L}}{C_{K}}\right)}}{1 - \frac{C_{L}}{C_{K}} e^{-\frac{kA}{C_{L}}\left(1 - \frac{C_{L}}{C_{K}}\right)}}
$$
Gleichung 34

Mit T<sub>u</sub> wird die Lufttemperatur bezeichnet, T<sub>K</sub> steht für die Temperatur des Kalksteins. Die Indizes 1 und 2 stehen für die jeweiligen Temperaturen am Einund Austritt des Wärmetauschers. Für den Wärmedurchgangskoeffizienten k wurde vereinfachend der für die einzelnen Versuche bestimmte Wärmeübergangskoeffizient  $\alpha$  von der Luft auf die Schüttung (siehe Kapitel 14.1.2) eingesetzt. Az bezeichnet die Wärmeaustauschfläche zwischen den beiden Phasen vom Eintritt der Heißluft bis zur Höhe z. Die gesamte Austauschfläche des Wärmetauschers ist in den obigen Gleichungen als A angeführt. Der Zusammenhang zwischen der Höhe z und Az läßt sich über die Beschaffenheit der Schüttung berechnen. Hierbei bedeutet  $S_V$  die volumenspezifische Oberfläche des Kornkollektivs der Schüttung, Vschütt bezeichnet das Schüttvolumen des Kalksteins bis zur betrachteten Höhe und F steht für die Querschnittsfläche des Reaktors:

$$
Az = S_{v} (1 - \epsilon) V_{\text{Schütt}}
$$
 Gleichung 35

$$
V_{\text{Schütt}} = F z \qquad \text{Gleichung 36} \qquad \qquad S_{\text{V}} = \frac{6}{d_{32}} \qquad \text{Gleichung 44}
$$

Setzt man Gleichung 36 und Gleichung 44 in Gleichung 35 ein, dann erhält man folgende Beziehung:

$$
Az = \frac{6(1-\epsilon)F}{d_{32}}z
$$
 Gleichung 37

Über Gleichung 37 können nun die Temperaturverläufe in Gleichung 33 und Gleichung 34 in Abhängigkeit von der Höhe z des Wärmetauschers dargestellt werden.

Die Wärmekapazitäten C<sub>L</sub> und C<sub>K</sub> für die Luft bzw. für den Kalkstein werden folgendermaßen ermittelt:

$$
C_{L} = 0.97 \dot{m}_{L} c_{p,L} (T_{Lm}, p_{0})
$$
 Gleichung 38 
$$
C_{K} = \dot{m}_{K} c_{p,K} (T_{Km})
$$
 Gleichung 39

Die spezifischen Wärmekapazitäten sind für jede Phase bei deren mittlerer Temperatur einzusetzen:

$$
T_{Lm}=\frac{T_{L1}+T_{L2}}{2}\qquad\qquad \text{Gleichung 40}\qquad\qquad T_{Km}=\frac{T_{K1}+T_{K2}}{2}\qquad\qquad \text{Gleichung 41}
$$

Um die Wärmeverluste über die Zylinderwand zu berücksichtigen, wurde angenommen, daß 3% der Energieabnahme des Luftstromes an jeder Stelle des Wärmetauschers den Wandverlusten zuzuschreiben sind. Insgesamt ergibt dies für die betrachteten Versuche eine Verlustwärmeleistung von 300 - 350 W. Durch diesen Ansatz ergibt sich auch der Faktor 0.97 in Gleichung 38.

Der Vergleich der berechneten Temperaturkurven mit den über den Reaktorquerschnitt gemittelten Werten wurde für die einzelnen Versuche in Kapitel 9.2.2.2 vorgenommen.

# **6 Spezifikation der eingesetzten Stoffe**

# **6.1 Luft**

Alle für verschiedene Berechnungen benötigte Stoffwerte von Luft wurden aus der Literatur entnommen und im Programm Mathematica<sup>®</sup> 4.0 zu linearen Interpolationsfunktionen verarbeitet.

Die folgenden Stoffwerte stammen aus [3], Kapitel Db. Die resultierende Interpolationsfunktion hat die Form: **Stoffwert = f(T,p)**

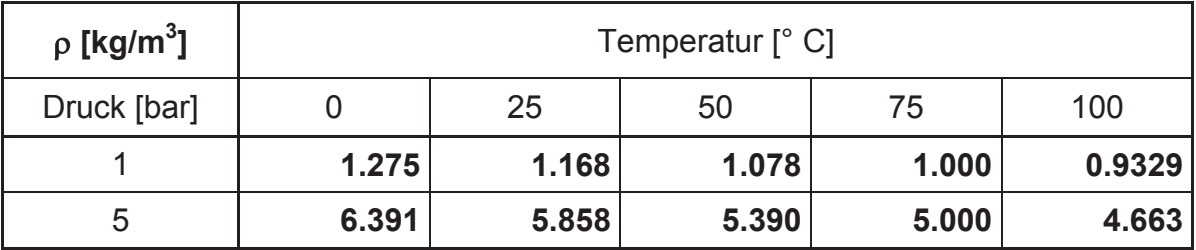

Tabelle 8: Dichte von Luft

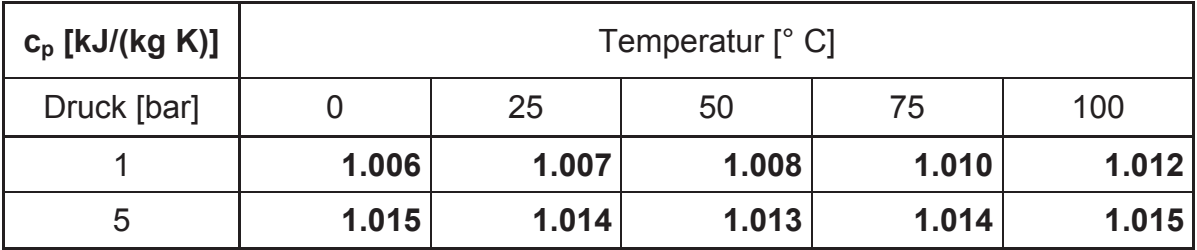

Tabelle 9: Spezifische isobare Wärmekapazität c<sub>p</sub> von Luft

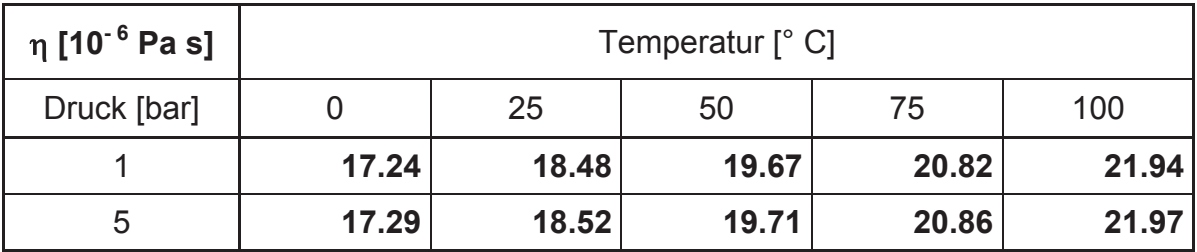

Tabelle 10: Dynamische Viskosität η von Luft

| $\lambda$ [10 <sup>-3</sup> W/(m K)] | Temperatur $\lceil \degree C \rceil$ |       |       |       |       |  |
|--------------------------------------|--------------------------------------|-------|-------|-------|-------|--|
| Druck [bar]                          |                                      | 25    | 50    | 75    | 100   |  |
|                                      | 24.18                                | 26.06 | 27.88 | 29.66 | 31.39 |  |
| 5                                    | 24.40                                | 26.26 | 28.07 | 29.83 | 31.55 |  |

Tabelle 11: Wärmeleitfähigkeit l von Luft

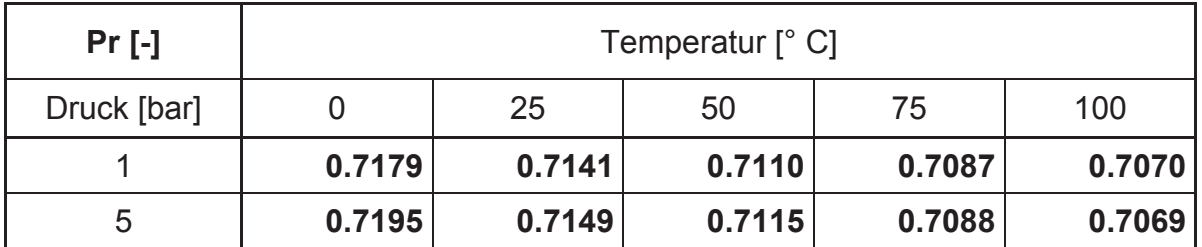

Tabelle 12: Prandtl-Zahl Pr von Luft

Werte für den Isentropenexponenten von Luft fanden sich in [7], Tabelle 2-200. Es wurde für  $\kappa$  wieder eine Funktion der Form **Stoffwert = f(T,p)** gebildet.

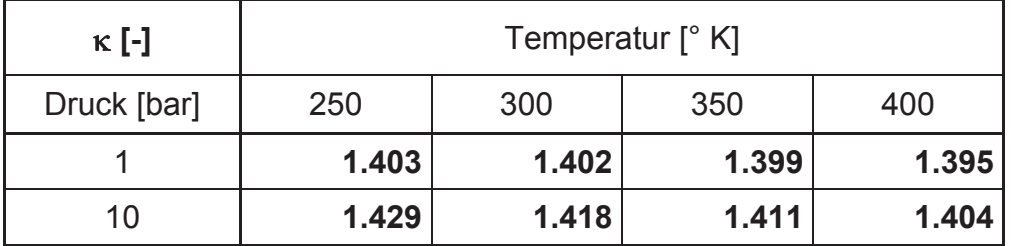

Tabelle 13: Isentropenexponent von Luft

# **6.2 Kalkstein**

Grundsätzlich wurden für die durchgeführten Versuche 2 unterschiedliche Fraktionen aus gebrochenem, getrocknetem Kalkstein eingesetzt. Einerseits wurde Material mit einer Nennkornklasse von 5/10 mm verwendet, welches im Technikum der VA Industrieanlagenbau einem Trommeltrockner zugeführt und einer Nachsiebung unterzogen worden war. Aufgrund der engen Korngrößenverteilung dieses Materials, konnte annähernd die Forderung erfüllt werden, für einen Teil der Versuche eine Monokornfraktion einzusetzen. Um auch Aussagen über den Einfluß von feineren Partikeln im Material zu erhalten, wurde noch eine zweite Fraktion mit der Nennkornklasse 1/10 mm verwendet, die allerdings nur im Ursprungssteinbruch abgesiebt worden war.

# **6.2.1** *Bezeichnung der Chargen*

Um die Rückverfolgbarkeit bezüglich des Materials, welches bei verschiedenen Versuchen eingesetzt wurde, zu gewährleisten, wurde eine Bezeichnung der gelieferten Big Bags eingeführt. Ein Beispiel soll das System veranschaulichen:

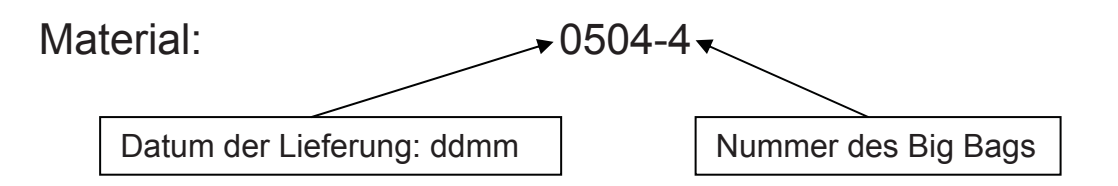

# **6.2.2** *Stoffwerte aus der Literatur*

Die folgende Berechnungsformel für die spezifische Wärmekapazität von Kalkstein stammt aus [7], Tabelle 2-194. Die Temperatur ist in Kelvin einzusetzen:

Gleichung 42 |cal /(deg mol)|...... 273 K  $\leq$  T  $\leq$  1033 K T c = 19.68 + 0.01189 T  $-\frac{307600}{\tau^2}$  [cal /(deg mol)]...... 273 K ≤ T ≤

Für die Umrechnung der Wärmekapazität in SI-Einheiten [J/(deg\*kg)] muß das Ergebnis mit dem Faktor 41.8315 multipliziert werden.

# **6.2.3** *Analyse*

### **6.2.3.1 Probenahme und Probenaufbereitung**

Für die Analyse der gelieferten Kalksteinfraktionen wurde von jeweils einem der gelieferten Big Bags eine Sammelprobe gezogen und für die verschiedenen Analysen heruntergeteilt. Um eine für die untersuchten Parameter repräsentative Probe zu erhalten, erfolgte deren Entnahme während des Umfüllens des Feststoffes in den Chargier-Big-Bag. Für die Beprobung wurden Einzelproben zu je 1-2 kg gezogen, um sie dann zu einer Sammelprobe mit einer Masse von etwa 15 kg zu vereinigen.

Die darauffolgende Probenteilung wurde anfangs über die Methode des "Viertelns" durchgeführt. Später stand dann ein Riffelteiler mit einem Trennblechabstand von 40 mm zur Verfügung. Die Masse so erhaltenen Teilproben betrug je nach Aufgabemenge zwischen 1.6 und 2.0 kg.

Aufgrund der sehr ähnlichen Analysenergebnisse der einzelnen Big Bags wurden nicht alle eingesetzten Chargen analysiert.

### **6.2.3.2 Korngrößenverteilung**

Bei dem zur Bestimmung der Korngrößenverteilung benutzten Gerät handelt es sich um eine Laborsiebmaschine mit in Stärke und Frequenz verstellbarer, pulsierender, senkrechter Schwingbewegung der Siebe.

Die Aufgabemenge der Probe wurde so gewählt, daß die Höhe der massenreichsten Fraktion im entsprechenden Sieb 10 mm nicht übersteigen sollte und lag je nach Probengröße im Bereich von 1000-1500g. Bei größeren Probemengen wurde nocheinmal geviertelt und so die Aufgabemenge halbiert. Das Ergebnis für eine Charge setzt sich aus den summierten Siebkurven zweier Teilproben zusammen, die aber meist sehr nahe bei einander liegen. Die Siebzeit wurde mit 10 min bestimmt und die Amplitude der Schwingung wurde nach einer optischen Kontrolle des Siebvorganges auf 60 festgelegt.

Das Ergebnis dieser Analyse ist eine massenbezogene Korngrößenverteilung der Fraktion, aus welcher auch die im Folgenden spezifizierten Kenngrößen und Mittelwerte der Verteilung berechnet wurden. Die Definitionen für diese Parameter wurden nach [4], Kapitel 2.4.2. festgelegt:

- x **Medianwert x50,3:** Der Medianwert ist als diejenige Korngröße definiert, unterhalb derer 50% der Partikelmenge, in unserem Fall der Partikelmasse, liegen. Er wird über den Schnittpunkt der Summenverteilungskurve  $Q_3(x)$  mit der 50% Horizontalen gebildet, wobei der Index 3 für die Masse als Mengenart steht. Rechnerisch wurde der Medianwert über lineare Interpolation der Werte für die einzelnen Kornklassen erhalten.
- **Modalwert x<sub>h,3</sub>:** Der Modalwert ist die mengenreichste Partikelgröße. Er kann beim Maximum der Verteilungsdichtekurve, bzw. als mittlere Partikelgröße in der höchsten Säule des Histogramms entnommen werden. Die 3 im Index bezeichnet hier wieder die Masse als die für die Kornverteilung charakteristische Mengenart.
- **Mittlere Partikelgröße d<sub>v</sub>:** Zur Bildung dieses Mittelwertes tragen alle vorkommenden Partikelgrößen entsprechend ihrem Mengenanteil im Kollektiv bei. Die mittlere Partikelgröße x<sub>i</sub> im Intervall wird mit dem entsprechenden Mengenanteil  $\Delta Q_{3,i}$  gewichtet, und dann über diese Werte gemittelt:

$$
d_{v} = \sum_{i=1}^{n} \overline{x}_{i} \Delta Q_{3,i}
$$
 Gleichung 43

Der Index v steht für einen volumenbezogenen, mittleren Durchmesser. Der massenbezogene, mittlere Durchmesser ist gleich dem volumenbezogenen, wenn die Korndichte des Materials über den ganzen Korngrößenbereich als konstant angesehen werden darf. Dies trifft auf die bei dieser Arbeit verwendeten Fraktionen zu.

**Sauterdurchmesser d<sub>32</sub>:** Dieser Durchmesser stellt die der spezifischen Oberfläche S<sub>V</sub> des gesamten Partikelkollektivs entsprechende mittlere Kugelgröße dar. Oder in anderen Worten: Würde man das Volumen des betrachteten Stoffes so in gleich große Kügelchen teilen, daß ihre Oberfläche (und spezifische Oberfläche) genau so groß wäre, wie die des Kollektivs, dann hätten diese Kügelchen d<sub>32</sub> als Durchmesser.

$$
d_{32} = \frac{6}{S_v}
$$
 Gleichung 44

Für die Berechnung der spezifischen Oberfläche S<sub>V</sub> gilt:

$$
S_v = \frac{6f}{x}
$$
 Gleichung 45

Hierbei ist f der sogenannte Heywoodfaktor, der die spezifische Oberfläche einer Fraktion mit der einer Kugel mit dem Durchmesser x ins Verhältnis setzt. Er wurde nach den Meßwerten für die Druckverteilung in der Schüttung mit **f = 1.19** bestimmt (siehe dazu Kapitel 5.3). Wenn man, wie üblich, für alle Fraktionen mit gleichem Formfaktor f rechnet und die Dichte des Stoffes nicht von der Partikelgröße abhängt, dann gilt

$$
S_{v} = 6 \text{ f } \sum_{i=1}^{n} \frac{\Delta Q_{3,i}}{\overline{x}_{i}} \quad \dots \rho_{s} = \text{konst.} \qquad \qquad \text{Gleichung 46}
$$

Aus den Gleichungen Gleichung 44, Gleichung 45 und Gleichung 46 ergibt sich nun

$$
d_{32} = \frac{1}{f \sum_{i=1}^{n} \frac{\Delta Q_{3,i}}{\bar{x}_{i}}}
$$
 Gleichung 47

#### **6.2.3.3 Schüttdichten, Lückenvolumen**

Für die Charakterisierung der Schütteigenschaften wurde entschieden, zwei Grenzwerte für die Schüttdichte zu bestimmen, eine ungestörte und eine gerüttelte. Durch diese beiden Kennwerte läßt sich die Kompressibilität des Schüttgutes charakterisieren, und es kann davon ausgegangen werden, daß die tatsächliche Schüttdichte des Gutes bei den Versuchen irgendwo in diesem Bereich liegt. Für das Analysenergebnis einer Probe wurde für jede Schüttdichte der Mittelwert aus 2 Einzelanalysen gebildet.

x **Ungestörte Schüttdichte:** Dieser Parameter wurde erhalten, indem die Probe in einen Standzylinder mit einem Volumen von 1Liter bis zur obersten Markierung aufgefüllt und deren Gewicht bestimmt wurde. Die Schüttdichte ergibt sich dann einfach zu

$$
\rho_{\text{Schüt,unger}} = \frac{m_{\text{Probe}}}{V_{\text{Probe}}} \qquad \qquad \text{Gleichung 48}
$$

x **Gerüttelte Schüttdichte:** Für die Berechnung der größten durch Setzarbeit möglichen Schüttdichte, wurde die Probe im Meßzylinder, mit der zuvor die ungestörte Schüttdichte bestimmt worden war, auf der Siebmaschine befestigt und bei einer Amplitude von 60 gerüttelt. Dieser Vorgang dauerte 5 min und wurde so lange wiederholt, bis keine Volumenreduktion mehr zu erkennen war. Schon nach wenigen Analysen stellte sich heraus, daß zum vollständigen Setzen der Probe 5 min ausreichend sind. Für die Berechnung der gerüttelten Schüttdichte wurde nun statt des ursprünglichen Probenvolumens das reduzierte eingesetzt.

x **Schüttdichtenverhältnis:** Dieser Kennwert veranschaulicht das Ausmaß der Kompressionsfähigkeit des Schüttgutes:

$$
h = \frac{\rho_{\text{Schütt,ger}}}{\rho_{\text{Schütt,unger}}}
$$
 Gleichung 49

x **Lückengrad:** Den Anteil des Leerraumvolumens in einer Schüttung am dem Gesamtvolumen, daß diese ausfüllt, wird als Lückengrad  $\varepsilon$  bezeichnet. Dieser wird mit Hilfe der Korndichte  $p_p$  und der Schüttdichte nach untenstehender Formel berechnet. Da hier für die Spezifikation der Kalksteinfraktion zwei Schüttdichten definiert wurden, erhält man auch für  $\varepsilon$ zwei Grenzwerte.

$$
\varepsilon = 1 - \frac{\rho_{\text{p}}}{\rho_{\text{Schütt}}} \qquad \qquad \text{Gleichung 50}
$$

#### **6.2.3.4 Korndichte**

Da die Analyse der eigentlich benötigten Feststoffdichte  $\rho_s$  zu aufwendig gewesen wäre, wurde lediglich die Korndichte  $p_p$  des Schüttmaterials bestimmt. Da die Partikel aber einen verschwindend geringen Porenanteil aufweisen, sind die beiden Stoffwerte nahezu identisch.

Die Bestimmung der Partikeldichte  $_{\text{DP}}$  erfolgte ebenfalls in einem 1l Standzylinder, und zwar nach dem Verdrängungsprinzip. Zuerst mußte die Probe gewaschen und so von Ihrem Feinanteil befreit werden, da der Staub bei Kontakt mit Wasser Einschlüsse von Luftbläschen verursacht und somit das Meßergebnis empfindlich verfälscht. Danach wurde die Fraktion bei 105° C in den Trockenschrank gestellt. Zur Analyse wurden ca. 800-850g der abgekühlten Probe in den Meßzylinder gegeben und abgewogen. Danach wurde das Gefäß bis zur 1l-Marke mit Wasser befüllt und die restliche, eingeschlossene Luft durch vorsichtiges Umrühren ausgetrieben. Die Gesamtmasse des Zylinderinhaltes wurde nun wieder gewogen. Über die Temperatur des Wassers konnte schließlich seine Dichte berechnet werden. Die Berechnung der Partikeldichte ergibt sich folgendermaßen:

$$
\rho_p = \frac{m_{\text{Kalk}}}{V_{\text{Kalk}}} = \frac{m_{\text{Kalk}}}{V_{\text{ges}} - \frac{m_{H_2O}}{p_{H_2O}}}
$$
 Gleichung 51

Für das Analysenergebnis einer Probe wurde der Mittelwert aus 2 Einzelanalysen gebildet.

#### **6.2.3.5 Berechnung des Heywoodfaktors**

Die Berechnung des Druckverlustes bei der Durchströmung von Schüttschichten kann über die Ergungleichung bestimmt werden.

$$
\frac{\Delta p}{L} = 150 \frac{(1-\epsilon)^2}{\epsilon^3} \frac{\eta w_0}{d_{32}^2} + 1.75 \frac{1-\epsilon}{\epsilon^3} \frac{\rho w_0^2}{d_{32}}
$$
 Gleichung 52

Der erste Term in der Gleichung gibt den laminaren Anteil wieder, während der zweite das turbulente Druckabfallglied darstellt (siehe [5], Kapitel 8.2.2.2). Anzumerken ist auch, daß hier die Leerrohrgeschwindigkeit w<sub>0</sub> statt der Lückengeschwindigkeit des Fluides Verwendung findet.

Zur Beschreibung der Eigenschaften des verwendeten Schüttgutes während der Versuche waren 2 Parameter nicht hinreichend bekannt, die auch Eingang in die Ergungleichung finden. Es ist dies einerseits der tatsächliche Lückengrad  $\epsilon$  des Kalksteines im Reaktor, der aufgrund der Kompressibilität des Materials nur in einer Bandbreite angegeben werden konnte. Die andere fehlende Größe stellt der sogenannte Heywoodfaktor f dar (siehe Kapitel 6.2.3.2), der zur Bildung des Sauterdurchmessers d<sub>32</sub> benötigt wird. Die Bestimmung dieser Parameter erfolgte über die Anpassung des rechnerisch bestimmten Druckverlustes in der Schüttung an die Meßergebnisse mehrerer Versuche. Zur Minimierung der Gesamtabweichung wurde die "Methode der kleinsten Fehlerquadrate" angewandt, wobei hier die Abweichungen bei jedem Meßpunkt erfaßt und gleichermaßen über alle 6 betrachteten Versuche aufsummiert wurden. Der Lückengrad konnte zwischen den analytisch bestimmten Grenzwerten variiert werden, während die Nebenbedingung für den Heywoodfaktor mit  $f \geq 1$  hier den physikalisch sinnvollen Bereich eingrenzte. Praktisch wurde die Berechnung mit dem Solver des Programmes MS EXCEL® 97 durchgeführt. Die untenstehenden Diagramme zeigen das Ergebnis der Optimierung.

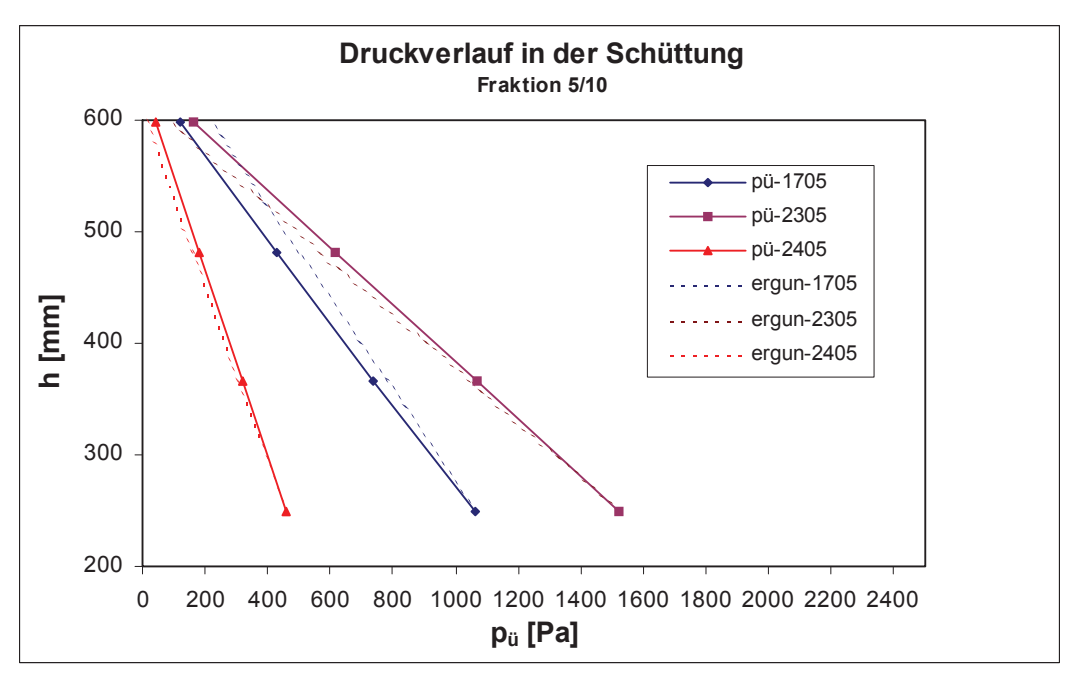

Abbildung 49: Vergleich von gemessenem und berechnetem Druck; Fraktion 5/10

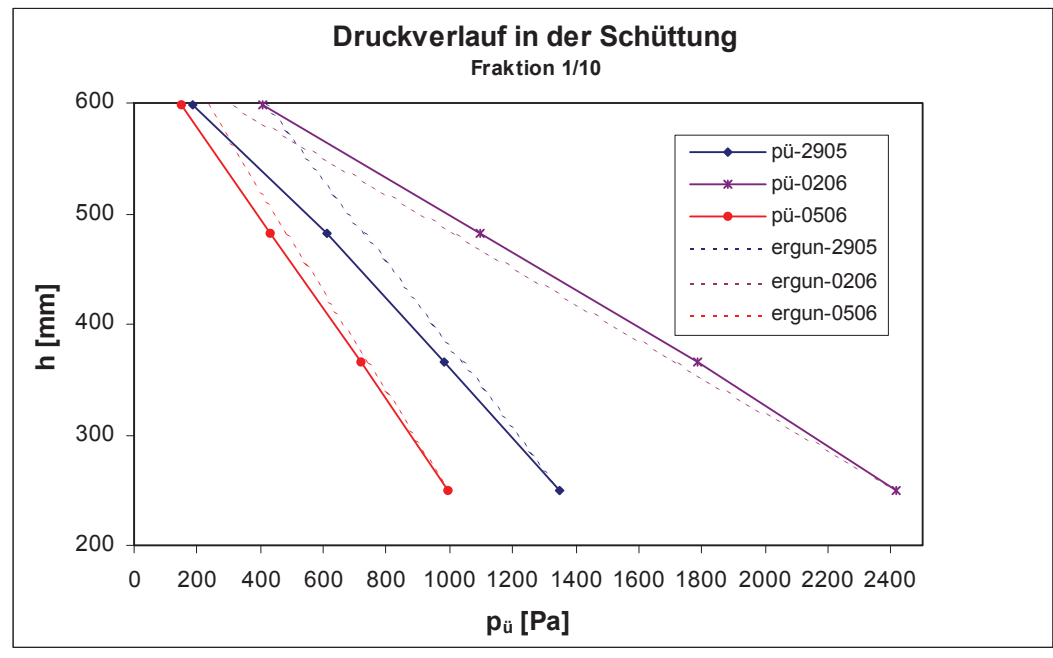

Abbildung 50: Vergleich von gemessenem und berechnetem Druck; Fraktion 1/10

| <b>Versuch</b> | <b>Material</b> | $w_0$ [m/s] | ∆p/∆L [Pa/m] |       | Abweichung |
|----------------|-----------------|-------------|--------------|-------|------------|
|                |                 |             | Gemessen     | Ergun | [%]        |
| 1705           | 5/10            | 1.24        | 2688         | 2424  | $-9.8$     |
| 2305           | 5/10            | 1.63        | 3875         | 4100  | 5.8        |
| 2405           | 5/10            | 0.86        | 1181         | 1279  | 8.3        |
| 2905           | 1/10            | 1.06        | 3861         | 2690  | $-30.3$    |
| 0206           | 1/10            | 1.63        | 5739         | 6059  | 5.6        |
| 0506           | 1/10            | 0.93        | 2417         | 2190  | $-9.4$     |

Tabelle 14: Vergleich der gemessenen und der errechneten Druckverluste

In der oben stehenden Tabelle sind die gemessenen Gesamtdruckverluste zwischen den äußersten Meßsonden ( $\Delta L$  = 350 mm) mit den über die Ergungleichung erhaltenen Werten nach der Anpassung von f und  $\varepsilon$  verglichen. Es zeigt sich bis auf den Versuch 2905 eine recht gute Übereinstimmung.

| Parameter | Nebenbedingung                   | <b>Startwert</b> | <b>Ergebnis</b> |
|-----------|----------------------------------|------------------|-----------------|
| ε         | $0.4 \leq \varepsilon \leq 0.47$ | 0.44             | 0.47            |
|           | $1 \leq f \leq 2$                | 1.75             | 1.19            |

Tabelle 15: Ergebnis der Optimierung

### **6.2.3.5.1** *Einschränkungen*

Die Druckmeßwerte wurden für jede Höhe über den Querschnitt des Zylinders gemittelt. Die für die Berechnung nach der Ergungleichung benötigte Leerrohrgeschwindigkeit wurde aus dem mittleren Betriebsvolumenstrom der Luft für die einzelnen Höhenabschnitte über deren gemittelte Temperatur bestimmt und so als über den ganzen Querschnitt konstant angenommen. Diese Annahme ist nicht korrekt, da das Geschwindigkeitsprofil von der Wand bis zum Mittelpunkt des Zylinders hin abnimmt und stellt daher eine Vereinfachung der Vorgänge im Reaktor dar.

### **6.2.3.6 Analysenergebnisse**

Da die Ergebnisse für die eingesetzten Kalksteinfraktionen 5/10 mm und 1/10 mm bezüglich der verschiedenen Dichten sehr ähnlich sind, wurden zusammenfassend Mittelwerte über alle analysierten Proben gebildet. Diese Ergebnisse wurden dann auch in den Berechnungen verwendet. Die Parameter für die Korngrößenverteilung wurden für die beiden Fraktionen getrennt gemittelt.

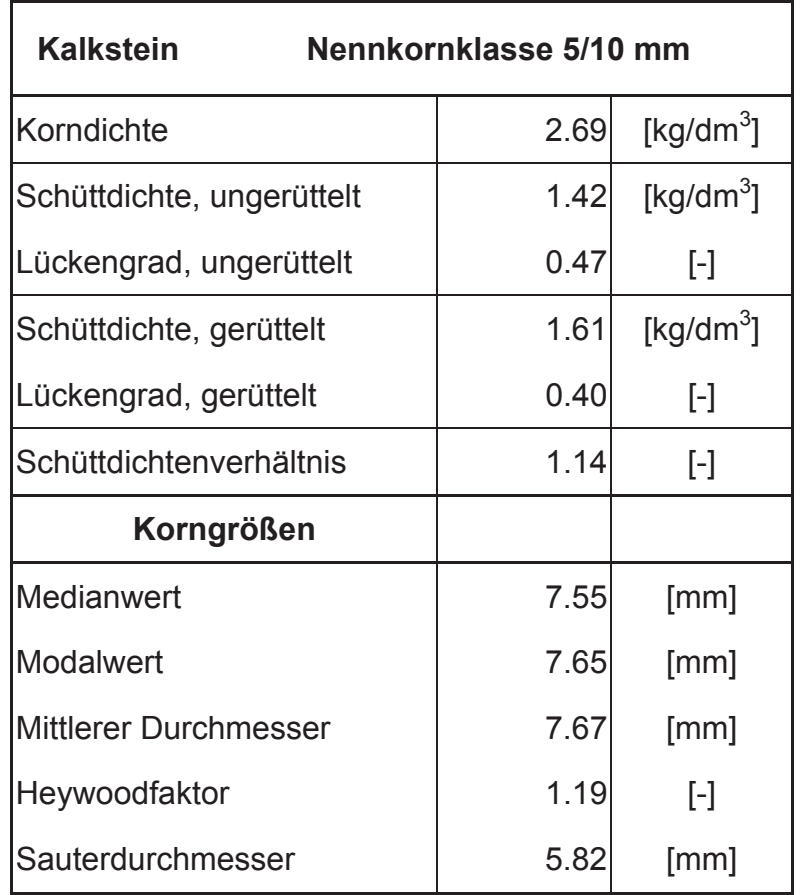

Tabelle 16: Zusammenfassendes Ergebnis für Kalksteinfraktion 5/10 mm

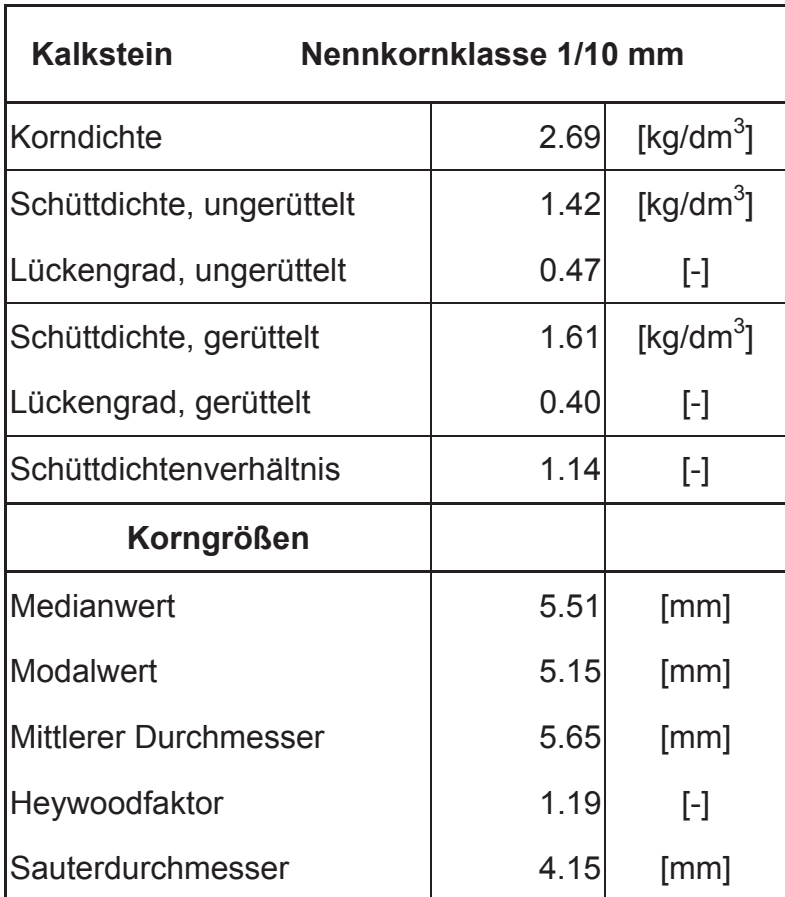

Tabelle 17: Zusammenfassendes Ergebnis für Kalksteinfraktion 1/10 mm

Die Ergebnisse der Einzelanalysen sind im Anhang, Kapitel 14.5 zusammengestellt.

Für die Berechnungen zu den Versuchen wurden die Parameter  $\varepsilon$  und  $p_{Schütt}$  für beide Kalksteinfraktionen mit folgenden Werten eingesetzt (siehe hierzu Kapitel 6.2.3.5):

> $\varepsilon = 0.47$  $p_{\text{Schütt}} = 1.42 \text{ kg/dm}^3$

# **6.3 Paraffin**

Verwendet wurde ein Zugparaffin mit der Bezeichnung:

 *TERHELL PARAFFIN WAX, TYPE 5805 Hersteller: SCHÜMANN SASOL GmbH & Co KG, Hamburg* 

### **6.3.1** *Stoffwerte*

Die in den nachstehenden Tabellen angeführten Stoffwerte wurden, auf Anfrage, von der Firma SCHÜMANN SASOL GmbH & Co KG zur Verfügung gestellt.

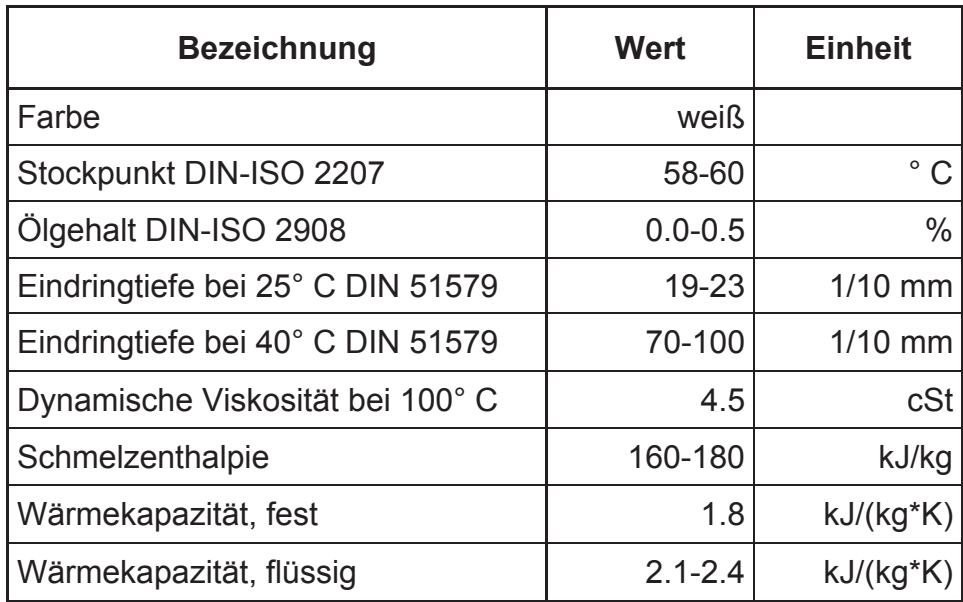

Tabelle 18: Stoffwerte des Paraffins

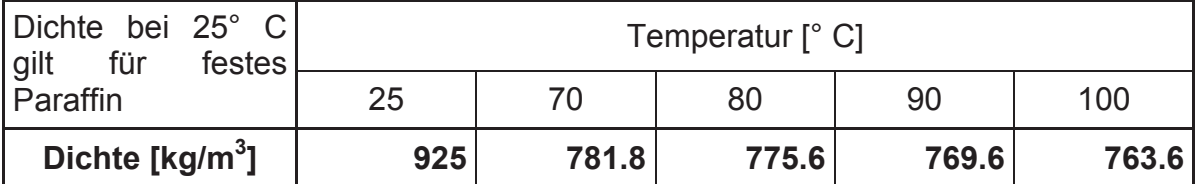

Tabelle 19: Dichte des Paraffins

### **6.3.2** *Aufbereitung und Analyse*

#### **6.3.2.1 Granulation des Paraffins**

Das Paraffin wurde in Platten zu 5 kg geliefert. Dies machte eine Vorbehandlung notwendig, da das Schmelzgut für die 3-Phasenversuche eine mittlere Partikelgröße im Bereich der Kalksteinfraktion aufweisen sollte. Nach zahlreichen

Überlegungen und Versuchen, die Platten mechanisch, etwa über eine Schneidmühle, zu zerkleinern, erschien aber die Methode der Schmelzgranulation am besten geeignet, ein entsprechendes Produkt zu liefern.

Das Paraffin wurde auf einem normalen Elektroherd in einem Kochtopf erhitzt, bis es komplett aufgeschmolzen war. Die Granulierung erfolgte in einem zylindrischen Kunststoffbehälter mit ca. 20 l Inhalt, der mit 18 l Wasser befüllt worden war. Um die Ausbildung von Partikeln mit einer Korngröße kleiner 10 mm zu erreichen, war es einerseits nötig, das flüssige Paraffin schnell erstarren zu lassen, was durch das Einbringen in ein Wasserbad mit einer Temperatur von etwa 13 ° C bewerkstelligt wurde. Andererseits mußte eine turbulente Durchmischung zwischen Paraffin und Wasser erfolgen, um eine Agglomeration des hydrophoben Wachses während der Erstarrens zu vermeiden und weil es sonst aufgrund seiner geringeren Dichte auf der Wasseroberfläche schwimmen würde. Zum Erreichen der geforderten Turbulenz wurde ein knapp über dem Behälterboden montierter Blattrührer verwendet, und am Behälter wurden 4 Aluminiumwinkel als Strombrecher befestigt. Diese Konstruktion bewirkte bei einer Rührerdrehzahl von 1400 U/min die Ausbildung einer Wasserwalze, die das Fluid in der Mitte des Behälters nach unten zog und an den Rändern wider an die Oberfläche brachte. Die Strombrecher waren notwendig, um die vom Blattrührer eigentlich verursachte Tangentialströmung zu unterbinden und umzulenken. Nach Zugabe von etwa 3- 3.5 kg flüssigen Paraffins mit einer Temperatur zwischen 60 und 100° C war das Wasser so stark erwärmt worden, daß der Behälter geleert und wieder frisch befüllt werden mußte. Außerdem erhöhte sich die Viskosität der Suspension merklich, so daß auch die Turbulenz der Strömung abnahm.

Nach der Granulation wurde das Paraffin über ein Sieb entwässert und zur Vortrocknung auf einer Folie aufgebreitet. Die vollständige Trocknung erfolgte in einer 70l Kunststofftonne mit Lochboden, die statt des Plexiglaszylinders auf die Versuchsanlage aufgesetzt wurde. Das Gebläse versetzte das Granulat im Behälter in einen Wirbelschichtzustand, und das Restwasser wurde mit der unbeheizten Luft nach oben ausgetragen. Da die Förderluft nach etwa 15 min bedingt durch den Seitenkanalverdichter eine Temperatur knapp über 40° C erreichte, mußte die Trocknung nach dieser Zeitspanne unterbrochen werden, bis sich das Gebläse wieder abgekühlt hatte. Das Granulat erweicht bei dieser Temperatur schon merklich und packt durch sein Eigengewicht zusammen.

### **6.3.2.2 Korngrößenverteilung und Form des Granulats**

Das Paraffingranulat weist eine relativ breite Kornverteilung, die von kleinen Flocken unter 1 mm Korngröße bis zu Partikeln mit einer Größe von ungefähr 10 mm reicht. Die kleinen Flocken haben eine relativ große Oberfläche, während sich mit steigender Korngröße Körner mit zunehmend glatter Oberfläche ausbilden, die teilweise auch durch Agglomeration kleinerer Teilchen, während der Granulation, entstanden sein dürften. Auf eine Siebanalyse des Paraffins mußte verzichtet werden, da dies ein Verkleben insbesondere der feinmaschigen Siebe zur Folge gehabt hätte.

### **6.3.2.3 Schüttdichten, Lückenvolumen**

Die Schüttdichten des Granulats wurden in analoger Weise zur Analyse des Kalksteines bestimmt, wobei erwähnt werden sollte, daß das Material beim Verdichten auf der Siebmaschine leicht zusammenpackt, durch einfaches Umrühren aber wieder gelockert werden kann.

#### **6.3.2.4 Analysenergebnisse**

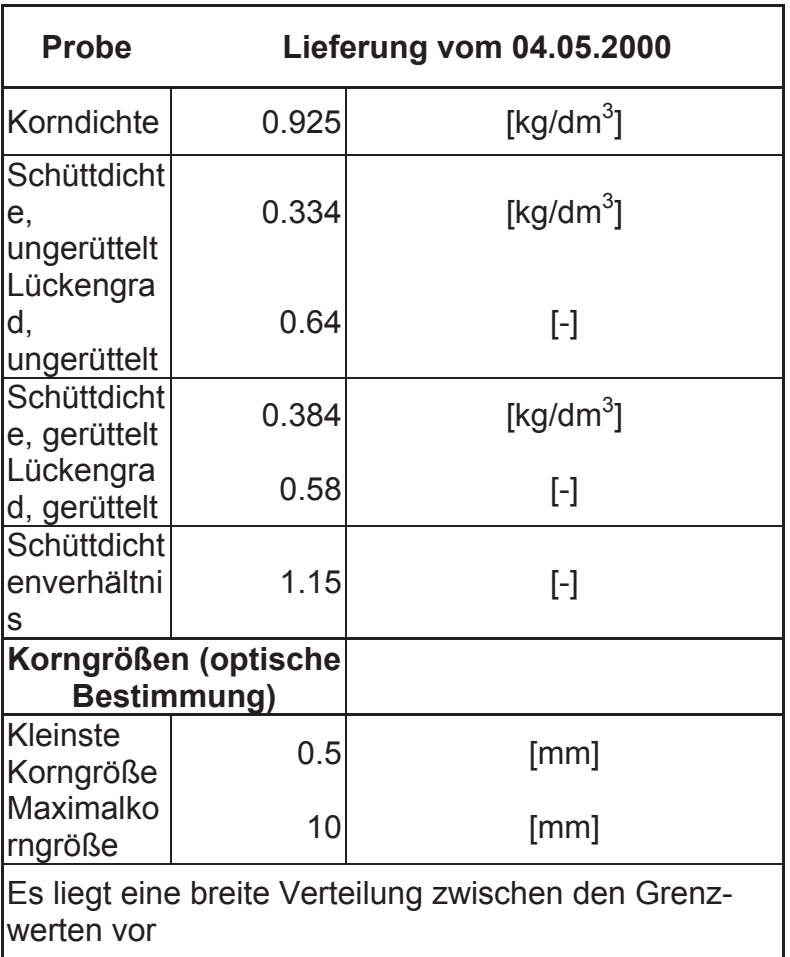

Tabelle 20: Analysenergebnisse für Paraffingranulat

Für die Vorgänge im Reaktor wurde mit einem Lückengrad gerechnet, der das arithmetische Mittel der beiden Grenzwerte darstellt:

> $\varepsilon = 0.61$ PSchütt, mittel = 0.36 kg/dm<sup>3</sup>

# **7 Konstruktive Änderungen**

Da es sich bei dieser Versuchsanlage um eine Neuentwicklung handelt, und deshalb nur bedingt auf die Erfahrung aus anderen Projekten zurückgegriffen werden konnte, ergab sich bei den anfänglichen Heiß- und Kalttests, aber auch während der verschiedenen Versuchsreihen, die Notwendigkeit, zahlreiche Änderungen und Verbesserungen anzustrengen.

Dieses Kapitel enthält eine Beschreibung der neuen Anlagenteile und konstruktiven Veränderungen. Neuerungen an der Meßtechnik der Versuchsanlage sind allerdings in Kapitel 8 beschrieben.

# **7.1 Zusätzlich benötigte Einrichtungen**

## **7.1.1** *Plattformwaage*

Der Feststoffmassenstrom ist für die Charakterisierung der Vorgänge im Schmelzreaktor ein wichtiger Parameter, der insbesondere auch für den Wärmeaustausch zwischen Heißluft und Kalkstein eine zentrale Rolle spielt. Seine Berechnung erfordert eine Massebestimmung des Feststoffes in Abhängigkeit von der Zeit.

Prinzipiell ergeben sich 3 Möglichkeiten, eine Wägeeinrichtung zur Berechnung des Massenstromes zu installieren:

- Massebestimmung des Big Bags bei der Aufgabe
- Lagerung des Reaktors auf Wägezellen
- Wägung des Big Bags beim Austrag aus dem Schneckenförderer

Die Montage einer Plattformwaage für den Feststoffaustrag schien die konstruktiv vernünftigste und auch einfachste Methode zu sein, während die zweite Möglichkeit, die Wägung des Reaktors selbst, mit unverhältnismäßigem Aufwand verbunden gewesen wäre. Das Konzept, den Massenstrom des Kalksteins direkt bei der Chargierung zu bestimmen, hat große Vorteile, insbesondere, weil sich hier das Problem der Kraftentkopplung gegenüber den angrenzenden Anlagenteilen am einfachsten lösen ließe. Diese Variante scheiterte letztendlich aber an der geringen Raumhöhe, wodurch die Möglichkeiten der konstruktiven Gestaltung empfindlich eingeschränkt waren.

Gewählt wurde eine Plattformwaage der Firma Mettler Toledo (siehe Kapitel 14.1) inklusive Terminal mit RS232-Schnittstelle zur Einbindung in das elektronische Meßwertaufnahmesystem.

Um einen gasdichten Feststoffaustrag gewährleisten zu können, wurden hierfür Big Bags mit eingelegtem Polyethylensack verwendet (Das entsprechende Datenblatt findet sich in [2], Kapitel 4.4.2). Der Füllschlauch wurde mit einem Klemmring am Austragsrohr der Förderschnecke befestigt. Dieses System besitzt allerdings den erheblichen Nachteil, daß sich der Big Bag bei durchgaster Anlage durch den leichten Überdruck aufbläht und so zusätzlich Reaktionskräfte von der Förderschnecke auf die Waage überträgt. Deshalb konnte die Berechnung des Feststoffmassenstromes nicht "online" durchgeführt werden, sondern erfolgte über die Messung der Feststoffmasse vor und nach dem Förderbetrieb bei ausgeschaltetem Gebläse.

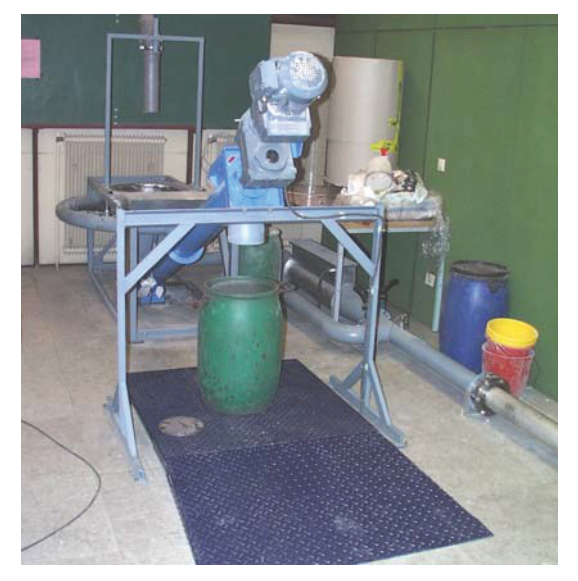

Abbildung 51: Plattformwaage mit Rampe Abbildung 52: Aufgeblähter Big Bag bei

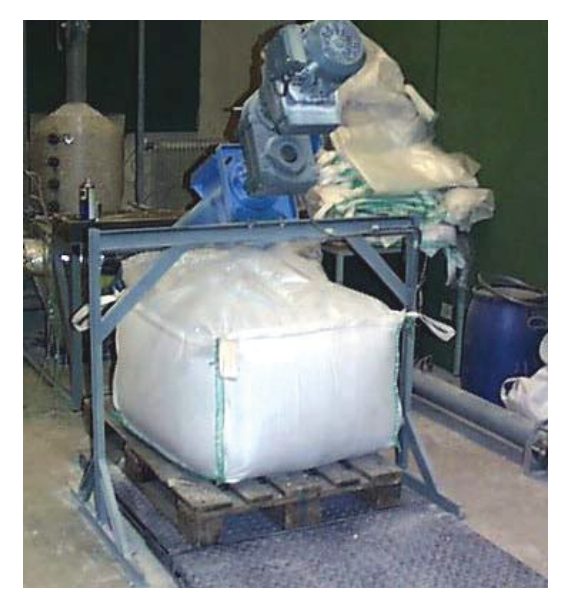

Durchgasung der Anlage

# **7.1.2** *Einlegeplatte*

In der Mitte des Hochofens [1], Kapitel 4, aber auch im Einschmelzvergaser beim  $COREX<sup>®</sup>-$  und  $FINEX<sup>®</sup>-Prozeß$  bildet sich auf Höhe der Heißluft- bzw. Sauerstoffdüsen ein wenig durchgaster, kegelförmiger Bereich aus, in der es praktisch keine Bewegung des Feststoffes gibt. Charakteristisch für diese Zone, die in der Fachliteratur als "Toter Mann" bezeichnet wird, ist auch die Anreicherung mit Feingut.

Um dieses Phänomen in der Versuchsanlage simulieren zu können, wurde die Verwendung einer Einlegeplatte entschieden, die das Entstehen einer Zone mit stagnierender Feststoffbewegung bewirken sollte (siehe auch [2], Kapitel 6.3.1). Die Platte aus 3 mm starkem Stahlblech wurde mit Hilfe eines Gestells, welches direkt in den Kegelschuß des Reaktors eingesetzt werden kann, auf Höhe des Eckstoßes zum Konusteil positioniert und liegt 12.5 mm von der Unterkante der Heißlufteinlaßdüsen entfernt.

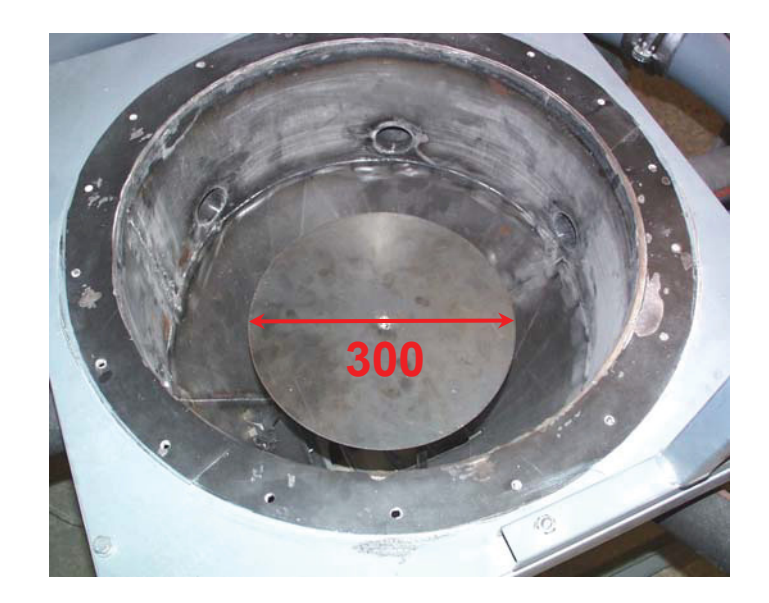

Abbildung 53: Einlegeplatte

# **7.2 Einstellen eines symmetrischen Feststoffabzugs**

Der Feststoffabzug mittels Schneckenförderer am Ende des Austragskegels erfolgt grundsätzlich asymmetrisch, da das Fördergut hauptsächlich auf einer Seite von der Schneckenwendel erfaßt und abgezogen wird. Um diese Charakteristik zu korrigieren und eine gleichmäßige Feststoffbewegung zu gewährleisten, wurden am Rand der rechteckigen Austragsöffnung kleine Stahlblechplatten angeschweißt und so lange abgeschliffen, bis sich symmetrische Abzugsverhältnisse eingestellt hatten. Dazu wurden erste Absenkversuche mit Aluminiumkugeln als Tracer durchgeführt, damit die Verteilung der Feststoffgeschwindigkeit über den Querschnitt des Reaktors bestimmt werden konnte. Die Korrekturen an der Austragsöffnung wurden so lange fortgesetzt, bis sich eine annähernd gleichmäßige Feststoffbewegung eingestellt hatte. Eine genaue Beschreibung der Absenkversuche ist in Kapitel 9.1 zu finden. Dort sind auch deren Ergebnisse dokumentiert.

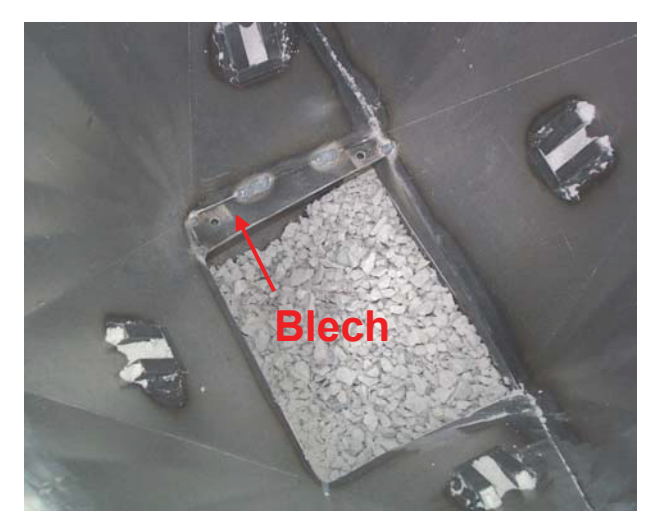

Abbildung 54: Austragsöffnung mit aufgeschweißtem Blech

# **7.3 Wärmeisolierung**

Für die Erstellung einer geschlossenen Wärmebilanz der einzelnen Versuche war es notwendig, alle Anlagenteile, die mit Heißluft beaufschlagt werden, gegen Wärmeverluste zu isolieren. Die Förderschnecke wurde allerdings nur im unteren Teil über die Länge von etwa einem Meter berücksichtigt. Hierzu wurde aluminiumbeschichtete Mineralwolle benutzt, deren Stärke mit Hilfe von [7], Tabelle 11-21 gewählt worden war. Die Abwicklungen des Austragskegels, sowie der Verjüngung nach der elektrischen Heizung sind aus [2], Kapitel 12 zu entnehmen. Für die Isolierung der Ringleitung wurde diese vereinfachend in 13 gerade Segmente unterteilt, um eine einfache Abwicklung konstruieren zu können.

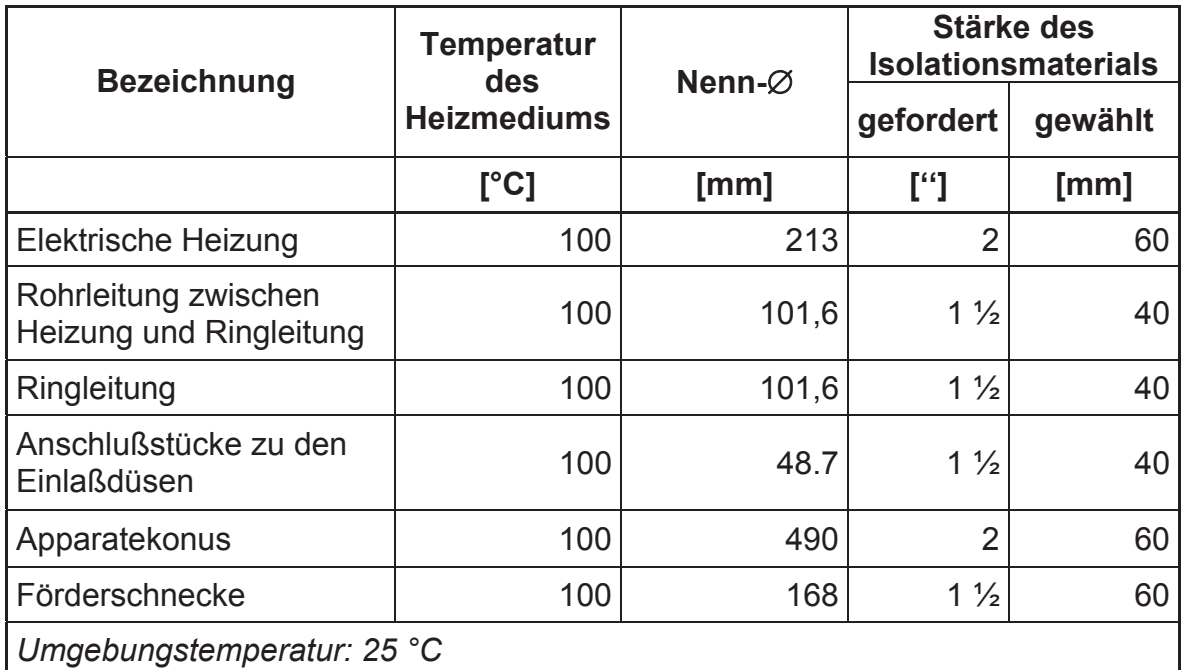

Tabelle 21: Thermische Isolation der Anlage

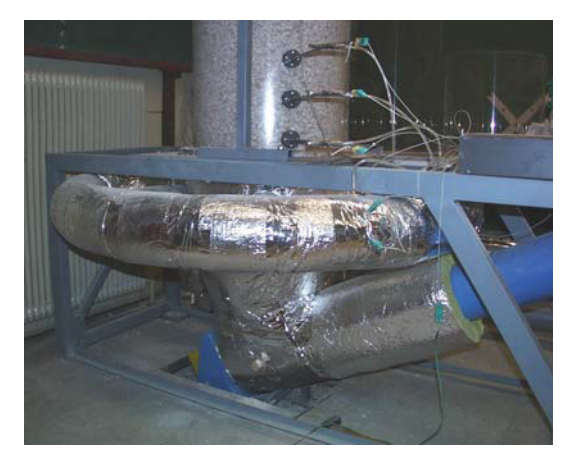

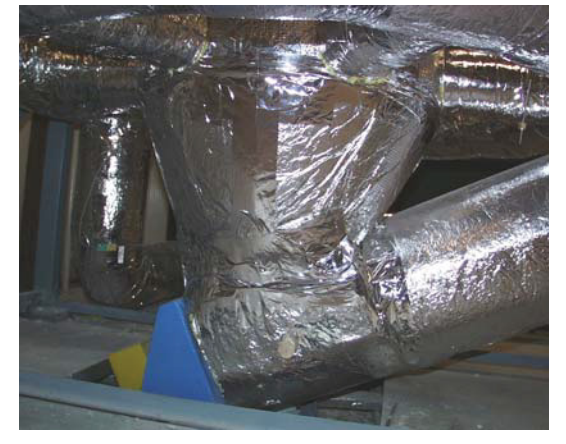

Abbildung 55: Isolierte Anlage Abbildung 56: Isolation des Kegelschusses

# **8 Meßtechnik**

Dieses Kapitel enthält eine Beschreibung der, bei den verschiedenen Versuchen verwendeten, Meßinstrumente und Meßmethoden. Es liefert Informationen über die wichtigsten Parameter der Sensoren, sowie über Änderungen im Bereich des Meßsystems, die im Zuge der Durchführung der Experimente notwendig geworden sind. Darüber hinaus sollen Genauigkeit und Zuverlässigkeit der erhaltenen Meßergebnisse, sowie verschiedene Einschränkungen bei den verwendeten Verfahren diskutiert werden. Grundsätzliche Informationen zu den verwendeten Sensoren und zum System der elektronischen Meßwertaufnahme sind [2], Kapitel 7 zu entnehmen.

### **8.1 Gasmassenstrom**

Für die Bestimmung des Gasmassenstromes nach dem Gebläse wurde eine Meßblende eingebaut. Für eine geschlossene Energiebilanz über die Versuchsanlage ist es aber auch notwendig, den Massenstrom und die mittlere Temperatur der aus der Schüttung austretenden Luft zu kennen. Zu diesem Zweck wurde die zweite Luftstrommessung mittels Anemometermessungen über dem Schüttkegel durchgeführt.

# **8.1.1** *Meßblende*

Bei dem verwendeten Meßgerät handelt es sich um eine Meßblende mit Eckdruckabnahme nach EN ISO 5167-1:1995 (siehe [6]). Die konstruktiven Besonderheiten sowie eine Auflistung aller wesentlichen Anforderungen und Einschränkungen bezüglich der Massendurchflußmessung sind bereits in [2] ausführlich behandelt. Weiters findet sich in dieser Arbeit auch eine Beschreibung des Meßprinzips inklusive einer ausführlichen Diskussion der nach der Norm geforderten Berechnungsmethode.

### **8.1.1.1 Berechnungsprinzip**

Die Berechnung wurde ebenfalls nach den Vorgaben der ISO 5167 durchgeführt. Es konnte auf der stromaufwärts gelegenen Seite der Meßblende keine Druckmeßstelle eingerichtet werden, da sich aufgrund des eingeschränkten Platzangebotes und unter Berücksichtigung der Einlaufstrecke keine konstruktive Lösung finden ließ. Folglich wurde die Rechnung auf den Zustand der Luft nach der Blende bezogen.

Der Gasmassenstrom ergibt sich aus:

$$
q_m = \frac{C}{\sqrt{1 - \beta^4}} \, \epsilon_2 \, \frac{\pi}{4} \, d^2 \sqrt{2 \Delta p \rho_2}
$$
 Gleichung 53

wobei die Expansionszahl  $\epsilon$  nach der folgenden empirischen Beziehung gebildet wird:

$$
\epsilon_1 = 1 - (0.41 + 0.35\beta^4) \frac{\Delta p}{\kappa p_1} \quad \text{Gleichung 54,} \qquad \epsilon_2 = \epsilon_1 \sqrt{1 + \frac{\Delta p}{p_2}} \qquad \text{Gleichung 55}
$$

Für den Durchflußkoeffizienten C ist die Reader-Harris/Gallegher-Gleichung einzusetzen, die für Meßblenden mit Eckdruckabnahme eine vereinfachte Form annimmt:

$$
C=0.5961+0.0261\beta^2-0.216\,\beta^8+0.000521\Bigg(\frac{10^6\,\beta}{Re_D}\Bigg)^{\!0.7}+(0.0188+0.0063\,A)\,\beta^{3.5}\!\!\left(\frac{10^6}{Re_D}\right)^{\!0.3}
$$

Gleichung 56

Hierin bedeutet  $\beta$  das Durchmesserverhältnis:

$$
\beta = \frac{d}{D}
$$
 Gleichung 57

Die Reynoldszahl bezogen auf den Rohrinnendurchmesser ergibt sich zu:

$$
\text{Re}_{\text{D}} = \frac{4 \, \text{q}_{\text{m}}}{\pi \, \text{n D}} \quad \text{Gleichung 58}
$$

$$
A = \left(\frac{19000 \beta}{Re_D}\right)^{0.8}
$$
 Gleichung 59

#### **8.1.1.1.1** *Berechnung von p1:*

Da vor der Meßblende keine Druckmeßstelle vorhanden ist, muß der absolute statische Druck stromaufwärts der Meßblende berechnet werden. Die Beziehung für den bleibenden Druckverlust über eine Normblende wurde aus [3], Kapitel Lc entnommen und ist dem Wirkdruck proportional:

$$
p_{v} = b \Delta p
$$
 Gleichung 60

Der Wert für den Koeffizienten b wurde über ein Diagramm, das in derselben Literatur enthalten ist, bestimmt. In Abhängigkeit von  $\beta^2$  ergab sich für Normblenden:  $b = 0.425$ 

Der statische Druck  $p_1$  ergibt sich dann:

$$
p_1 = p_2 + p_V
$$
 Gleichung 61

Die Tatsache, daß zur Berechnung des Luftstromes eine Größe rechnerisch ermittelt werden muß, ist in diesem Fall unproblematisch, da  $p_1$  nur zur Berechnung der Expansionszahl benötigt wird und das Ergebnis nur unwesentlich beeinflußt.

### **8.1.1.2 Genauigkeit bei der Ermittlung des Massenstromes**

#### **8.1.1.2.1** *Meßfehler der Druckaufnehmer*

- Meßstelle PIR2 (Druckaufnehmer stromabwärts der Meßblende): Dieser Sensor liefert den Wert für p<sub>2</sub> und hat eine Genauigkeit von 0.2% des Meßbereiches (5 PSI): fp2 = 69 Pa
- Meßstelle FIR1 (Differenzdruckmessung an der Blende): Dieser Sensor liefert den Wert für  $\Delta p$  und hat eine Genauigkeit von 0.2% des Meßbereiches (1 PSI):  $f_{\Delta p}$  = 14 Pa

### **8.1.1.2.2** *Unsicherheiten bei der Berechnung [6]*

• Unsicherheit von C:

Unter der Annahme, daß  $\beta$ , D und Re<sub>D</sub> fehlerfrei in die Rechnung eingehen, ergibt sich für  $0.6 \le \beta \le 0.75$  ( $\beta = 0.737$ )

$$
fC = \frac{1.667 \beta - 0.5}{100}
$$
 Gleichung 62

• Unsicherheit von  $\varepsilon_1$ :

Wenn  $\beta$ ,  $\Delta p/p_1$  und  $\kappa$  als exakt angesehen werden können, berechnet sich der Fehler zu

$$
f\epsilon 1 = \frac{4}{100} \frac{\Delta p}{p_1}
$$
 Gleichung 63

#### **8.1.1.2.3** *Fehlerrechnung*

Der Gesamtfehler, der sich durch die Unsicherheiten der einzelnen Parameter ergeben kann, wurde mit Hilfe der Gauß'schen Fehlerfortpflanzungsrechnung ermittelt. Die Berechnung erfolgte mit Mathematica<sup>®</sup> 4.0.

$$
f_{\text{Ges}} = \sqrt{\left(\frac{\partial q_{\text{m}}}{\partial p_{2}}\text{fp2}\right)^{2} + \left(\frac{\partial q_{\text{m}}}{\partial \Delta p}\text{f}\Delta p\right)^{2} + \left(\frac{\partial q_{\text{m}}}{\partial C}\text{fC}\right)^{2} + \left(\frac{\partial q_{\text{m}}}{\partial \epsilon_{1}}\text{f}\epsilon\mathbf{1}\right)^{2}}
$$
Gleichung 64

Der relative Fehler beträgt:

m Ges  $Ges = \frac{1}{q}$ f  $r_{\text{Ges}} =$ 

Gleichung 65

Ergebnis einer Meßreihe:  $q_m = 0.285$  kg/s  $r_{\text{Gas}} = 1.26$  %  $q_m = 0.112 \text{ kg/s}$   $r_{Ges} = 2.39 \%$ 

Der relative Fehler steigt mit sinkendem Luftstrom. Alle Versuche wurden innerhalb der oben angegebenen Grenzen gefahren. Es ist notwendig, darauf hinzuweisen, das die Größe der Unsicherheit auch vom Gesamtdruckverlust des

Verbrauchersystems abhängt und diese daher bei verändertem Versuchsaufbau leicht variieren kann.

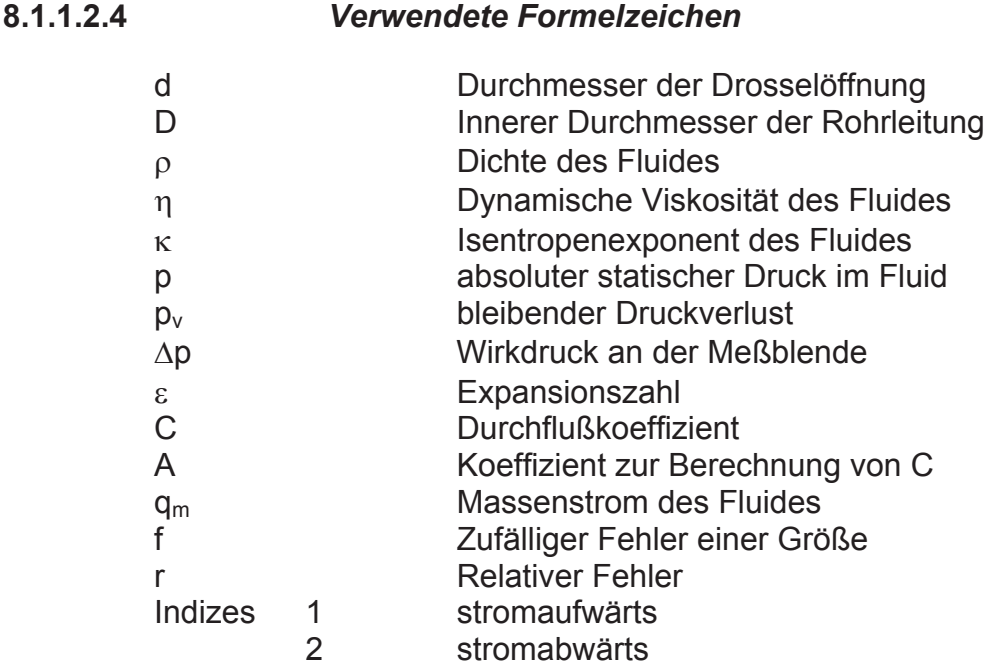

### **8.1.2** *Anemometer*

Der Einsatz dieser Meßgeräte ergab sich aus der Notwendigkeit, den Energieinhalt des die Schüttung verlassenden Luftstromes zu kennen. Dies ist eine Voraussetzung für die Erstellung einer geschlossenen Energiebilanz. Die benötigte mittlere Austrittstemperatur des Gasstromes sollte aus Einzelmessungen der Gasgeschwindigkeit und Gastemperatur in einem Raster über dem Schüttkegel bestimmt werden. Um eine Verfälschung des Ergebnisses durch den Einfluß von Falschluft zu vermeiden, sollte die Messung möglichst nahe über der Schüttungsoberfläche erfolgen. Die genaue Berechnung ist in Kapitel 5.4.1.1 beschrieben. Grundsätzlich standen zwei Typen von Anemometern zur Verfügung.

#### **8.1.2.1 Hitzedrahtanemometer**

Das Grundprinzip eines Hitzedrahtanemometers besteht darin, die Wärmemenge, welche von einem stromdurchflossenen Draht auf das ihn umströmende Fluid übertragen wird, zu bestimmen. Meist wird die Temperatur des Hitzedrahtes und damit sein Ohm'scher Widerstand konstant gehalten, so daß über die eigentliche Meßgröße, die Stromstärke, der Wärmestrom auf das Fluid berechnet werden kann. Dieser ist wiederum direkt proportional dem Massenstrom des Mediums. Es muß allerdings die Art des Fluides und damit seine Wärmekapazität c<sub>p</sub> bekannt sein, da diese mit in die Proportionalitätskonstante eingeht.

Das verwendete Gerät ist neben dem Hitzedrahtsensor auch mit einem Thermoelement ausgestattet und berechnet automatisch die Luftgeschwindigkeit
als Ausgangsgröße. Es waren keine Informationen über die gerätebedingte Meßungenauigkeit vorhanden.

Bedingt durch die Korngröße des Schüttmaterials sowie generelle örtliche und zeitliche Schwankungen des Luftstromes, konnten bei normalem Einsatz der Meßsonde keine beharrenden Meßwerte für die Gasgeschwindigkeit erhalten werden. Die Werte schwankten kurzfristig um bis zu 200%. Zur Verminderung dieser starken Fluktuationen wurde versucht, die Strömung vor dem Sensor durch eine Führung zu beruhigen und auch die Querschnittsfläche des dem Sensor zugeführten Luftstromes zu erhöhen. Hierzu wurde ein Kunststoffröhrchen mit einem Außendurchmesser von 25 mm, einer Gesamtlänge von 75 mm und einer Wandstärke von 1mm verwendet. Das Rohr hat ein im Winkel von 45° abgeschrägtes Ende, so daß es in vertikaler Ausrichtung direkt auf den Schüttkegel aufsetzt werden kann. Die Sonde selbst wird zur Messung auf das andere Ende aufgesetzt. Versuche mit einem Röhrchen größeren Durchmessers (45 mm) lieferten ein unbefriedigendes Ergebnis, denn die Luftströmung innerhalb der Führung wies die gleichen Schwankungen auf, wie sie auch ohne diese Vorrichtung auftraten.

Eine weitere Schwachstelle stellte das eingebaute Thermoelement dar, welches eine verhältnismäßig träge Charakteristik bezüglich des Temperaturausgleichs aufwies und so die Messung zeitlich stark behinderte. Da die Meßdaten für Luftgeschwindigkeit und Lufttemperatur aber paarweise aufgenommen werden mußten, reichte die, versuchsbedingt auf ca. 15 Minuten beschränkte, verfügbare Meßzeit nicht aus, um alle Punkte auf dem Raster aufnehmen zu können. Abhilfe für dieses Problem schaffte die gleichzeitige Verwendung eines externen Thermoelementes mit kurzer Ansprechzeit. Die vom Anemometer mit einer falschen Temperatur berechneten Geschwindigkeitswerte wurden folgendermaßen korrigiert:

$$
v_{\text{korr}} = v_{\text{Anemo}} \frac{T}{T_{\text{Anemo}}}, \qquad \text{T in [K]} \qquad \text{Gleichung 66}
$$

### **8.1.2.1.1** *Zuverlässigkeit des Meßergebnisses*

- Der Luftstrom, der durch das Röhrchen zur Sonde gelangt, erfährt durch diese Konstruktion einen zusätzlichen Druckverlust, was dazu führt, daß die effektiv gemessene Luftmenge kleiner ist, als wenn die Sonde allein verwendet würde.
- Im Röhrchen selbst bildet sich durch die Wandreibung ein Strömungsprofil aus, so daß die Luftgeschwindigkeit an der Stelle, an der die Sonde sitzt, nicht genau der mittleren Geschwindigkeit des Luftstromes entspricht.

### **8.1.2.2 Windradanemometer**

Das zweite zur Verfügung stehende Meßgerät zur Bestimmung des Luftmassenstromes bzw. seiner Geschwindigkeit war ein Windradanemometer mit einem Durchmesser des Meßrohres von 83 mm. Die Luftgeschwindigkeit ergibt sich aus der Drehzahl des Windrades.

Der Vorteil dieses Meßinstrumentes besteht in der relativ großen Querschnittsfläche des Windrades, wodurch die durch die Schüttung verursachten, örtlichen Schwankungen in der Luftgeschwindigkeit besser ausgeglichen werden, als bei dem verwendeten Hitzedrahtanemometer. Zur Bestimmung der mittleren Austrittstemperatur des Luftstromes aus dem Reaktor, war es notwendig, gleichzeitig mit der Geschwindigkeit auch die Temperatur des Gases zu messen. Zu diesem Zwecke wurden wiederum externe Thermoelemente verwendet. Wegen der großen Meßfläche des Anemometers wurden für jeden Meßpunkt gleichzeitig 2 Temperaturwerte in radialer Richtung des Reaktors genommen. Für die weitere Berechnung wurde das arithmetische Mittel der beiden Temperaturen herangezogen.

### **8.1.2.2.1** *Zuverlässigkeit des Meßergebnisses*

- Die Welle des Windrades war etwas unwucht, daher wurde im Bereich höherer Luftgeschwindigkeiten ein zu niedriger Meßwert angezeigt. Für die bei den Versuchen aufgetretenen Geschwindigkeiten dürfte dies aber keine Rolle spielen.
- Wenn durch das Meßrohr Luft mit einer stark ungleichmäßigen Geschwindigkeitsverteilung strömt, wird anscheinend ein höherer Meßwert ausgegeben, als die tatsächliche, mittlere Geschwindigkeit des Luftstromes beträgt. Dies wirkt sich besonders im Wandbereich des Reaktors aus, da dort höhere Luftgeschwindigkeiten mit einem starken Gradienten in radialer Richtung herrschen.

## **8.2 Temperaturmessung**

Für die Temperaturmessung wurden generell nur Thermoelemente mit einem NiCr-Ni Thermopaar, Typ K verwendet. Eine Spezifikation der einzelnen Sensoren und eine Beschreibung der Meßstellen ist, wie bereits am Anfang dieses Kapitels erwähnt, in [2], Kapitel 7 vorhanden. Im Folgenden werden die durchgeführten Änderungen bezüglich der Sensoren, sowie extern benutzte, also nicht in das Meßwertaufnahmesystem integrierte, Thermoelemente spezifiziert. Darüber wurde der Versuch unternommen, hier die Zuverlässigkeit und die physikalische Relevanz der verschiedenen Ergebnisse zu diskutieren.

## **8.2.1** *Temperaturmessung in der Ringleitung*

Zu Beginn dieser Diplomarbeit waren eine Temperaturmeßstelle zur Datenaufzeichnung und eine zur Regelung der elektrischen Heizung vorhanden gewesen. Die beiden Thermoelemente befinden sich im sogenannten toten Segment der Ringleitung an derselben Stelle. Dieses Segment liegt genau gegenüber dem Segment mit dem Lufteinlaß und ist theoretisch aufgrund der Rohrleitungssymmetrie undurchgast. Da bei diversen Versuchen während der Aufheizphase in der Schüttung höhere Temperaturen gemessen wurden als in der Ringleitung, lag die Vermutung nahe, daß die Heizluft am Anfang eine Abkühlung durch das kalte Stahlrohr erfährt. Dadurch tritt die Luft bis zum Erreichen eines thermischen Gleichgewichts in der isolierten Ringleitung aus den einzelnen Düsen mit unterschiedlicher Temperatur aus. Um das Ausmaß dieser Abkühlung abschätzen zu können, wurde beim Einlaß in die Ringleitung eine zweite Temperaturmeßstelle eingerichtet und in das Meßwertaufnahmesystem integriert. Es zeigte sich, daß die Temperaturunterschiede zu Beginn eines Versuches bis zu etwa 40° C betragen. Diese Temperaturdifferenz verringert sich aber nach der vollständigen Erwärmung der Ringleitung auf maximal 4°C, so daß danach die mittlere Eintrittstemperatur der Heißluft ohne großen Fehler als Mittelwert der beiden gemessenen Ringleitungstemperaturen errechnet werden kann. Dies ist besonders für die Erstellung einer Energiebilanz im stationären Zustand von Bedeutung. Aufgrund dieser Erkenntnis wurde die Lufteintrittstemperatur für alle Versuche, die vor der Einrichtung der zweiten Meßstelle in der Ringleitung durchgeführt worden waren, um 2° C erhöht.

Die Regelung der Heizleistung erfolgt nach wie vor über die Temperaturmeßstelle im toten Segment der Ringleitung. Es ist aber inzwischen auch beim deren Einlaß eine Meßstelle vorgesehen.

## **8.2.2** *Lufttemperatur in der Schüttung*

Das Ziel war, die Messungen so zu gestalten, daß ein Profil der Temperaturverteilung im Reaktor erstellt werden konnte. Unter der Annahme rotationssymmetrischer Bedingungen im Plexiglaszylinder waren an der Schachtwand gleichmäßig über die Höhe verteilte Meßstellen angebracht worden, durch die Temperatursonden in radialer Richtung in die Schüttung eingeführt werden können. Dies ermöglicht die Aufnahme von Meßwerten in einer senkrechten Ebene, die von der Schachtwand bis zur Mittelachse des Zylinders reicht. Zu Beginn dieser Arbeit waren nur 3 Meßstellen für den Plexiglaszylinder vorhanden, so daß im oberen Bereich der Schüttung keine Informationen gesammelt werden konnten. Seit der Einrichtung einer vierten Meßstelle kann das Temperaturprofil ab einer Höhe von 250 mm über der Einlegeplatte bis direkt unter den Schüttkegel aufgenommen werden.

Zur Messung der Lufttemperatur innerhalb des Versuchsmodells kamen anfangs die schon in [2], Kapitel 7 beschriebenen, kombinierten Druck- und Temperatursonden zur Anwendung. Es stellte sich aber bald heraus, daß, bedingt durch die Sondenstärke und das umgebende Stahlrohr, die Thermoelemente sehr träge reagierten. Um sich einer Temperaturdifferenz von 40° C anzupassen, benötigten die Sonden zwischen 3 und 4 Minuten. Da es aber sehr wichtig war, möglichst kurze Meßzeiten zu gewährleisten, mußte eine Alternative gefunden werden. So wurden für die 4 Meßstellen im Reaktor neue Mantel-Thermoelemente mit einer geringeren Dicke des Meßstabes angeschafft. Zur Führung in der Schüttung dient ein Stahlröhrchen mit gleichem Außendurchmesser wie bei den alten Sonden. Für die eigentliche Messung wird die Führung aber etwa 20 mm zurückgezogen, damit das Thermoelement direkten Kontakt mit dem Luftstrom in der Schüttung hat und somit viel schneller reagieren kann. Bei dieser Lösung konnte aber keine kombinierte Druck- und Temperaturmessung ermöglicht werden, da der Meßstab des Thermoelementes gegen das Stahlröhrchen verschiebbar sein muß und dadurch keine Abdichtung der Sonde vorhanden ist, wie sie für eine Druckmessung erforderlich wäre.

### **8.2.2.1 Durchführung der Messung**

Die 4 Meßstellen sind gleichmäßig über die Höhe verteilt angeordnet. Für die Erstellung eines Temperaturprofils wurde in radialer Richtung an jeweils 4, ebenfalls gleichmäßig von der Schachtwand bis zur Zylinderachse verteilten, Punkten gemessen. Man erhält auf diese Weise ein Raster mit insgesamt 16 Meßwerten in einer Ebene, das dann einer mathematischen Auswertung zugeführt werden kann. Grundsätzlich wurden die Temperaturprofile zu verschiedenen Zeitpunkten während der Aufheizphase in der stehenden Schüttung und am Ende eines Versuches nach Erreichen eines stationären Zustandes gemessen. Für letzteren Fall mußte der Schneckenförderer abgestellt werden, da der bewegte Feststoff die Meßsonden mitziehen und beschädigen würde. Für die Durchführung der Messung werden ca. 2,5 Minuten benötigt, was sich aus der Meßzeit von ca. 30 Sekunden für jede Sondenstellung und der Zeit, die zum Verschieben der Sonden zum nächsten Rasterpunkt benötigt wird, ergibt. Die Temperaturwerte wurden mit Hilfe des Computerprogrammes Lookout<sup>®</sup> im Sekundenabstand aufgezeichnet, und die Beharrungswerte der Thermoelemente konnten über deren Temperaturkurven online bestimmt werden. Bei Erreichen des Endwertes wurde die Aufzeichnung der Meßwerte beendet und der letzte Wert für die Auswertung herangezogen. Da sich beim Aufheizvorgang die Temperatur in der Schüttung fortlaufend erhöht, muß in diesem Fall die Messung beendet werden, wenn die Temperaturkurve des Thermoelementes eine konstante Steigung annimmt.

Die Qualität der Meßergebnisse hängt stark von der benötigten Meßzeit ab. Im Falle des Aufheizens muß danach getrachtet werden, die Temperaturen an allen Meßpunkten in einem möglichst kurzen Zeitraum aufzunehmen, da die Temperaturen speziell in den ersten Minuten schnell ansteigen. Etwas anders gelagert ist die Problematik bei Messungen im stationären Zustand. Durch das Abschalten des Feststofförderers ändern sich die Verhältnisse im Reaktor für den Wärmeaustausch zwischen Luft und Kalkstein sehr stark, und die stehende Schüttung beginnt sich nach oben hin aufzuheizen. Auch hier sollte die Aufnahme der Temperaturwerte schnell erfolgen, insbesondere da in dieser Versuchsphase noch weitere Messungen durchgeführt werden.

## **8.2.2.2 Einschränkungen der Meßergebnisse**

• Wie bei allen Messungen, die in der Schüttung vorgenommen wurden, um ein Profil einer Meßgröße zu erstellen, gilt die Einschränkung, daß die gewünschten Werte nur in einer Ebene und da nur bis zur Zylinderachse aufgenommen werden können. Ein Umlegen der Ergebnisse auf die ganze Versuchseinheit ist nur bei annähernd rotationssymmetrischen Verhältnissen im Reaktor zulässig. Es hat sich aber gezeigt, daß dies für die Gasverteilung nicht uneingeschränkt gilt. Außerdem kommt es, bedingt durch die Chargiervorrichtung, zu einer Segregation des Feststoffes und damit zu einer örtlichen Ungleichverteilung der Korngröße in der Schüttung. Diese leicht asymmetrischen Bedingungen müssen bei der Interpretation der Ergebnisse berücksichtigt werden, sind aber bei Versuchseinheiten dieser Größenordnung generell nicht völlig auszuschließen.

- Physikalisch gesehen darf bei dieser Meßmethode eigentlich nicht von der Ermittlung der Lufttemperatur in der Schüttung gesprochen werden, da vielmehr eine Mischtemperatur aufgenommen wird, die sich aus dem thermischen Gleichgewicht zwischen der den Sensor umströmenden Heißluft und der Wärmeübertragung durch Kontakt mit dem Kalkstein ergibt. Es darf aber angenommen werden, daß der Einfluß der Heißluft auf Grund der viel besseren Wärmeübertragung bei weitem überwiegt.
- Wie bereits erwähnt, stellt die zeitliche Komponente eine wichtige Einschränkung der Verläßlichkeit der Meßwerte dar. Während der Aufheizphase steigen die Temperaturen an den einzelnen Meßpunkten schnell an, es kann jedoch nicht simultan an allen Stellen im Raster gemessen werden. Die Folge ist eine leichte, zeitliche Verzerrung der erhaltenen Profile.
- Im Falle des stationären Zustandes ergibt sich das Problem, daß sich mit fortschreitender Meßdauer eine andere Charakteristik in der Temperaturverteilung der Schüttung ausbildet, da während der Temperaturbestimmung die Feststoffbewegung gestoppt werden muß.

## **8.2.3** *Kalksteintemperatur in der Schüttung*

### **8.2.3.1 Durchführung der Messung**

Die Messung der Feststofftemperatur in der Schüttung erfolgte analog zur Messung der Lufttemperatur mit dem Unterschied, daß neben dem Schneckenförderer auch das Gebläse abgestellt wurde. Dadurch sollte erreicht werden, daß die in der Schüttung stehende Luft schnell die Temperatur des Kalksteines annimmt und sich so ein thermisches Gleichgewicht einstellt. Die Wärmeverluste über den Zylindermantel sind sehr klein können in diesem kurzen Zeitraum überhaupt außer Acht gelassen werden. Die Temperatur des Kalksteines wurde aber nur für den stationären Zustand direkt nach der Messung der Lufttemperatur bestimmt.

### **8.2.3.2 Einschränkungen der Meßergebnisse**

- Genaugenommen wird mit dieser Methode nicht die mittlere Temperatur des Kalksteines gemessen sondern nur die seiner Oberfläche. Die einzelnen Partikel sind, bedingt durch ihre beschränkte Verweilzeit im Reaktor, nicht gleichmäßig durchwärmt und weisen einen Temperaturgradienten nach Außen auf.
- Bezüglich der zeitlichen Komponente gelten dieselben Einschränkungen wie für die Messung der Lufttemperatur in der Schüttung.
- Da die Bestimmung der Kalksteintemperatur im Anschluß an die Messung der Lufttemperatur stattfand, kumuliert sich hier die Verfälschung der Temperaturverteilung durch das Stoppen der Feststoffbewegung.

## **8.2.4** *Kalksteintemperatur am Austritt*

Für das Aufstellen einer Energiebilanz ist die Austrittstemperatur des Kalksteins eine wichtige Größe. Zu deren Bestimmung wurde ein externes Mantel-Thermoelement jeweils nach Beendigung eines Versuches durch das Abstichloch des Schneckenförderers in die Schüttung eingeführt. Im unteren Bereich des Stahlkonus ist zwar schon eine Temperaturmeßstelle zu diesem Zwecke vorhanden, die auch in das Meßwertaufnahmesystem integriert ist. Der Vorteil der durchgeführten Methode liegt aber darin, die Temperatur erst nach der Mischung des Feststoffes durch den Austrag und die Förderschnecke zu nehmen. Dadurch wird für den gesamten Kalkstein ein Mittelwert erhalten, der direkt in der Bilanz verwendet werden kann. Durch die Wärmeisolation der Anlage bleibt die Temperatur des Kalksteins in diesem Bereich über einige Minuten Zeit konstant, so daß auch noch nachträglich gemessen werden kann.

## **8.2.5** *Wandtemperatur des Plexiglaszylinders*

Die äußere Wandtemperatur des Plexiglaszylinders wird zusammen mit der Umgebungstemperatur zur Berechnung des Wärmeverlustes über die Reaktorwand benötigt. Zur Messung wurde ein selbstklebendes Thermoelement verwendet, das an das Meßwertaufnahmesystem angeschlossen ist. Die Wandtemperaturen wurden jeweils während des stationären Zustandes an insgesamt drei Stellen über die Höhe des Zylinders bestimmt. Die mittlere Wandtemperatur stellt das arithmetische Mittel der drei Einzelwerte dar.

### **8.2.5.1 Einschränkungen der Meßergebnisse**

Dadurch, daß die einzelnen Temperaturwerte nur in einer Linie über die Höhe des Zylinders bestimmt wurden, kann eigentlich nicht von einer mittleren Wandtemperatur gesprochen werden. Sporadische Messungen an anderen Stellen haben aber ergeben, das diese Methode in guter Näherung angewendet werden kann, da hier eine annähernd symmetrische Temperaturverteilung vorliegt.

## **8.2.6** *Umgebungstemperatur und Kalksteintemperatur bei der Aufgabe*

Die Umgebungstemperatur wurde in ca. 10 bis 15 cm Abstand vom Plexiglaszylinder gemessen, um den Wärmeübergang von der Wand auf die Umgebungsluft durch freie Konvektion bestimmen zu können.

Die Kalksteintemperatur bei der Aufgabe in den Reaktor ist ebenfalls eine die Energiebilanz bestimmende Größe. Gemessen wurde die Temperatur vor Beginn eines jeden Versuches, was zwar das Ergebnis ein wenig verfälscht, da sich der Kalkstein im Big Bag während der Durchgasung der Anlage mit Heißluft etwas erwärmt. Diese Temperaturerhöhung kann aber, da sie recht gering ausfällt, vernachlässigt werden.

## **8.3 Druckmessung**

Bei allen verwendeten Druckaufnehmern handelt es sich um piezoresistive Sensoren, deren Funktionsweise in [2], Kapitel 7.3 beschreiben ist. Änderungen im Druckmeßsystem wurden nur bei den Meßsonden für die Druckbestimmung in der Schüttung vorgenommen.

## **8.3.1** *Druckmessung in der Schüttung*

Für die Messung des statischen Druckes im Reaktor waren anfänglich Drucksensoren mit einer Unsicherheit von 69 Pa vorhanden gewesen. Da die während der Versuche gemessenen Druckdifferenzen zwischen den einzelnen Meßstellen in der Schüttung aber im Bereich zwischen 100 – 900 Pa lagen, mußte auf genauere Sensoren zurückgegriffen werden. Die Entscheidung fiel auf Druckaufnehmer mit einer Genauigkeit von 14 Pa:

$$
r_{\text{alt}} = \frac{69}{900} \dots \frac{69}{100} = 7,7\% \dots 69\%
$$
 Gleichung 67  

$$
r_{\text{neu}} = \frac{14}{900} \dots \frac{14}{100} = 1,5\% \dots 13,8\%
$$
Gleichung 68

## **8.3.1.1 Durchführung der Messung**

Für die Messung des statischen Druckes in der Schüttung wurden die ursprünglich angefertigten, kombinierten Druck- und Temperatursonden verwendet. Die Druckaufnehmer sind so geschaltet, daß ausgehend von der Druckmeßstelle in der Ringleitung immer der Differenzdruck zur nächst höhergelegenen Meßstelle im Reaktor bestimmt wird. Der Sensor der letzten Sonde gibt den Differenzdruck zur Atmosphäre direkt über der Schüttung. Somit können auch die absoluten Druckwerte der einzelnen Meßpunkte bestimmt werden.

Die Druckmessung wurde für die einzelnen Versuche als letzte nach der Messung der Lufttemperatur und der Kalksteintemperatur in der Schüttung durchgeführt. Hierzu wurde das Gebläse wieder eingeschalten und so die Durchgasung des Feststoffes mit Heißluft wiederhergestellt. Diese Abfolge der Einzelmessungen wurde gewählt, weil die Druckverteilung in der Schüttung nur sehr schwach von einer geänderten Temperaturcharakteristik, die durch das Stoppen der Feststoffbewegung hervorgerufen wird, abhängt. Hingegen ist es für die Temperaturmessungen sehr wichtig, daß sie möglichst bald nach Abstellen der Feststoffförderung vorgenommen werden.

### **8.3.1.2 Einschränkungen der Meßergebnisse**

Der Druckverlust in der Schüttung hängt stark von deren Lückenanteil  $\varepsilon$  ab. Im Allgemeinen verringert sich  $\varepsilon$  bei Feststoffbewegung, wodurch eine Druckmessung im Festbett nicht den Zustand während der Feststoffbewegung widerspiegelt. Beobachtungen während der Versuche haben aber gezeigt, daß sich die Schütthöhe des Kalksteins bei Abstellen des Schneckenförderers nicht verringert, sondern konstant bleibt. Dies darf als Indikator dafür angesehen werden, daß der Lückengrad der Schüttung für die vorherrschenden Verhältnisse in der Versuchsanlage von der Feststoffgeschwindigkeit unabhängig ist. Folglich dürfen auch die gleichen Druckverhältnisse, wie sie in der stehenden Schüttung gemessen wurden, für den Reaktor im Gegenstrombetrieb angenommen werden.

# **9 Experimentelle Simulation**

## **9.1 Absenkversuche**

Ziel dieser Versuche war es, Information über die Feststoffbewegung im Reaktor zu gewinnen, um so Aufschlüsse über die Vorgänge im realen Einschmelzvergaser zu erhalten. Dabei war insbesondere die Bestimmung des "Toten Mannes" von Bedeutung, der in der Versuchsanlage künstlich durch eine Einlegeplatte knapp unter den Lufteinlaßdüsen geschaffen worden war. Insgesamt wurden drei verschiedene Versuchsreihen mit unterschiedlichen Konzepten durchgeführt, wobei zwei davon ausschließlich der Charakterisierung des "Toten Mannes" dienten.

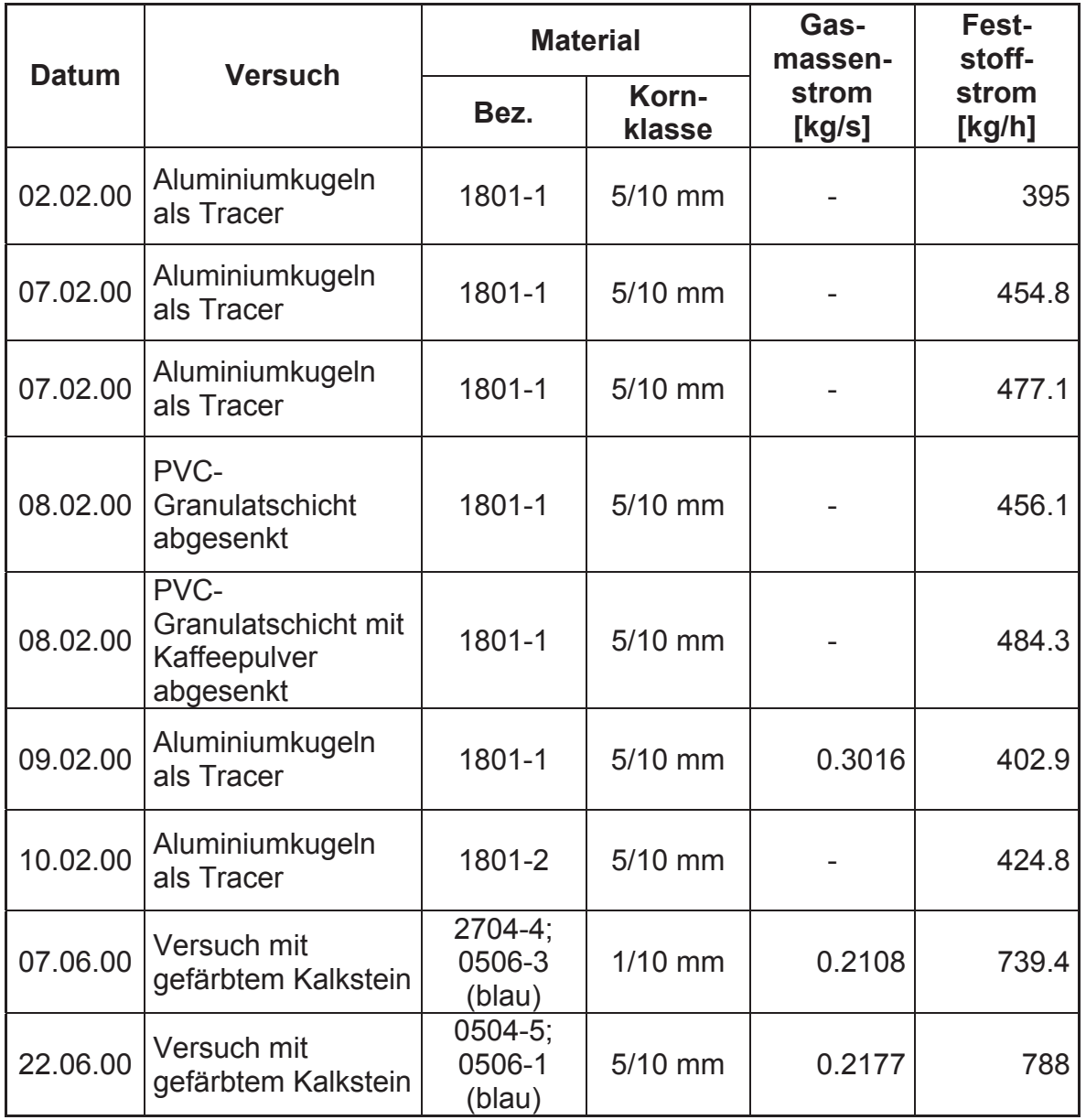

Tabelle 22: Aufstellung aller Absenkversuche

## **9.1.1** *Absenkversuche mit Aluminiumkugeln als Tracer*

Diese Versuchsreihe wurde als erste durchgeführt und diente dazu, die Feststoffbewegung im Reaktor grundsätzlich zu verfolgen. Die ersten 3 Versuche sollten lediglich Asymmetrien in der Bewegung der Schüttung aufzeigen, um diese dann mittels Änderungen an der Austragsöffnung beseitigen zu können. Hierbei wurde der Kalkstein auch mehrmals verwendet. Die Versuche 0902 bzw. 1002 wurden bei gleicher Einstellung für die Drehzahl des Schneckenförderers einmal mit Durchgasung und einmal ohne durchgeführt, um Einflüsse des Luftstromes auf das Absenkverhalten des Feststoffes erkennen zu können. Die Betriebspunkte bei allen 5 Versuchen wurden willkürlich gewählt, da zu diesem Zeitpunkt noch keine Informationen über den COREX® C-2000 Einschmelzvergaser vorhanden gewesen waren.

### **9.1.1.1 Durchführung**

Die Durchführung dieser Experimente ist bereits in Kapitel 5.3 ausführlich beschrieben worden, da sie für das Verständnis der mathematischen Auswertung wichtig ist. Es wird hier daher nicht mehr in allen Details darauf eingegangen.

Als Tracer wurden Aluminiumkugeln mit einem Durchmesser von 16 mm gewählt. Die ähnliche Dichte von Aluminium ( $\rho_{Al}$  = 2700 kg/m<sup>3</sup>) und die relativ geringe Größe der Kugeln sollte ein möglichst ungestörtes Absenken ermöglichen, so daß die Tracer die gleichen Bahnen beschreiben wie die Kalksteinteilchen. Alle Versuche bis auf den Absenkversuch 0902 wurden ohne Durchgasung durchgeführt. Die Schütthöhe während der Versuche wurde künstlich - durch Nachschaufeln von Kalkstein - auf 600 mm über der Einlegeplatte gehalten. Zu Beginn wurde der erste Raster mit Aluminiumkugeln auf die ebene Schüttungsoberfläche gelegt und die Förderschnecke angefahren. Nach einer bestimmten Zeitspanne wurde die Feststoffbewegung wieder gestoppt, und die nächste Schicht Kugeln konnte aufgelegt werden. Nachdem insgesamt 3 bis 4 solcher Ebenen abgesenkt und so über die Höhe der Schüttung verteilt worden waren, konnte die Förderschnecke endgültig abgestellt werden, und es wurde mit dem Ausgraben des Kalksteines begonnen. Alle zu Tage getretenen Aluminiumkugeln wurden auf ihre Lage im Reaktor vermessen. Da die Kugeln durchnumeriert sind, konnte so jeder Platzhalter im Raster eindeutig identifiziert werden. Es fällt auf, daß die Zeitabstände zwischen der Aufgabe der einzelnen Schichten nicht immer konstant sind. Das ist darauf zurückzuführen, daß die endgültige Lage des Rasters besonders im Bereich über der Einlegeplatte das Versuchsergebnis stark beeinflußt. Daher wurde der Feststofftransport gestoppt, sobald die Kugelschichten die richtige Höhe erreicht hatten. Im unteren Bereich erhöht sich die Absenkgeschwindigkeit durch die verringerte, frei Querschnittsfläche stark, und sobald Kugeln unter die Höhe der Einlegeplatte gezogen werden, sind sie für den Versuch unbrauchbar, da sich direkt unter der Platte ein freier Raum ausbildet, in den sie hineinrollen können. Grundsätzlich sollten die verschiedenen Raster möglichst gleichmäßig über die ganze Schüttungshöhe verteilt werden, um die Vergleichbarkeit der Versuchsergebnisse zu gewährleisten.

## **9.1.1.2 Ergebnisse**

## **9.1.1.2.1** *Versuch 0202*

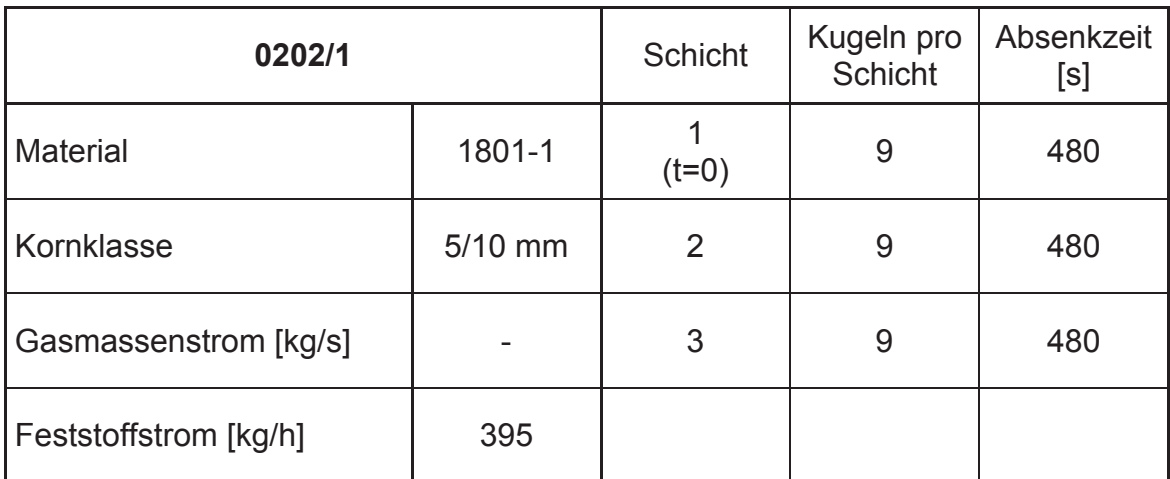

#### Tabelle 23: Versuch 0202

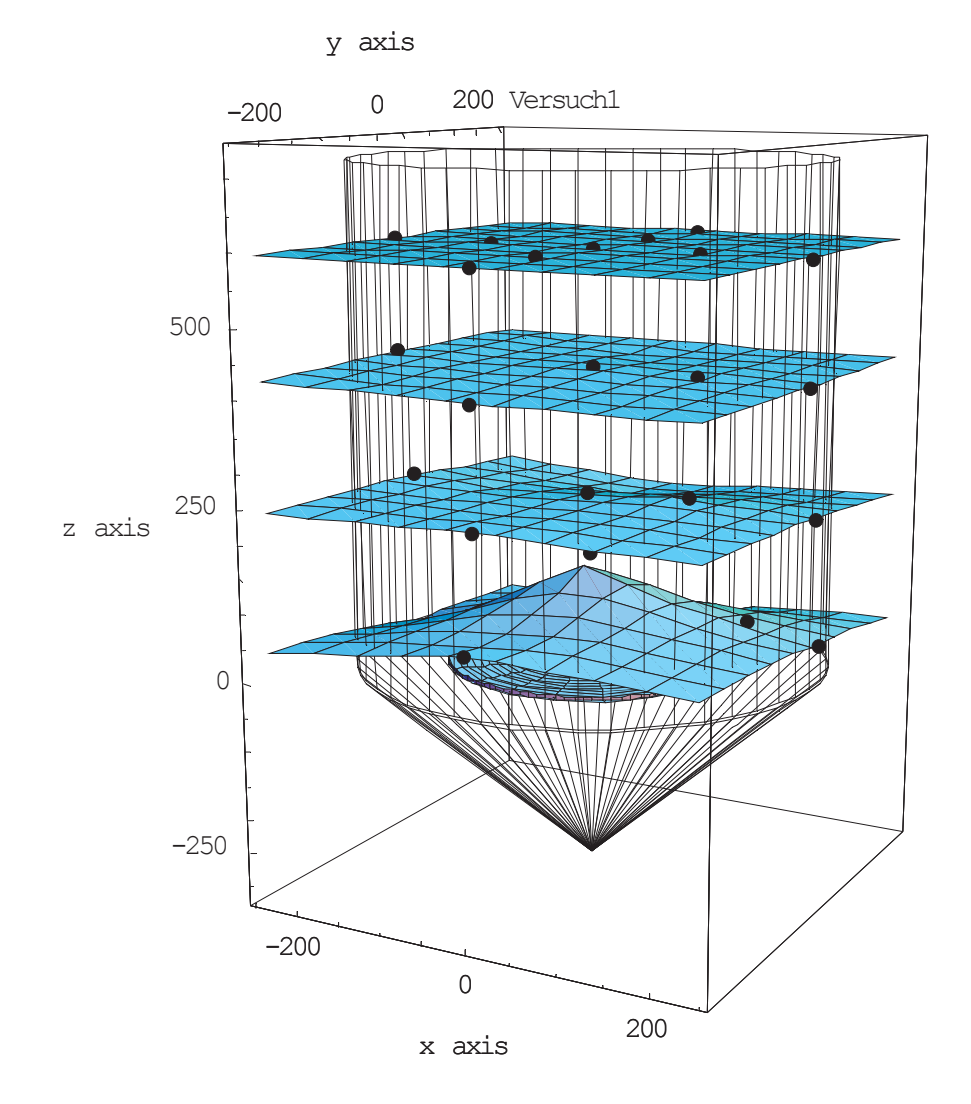

Abbildung 57: Abgesenkte Schichten, Versuch 0202

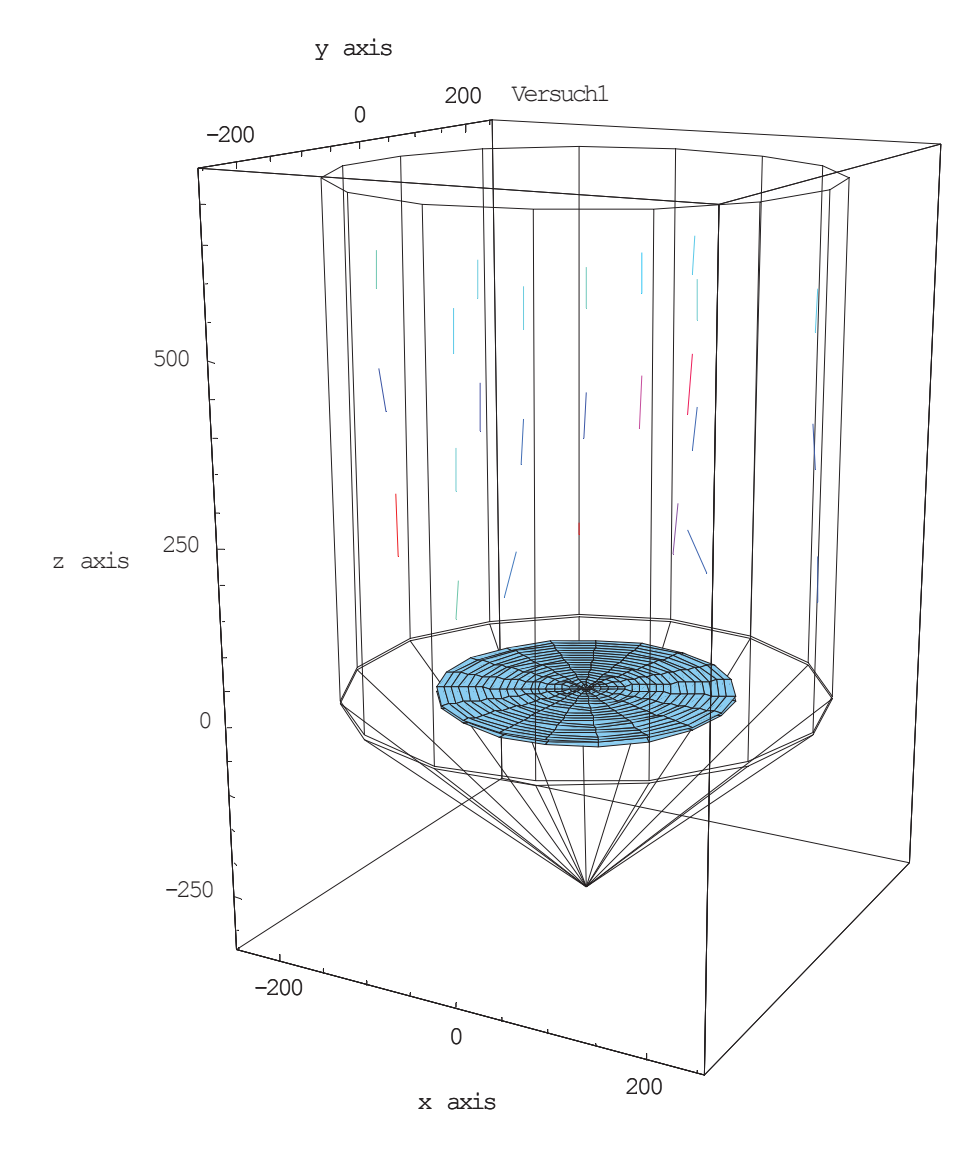

Abbildung 58: Geschwindigkeitsfeld, Versuch 0202

## **9.1.1.2.2** *Versuch 0702/1*

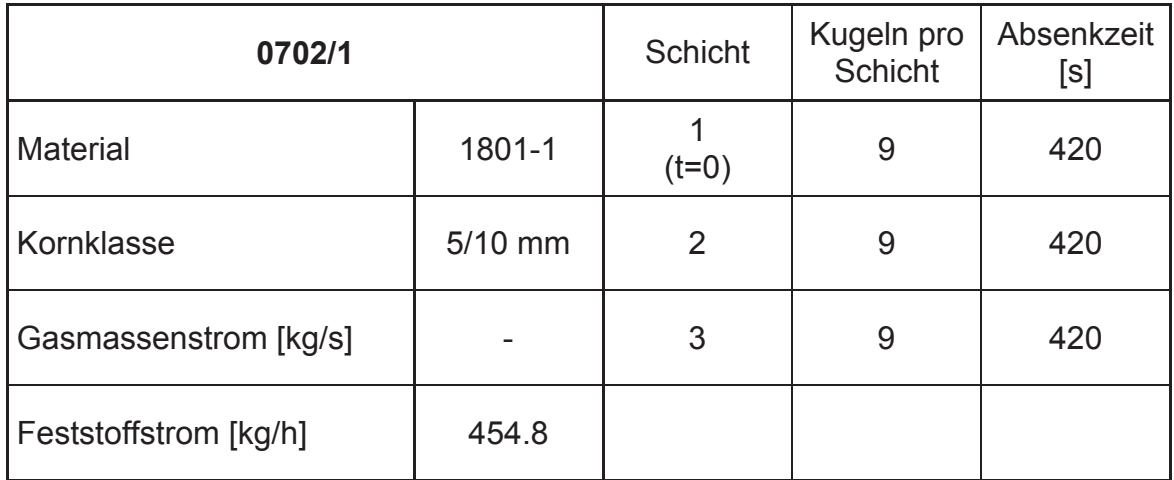

#### Tabelle 24: Versuch 0702/1

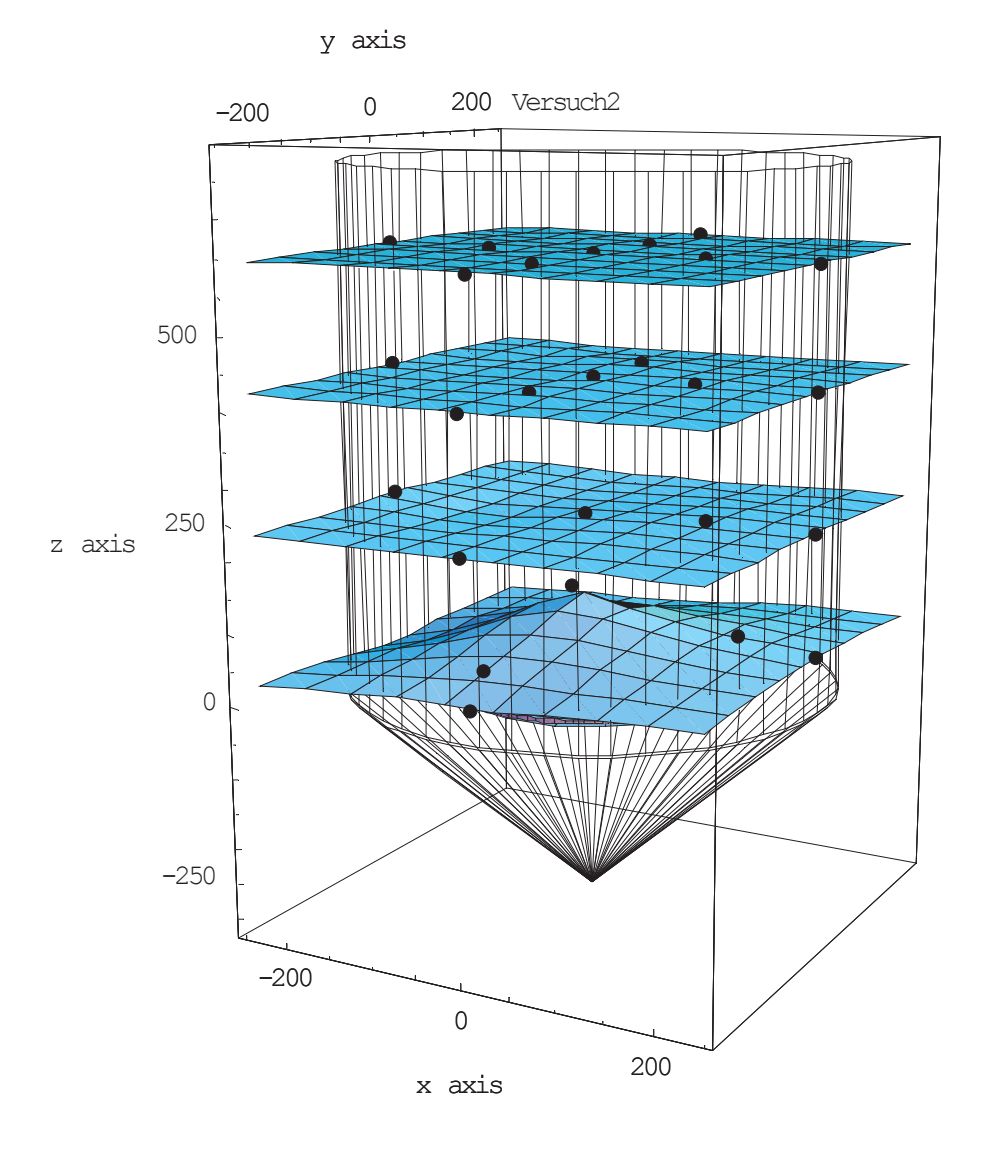

Abbildung 59: Abgesenkte Schichten, Versuch 0702/1

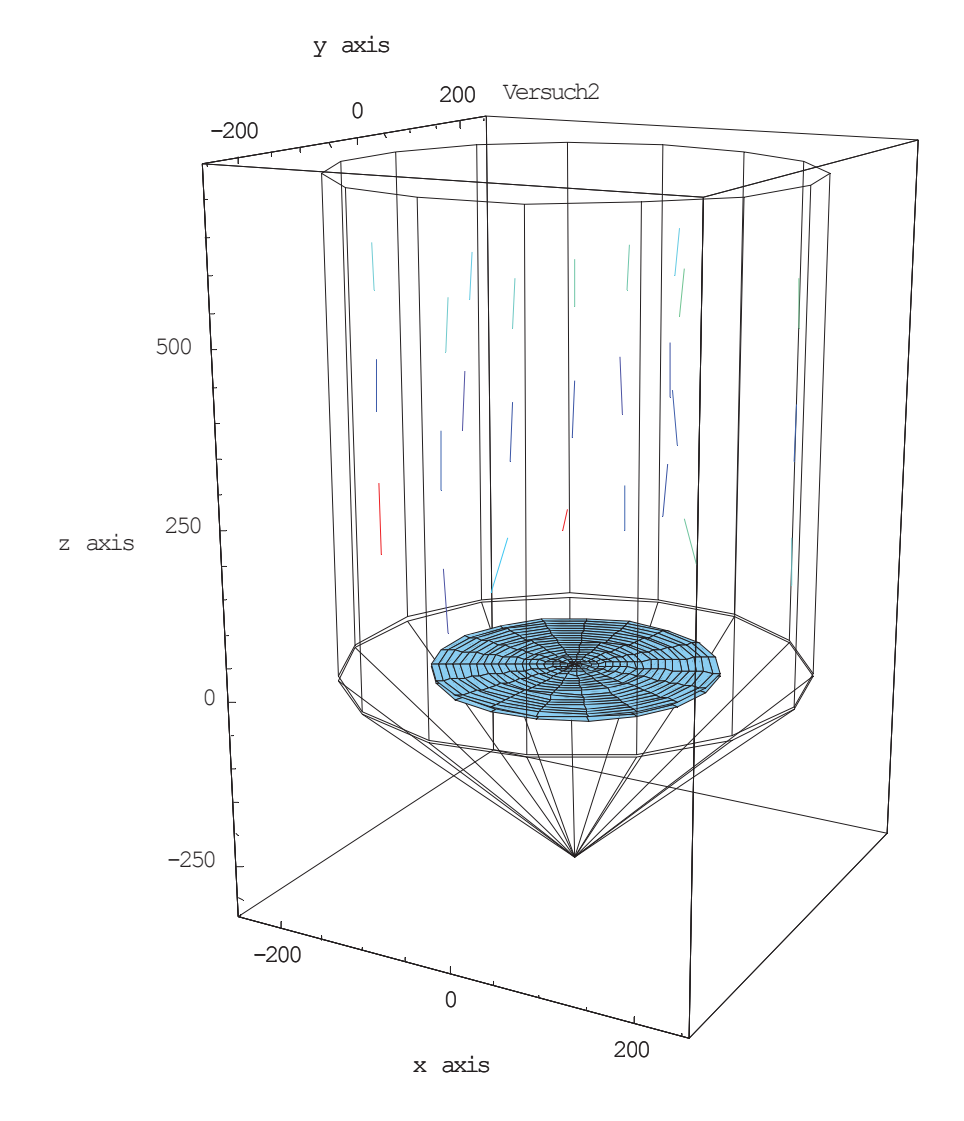

Abbildung 60: Geschwindigkeitsfeld, Versuch 0702/1

## **9.1.1.2.3** *Versuch 0702/2*

| 0702/2                |         | <b>Schicht</b> | Kugeln pro<br>Schicht | Absenkzeit<br>[s] |
|-----------------------|---------|----------------|-----------------------|-------------------|
| <b>Material</b>       | 1801-1  | $(t=0)$        | 13                    | 410               |
| Kornklasse            | 5/10 mm | 2              | 9                     | 410               |
| Gasmassenstrom [kg/s] |         | 3              | 9                     | 410               |
| Feststoffstrom [kg/h] | 477.1   |                |                       |                   |

Tabelle 25: Versuch 0702/2

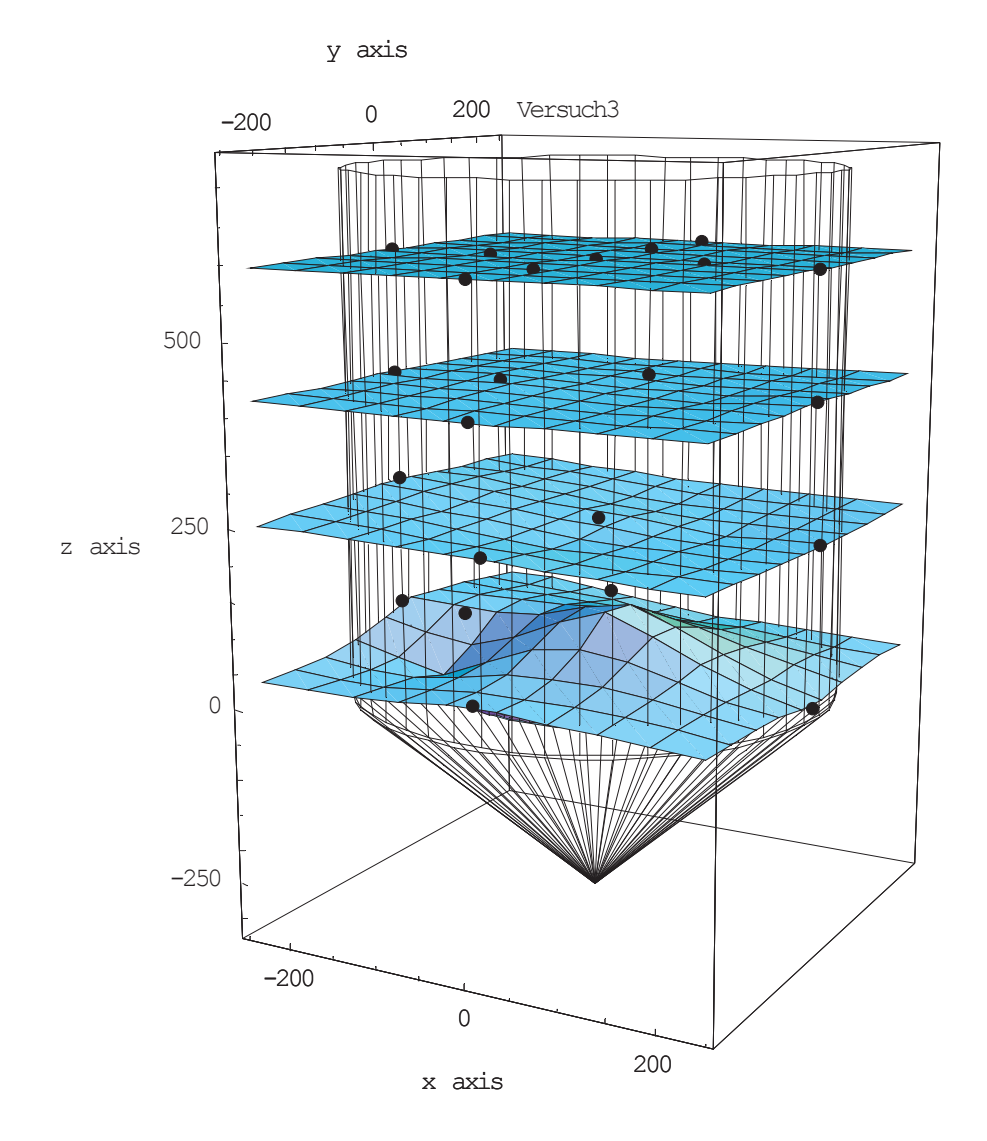

Abbildung 61: Abgesenkte Schichten, Versuch 0702/2

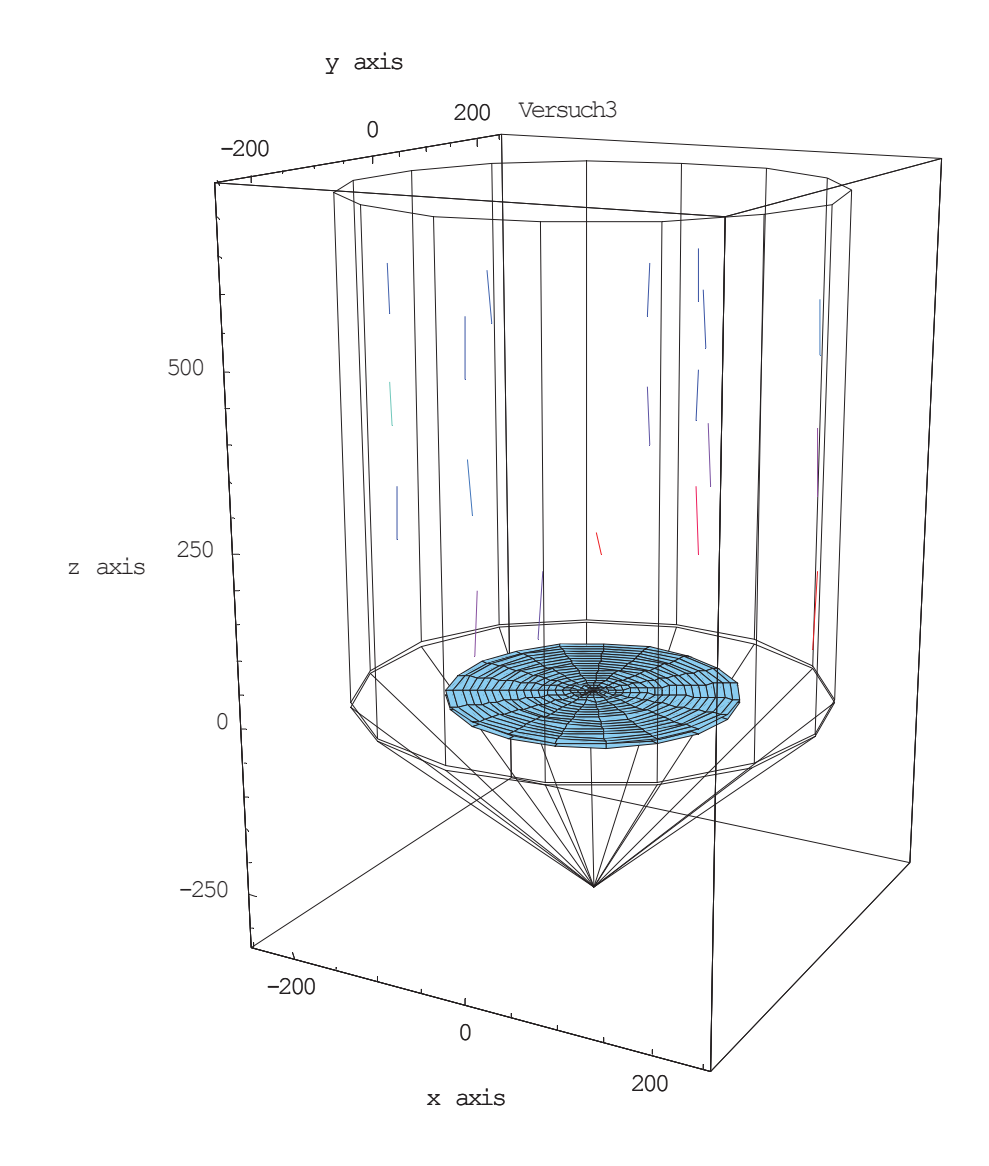

Abbildung 62: Geschwindigkeitsfeld, Versuch 0702/2

## **9.1.1.2.4** *Versuch 0902*

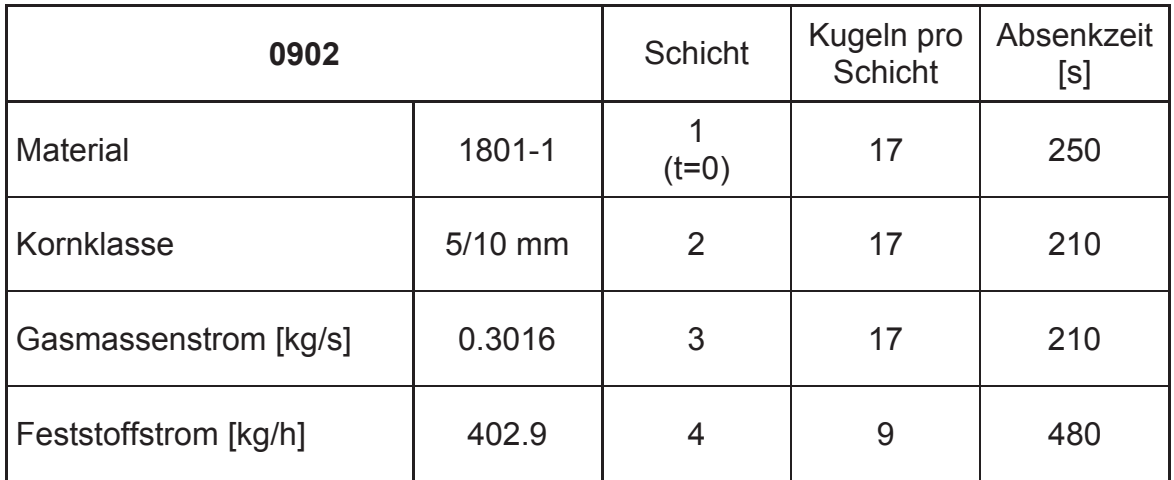

#### Tabelle 26: Versuch 0902

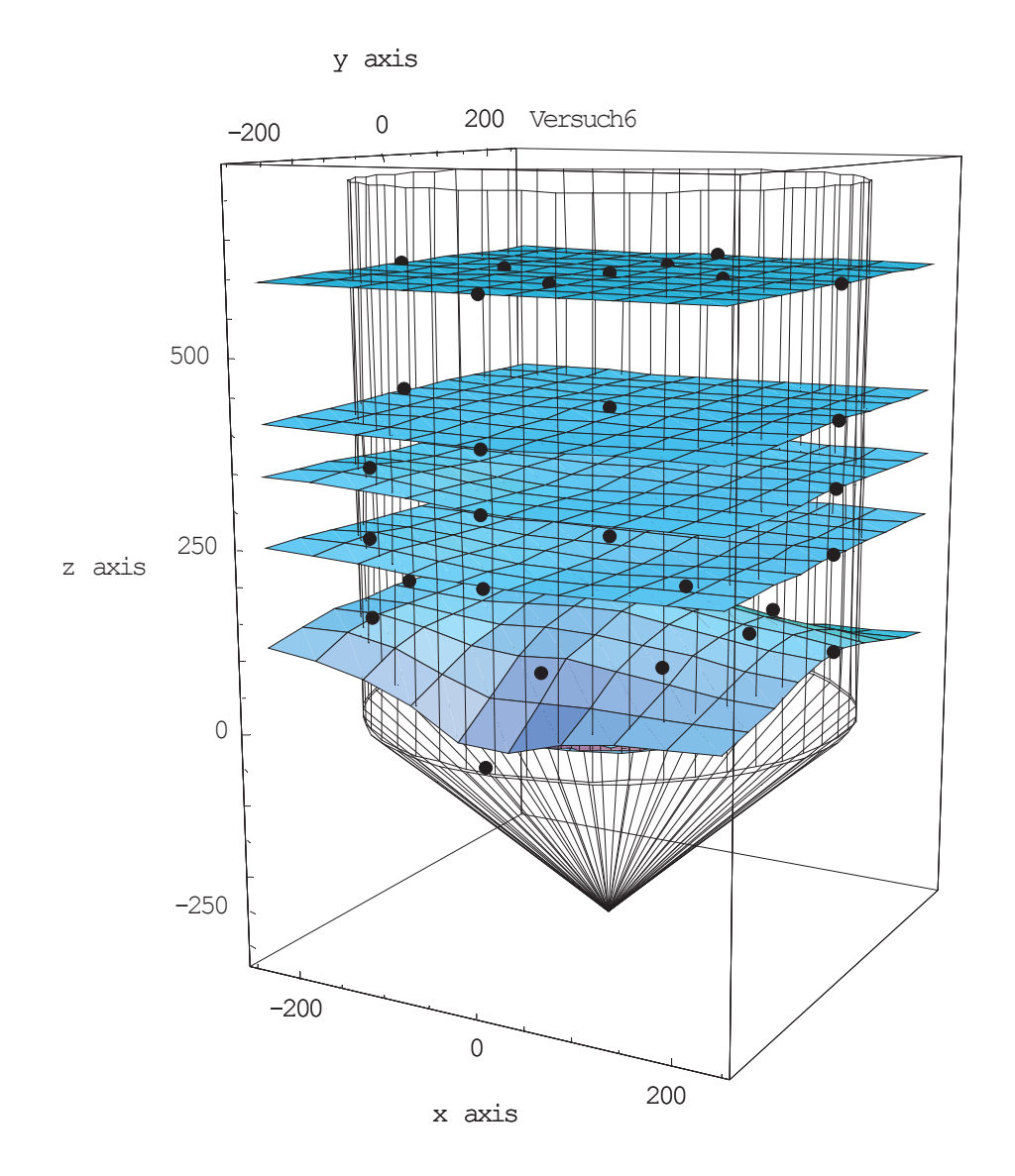

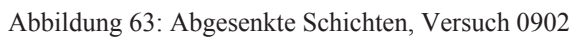

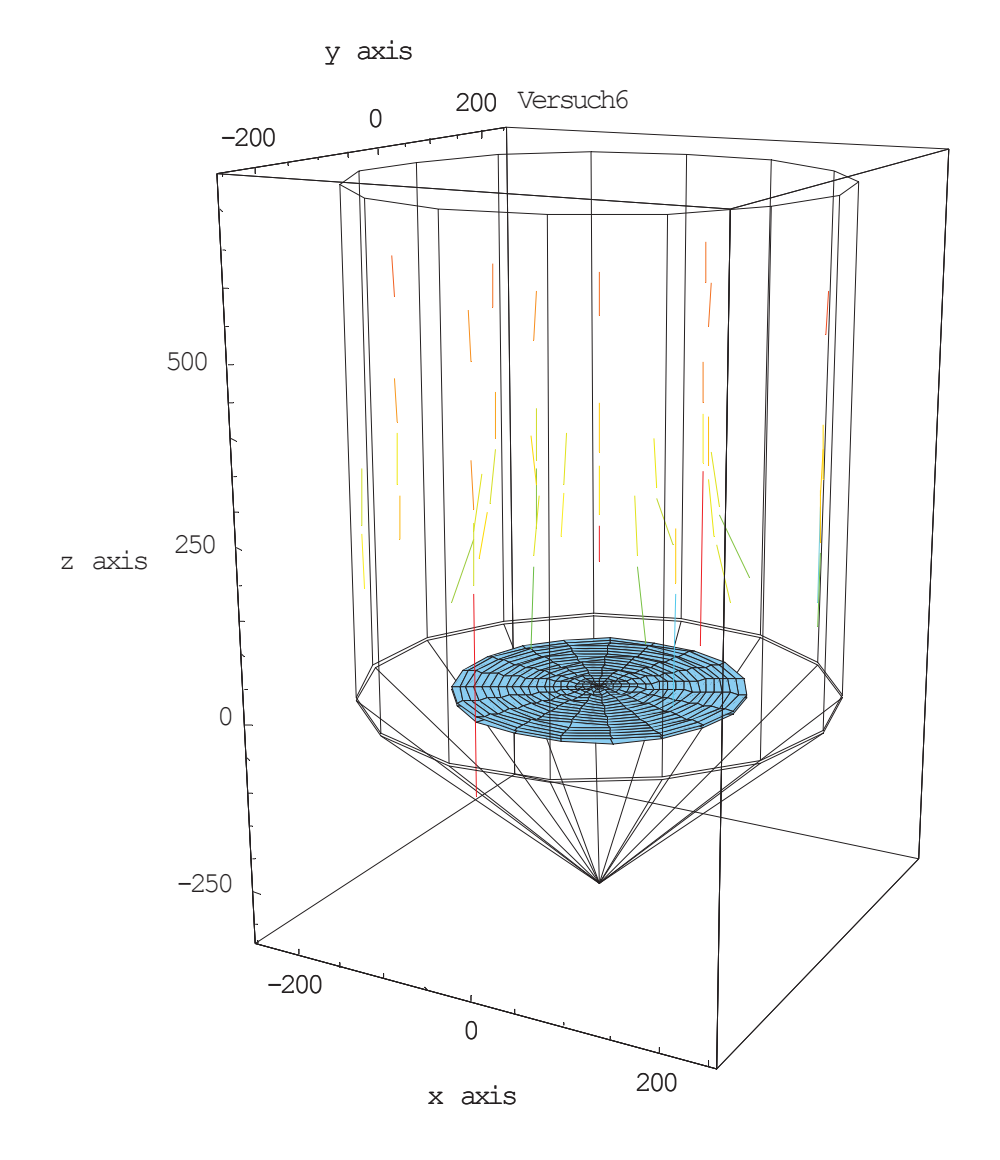

Abbildung 64: Geschwindigkeitsfeld, Versuch 0902

Dieser Versuch wurde zu Vergleichszwecken bei Durchgasung der Schüttung mit unbeheizter Luft durchgeführt. Die Darstellung der abgesenkten Kugelraster mittels Korrelationsflächen zeigt gut die gleichmäßige Geschwindigkeitsverteilung im oberen Bereich des Reaktors. Die Feststoffbewegung verläuft hier ausschließlich in vertikaler Richtung und ist über den Radius praktisch konstant. Erst knapp über der Einlegeplatte beginnt sich der Raster aufzuwölben, da die Aluminiumkugeln in der Mitte des Zylinders auf den "Toten Mann" auflaufen und so an Geschwindigkeit verlieren. Die Darstellung des Geschwindigkeitsfeldes zeigt, daß der Feststoff schon in 300 mm bis maximal 350 mm Höhe über der Einlegeplatte in seiner Bewegung beeinflußt wird und eine zusätzliche, radiale Geschwindigkeitskomponente nach außen erhält. Im Zentrum des Zylinders wird der Feststoff aufgrund der Symmetrie in seiner vertikalen Bewegung abgebremst. Bedingt durch die von der stagnierenden Feststoffzone verringerte, freie Querschnittsfläche erhöht sich die Geschwindigkeit dann in den Randbereichen im unteren Teil knapp über der Einlegeplatte.

## **9.1.1.2.5** *Versuch 1002*

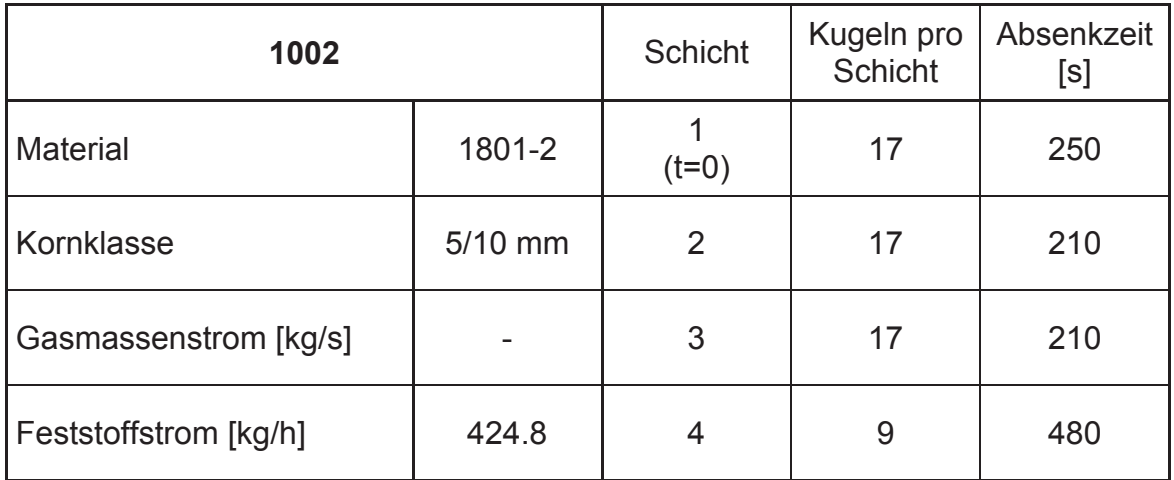

#### Tabelle 27: Versuch 1002

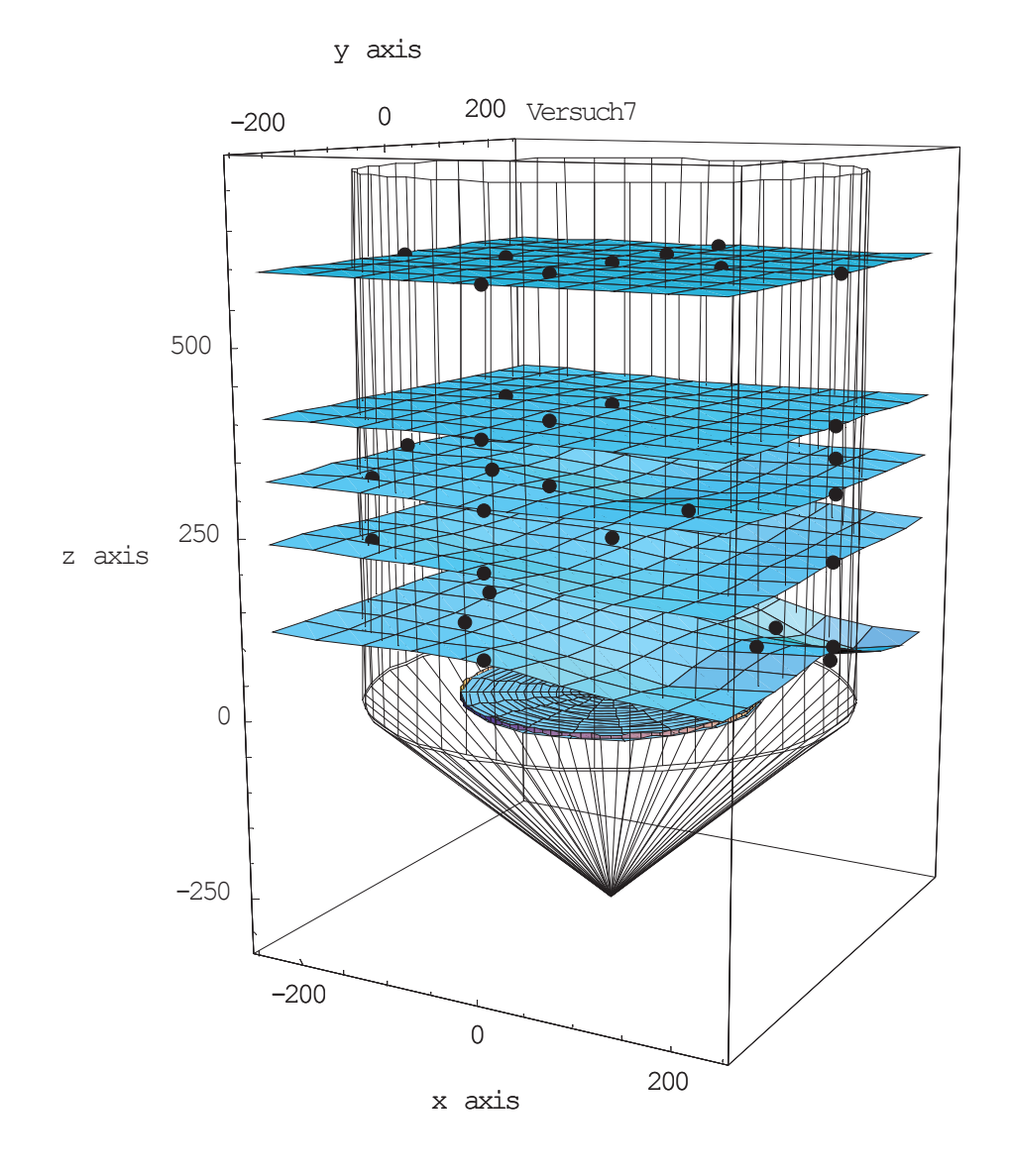

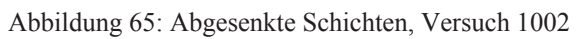

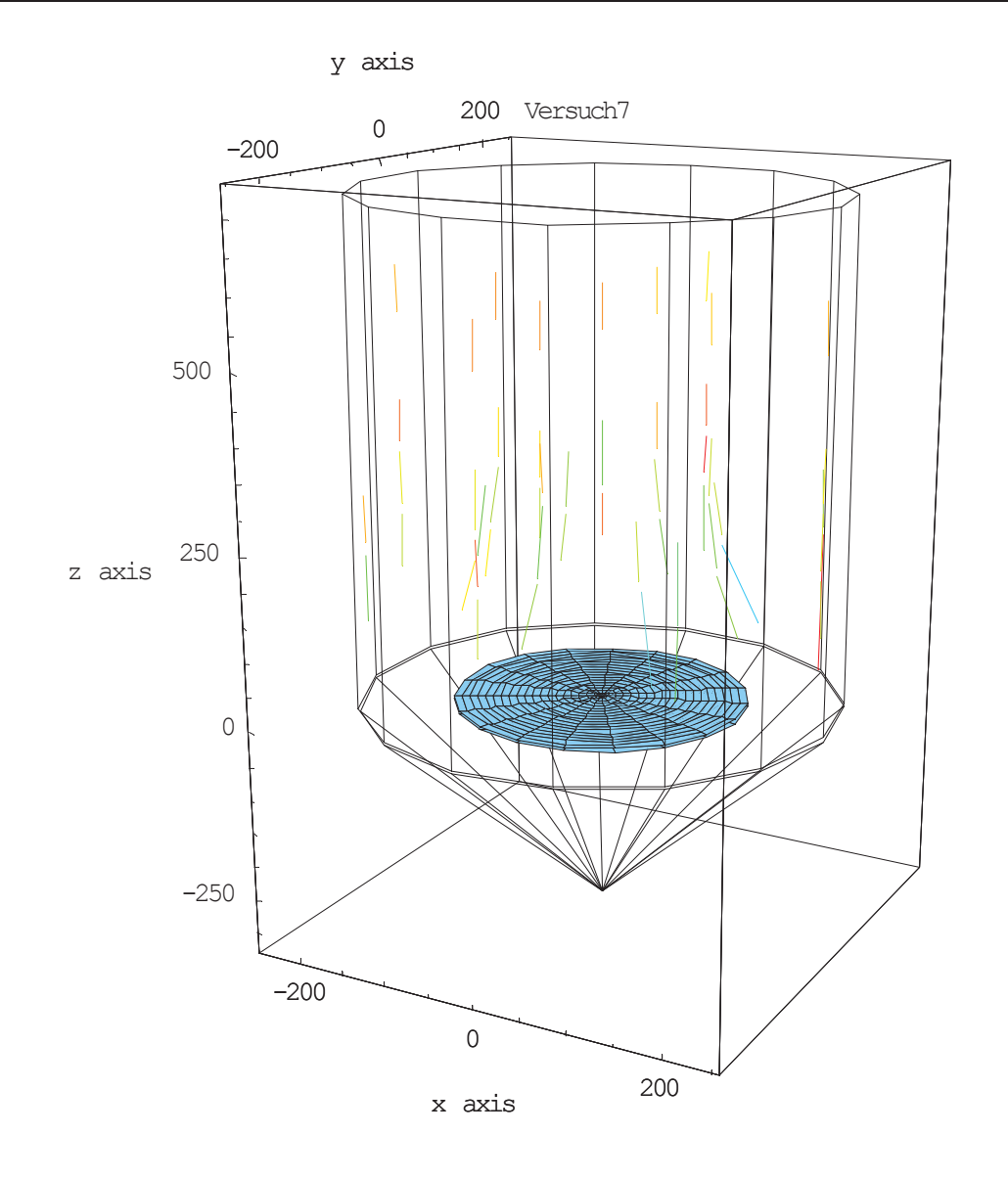

Abbildung 66: Geschwindigkeitsfeld, Versuch 1002

Die unterste Korrelationsfläche scheint sich hier zwar weniger um den "Toten Mann" zu wölben. Der Grund dafür ist jedoch, daß die mittlere Kugel in diesem Raster mit ausgegraben wurde und so nicht vermessen werden konnte. Dadurch ergibt sich eine verfälschte Charakteristik. Ansonsten sind hier dieselben Aussagen zu treffen wie bei Versuch 0902.

### **9.1.1.3 Interpretation**

Für die Interpretation der Ergebnisse sollen hier nur die letzten beiden Versuche herangezogen werden, da diese schon bei annähernd symmetrischen Abzugsverhältnissen durchgeführt wurden und in den unteren Schichten ein Raster mit 17 Kugeln verwendet worden war, was die Beschreibung der Feststoffbewegung in diesem Bereich erleichtert. Es zeigt sich in den Darstellungen des Geschwindigkeitsfeldes der Versuche 0902 und 1002, daß der Einfluß des "Toten Mannes" weiter reicht, als man bei Betrachtung der Versuchsergebnisse zur Bestimmung dieses Phänomens selbst erwarten dürfte. Die Höhe der unbewegten Feststoffzone wurde ja mit maximal 150 mm bestimmt. Eine Erklärung dafür dürfte sein, daß der Übergang von der bewegten zur stagnierenden Zone fließend verläuft, und es einen Bereich mit einem Geschwindigkeitsgradienten gibt. Die Bestimmung des "Toten Mannes" selbst liefert dagegen die Ausmaße der komplett unbewegten Zone direkt über der Einlegeplatte.

Der Vergleich der Ergebnisse des Versuches 1002 mit denen des Experimentes 0902, welches bei gleicher Einstellung des Feststoffmassenstromes aber mit unbeheizter Durchgasung der Schüttung durchgeführt wurde, zeigt keine signifikanten Unterschiede in der Feststoffbewegung. Es darf also angenommen, daß beim beschriebenen Versuchsaufbau die Durchgasung keinen oder nur geringen Einfluß auf die Feststoffbewegung bzw. auf die unbewegte Feststoffzone hat.

## 9.1.2 *Versuche zur Bestimmung des "Toten Mannes"*

Insgesamt wurden 2 verschiedene Methoden zur Bestimmung der unbewegten Feststoffzone im Reaktor angewandt. Ziel war es in beiden Fällen, die Ausmaße des "Toten Mannes bei verschiedenen Betriebszuständen zu ermitteln.

### **9.1.2.1 Absenkversuche mit PVC-Granulat**

Diese Experimente wurden ohne Durchgasung der Schüttung durchgeführt und die Betriebseinstellungen wurden willkürlich gewählt, da zu diesem Zeitpunkt noch keine Betriebsdaten von einem realen Einschmelzvergaser vorhanden waren.

### **9.1.2.1.1** *Durchführung*

Es wurde im Prinzip wie bei den Versuchen in Kapitel 9.1.1 vorgegangen. Die Schütthöhe betrug wieder 600 mm über der Einlegeplatte und wurde durch Nachschaufeln von Kalkstein konstant gehalten. Zu Beginn war eine Schicht aus farbigem PVC-Granulat mit einer Korngröße von 2 bis 3 mm auf die ebene Schüttungsoberfläche aufgebracht worden, die dann bis zur Höhe der Einlegeplatte abgesenkt wurden. Die Idee bei dieser Methode liegt darin, daß ein Teil des Granulats beim Überstreifen des unbewegten Feststoffes an diesem haften bliebe. Beim Ausgraben der Schüttung wurde der so markierte "Tote Mann" dann schichtweise abgetragen, und es zeigten sich Granulatringe, die gewissermaßen die Höhenlinien dieser Zone bezeichneten. Die Ringe wurden auf Ihre mittlere Höhe und ihren mittleren Radius hin vermessen, so daß als Ergebnis der Meßwerte ein Profil erstellt werden konnte.

### **9.1.2.1.2** *Ergebnisse*

Die Profile wurden über lineare Interpolation der Meßwerte für den Radius und die Höhenkoordinaten der Granulatringe erstellt. Für eine dreidimensionale Darstellung wurde eine rotationssymmetrische Ausprägung des "Toten Mannes" angenommen.

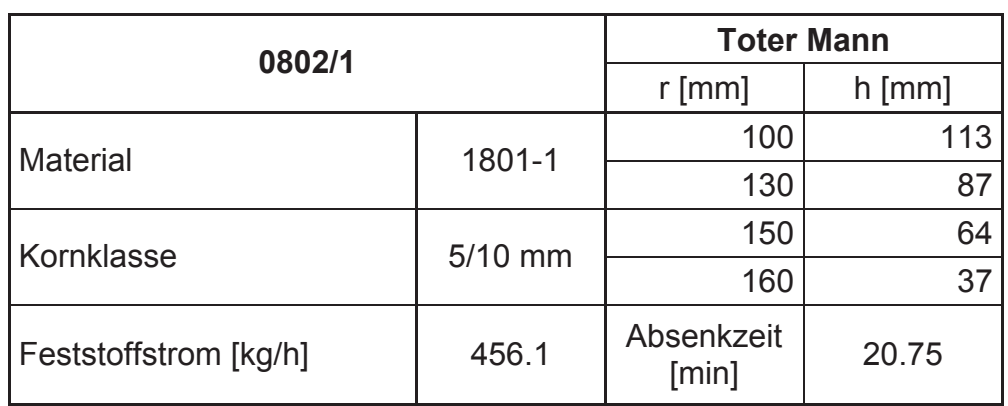

9.1.2.1.2.1 *Versuch 0802/1* 

Tabelle 28: Versuch 0802/1

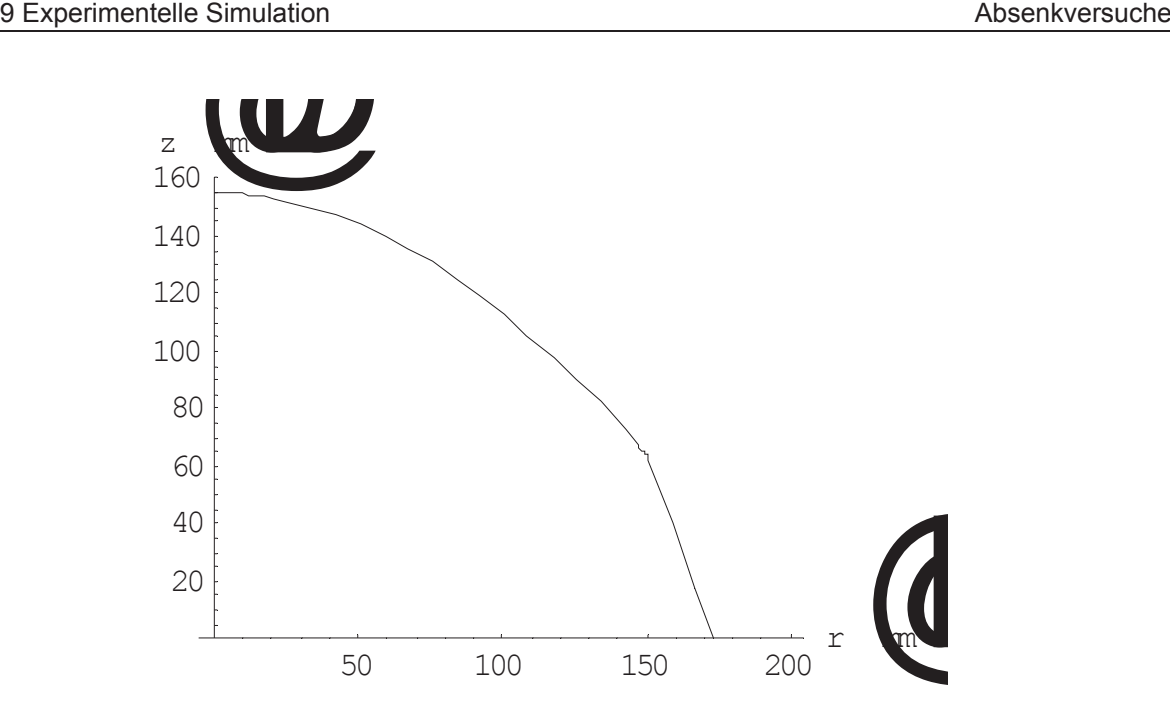

Abbildung 67: Profil des Toten Mannes, Versuch 0802/1

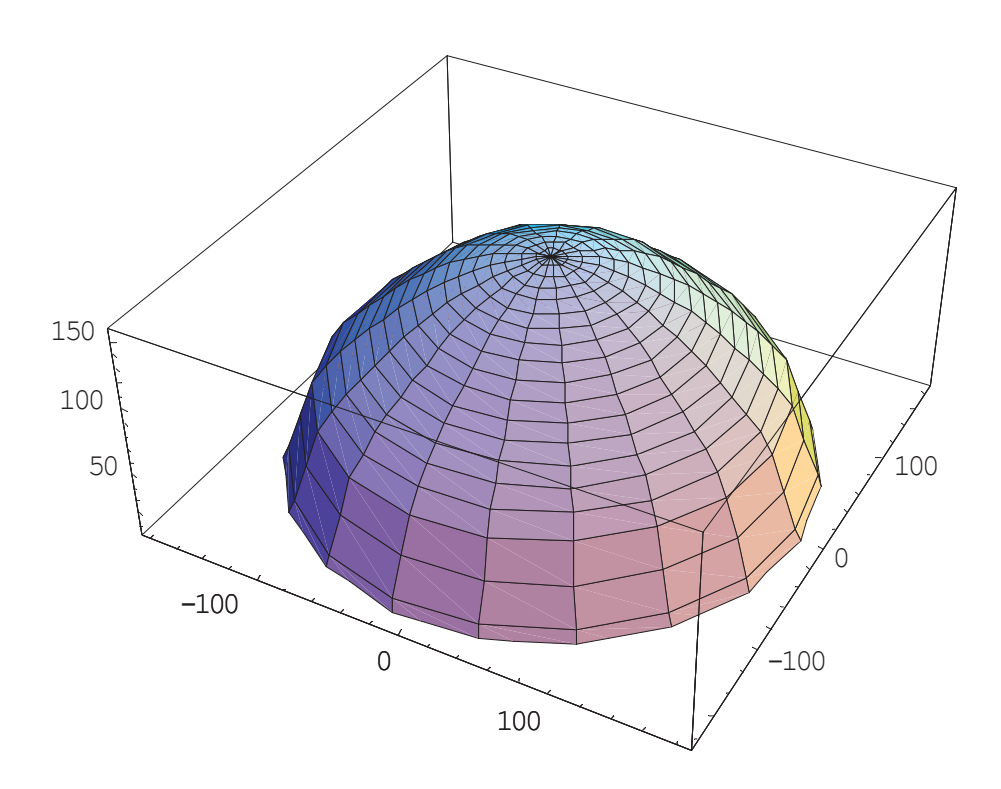

Abbildung 68: Darstellung des Toten Mannes, Versuch 0802/1

### 9.1.2.1.2.2 *Versuch 0802/2*

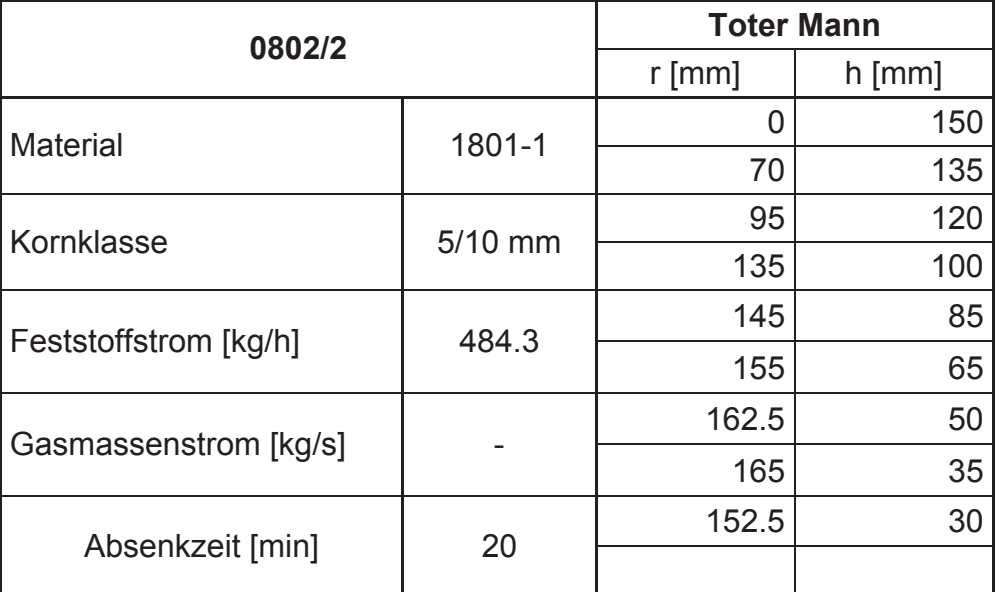

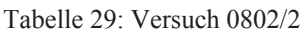

Hier wurde zusätzlich zum PVC-Granulat Kaffeepulver mit aufgegeben, um den

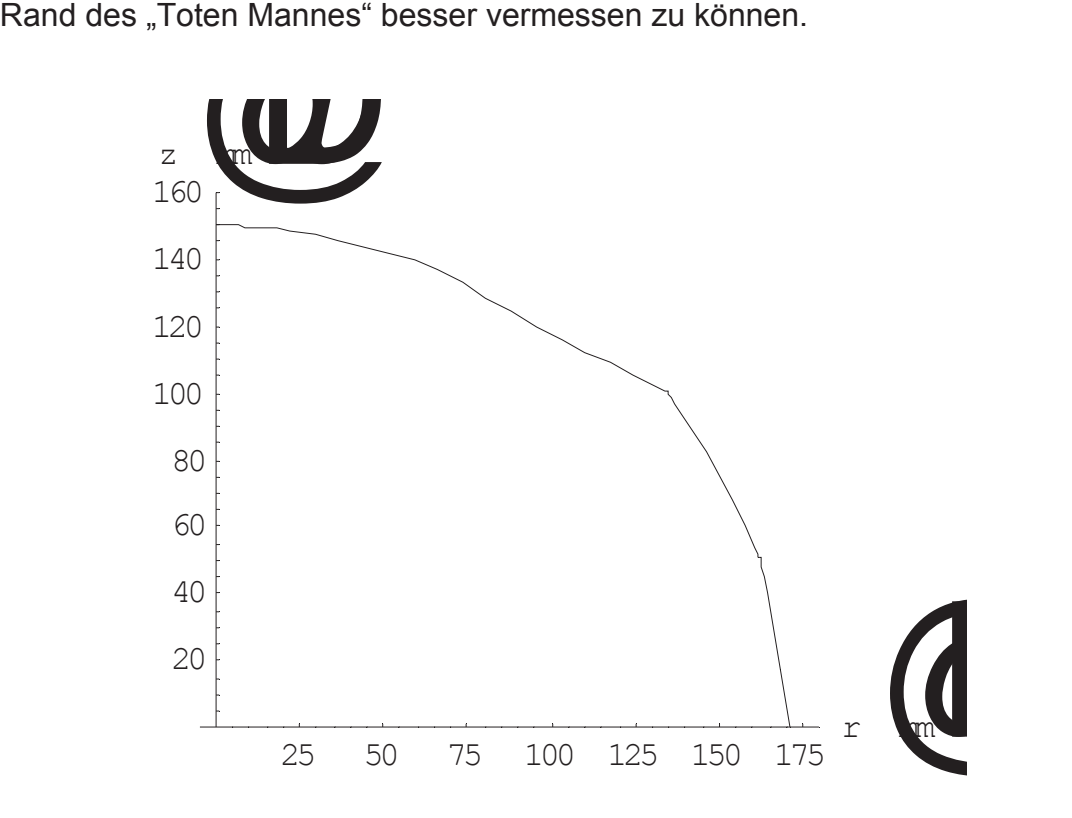

Abbildung 69: Profil des Toten Mannes, Versuch 0802/2

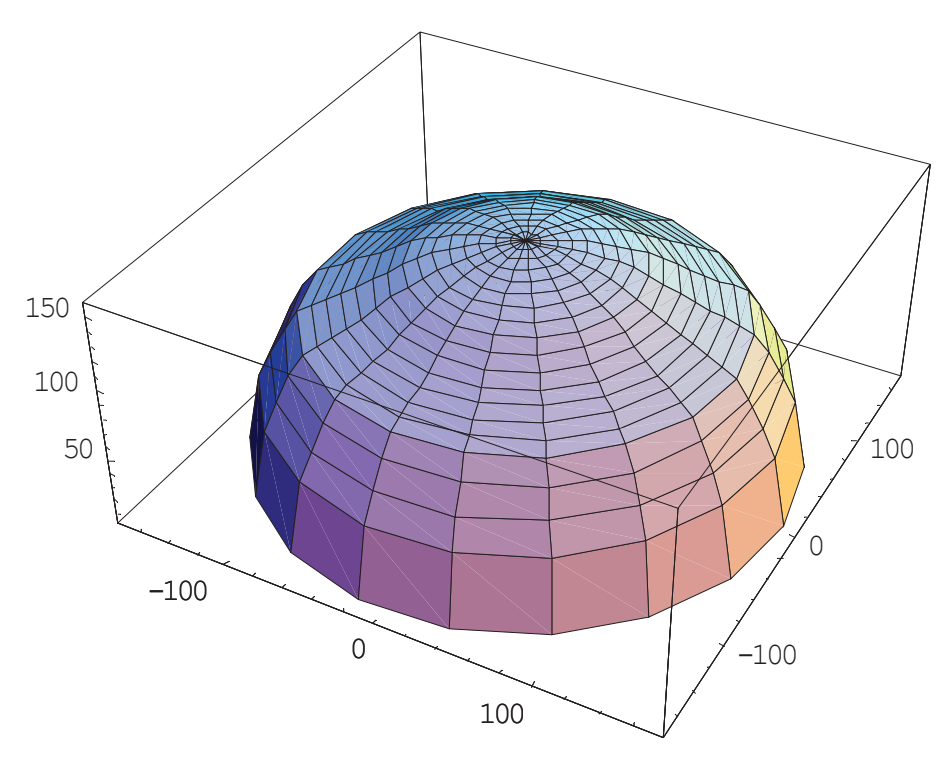

Abbildung 70: Darstellung des Toten Mannes, Versuch 0802/2

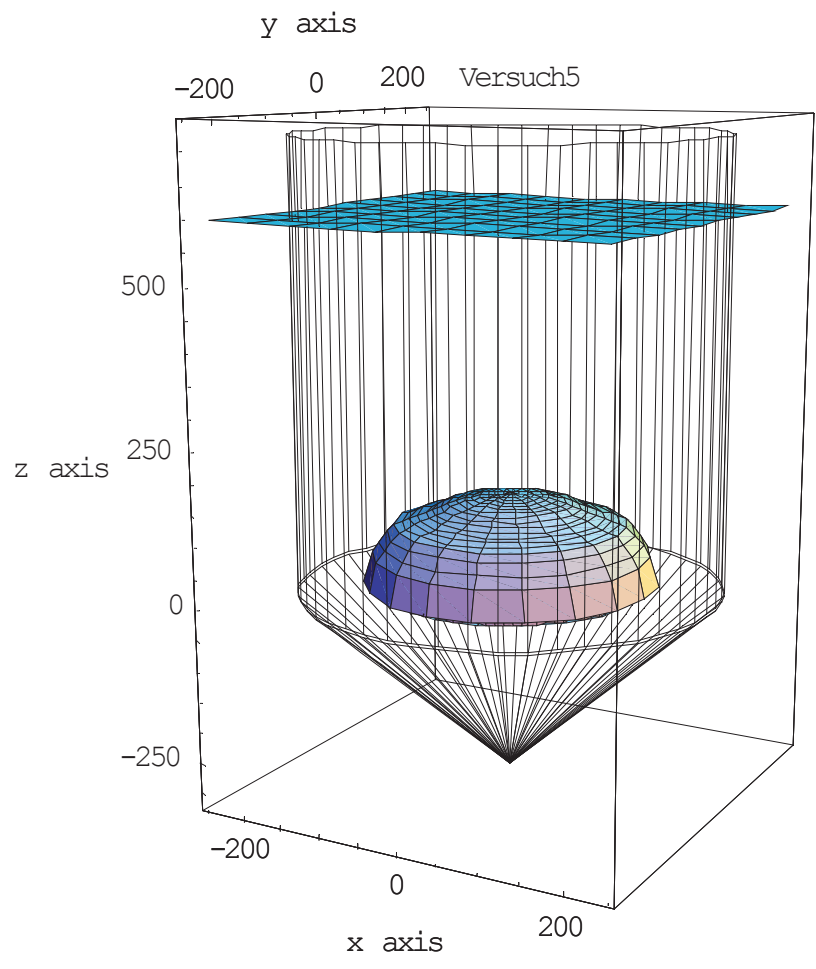

Abbildung 71: Gesamtdarstellung des Toten Mannes, Versuch 0802/2

### **9.1.2.2 Absenkversuche mit eingefärbtem Kalkstein**

Ursprünglich sollte eine Versuchsreihe mit 6 Versuchen durchgeführt werden, wobei die Betriebspunkte, wie in Kapitel 4 beschrieben, gewählt wurden und sowohl Material der Kornklasse 5/10 mm als auch 1/10 mm Verwendung finden sollte. Aus Zeitmangel, und da sich schon bei den ersten Absenkversuchen gezeigt hatte, daß die Feststoffbewegung nicht wesentlich von der Durchgasung beeinflußt wird, wurden allerdings nur 2 Versuche bei mittlerem Gasmassenstrom und mit unterschiedlicher Kornfraktion durchgeführt.

### **9.1.2.2.1** *Durchführung*

Der Plexiglaszylinder wurde mit eingefärbtem, blauem Kalkstein bis zur Markierung, 600 mm über der Einlegeplatte, aufgefüllt. Danach wurde weißer Kalkstein in den Chargier-Big-Bag gefüllt, um während des Versuches die farbige Phase aus dem Reaktorraum zu verdrängen. Das Aufheizen der Schüttung und das Anfahren der Förderschnecke erfolgte analog zur Durchführung der Durchgasungsversuche (Kapitel 9.2.1) bei gleichen Betriebseinstellungen, um die Interpretation der Ergebnisse zu erleichtern. Das Prinzip dieser Experimente liegt darin, soviel Kalkstein nachzufördern, daß der Zylinderraum bis zur Höhe der Einlegeplatte einmal mit ungefärbtem Schüttmaterial durchfahren wird. In der Zone mit unbewegtem Feststoff müßte dann noch der blaue Kalkstein vorhanden sein, während der Rest vom nachströmenden Material verdrängt worden wäre. Der "Tote Mann" müßte dann zur Gänze aus gefärbtem Material bestehen. Durch das Abtragen von horizontalen Schichten beim Ausgraben der Schüttung traten so blaue kreisförmige Bereiche zu Tage, deren mittlere Radien und Höhenkoordinaten vermessen werden konnten.

### **9.1.2.2.2** *Ergebnisse*

Die Auswertung der Ergebnisse erfolgte analog zu den Versuchen mit PVC-Granulat (siehe Kapitel 9.1.2.1). Während der Durchführung dieser Versuchsreihe änderte der Schneckenförderer plötzlich seine Fördercharakteristik und so stieg der Feststoffmassenstrom bei gleicher Einstellung für die Drehzahl um etwa 30% an. Einen möglichen Grund könnte ein defekter Wellendichtring darstellen. Dadurch bedingt wurden die beiden Versuche bei einem anderen Betriebspunkt als ursprünglich geplant durchgeführt. Außerdem wurde der betrachtete Zylinderraum 1.3-fach statt einmal mit Kalkstein durchfahren, was sich möglicherweise auf die Höhe des "Toten Mannes" bei der Auswertung ausgewirkt hat. Da die Grenze zwischen unbewegter und bewegter Feststoffzone fließend verläuft, wird wahrscheinlich mehr und mehr gefärbter Kalkstein ausgetragen, je größer das Volumen der nachgefahrenen Schüttung ist.

### 9.1.2.2.2.1 *Versuch 0706*

| 0706                  | <b>Toter Mann</b> |          |          |
|-----------------------|-------------------|----------|----------|
|                       |                   | $r$ [mm] | $h$ [mm] |
| <b>Material</b>       | $2704 - 4$ ;      | 35       | 120      |
|                       | 0506-3<br>(blau)  | 65       | 103      |
| Kornklasse            | $1/10$ mm         | 100      | 92       |
|                       |                   | 120      | 74       |
|                       | 0.2108            | 140      | 57       |
| Gasmassenstrom [kg/s] |                   | 150      | 42       |
|                       | 739.4             | 160      | 19       |
| Feststoffstrom [kg/h] |                   |          |          |
| Absenkzeit [min]      | 17                |          |          |

Tabelle 30: Versuch 0706

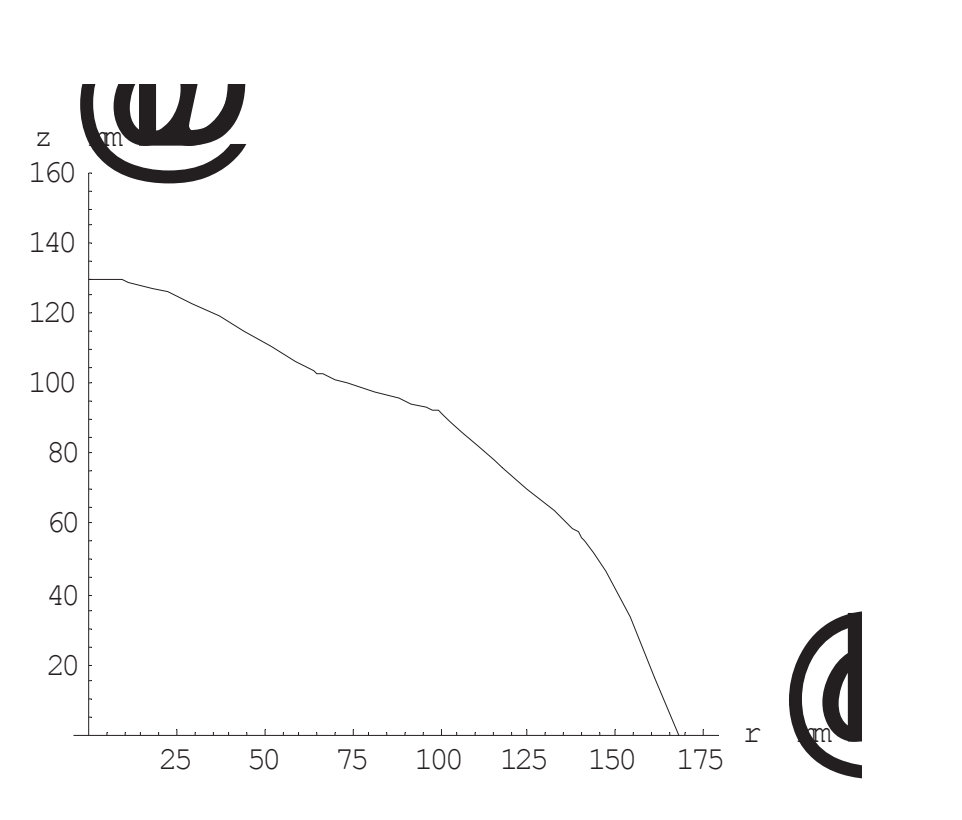

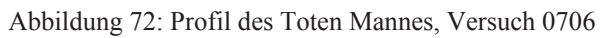

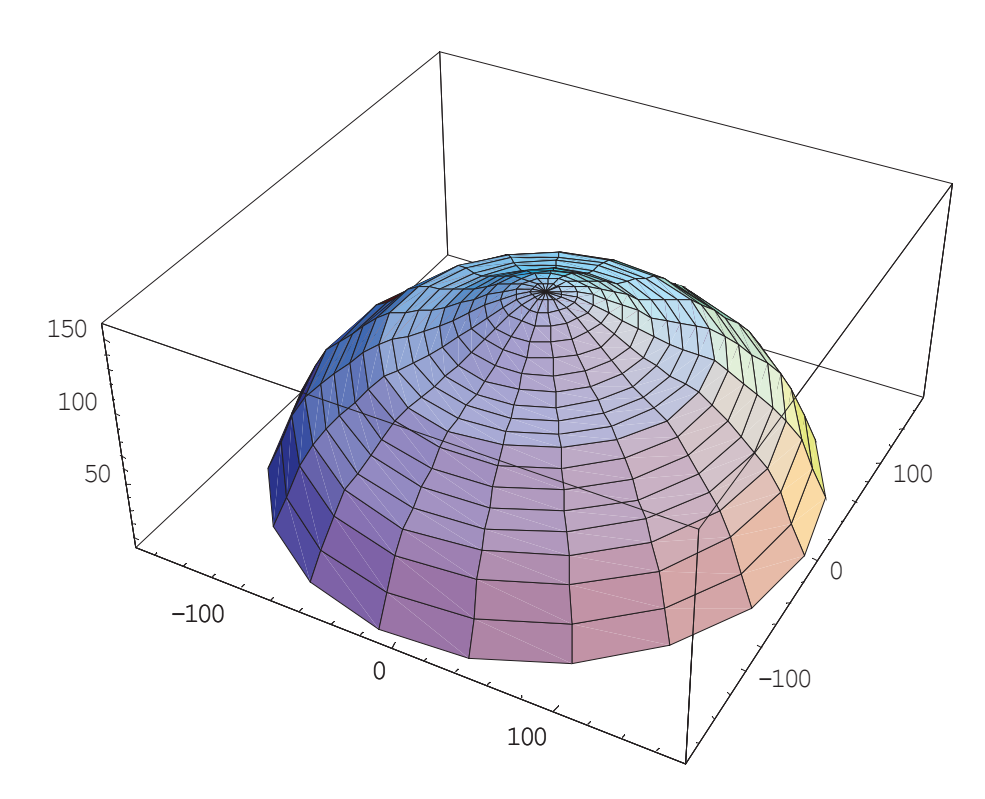

Abbildung 73: Darstellung des Toten Mannes, Versuch 0706

### **9.1.2.3 Versuch 2206**

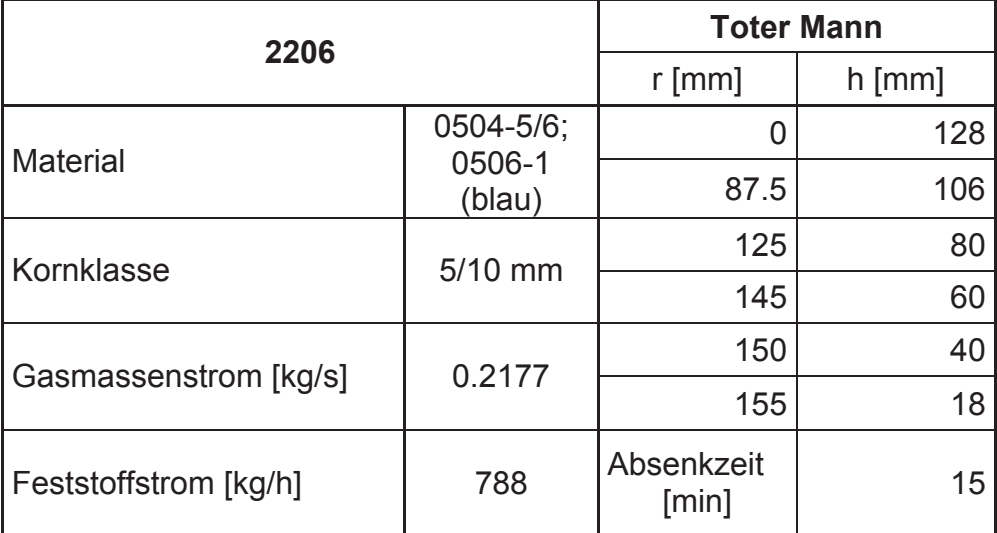

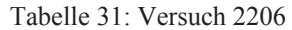

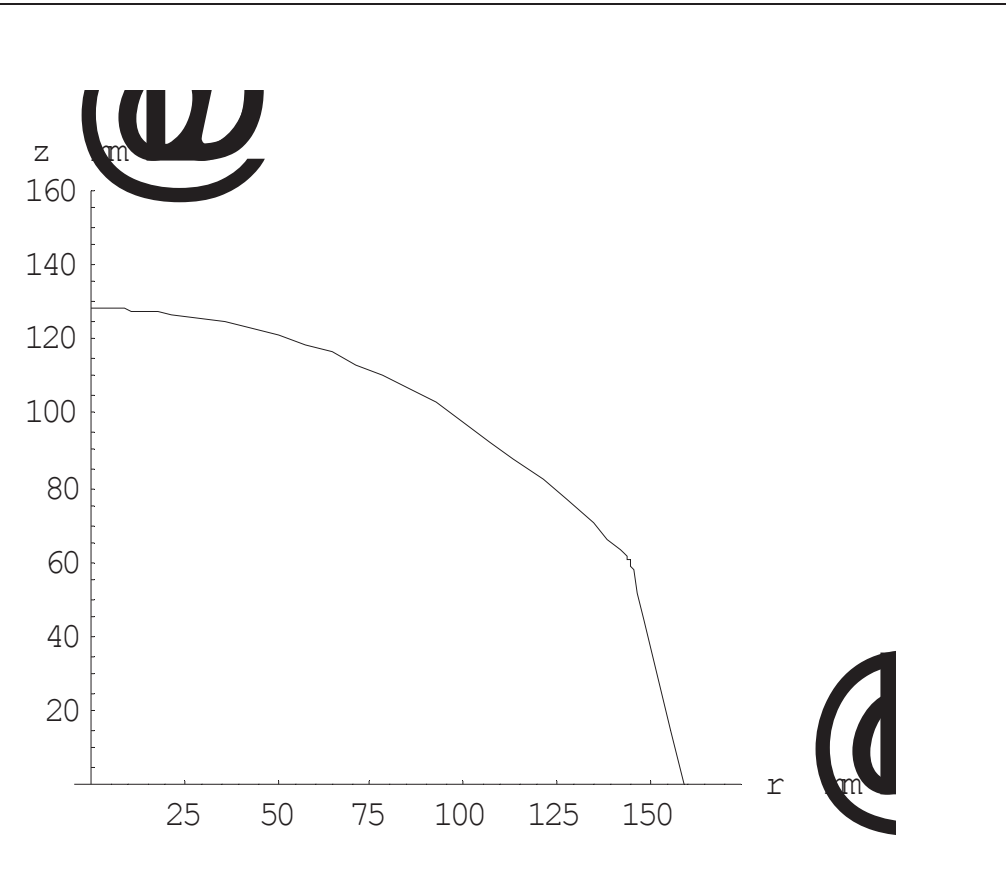

Abbildung 74: Profil des Toten Mannes, Versuch 2206

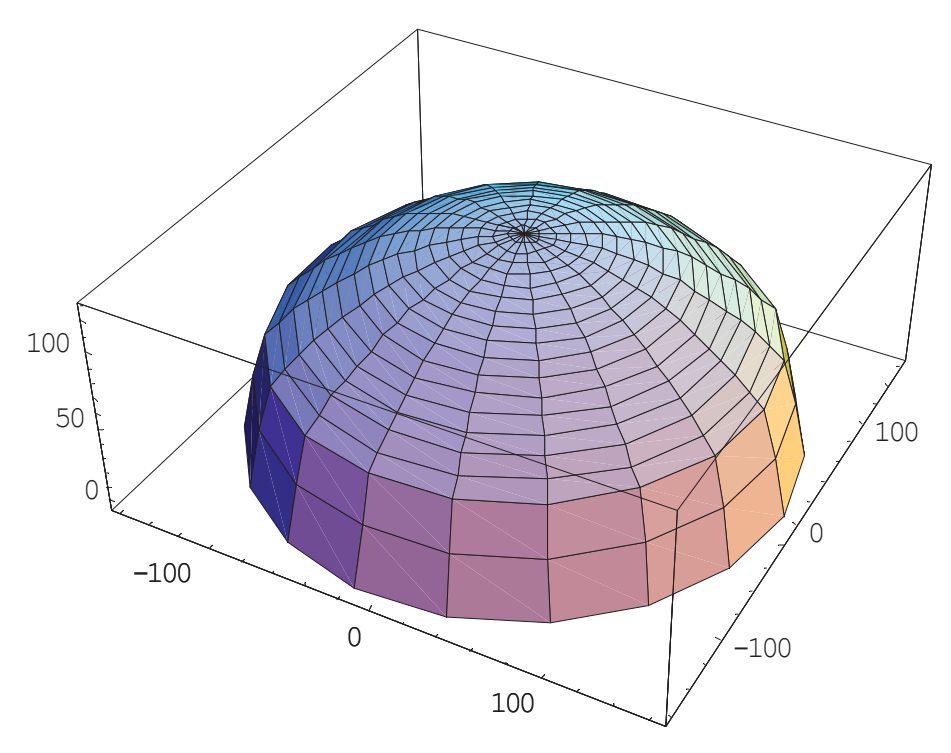

Abbildung 75: Darstellung des Toten Mannes, Versuch 2206

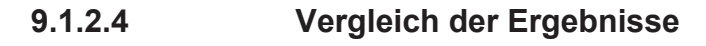

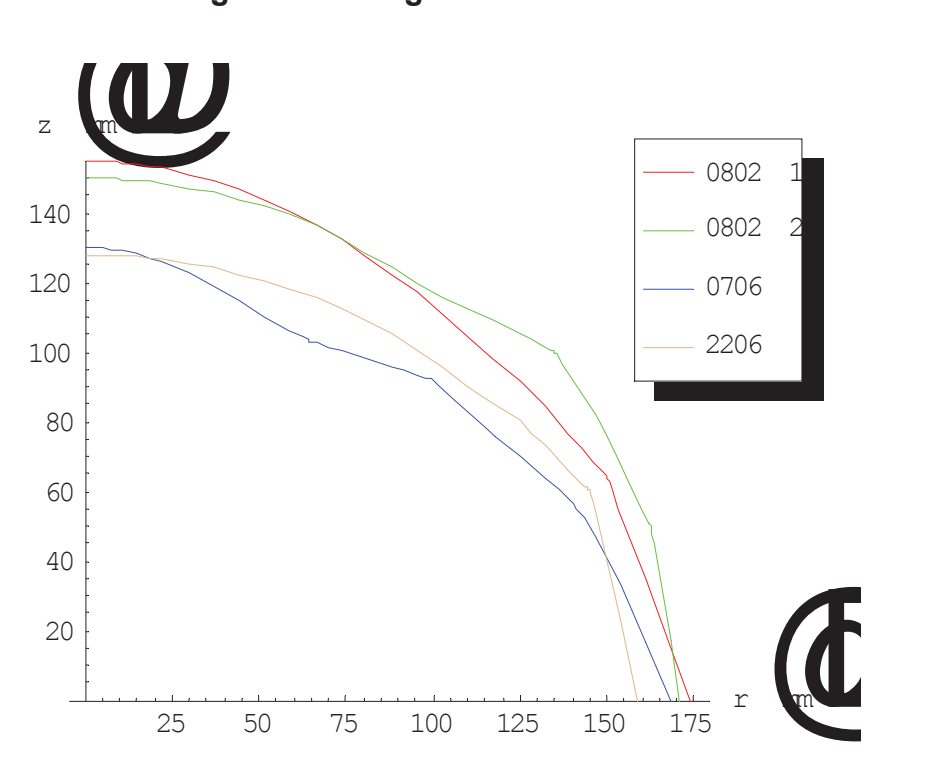

Abbildung 76: Ergebnisse der Bestimmung des Toten Mannes

## **9.1.3** *Interpretation der Absenkversuche*

Alle Versuche liefern ähnliche Ergebnisse bezüglich der Form des "Toten Mannes". Es läßt sich erkennen, daß die Versuchsreihe mit gefärbtem Kalkstein auf eine geringere Höhe der unbewegten Zone hindeutet, als die Versuche mit PVC-Granulat ergeben. Wahrscheinlich ist der Grund dafür, daß das Volumen des Reaktors bis zur Einlegeplatte etwa 1.3-fach statt, wie geplant, einmal mit Kalkstein durchfahren wurde. Eine andere mögliche Erklärung wäre, daß die Ausbildung des "Toten Mannes" von der Größe des Feststoffstromes abhängt. Sieht man von dieser kleinen Abweichung ab, können folgende Schlüsse gezogen werden:

Die Ausprägung des "Toten Mannes" in der Versuchsanlage ist innerhalb der betrachteten Grenzen unabhängig...

- von der Art der Chargierung, händisch oder mit Selbsthemmung durch ein **Chargierrohr**
- von der Schüttungsoberfläche, eben oder Schüttkegel
- x von der Körnung des verwendeten Materials, einmal 5/10 mm, dann 1/10mm
- x von der Durchgasung, ob und wie stark diese erfolgt. Auch die Absenkversuche mit Aluminiumkugeln lieferten dasselbe Ergebnis.

Eine weitere Erkenntnis ergibt sich aus der Darstellung des Geschwindigkeitsfeldes in der Schüttung anhand der Ergebnisse der Versuchsreihe mit Aluminiumkugeln. Es zeigt sich, daß der Einfluß des "Toten Mannes" auf die Feststoffbewegung weiter reicht, als aufgrund seiner Abmessungen angenommen werden könnte. Es gibt also einen fließenden Übergang von der ungestörten Schüttung bis zu einer stagnierenden Zone. Dieser Bereich beginnt 300-350 mm über der Einlegeplatte, wo der Feststoff bereits seine Richtung und Geschwindigkeit den Verhältnissen anpaßt.

## **9.2 Durchgasungsversuche**

Diese Experimente wurden geplant, um die 2-Phasenströmung von Luft und Kalkstein in der Versuchsanlage analysieren zu können. Sie sollten besonders Erkenntnisse im Hinblick auf die Druckverteilung in der Schüttung und die Wärmeverteilung derselben für den stationären Zustand liefern. Darüber hinaus sollten über die Temperaturverteilung während des Aufheizens der Schüttung Rückschlüsse auf die Gasverteilung gezogen werden.

Es wurden anfangs Versuche mit 3 Meßstellen in der Schüttung durchgeführt, die hauptsächlich dazu dienten, den Ablauf der Experimente selbst zu optimieren und Erfahrungswerte über die Versuchsanlage zu sammeln, mit der ja zuvor noch keine Heißtests gefahren worden waren. Nach Einrichtung einer vierten Meßstelle am Plexiglaszylinder wurde eine Versuchsreihe geplant, die insgesamt 6 Experimente umfaßte. Diese wurden bei 3 verschiedenen Betriebspunkten gefahren (siehe Kapitel 4), wobei einmal eine Kalksteinfraktion mit einer Nennkornklasse von 5/10 mm verwendet wurde und dann Material der Körnung 1/10 mm. Diese Versuchsreihe wurde dann auch für die Interpretation der Ergebnisse herangezogen.

Die zuvor durchgeführten Experimente werden in dieser Arbeit nicht präsentiert, da wechselnde Bedingungen bei deren Durchführung geherrscht hatten, und so die Vergleichbarkeit der Auswertungen nicht gegeben ist.

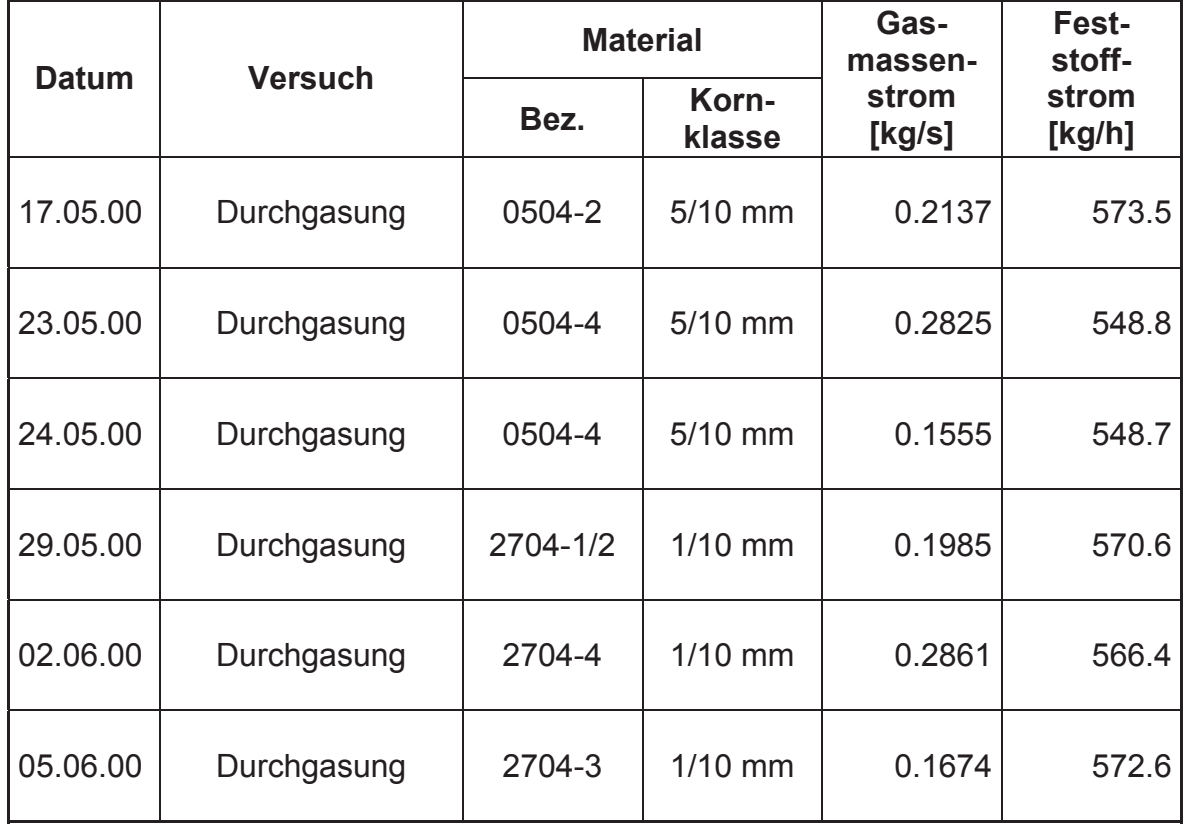

Tabelle 32: Aufstellung der Durchgasungsversuche

## **9.2.1** *Durchführung*

Im Folgenden soll eine kurze Beschreibung eines Versuchsablaufes gegeben werden. Die angegebenen Zeitintervalle beziehen sich auf die 3 verwendeten Betriebseinstellungen und können sich vor allem bei Reduzierung des Feststoffmassenstromes ändern:

### 1. **Gebläse ein, Heizung ein:** Die stehende Schüttung wird aufgeheizt. Alle 10 Minuten wird das Temperaturprofil des Aufheizvorganges gemessen.

- 2. **Nach etwa 20-25 min, Förderschnecke ein:** Wärmetauschbetrieb
- 3. **Nach 15 min im Wärmetauschbetrieb, Beginn der Anemometermessung:** Der stationäre Zustand müßte bereits erreicht sein. Es soll die mittlere Austrittsgeschwindigkeit, bzw. die mittlere Temperatur des Gases über dem Schüttkegel bestimmt werden. Es finden wahlweise ein Hitzedrahtanemometer oder ein Windradanemometer Verwendung.
- 4. **Nach ca. 30-35 min im Wärmetauschbetrieb, Förderschnecke aus:**  Aufnahme des Temperaturprofils der Luft im stationären Zustand
- 5. **Heizung aus, Gebläse aus:**  Aufnahme des Temperaturprofils der Schüttung
- 6. **Gebläse ein, Heizung ein:**  Aufnahme des Druckprofils

#### 7. **Heizung aus, Gebläse aus:** Messung der Kalksteinaustrittstemperatur durch das Abstichloch in der Förderschnecke.

## **9.2.2** *Ergebnisse*

**9.2.2.1 Temperatur- und Druckverteilung in der Schüttung** 

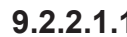

### **9.2.2.1.1** *Versuch 1705 (Fraktion 5/10 mm)*

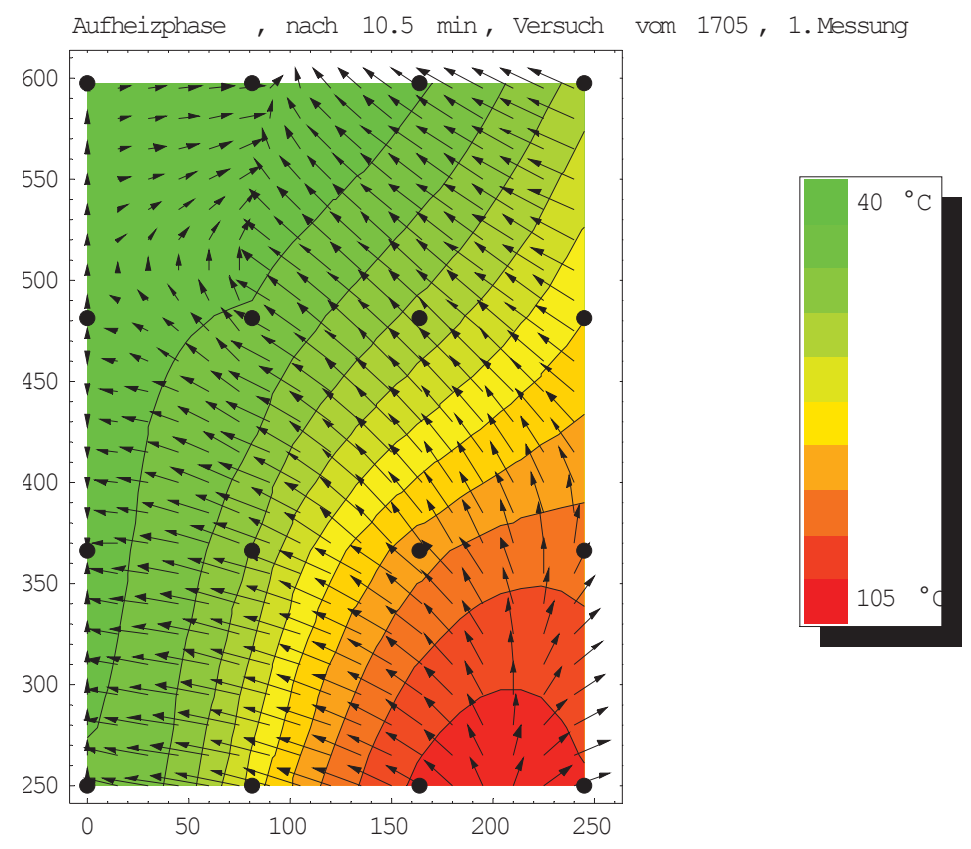

Abbildung 77: Lufttemperaturverteilung 1, Aufheizvorgang, Versuch 1705

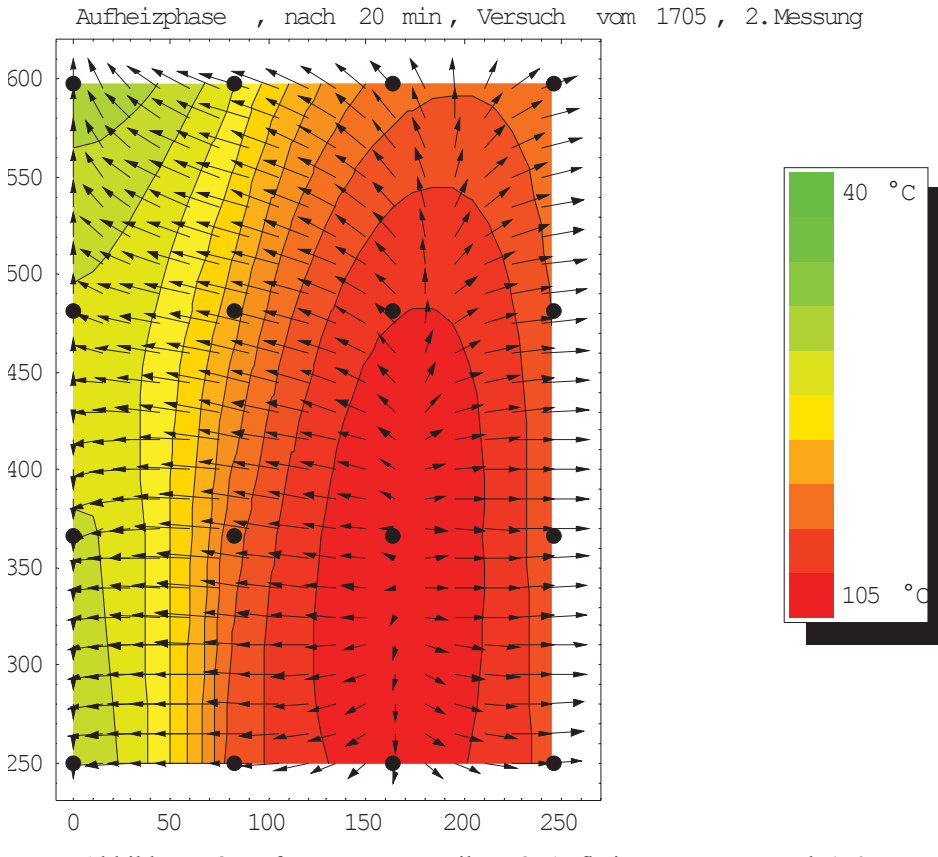

Abbildung 78: Lufttemperaturverteilung 2, Aufheizvorgang, Versuch 1705

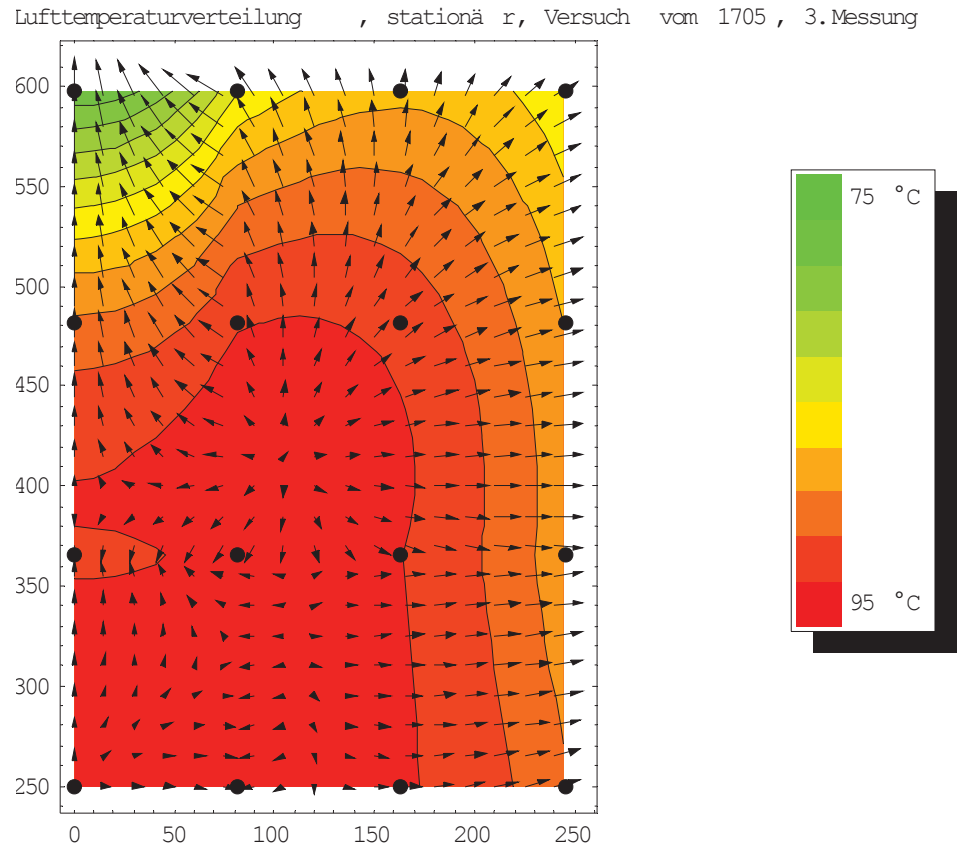

Abbildung 79: Lufttemperaturverteilung, Stationärer Zustand, Versuch 1705

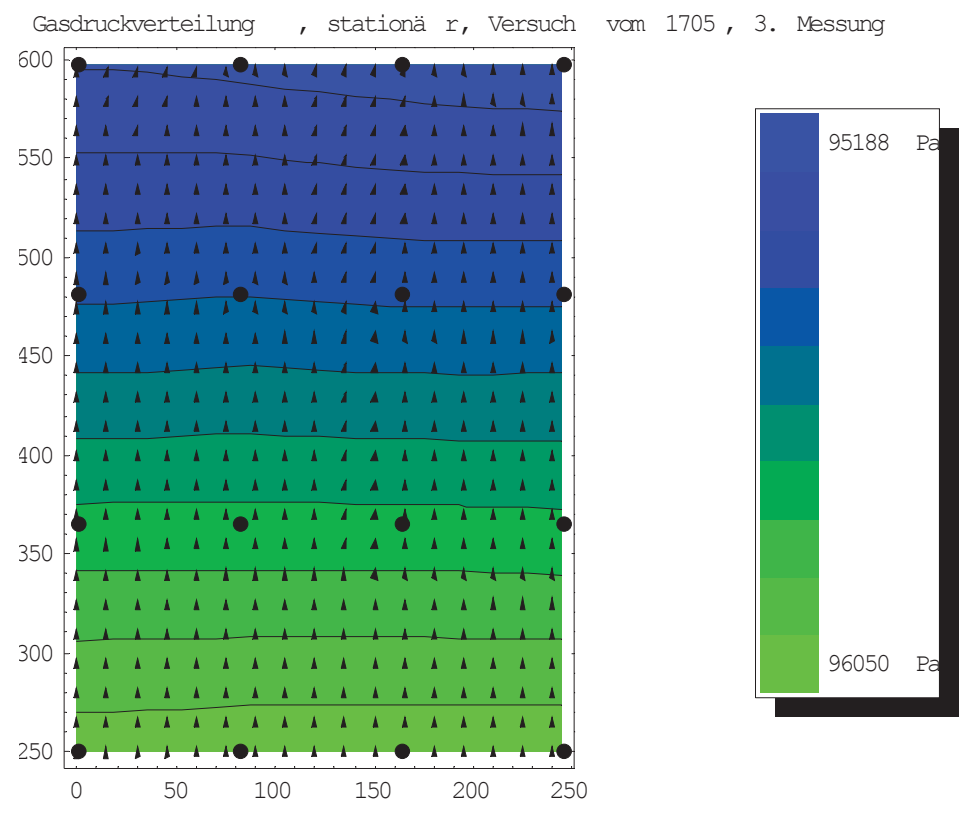

Abbildung 80: Druckverteilung, Stationärer Zustand, Versuch 1705

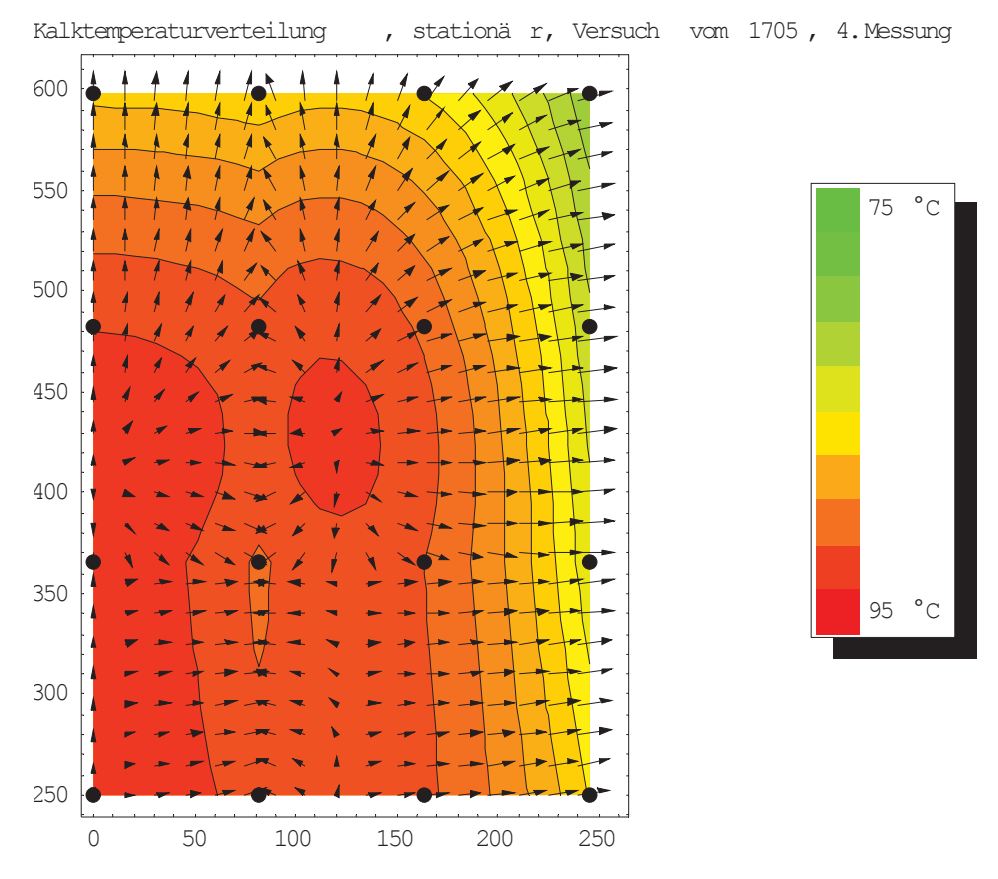

Abbildung 81: Kalktemperaturverteilung, Stationärer Zustand, Versuch 1705

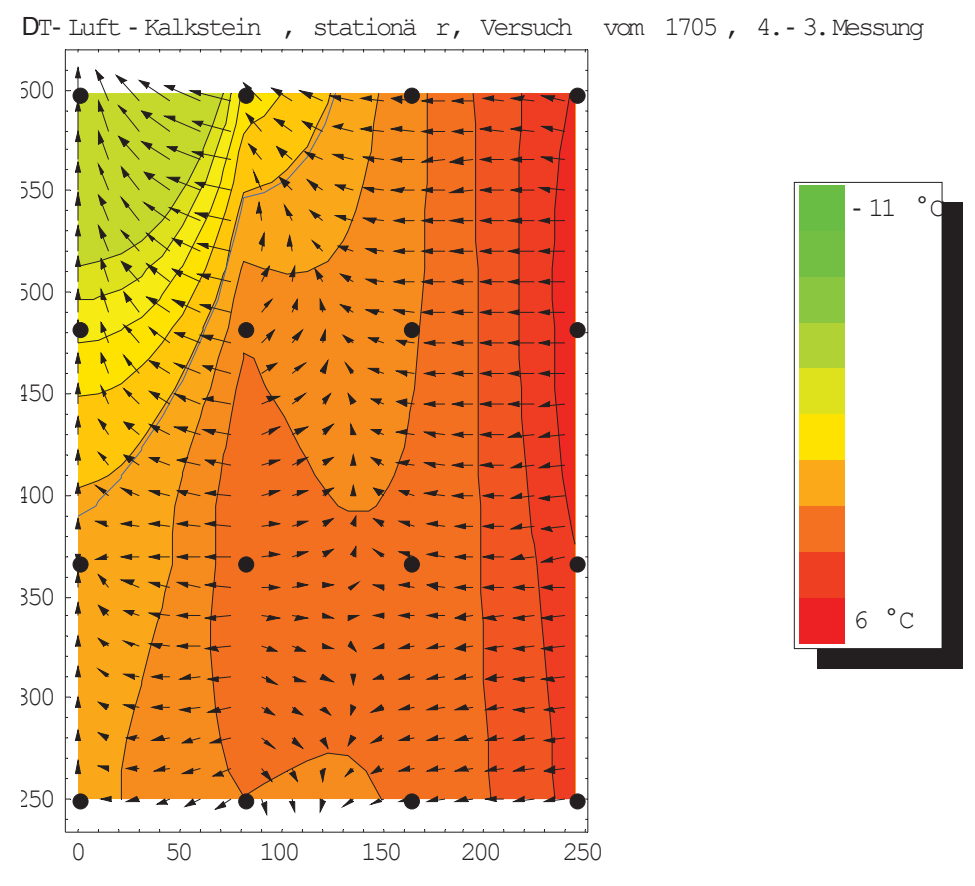

Abbildung 82:  $\Delta T$ -Verteilung, Stationärer Zustand, Versuch 1705
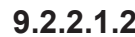

### **9.2.2.1.2** *Versuch 2305 (Fraktion 5/10 mm)*

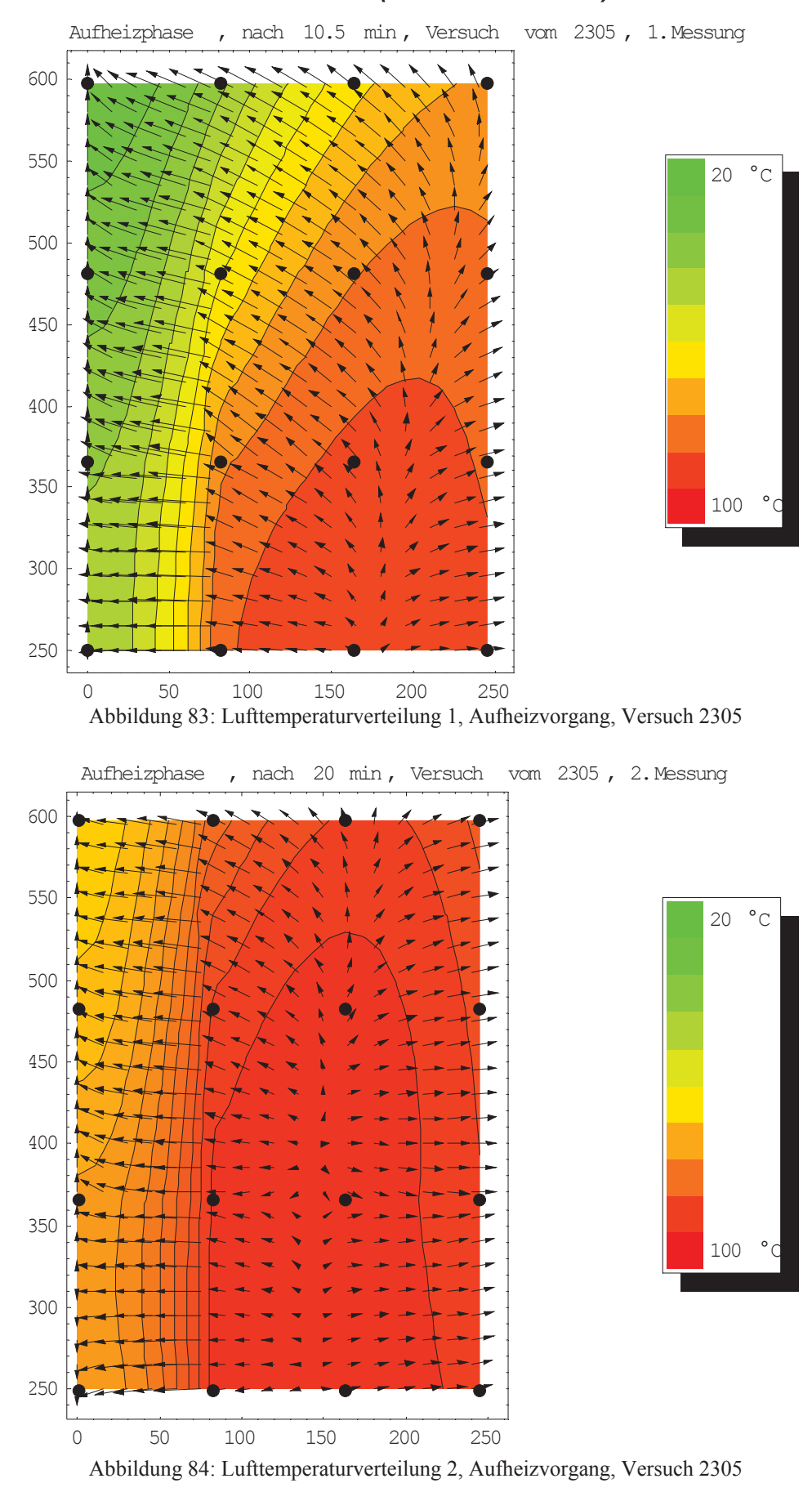

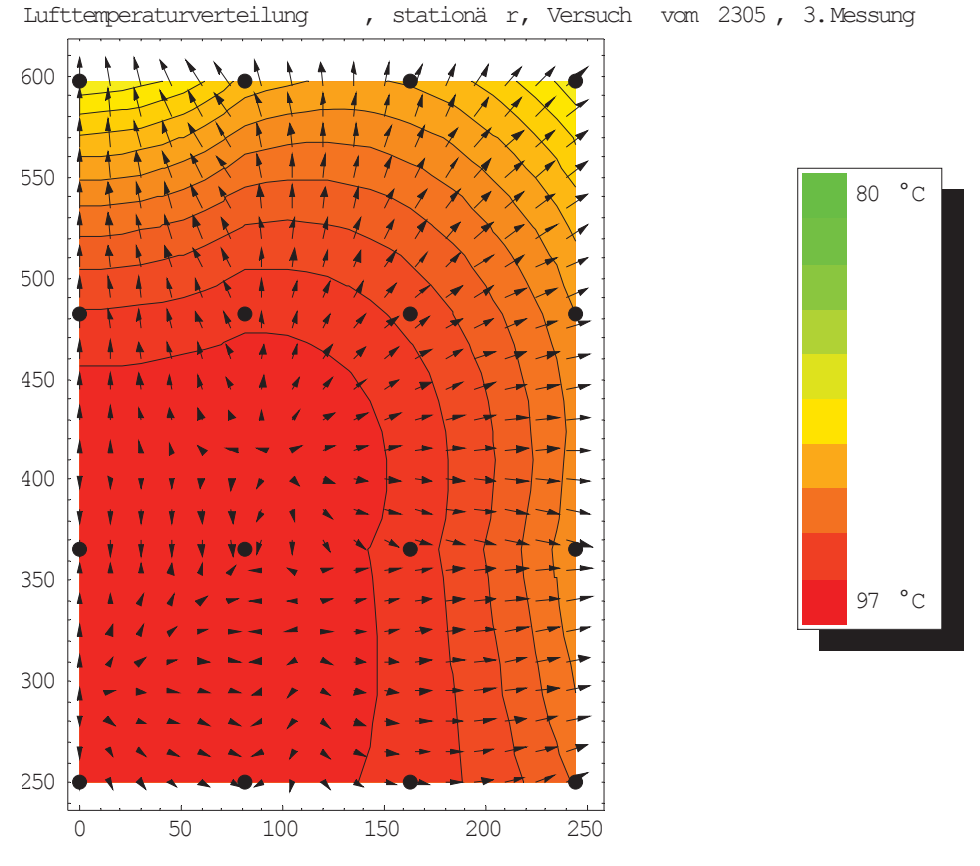

Abbildung 85: Lufttemperaturverteilung, Stationärer Zustand, Versuch 2305

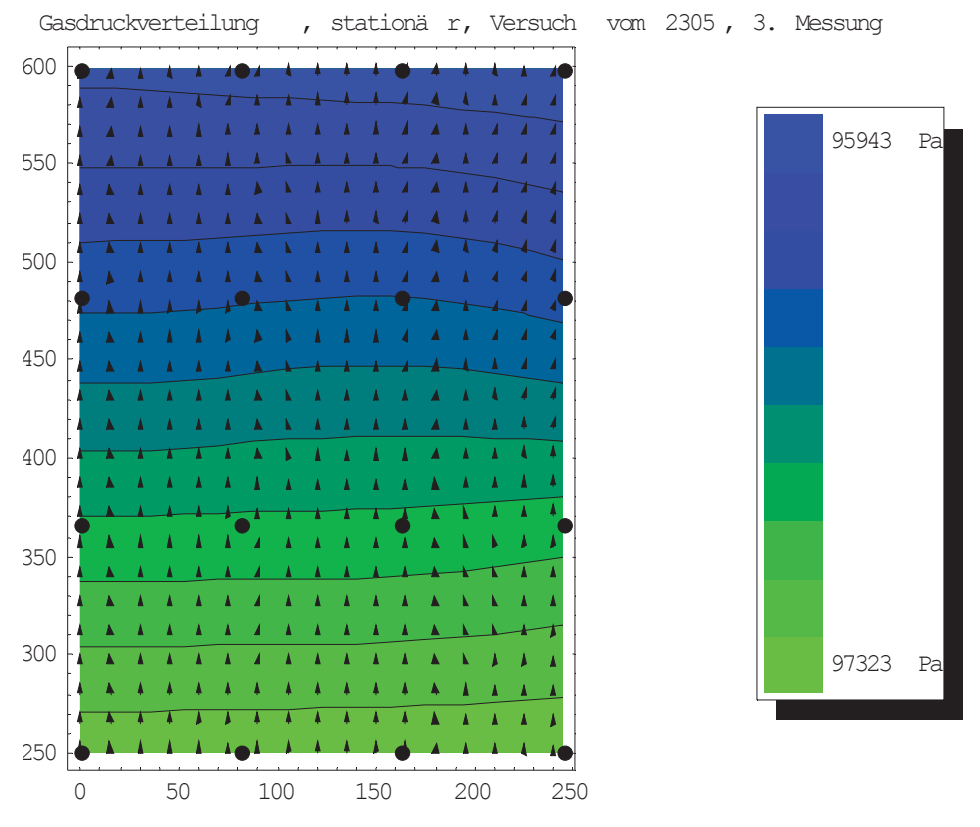

Abbildung 86: Druckverteilung, Stationärer Zustand, Versuch 2305

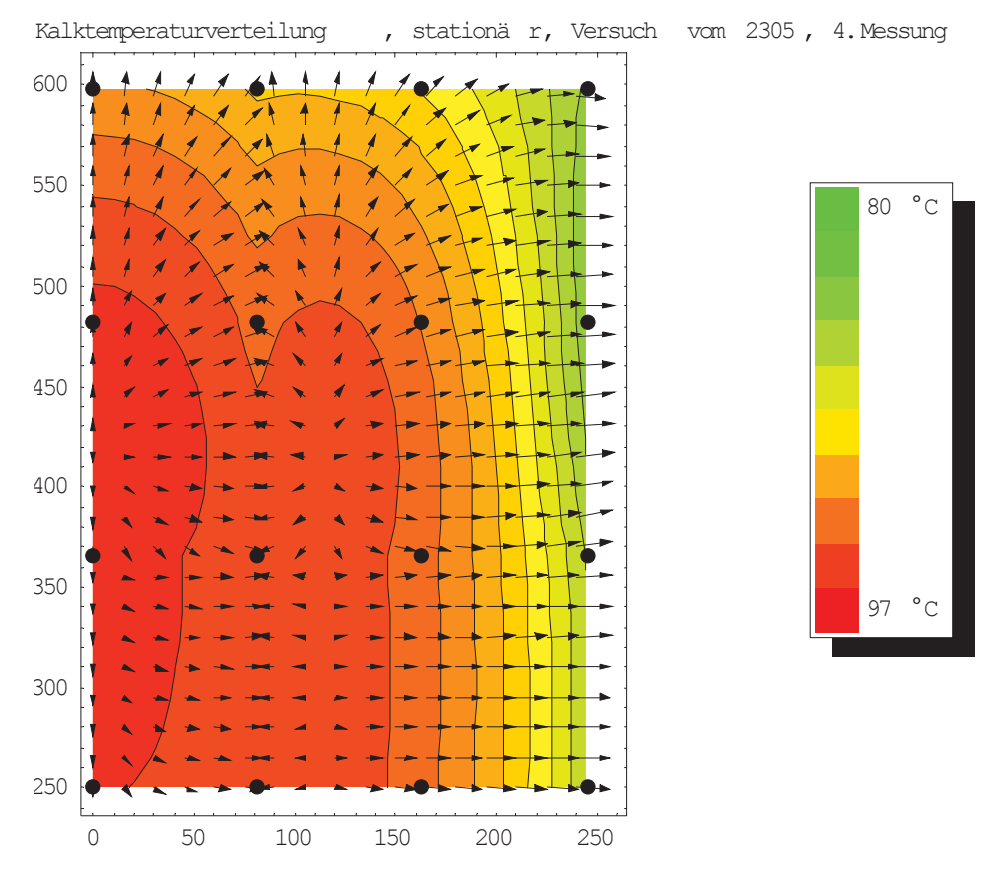

Abbildung 87: Kalktemperaturverteilung, Stationärer Zustand, Versuch 2305

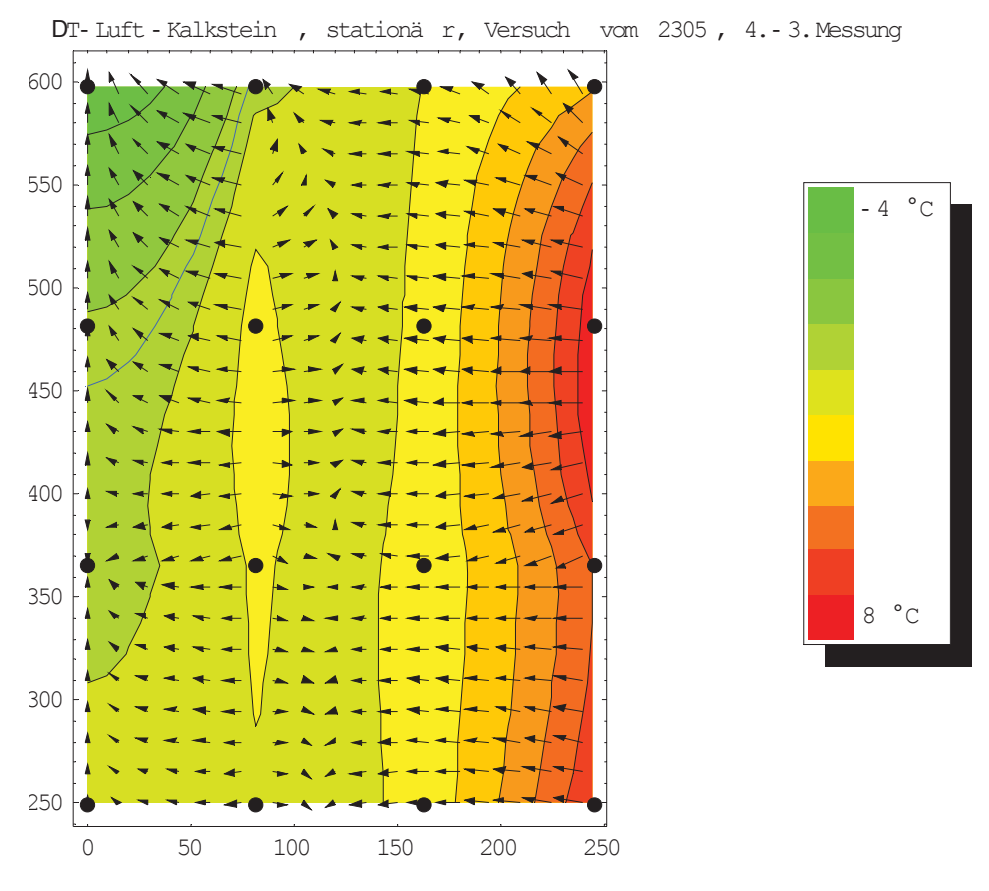

Abbildung 88:  $\Delta T$ -Verteilung, Stationärer Zustand, Versuch 2305

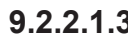

### **9.2.2.1.3** *Versuch 2405 (Fraktion 5/10 mm)*

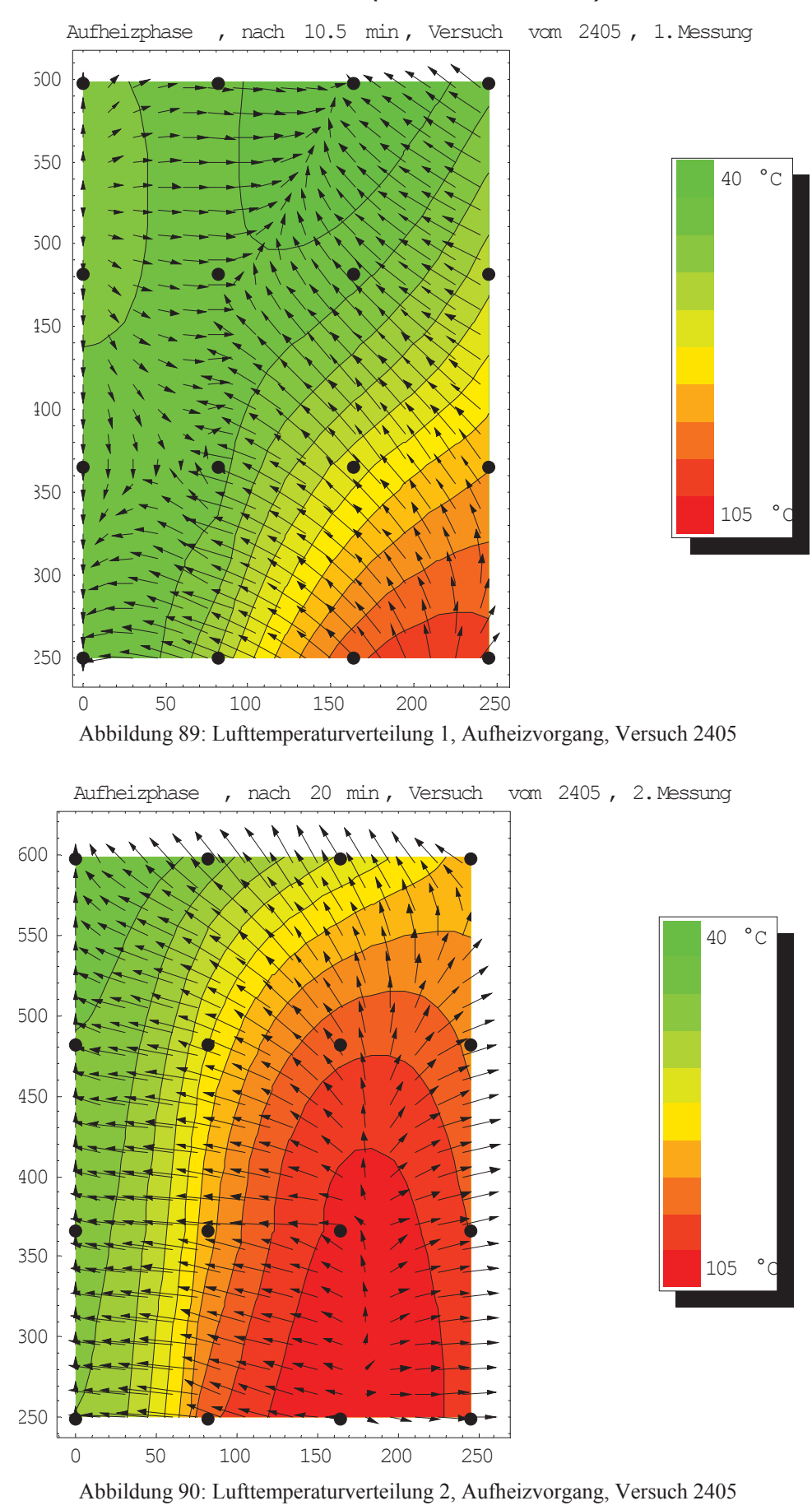

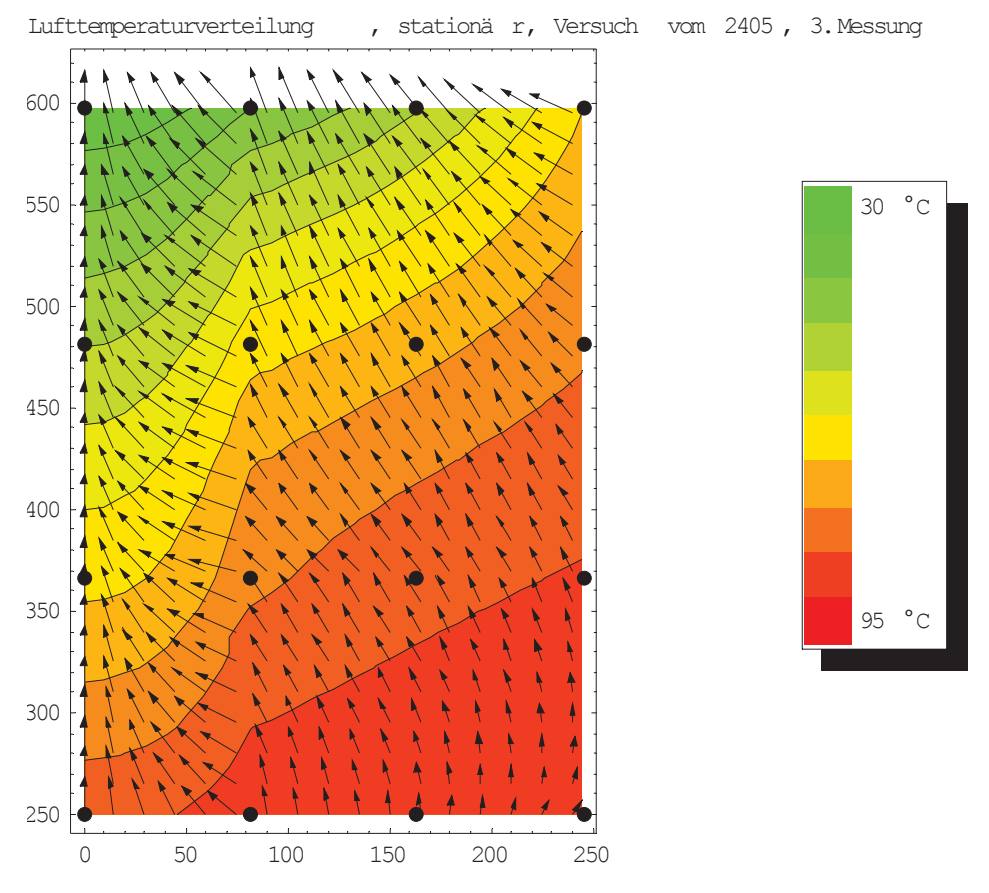

Abbildung 91: Lufttemperaturverteilung, Stationärer Zustand, Versuch 2405

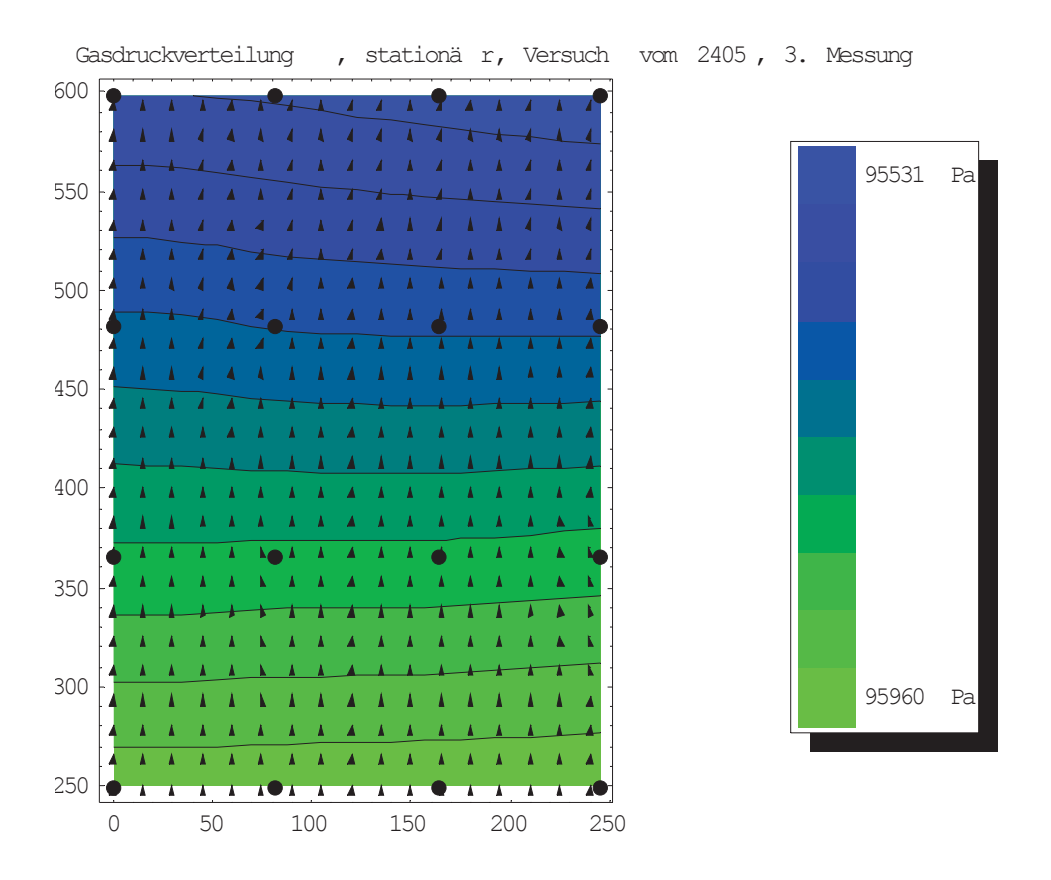

Abbildung 92: Druckverteilung, Stationärer Zustand, Versuch 2405

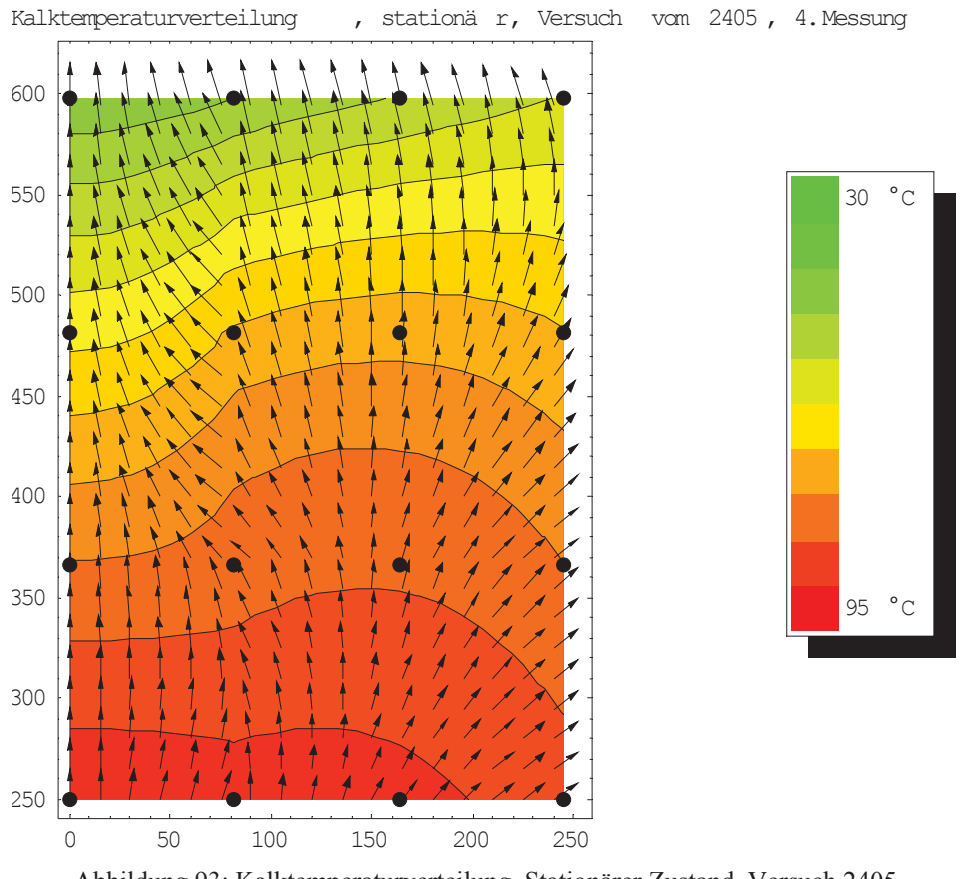

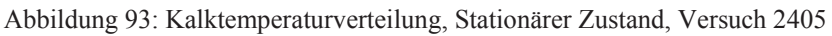

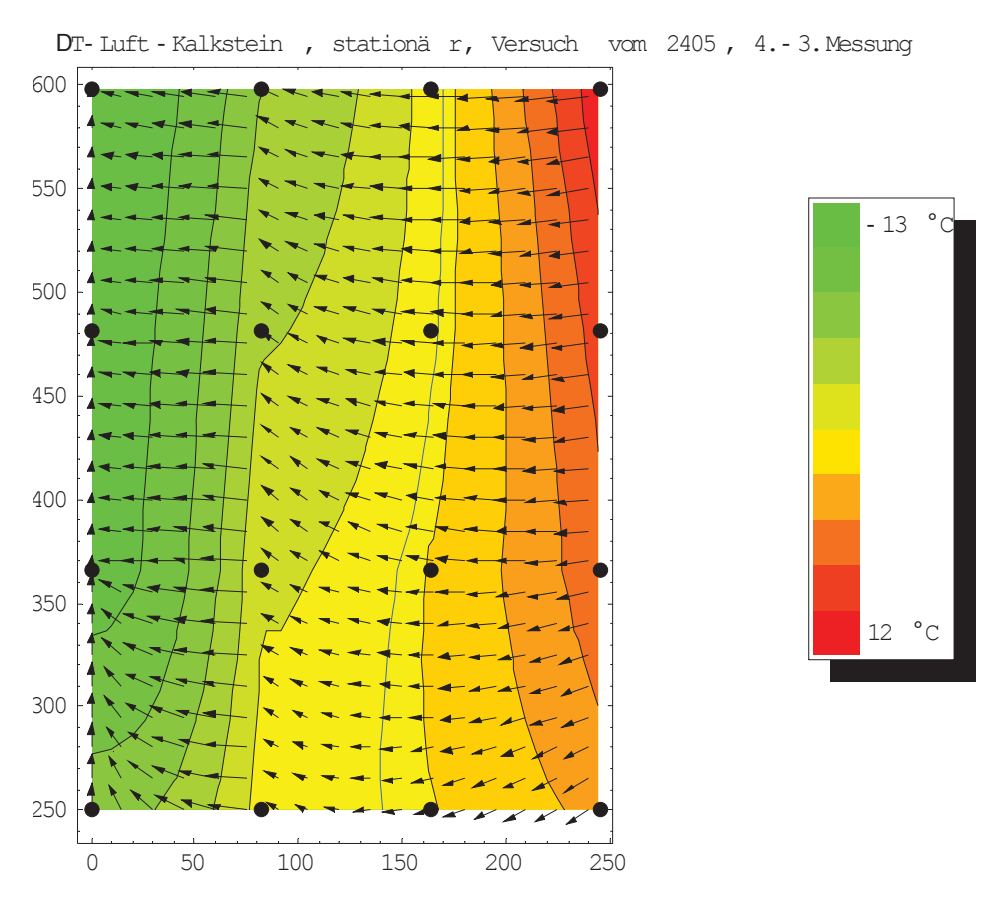

Abbildung 94:  $\Delta T$ -Verteilung, Stationärer Zustand, Versuch 2405

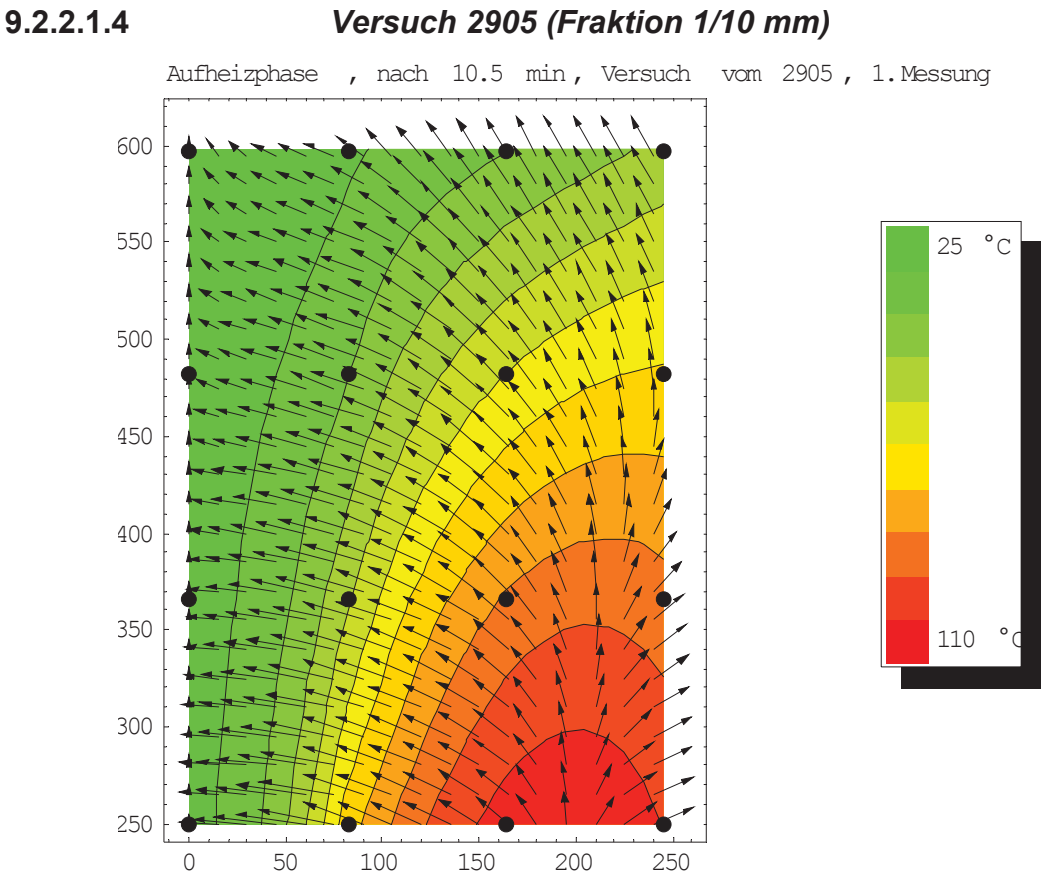

Abbildung 95: Lufttemperaturverteilung 1, Aufheizvorgang, Versuch 2905

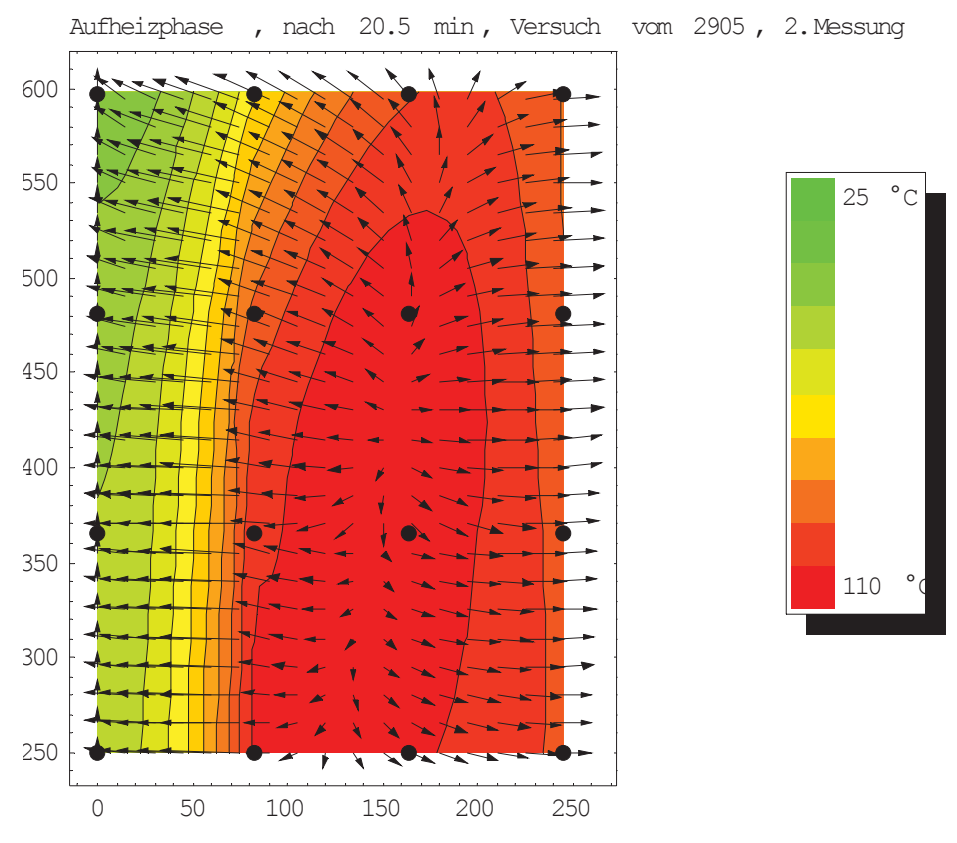

Abbildung 96: Lufttemperaturverteilung 2, Aufheizvorgang, Versuch 2905

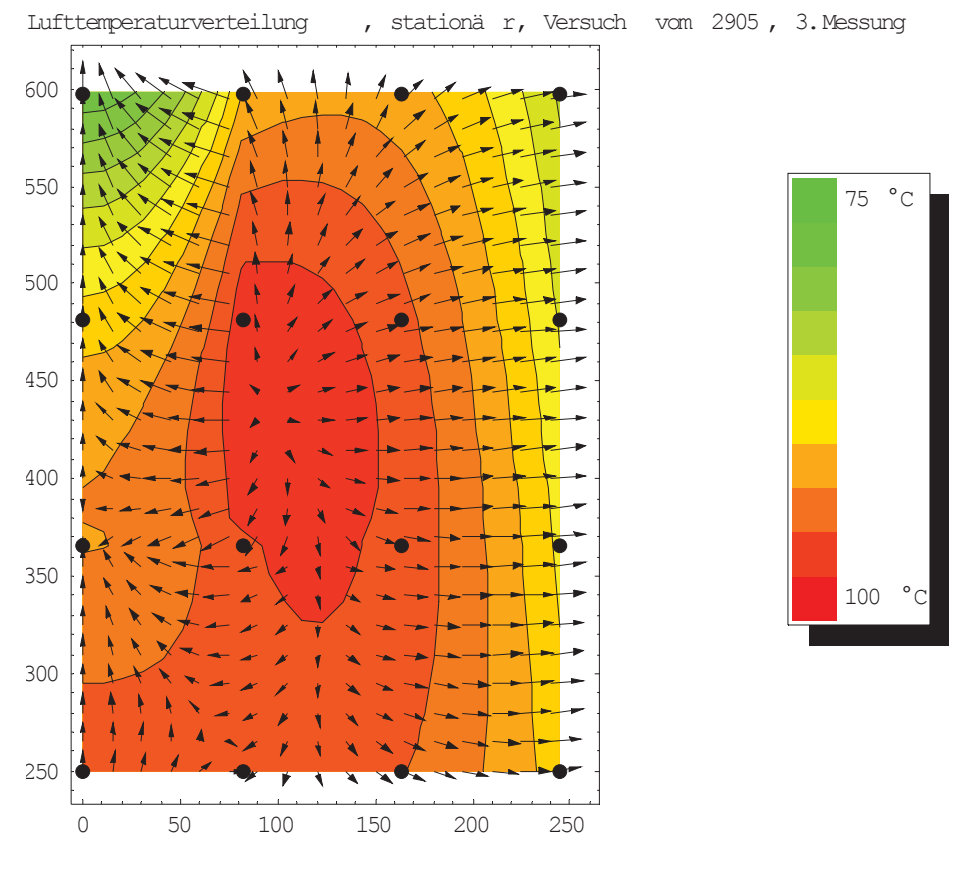

Abbildung 97: Lufttemperaturverteilung, Stationärer Zustand, Versuch 2905

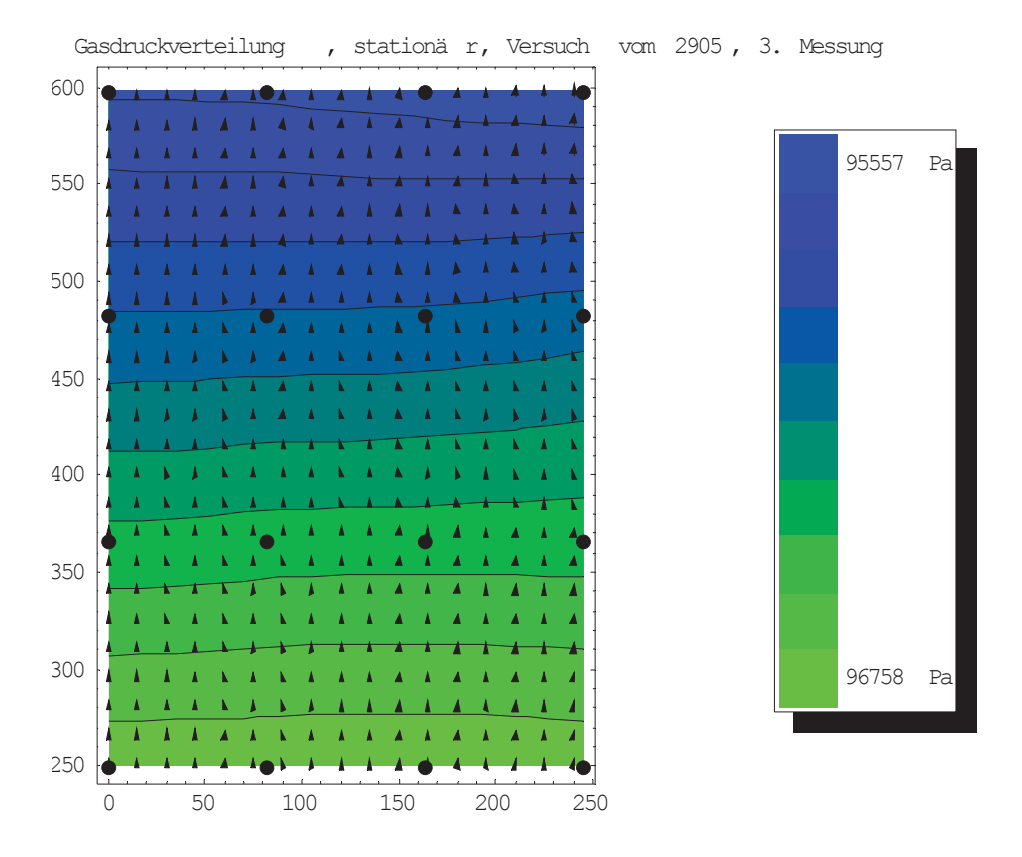

Abbildung 98: Druckverteilung, Stationärer Zustand, Versuch 2905

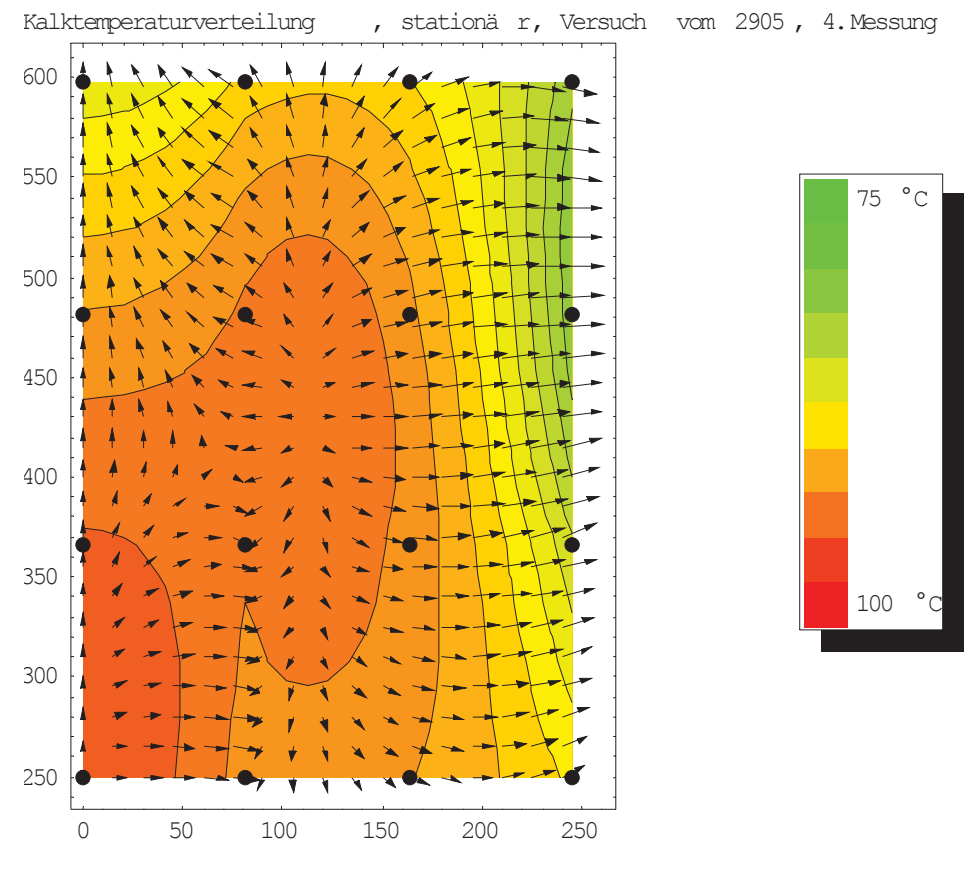

Abbildung 99: Kalktemperaturverteilung, Stationärer Zustand, Versuch 2905

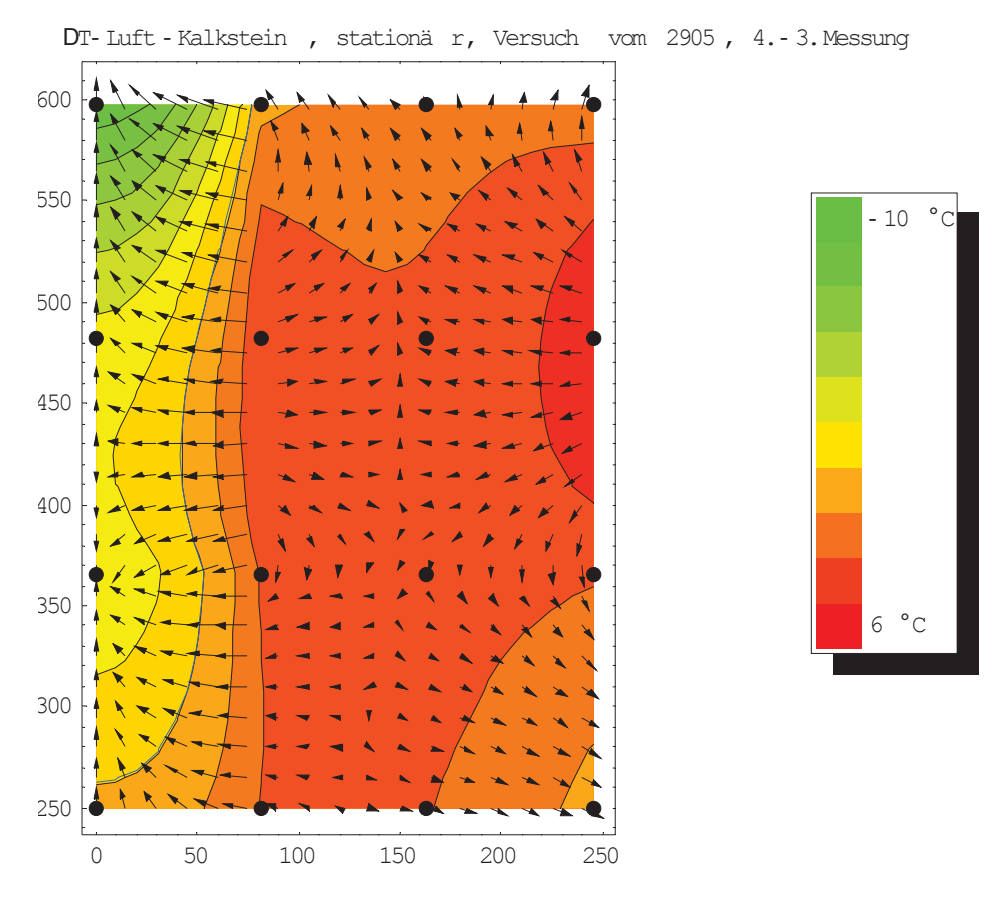

Abbildung 100: AT-Verteilung, Stationärer Zustand, Versuch 2905

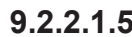

### **9.2.2.1.5** *Versuch 0206 (Fraktion 1/10 mm)*

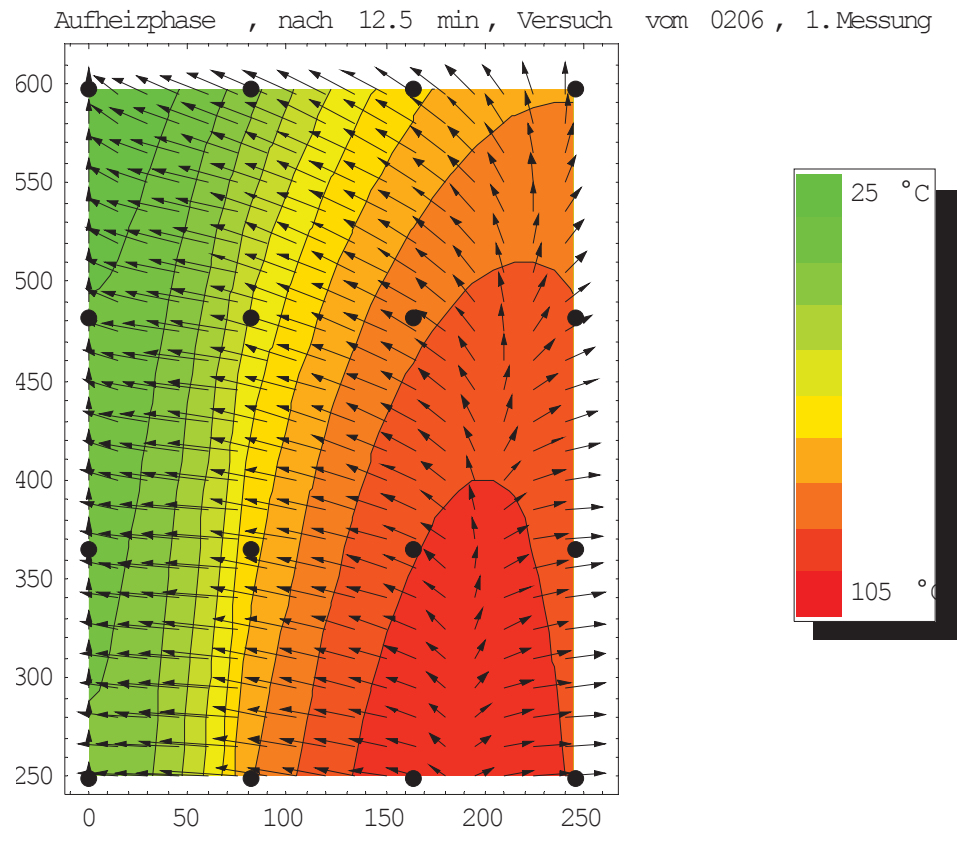

Abbildung 101: Lufttemperaturverteilung 1, Aufheizvorgang, Versuch 0206

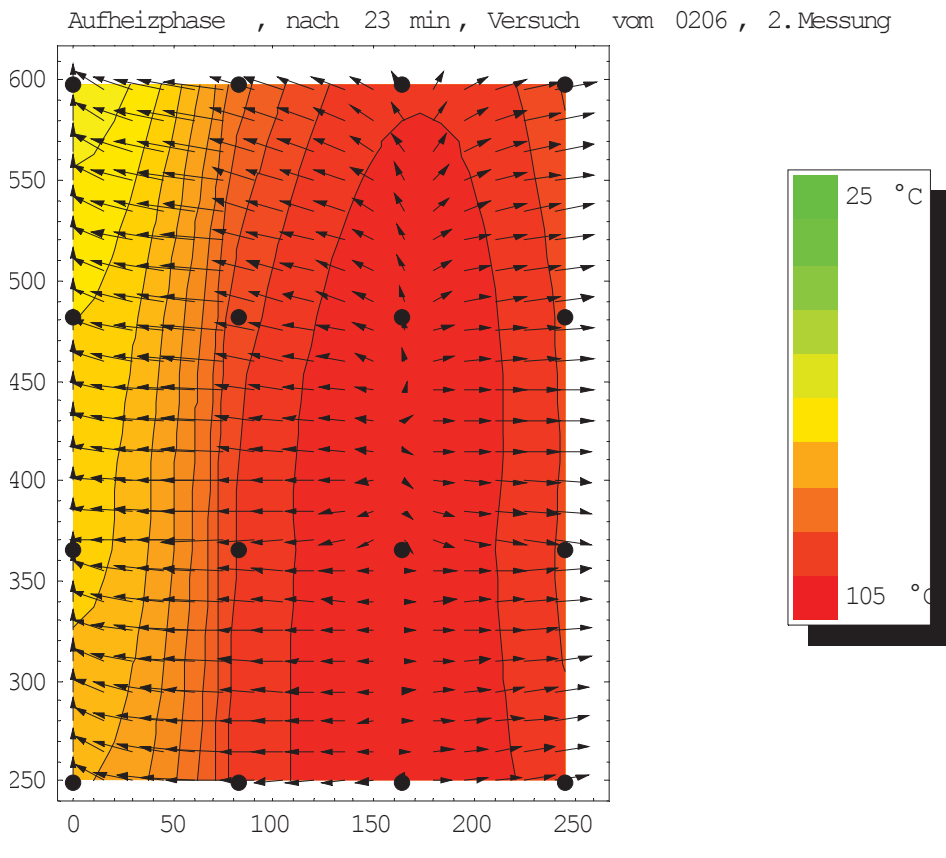

Abbildung 102: Lufttemperaturverteilung 2, Aufheizvorgang, Versuch 0206

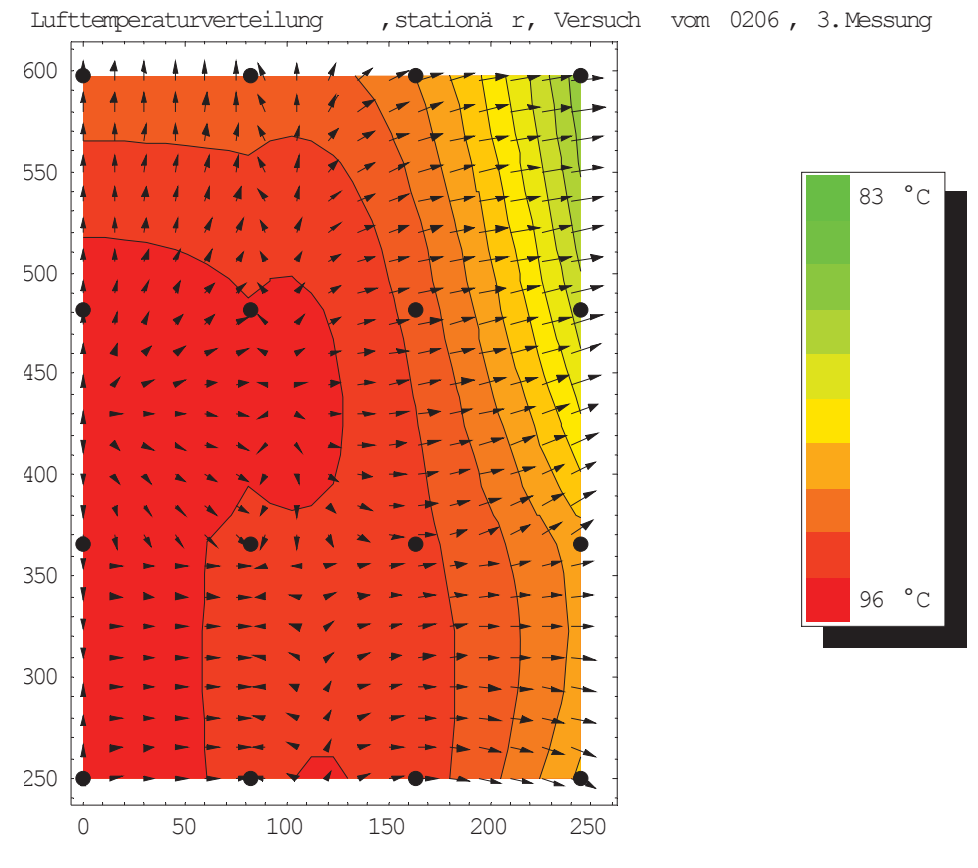

Abbildung 103: Lufttemperaturverteilung, Stationärer Zustand, Versuch 0206

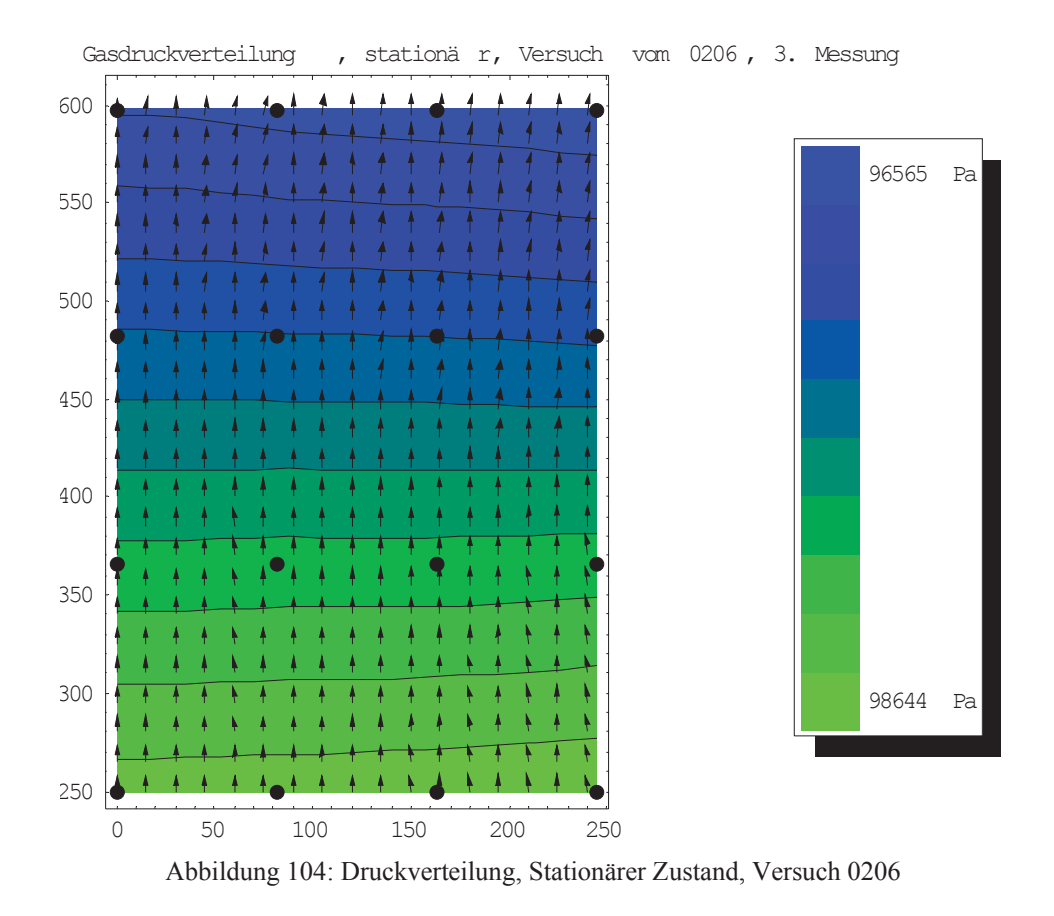

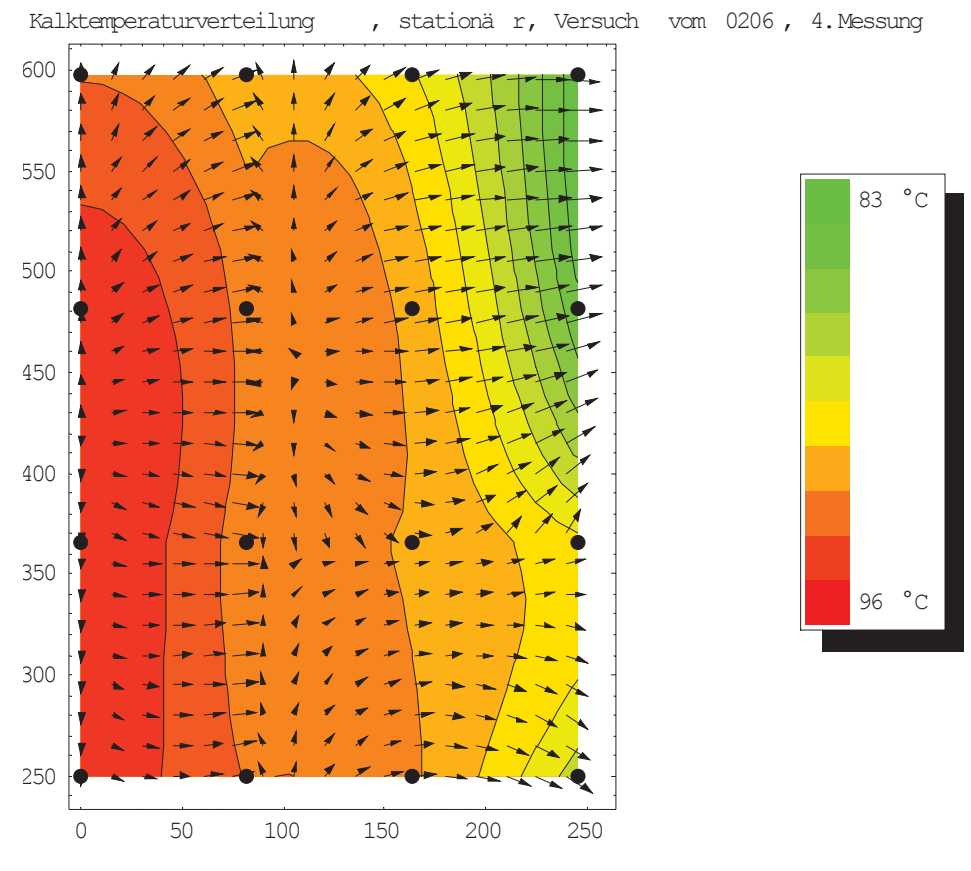

Abbildung 105: Kalktemperaturverteilung, Stationärer Zustand, Versuch 0206

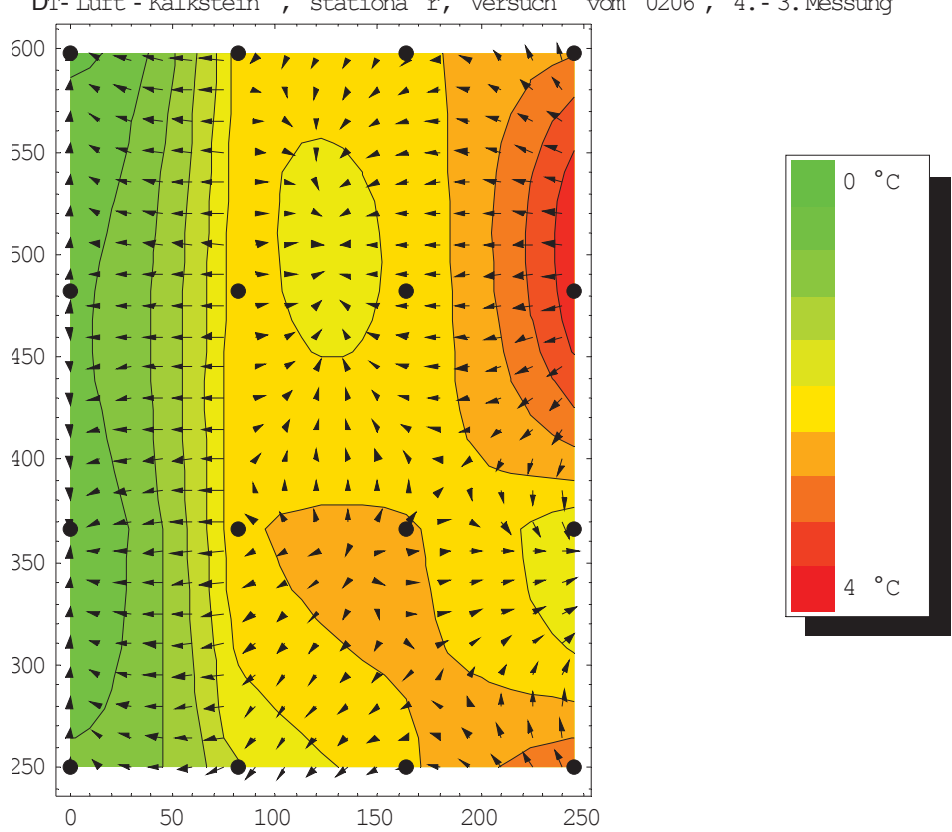

DT- Luft - Kalkstein , stationä r, Versuch vom 0206 , 4.- 3.Messung

Abbildung 106: AT-Verteilung, Stationärer Zustand, Versuch 0206

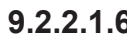

### **9.2.2.1.6** *Versuch 0506 (Fraktion 1/10 mm)*

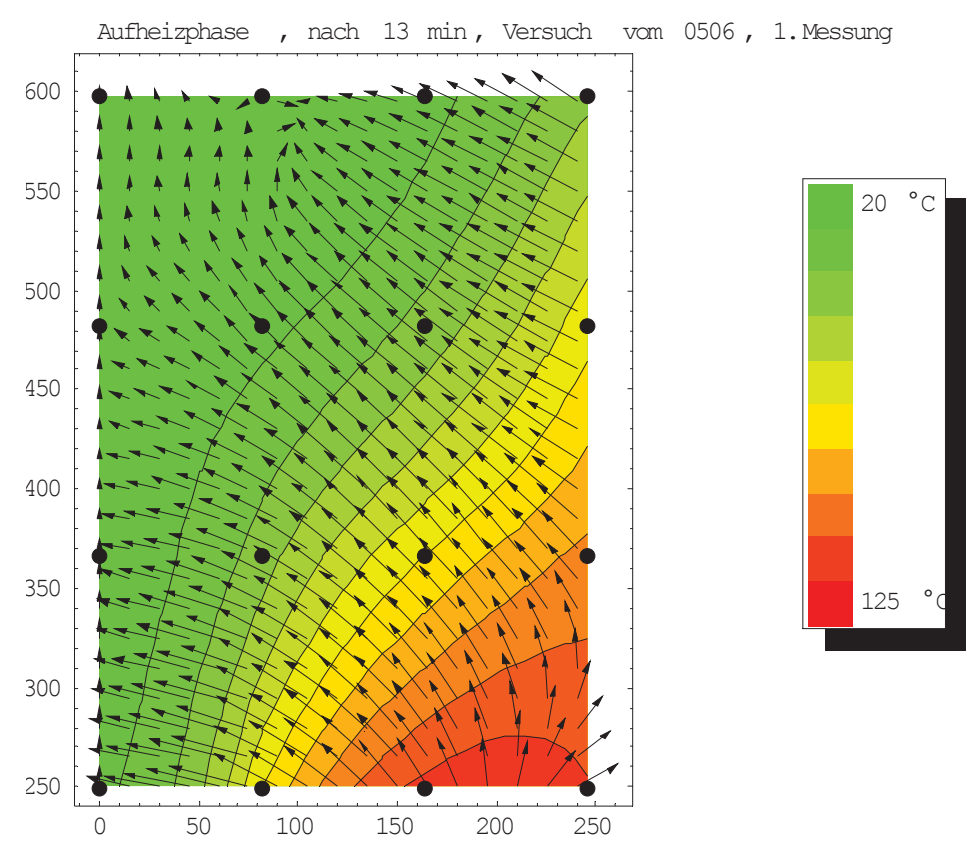

Abbildung 107: Lufttemperaturverteilung 1, Aufheizvorgang, Versuch 0506

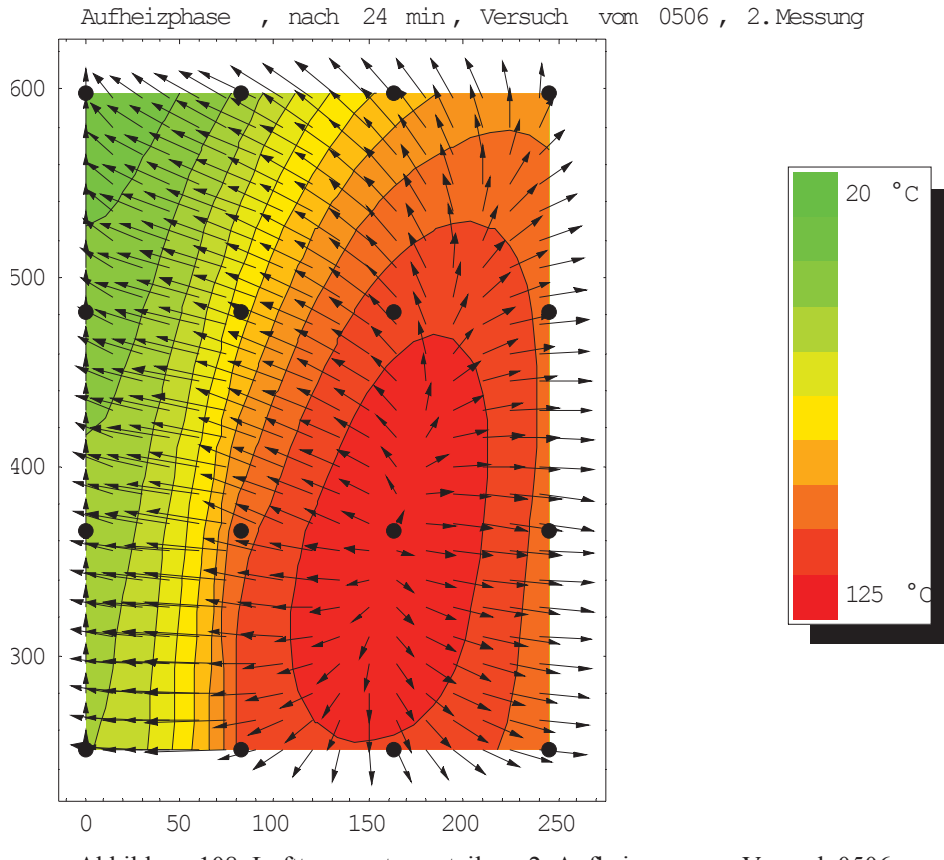

Abbildung 108: Lufttemperaturverteilung 2, Aufheizvorgang, Versuch 0506

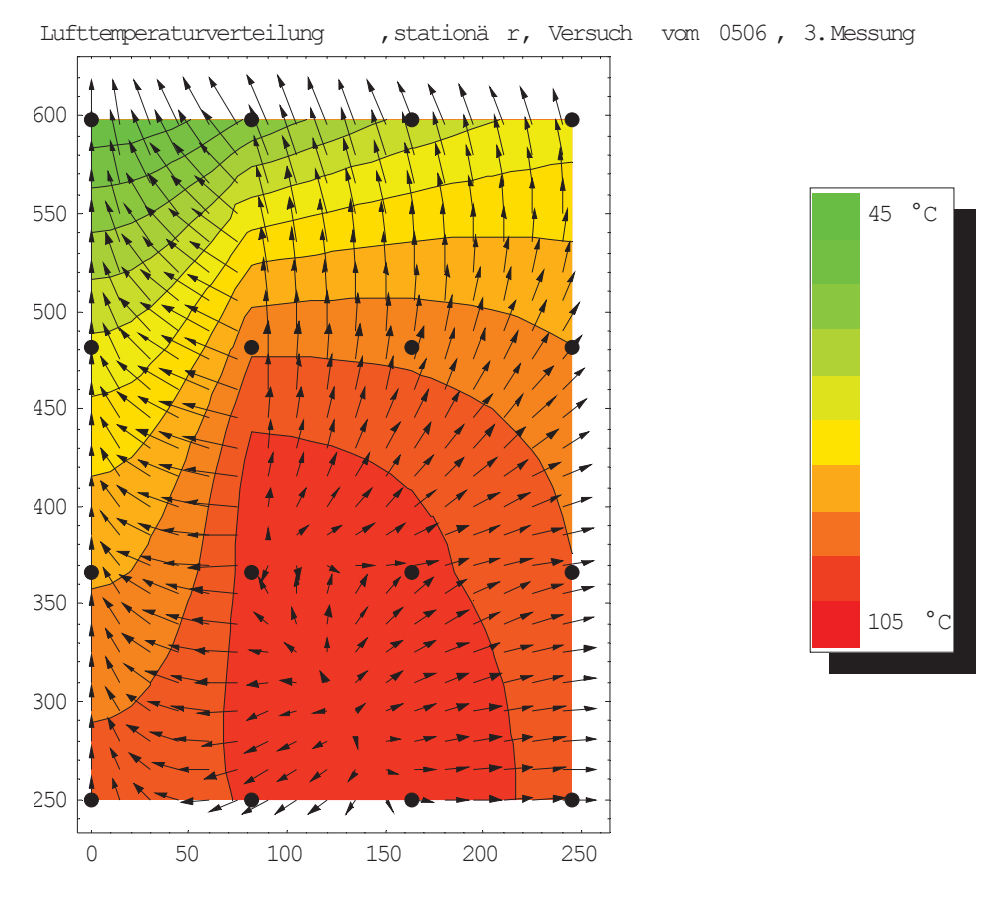

Abbildung 109: Lufttemperaturverteilung, Stationärer Zustand, Versuch 0506

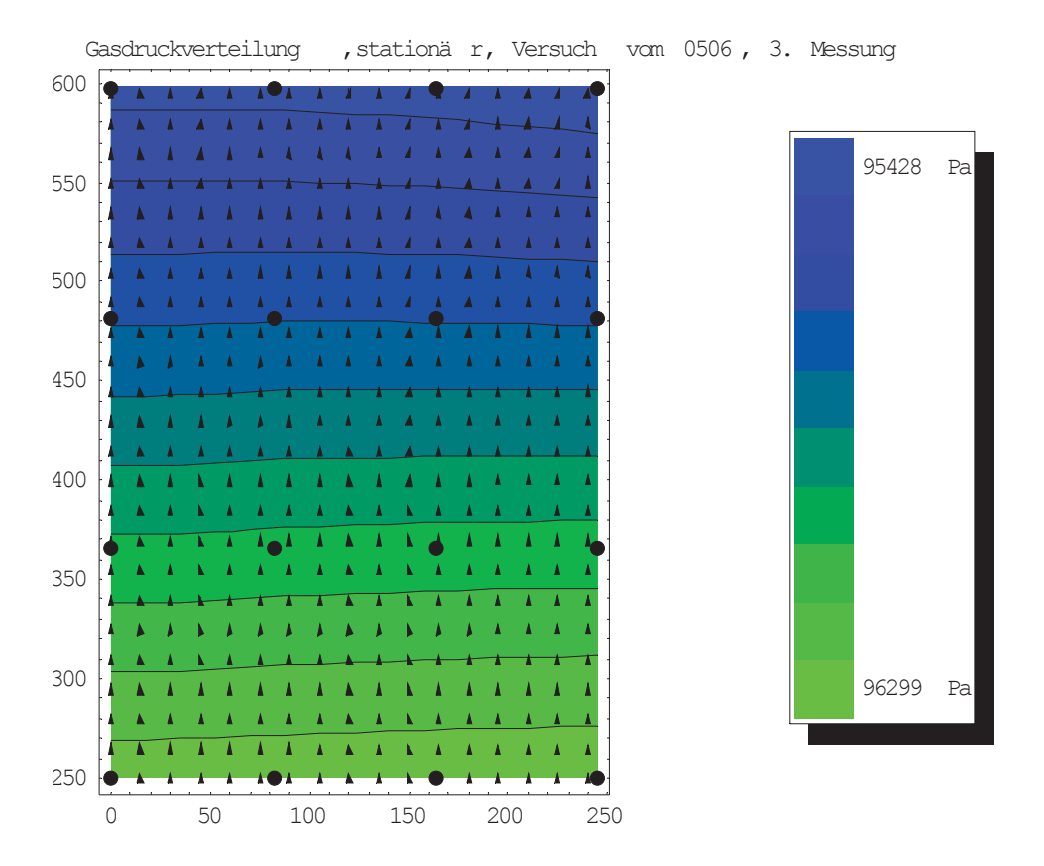

Abbildung 110: Druckverteilung, Stationärer Zustand, Versuch 0506

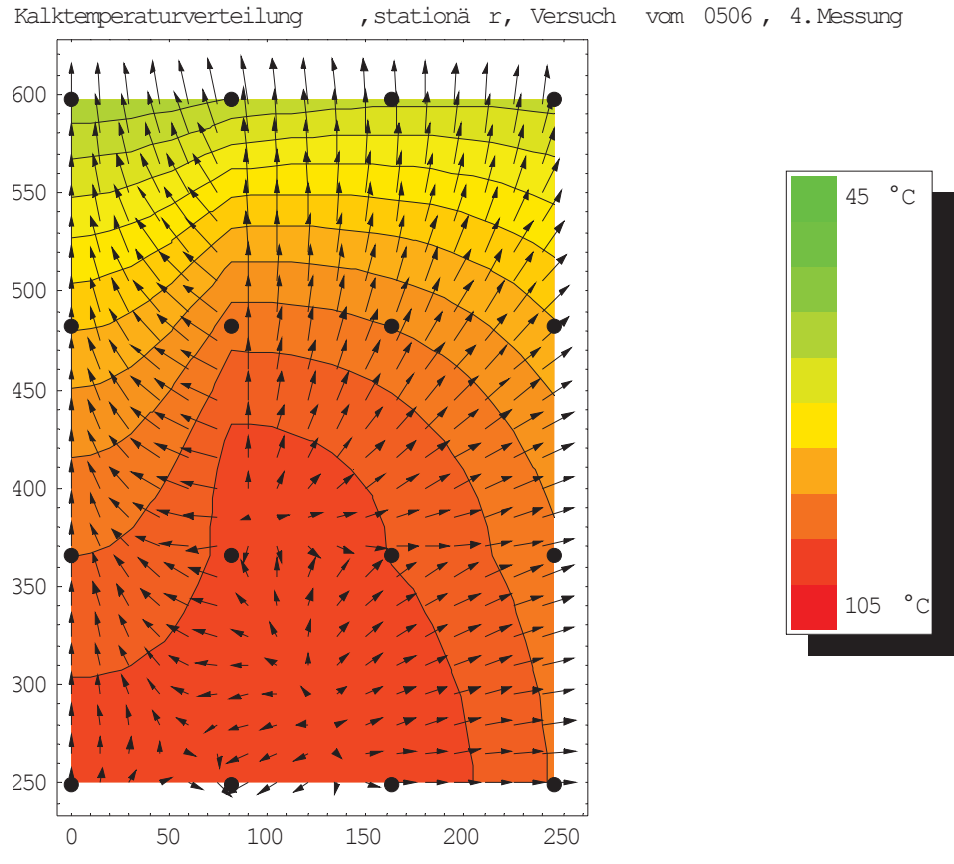

Abbildung 111: Kalktemperaturverteilung, Stationärer Zustand, Versuch 0506

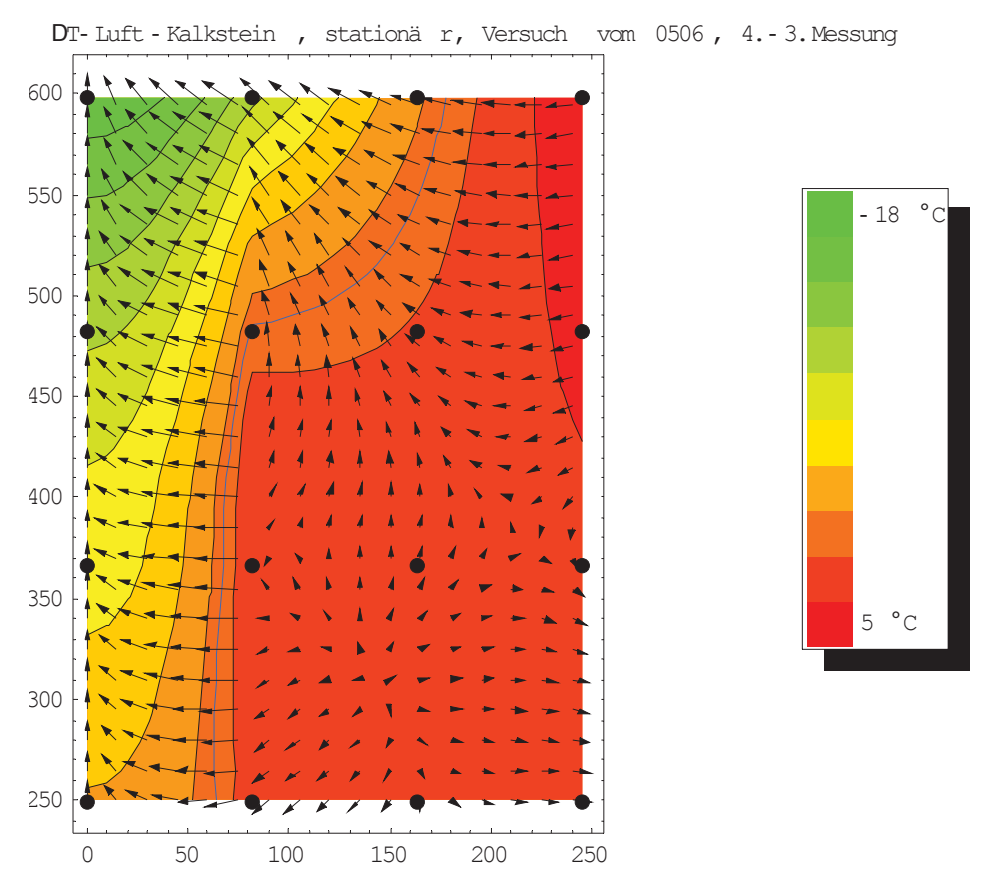

Abbildung 112: AT-Verteilung, Stationärer Zustand, Versuch 0506

## **9.2.2.2 Temperatur- und Druckverlauf über die Höhe des Reaktors**

• Fraktion 5-10mm

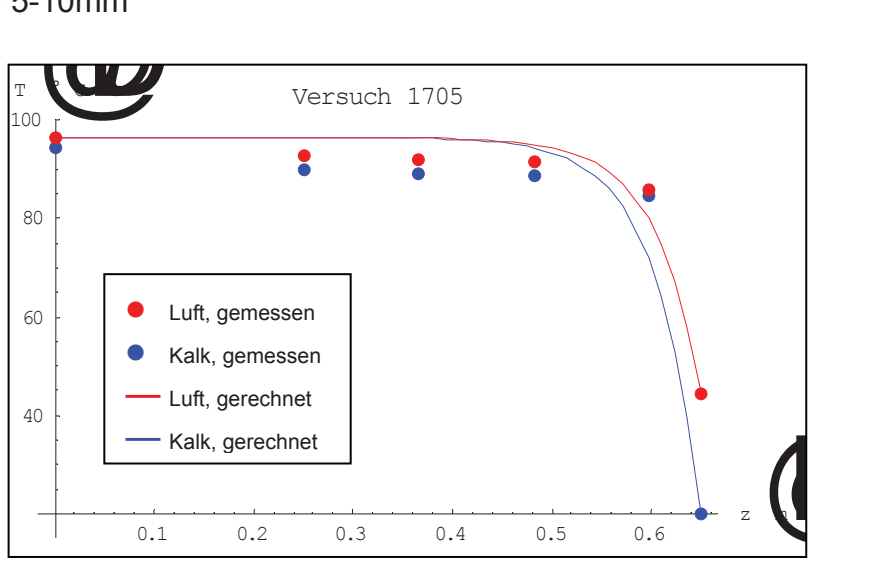

Abbildung 113: Charakteristik des Wärmetausches, Versuch 1705

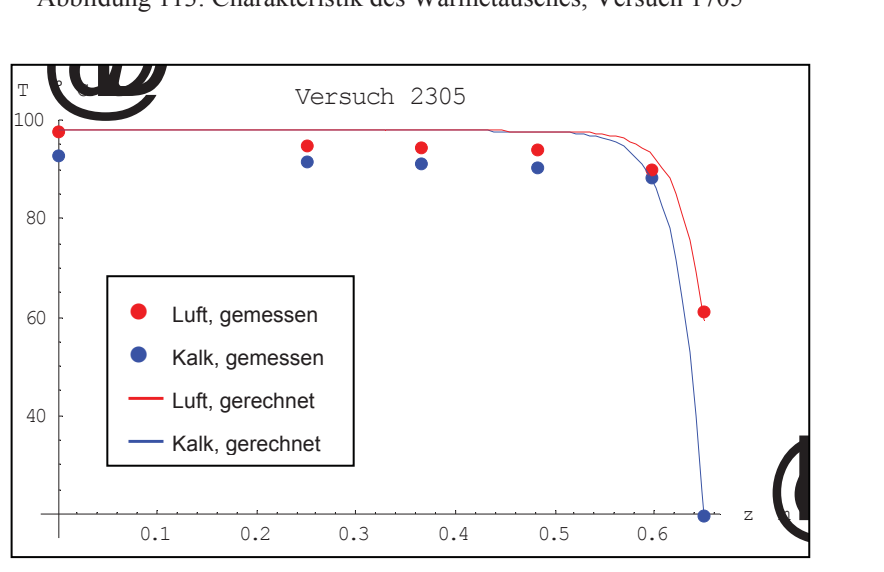

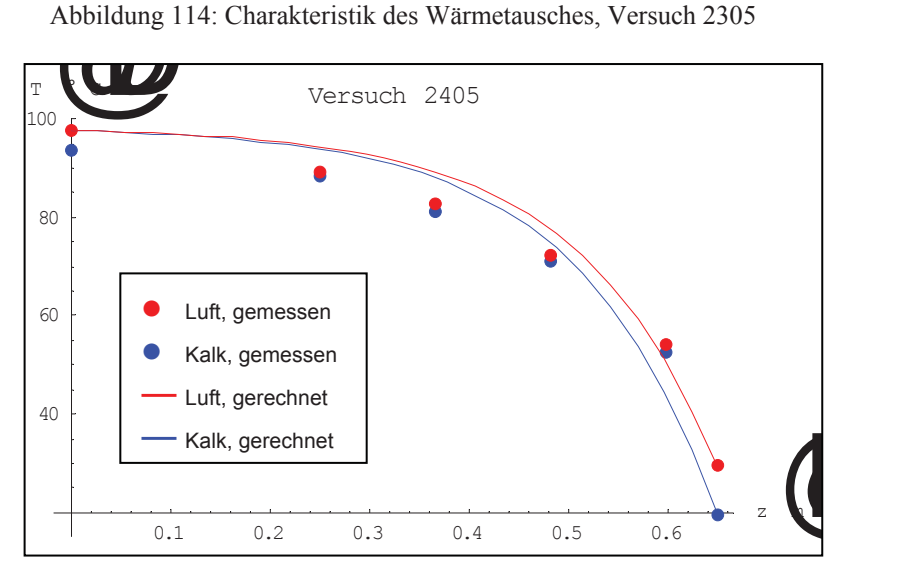

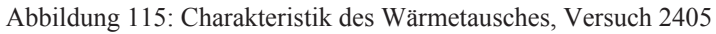

### • Fraktion 1-10mm

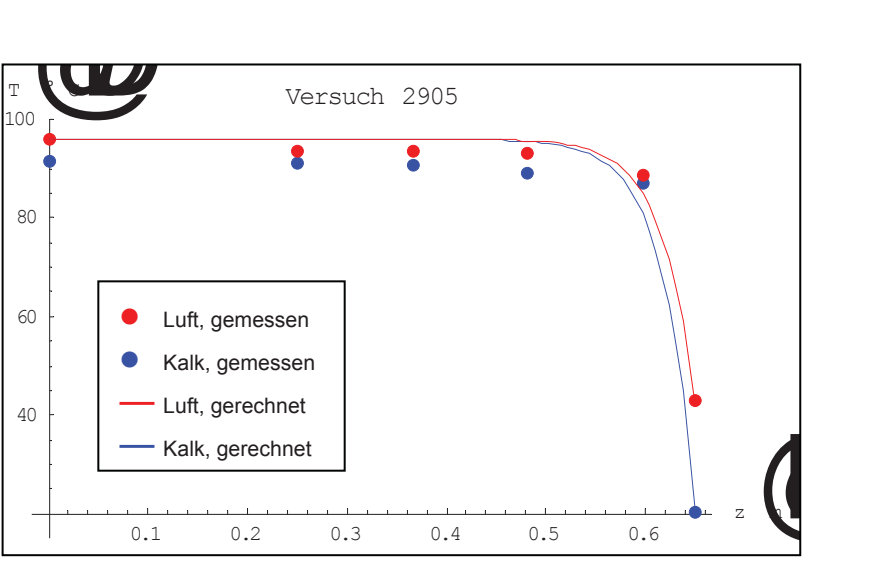

Abbildung 116: Charakteristik des Wärmetausches, Versuch 2905

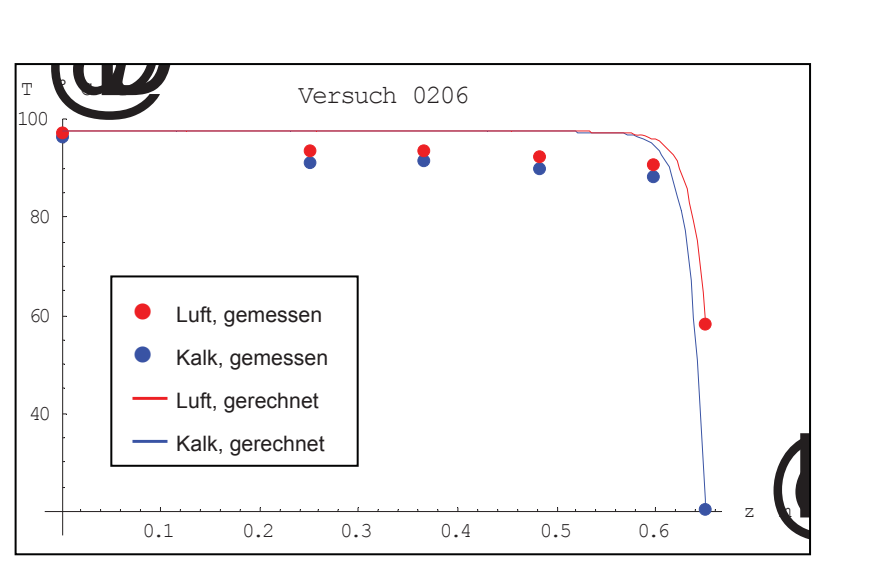

Abbildung 117: Charakteristik des Wärmetausches, Versuch 0206

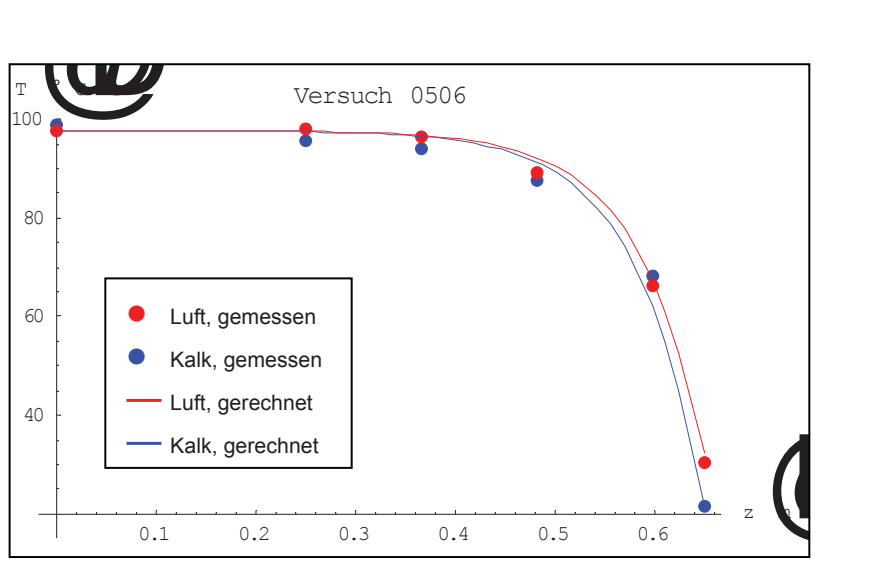

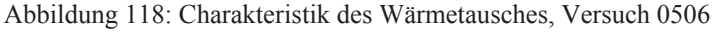

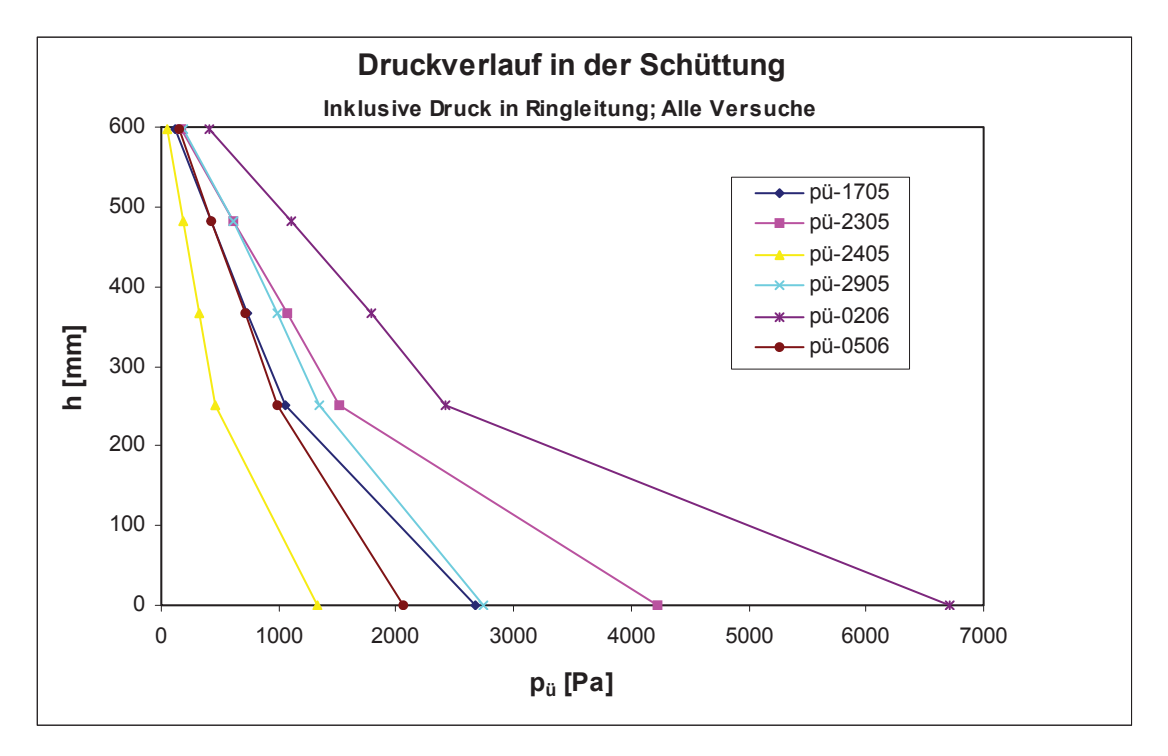

Abbildung 119: Druckverlauf in der Schüttung, ganze Versuchsreihe

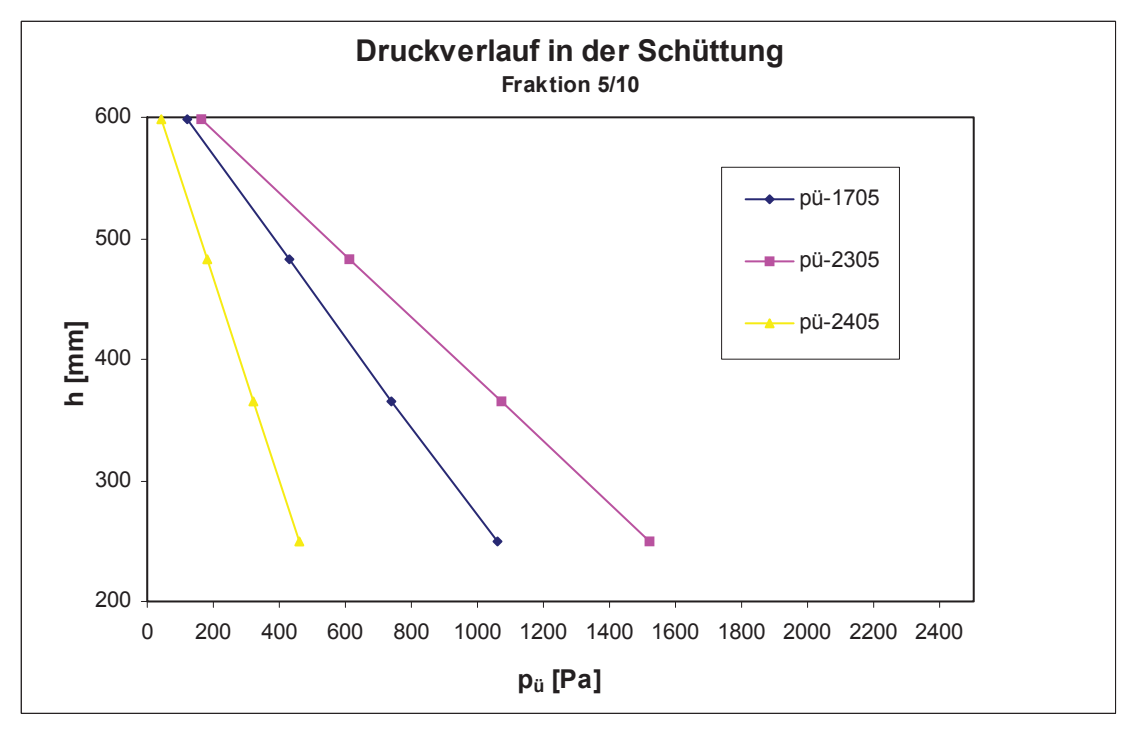

Abbildung 120: Druckverlauf in der Schüttung, Fraktion 5/10 mm

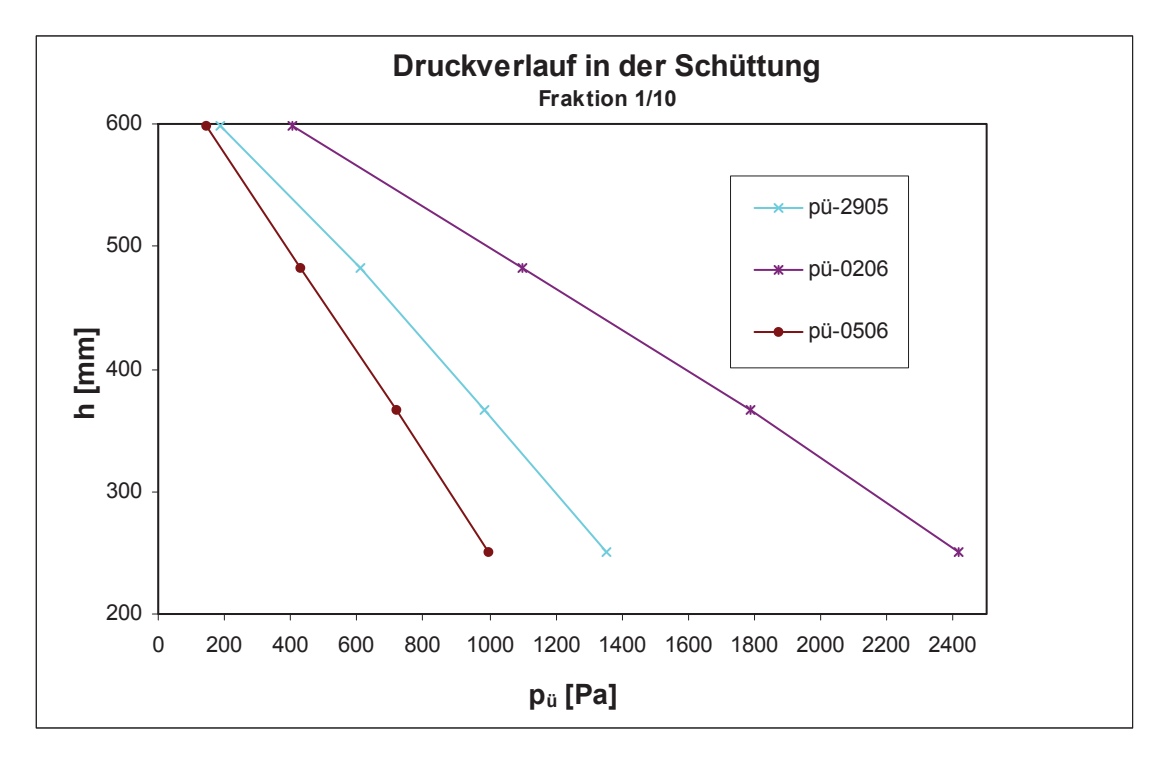

Abbildung 121: Druckverlauf in der Schüttung, Fraktion 1/10 mm

| <b>Versuch</b> | <b>Material</b> | $w_0$ [m/s] | $\Delta p/\Delta L$<br>[Pa/m] |
|----------------|-----------------|-------------|-------------------------------|
| 1705           | 5/10            | 1.24        | 2688                          |
| 2305           | 5/10            | 1.63        | 3875                          |
| 2405           | 5/10            | 0.86        | 1181                          |
| 2905           | 1/10            | 1.06        | 3861                          |
| 0206           | 1/10            | 1.63        | 5739                          |
| 0506           | 1/10            | 0.93        | 2417                          |

Tabelle 33: Druckverlust in der Schüttung

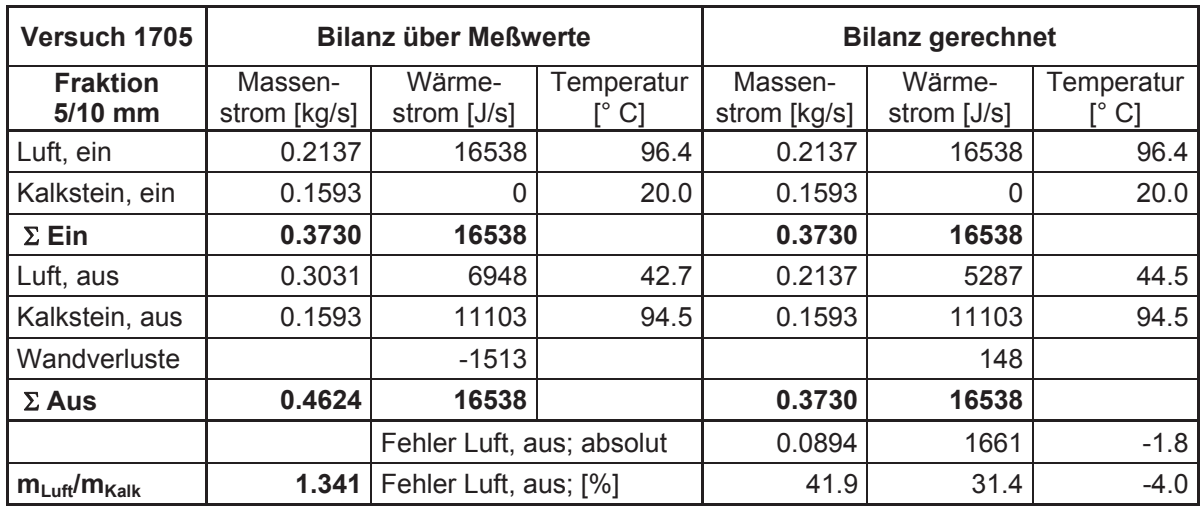

# **9.2.2.3 Energiebilanzen**

Tabelle 34: Energiebilanz, Versuch 1705

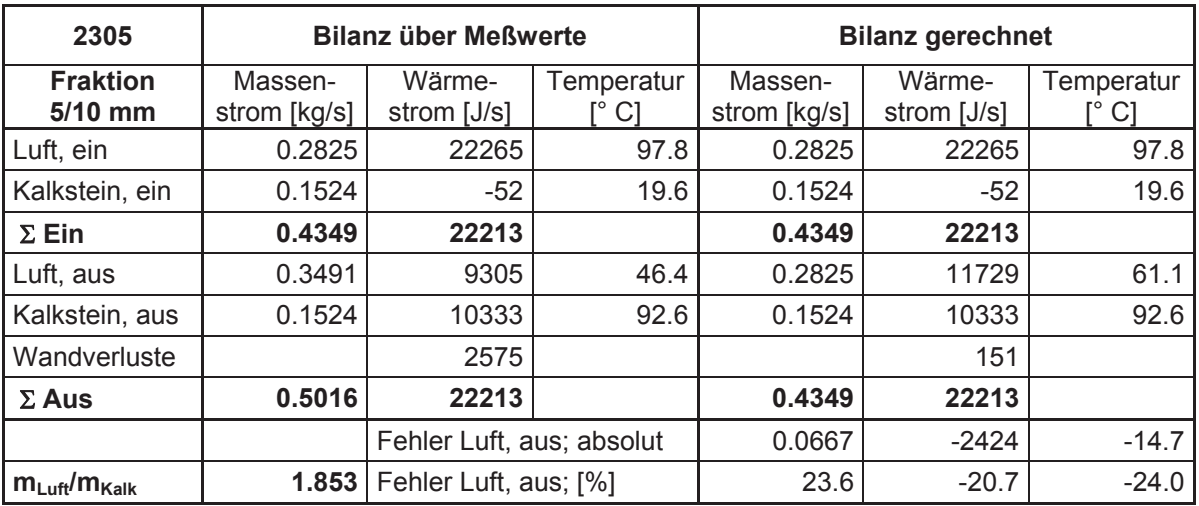

Tabelle 35: Energiebilanz, Versuch 2305

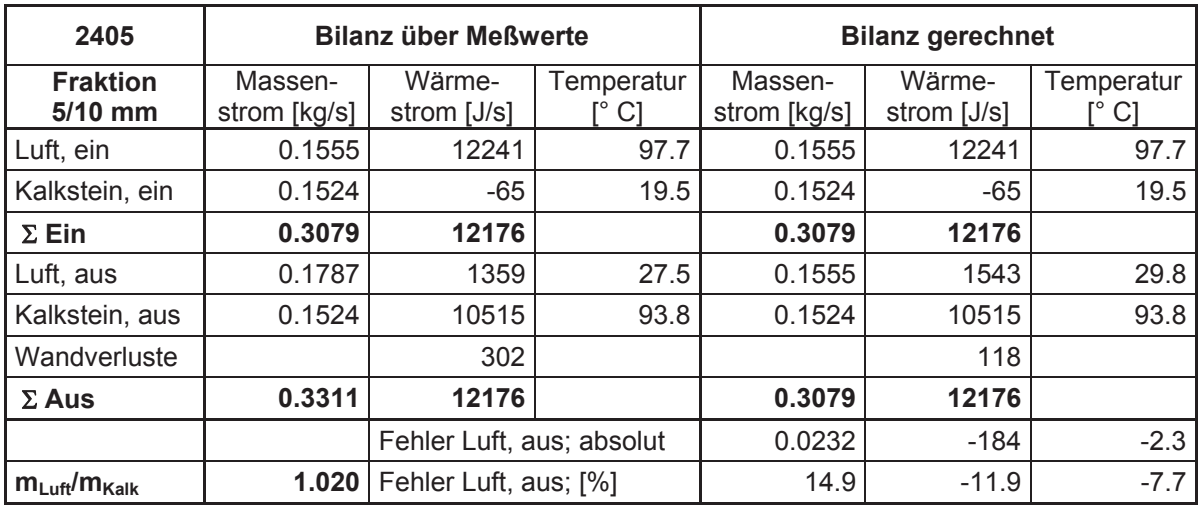

Tabelle 36: Energiebilanz, Versuch 2405

| Versuch 2905                 | <b>Bilanz über Meßwerte</b> |                           |                  | <b>Bilanz gerechnet</b> |                       |                  |
|------------------------------|-----------------------------|---------------------------|------------------|-------------------------|-----------------------|------------------|
| <b>Fraktion</b><br>$1/10$ mm | Massen-<br>strom [kg/s]     | Wärme-<br>strom [J/s]     | Temperatur<br>C1 | Massen-<br>strom [kg/s] | Wärme-<br>strom [J/s] | Temperatur<br>C1 |
| Luft, ein                    | 0.1985                      | 15282                     | 96.0             | 0.1985                  | 15282                 | 96.0             |
| Kalkstein, ein               | 0.1585                      | 54                        | 20.4             | 0.1585                  | 54                    | 20.4             |
| $\Sigma$ Ein                 | 0.3570                      | 15336                     |                  | 0.3570                  | 15336                 |                  |
| Luft, aus                    | 0.2264                      | 3366                      | 34.7             | 0.1985                  | 4614                  | 43.0             |
| Kalkstein, aus               | 0.1585                      | 10569                     | 91.5             | 0.1585                  | 10569                 | 91.5             |
| Wandverluste                 |                             | 1401                      |                  |                         | 153                   |                  |
| $\Sigma$ Aus                 | 0.3849                      | 15336                     |                  | 0.3570                  | 15336                 |                  |
|                              |                             | Fehler Luft, aus; absolut |                  | 0.0279                  | $-1248$               | $-8.3$           |
| $m_{Luff}/m_{Kalk}$          | 1.253                       | Fehler Luft, aus; [%]     |                  | 14.0                    | $-27.0$               | $-19.3$          |

Tabelle 37: Energiebilanz, Versuch 2905

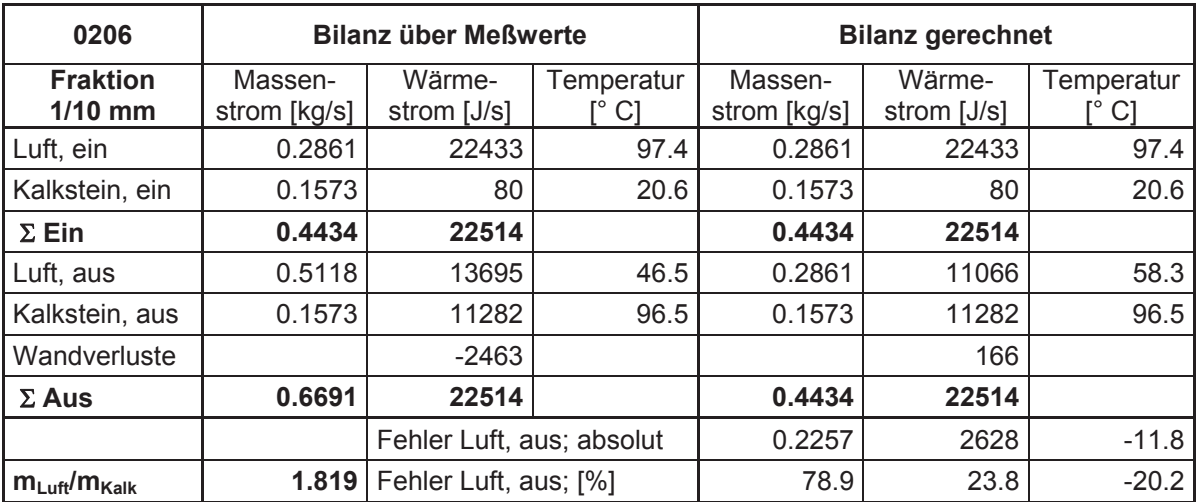

Tabelle 38: Energiebilanz, Versuch 0206

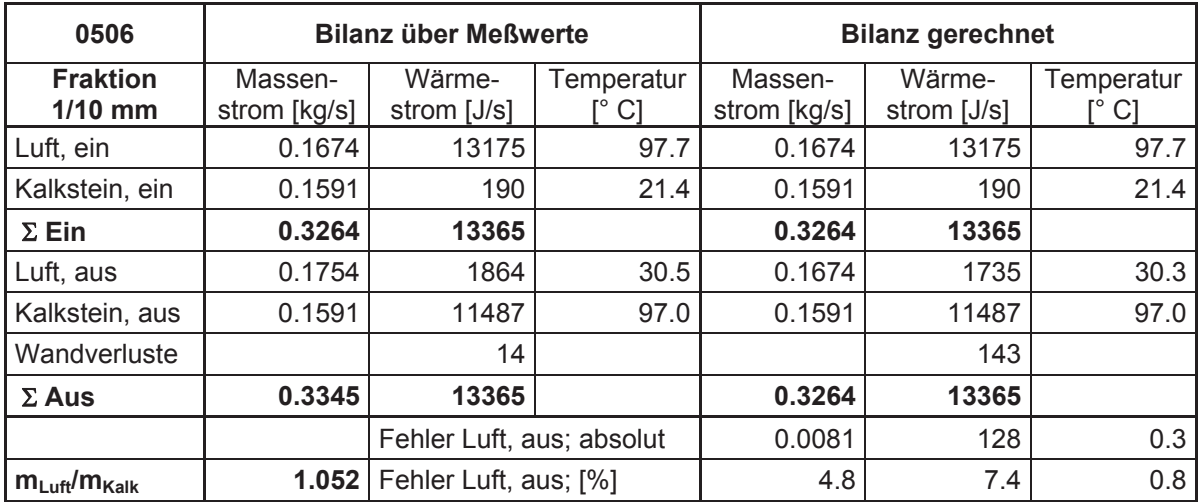

Tabelle 39: Energiebilanz, Versuch 0506

## **9.2.2.3.1** *Versuch 1705 (Fraktion 5/10 mm)*

• Luftaustrittstemperatur gerechnet

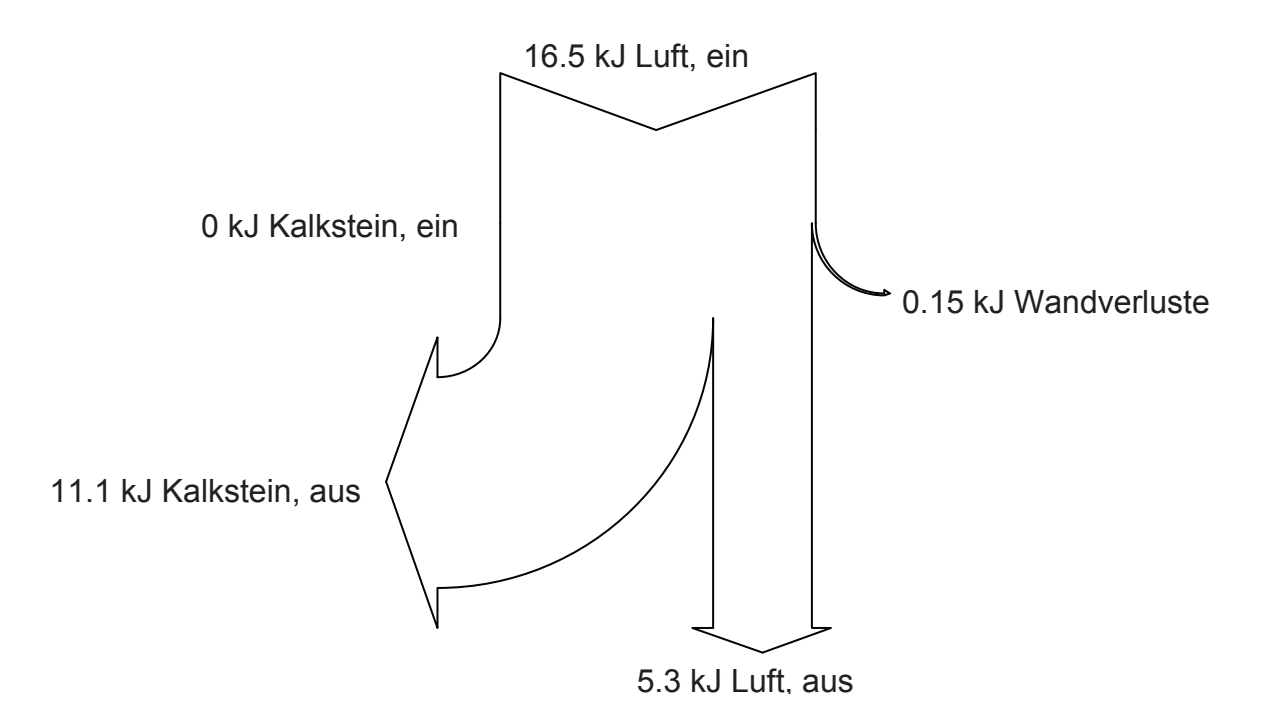

Abbildung 122: Sankey-Diagramm, gerechnete Werte für den Luftaustritt, Versuch 1705

• Luftaustrittstemperatur gemessen

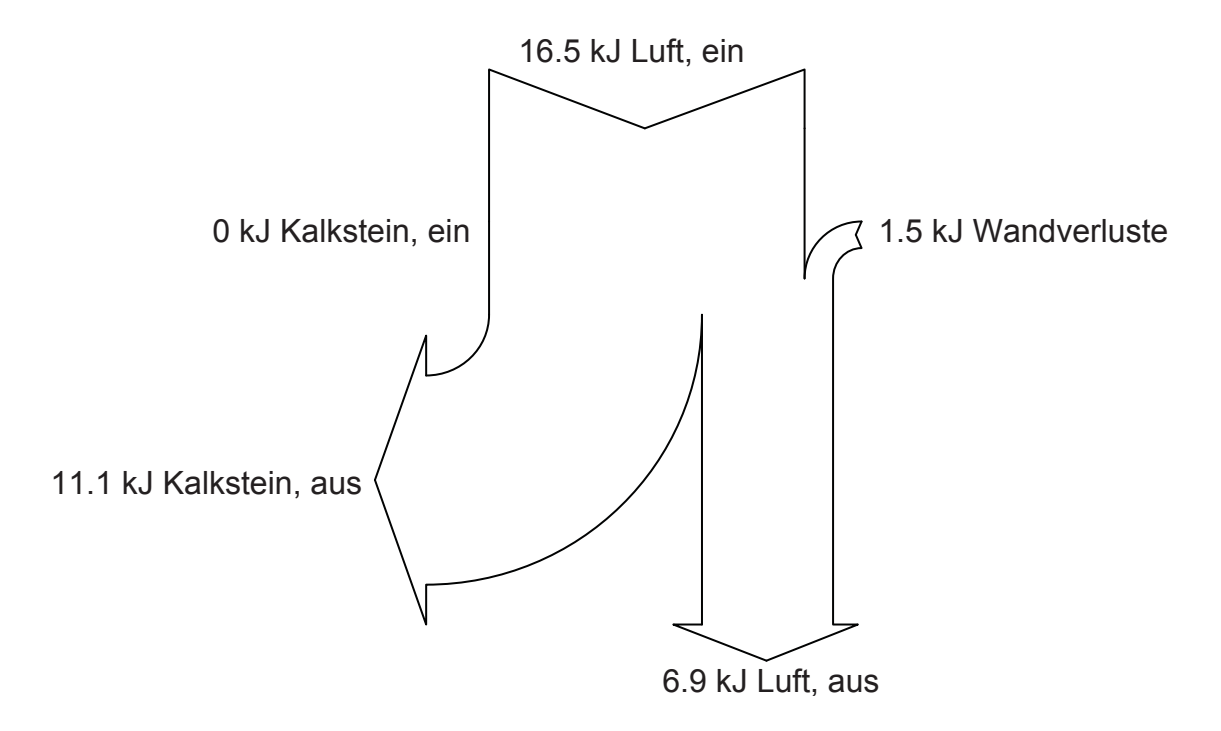

Abbildung 123: Sankey-Diagramm, gemessene Werte für den Luftaustritt, Versuch 1705

## **9.2.2.3.2** *Versuch 2305 (Fraktion 5/10 mm)*

• Luftaustrittstemperatur gerechnet

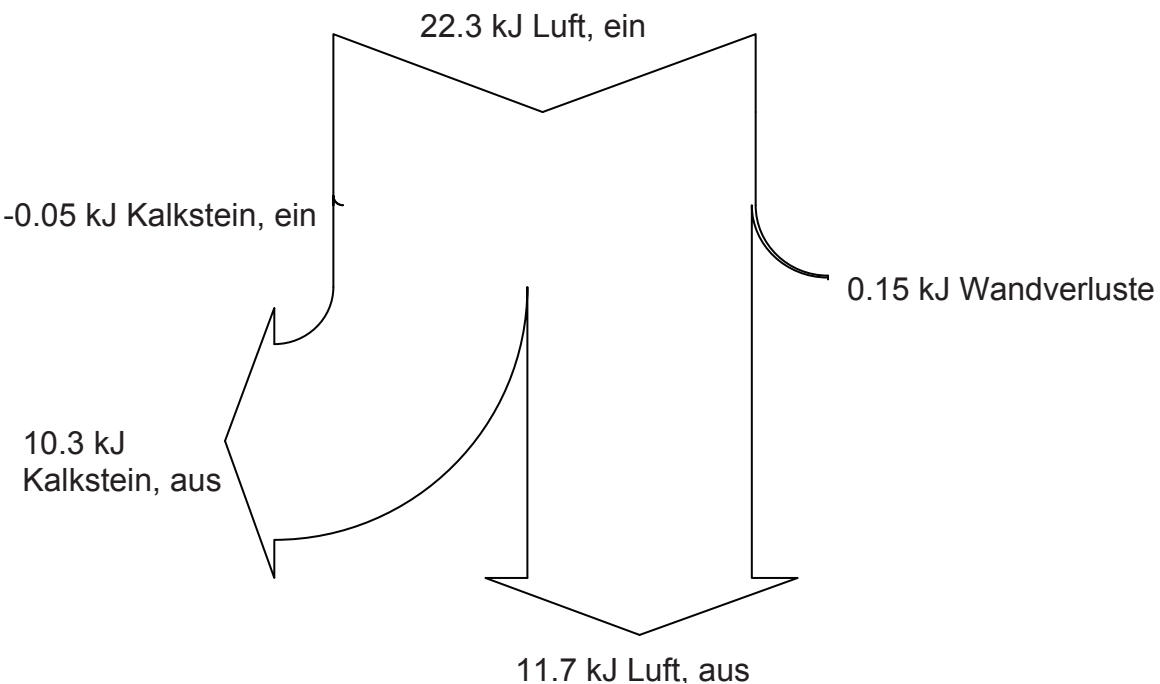

Abbildung 124: Sankey-Diagramm, gerechnete Werte für den Luftaustritt, Versuch 2305

• Luftaustrittstemperatur gemessen

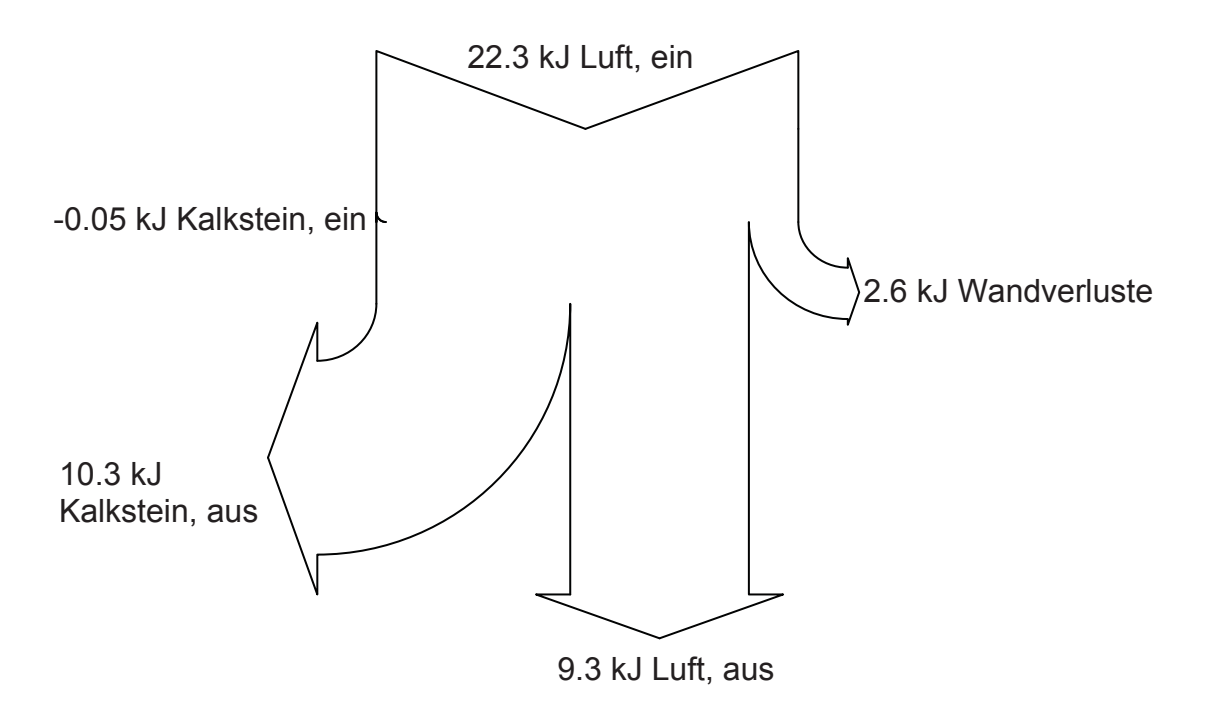

Abbildung 125: Sankey-Diagramm, gemessene Werte für den Luftaustritt, Versuch 2305

### **9.2.2.3.3** *Versuch 2405 (Fraktion 5/10 mm)*

• Luftaustrittstemperatur gerechnet

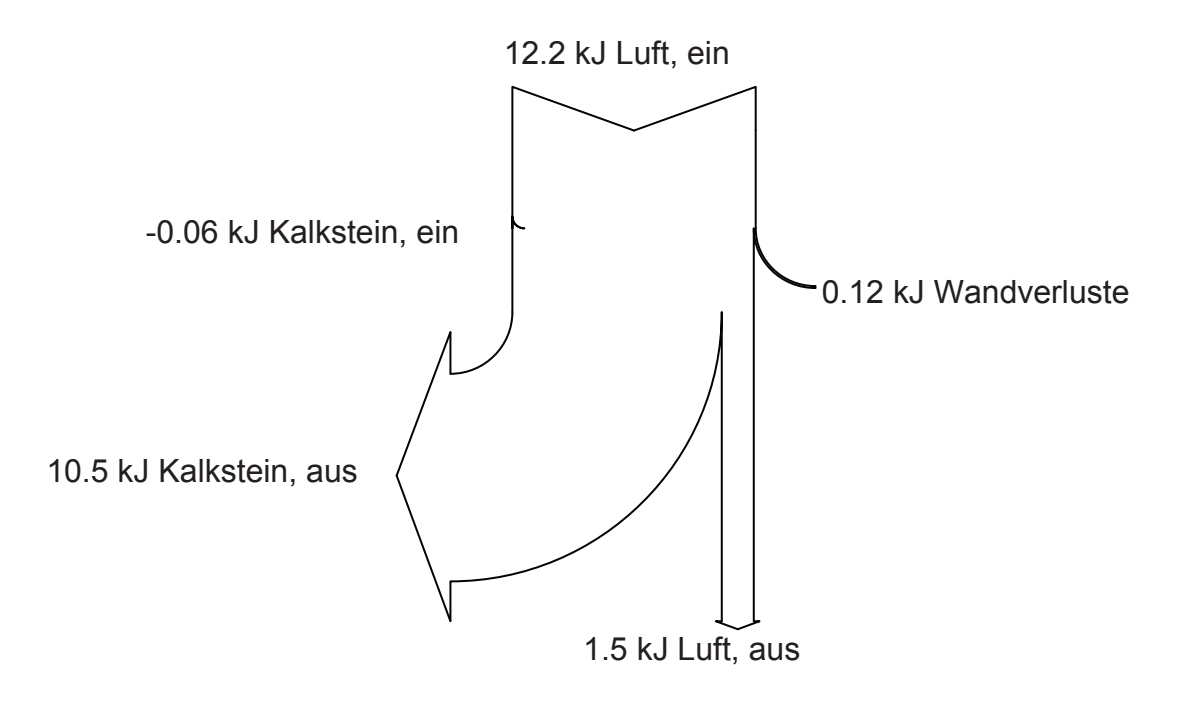

Abbildung 126: Sankey-Diagramm, gerechnete Werte für den Luftaustritt, Versuch 2405

• Luftaustrittstemperatur gemessen

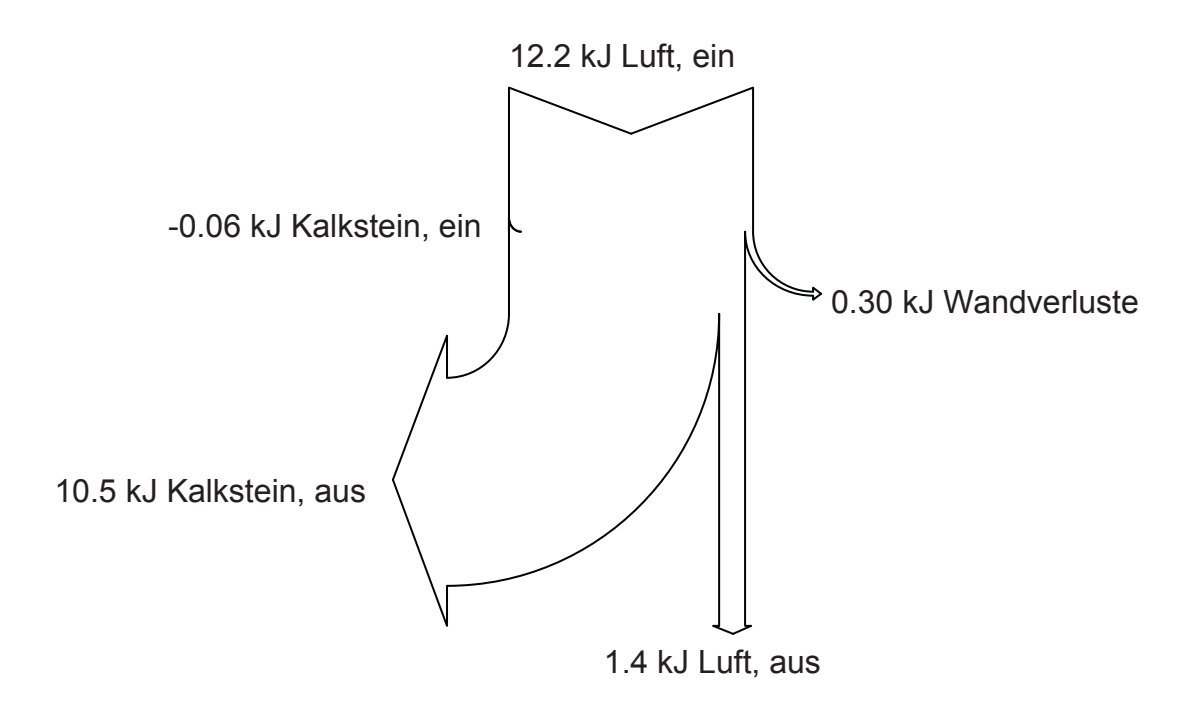

Abbildung 127: Sankey-Diagramm, gemessene Werte für den Luftaustritt, Versuch 2405

### **9.2.2.3.4** *Versuch 2905 (Fraktion 1/10 mm)*

• Luftaustrittstemperatur gerechnet

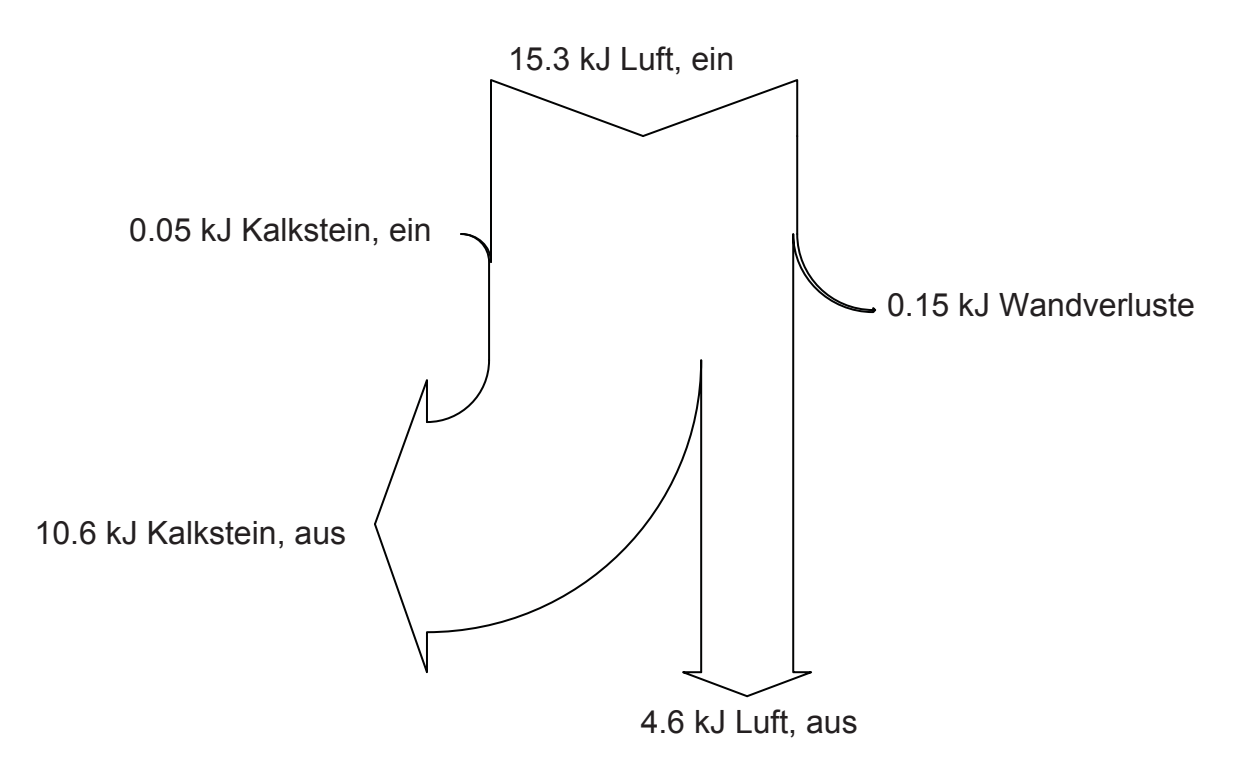

Abbildung 128: Sankey-Diagramm, gerechnete Werte für den Luftaustritt, Versuch 2905

• Luftaustrittstemperatur gemessen

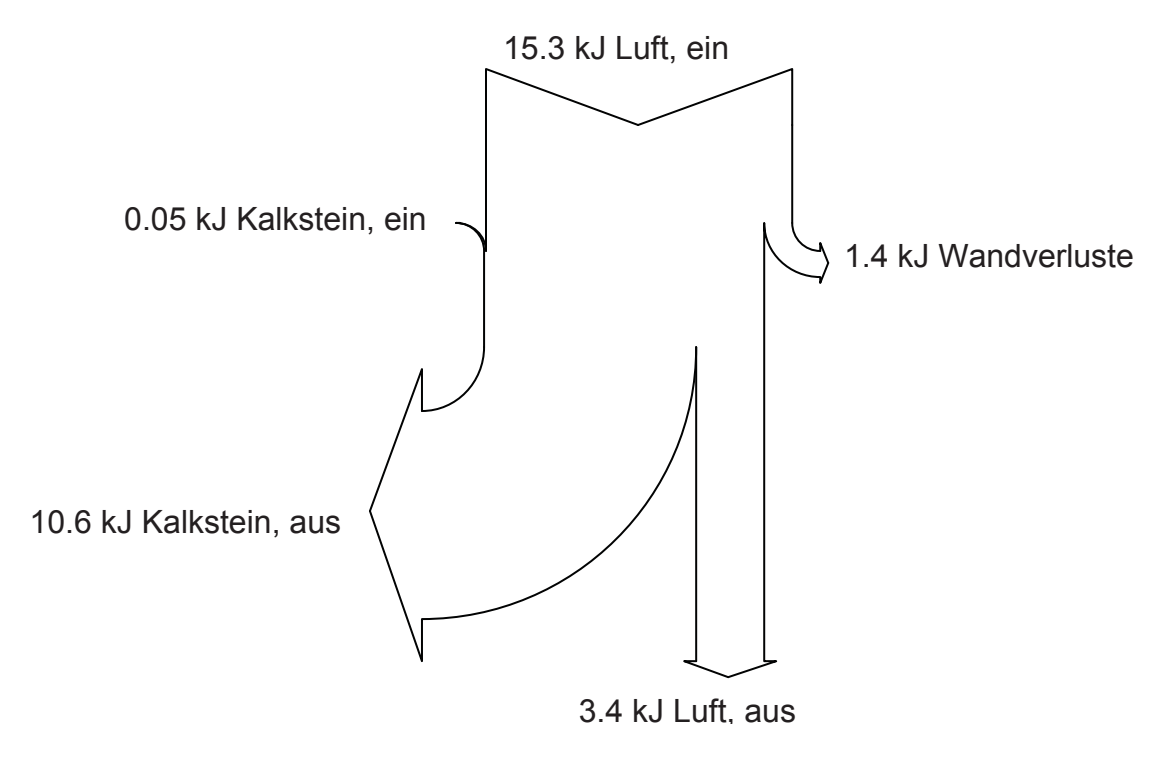

Abbildung 129: Sankey-Diagramm, gemessene Werte für den Luftaustritt, Versuch 2905

**9.2.2.3.5** *Versuch 0206 (Fraktion 1/10 mm)* 

• Luftaustrittstemperatur gerechnet

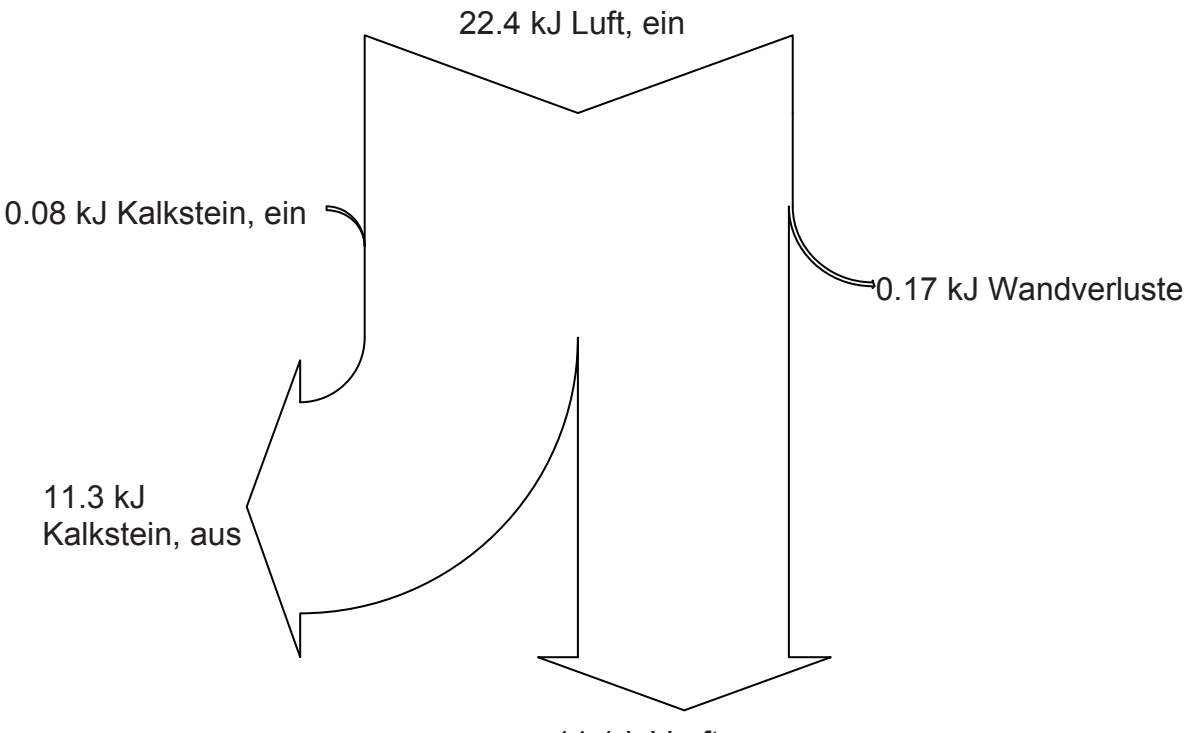

11.1 kJ Luft, aus

Abbildung 130: Sankey-Diagramm, gerechnete Werte für den Luftaustritt, Versuch 0206

• Luftaustrittstemperatur gemessen

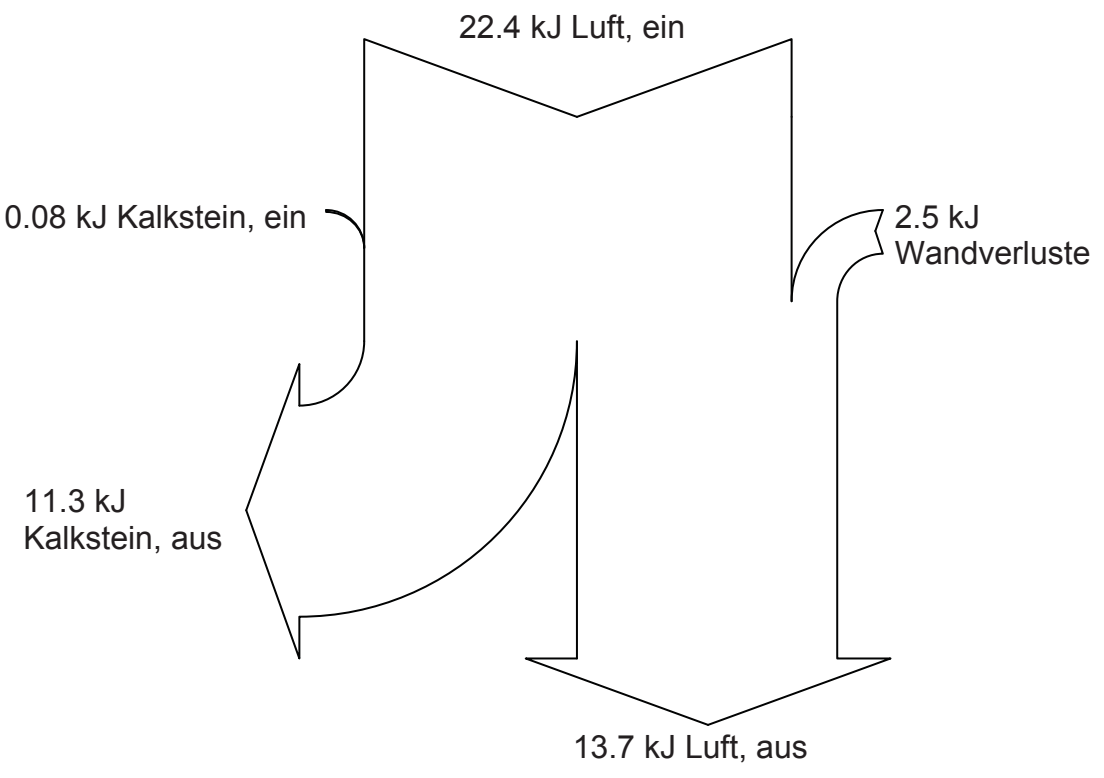

Abbildung 131: Sankey-Diagramm, gemessene Werte für den Luftaustritt, Versuch 0206

### **9.2.2.3.6** *Versuch 0506 (Fraktion 1/10 mm)*

• Luftaustrittstemperatur gerechnet

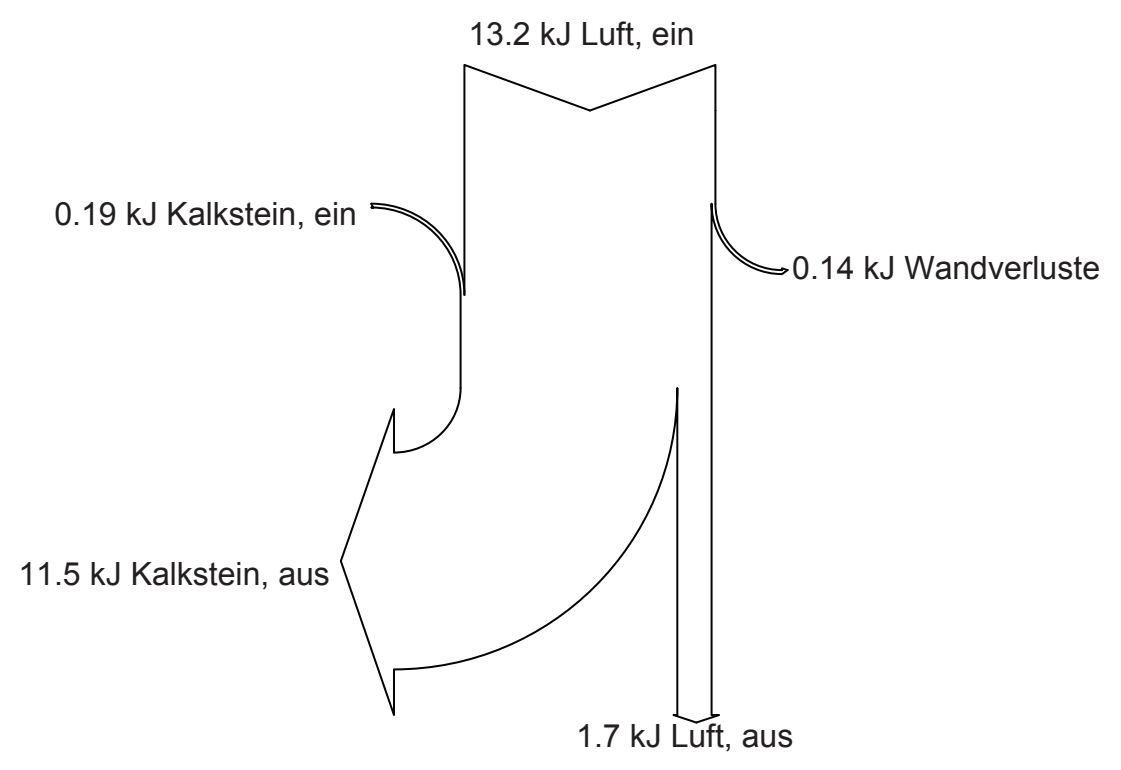

Abbildung 132: Sankey-Diagramm, gerechnete Werte für den Luftaustritt, Versuch 0506

• Luftaustrittstemperatur gemessen

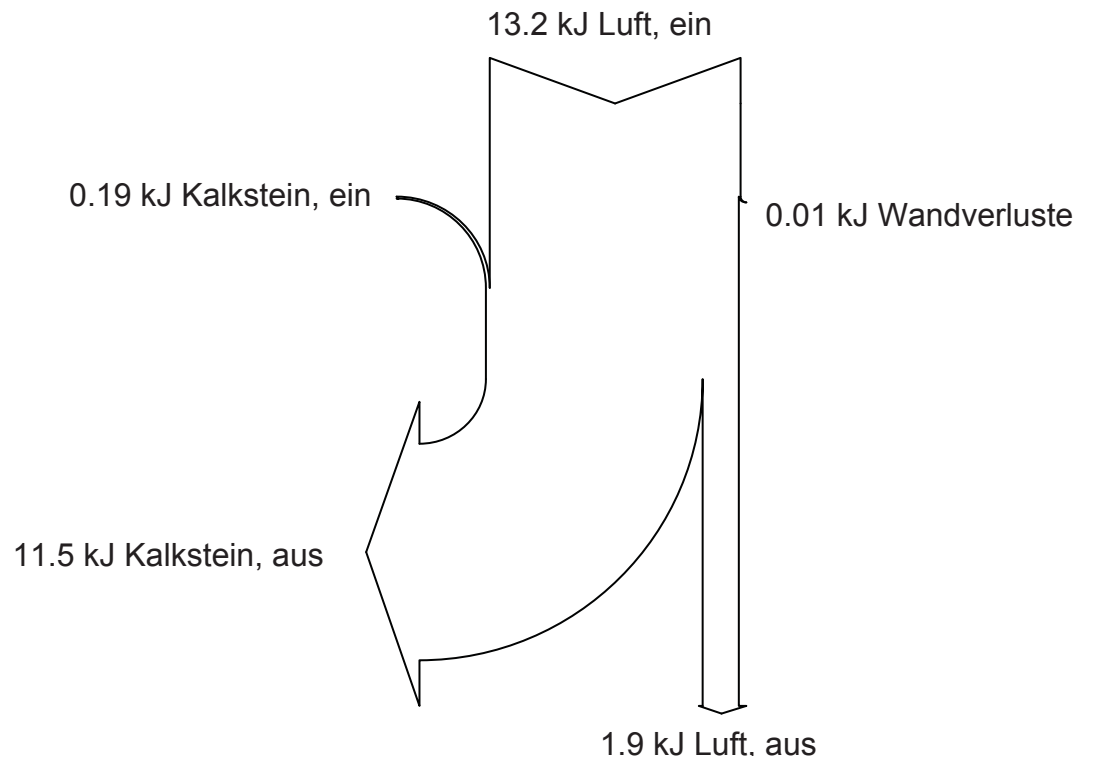

Abbildung 133: Sankey-Diagramm, gemessene Werte für den Luftaustritt, Versuch 0506

## **9.2.2.4 Kennzahlen**

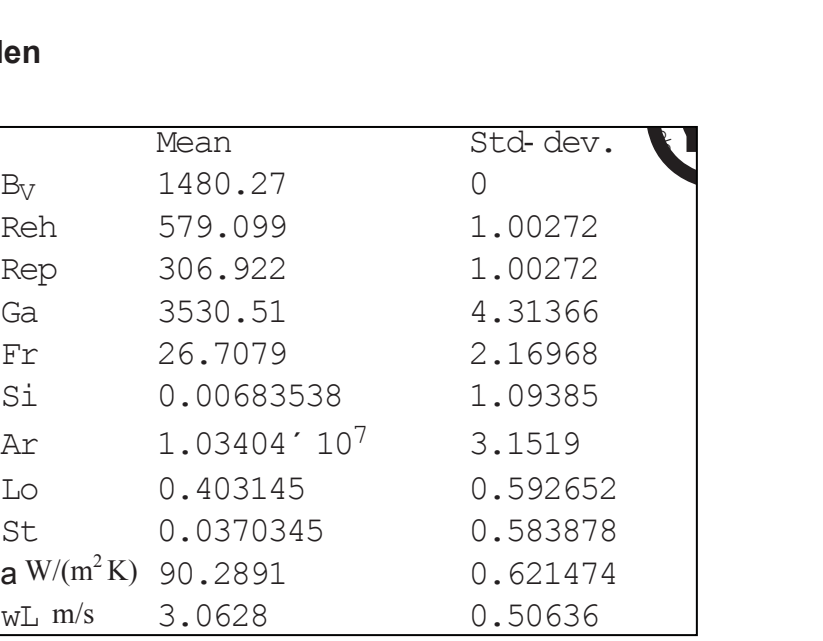

Fraktion 5/10 mm

 $\bullet$  Versuch 1705

Tabelle 40: Kennzahlen, Versuch 1705

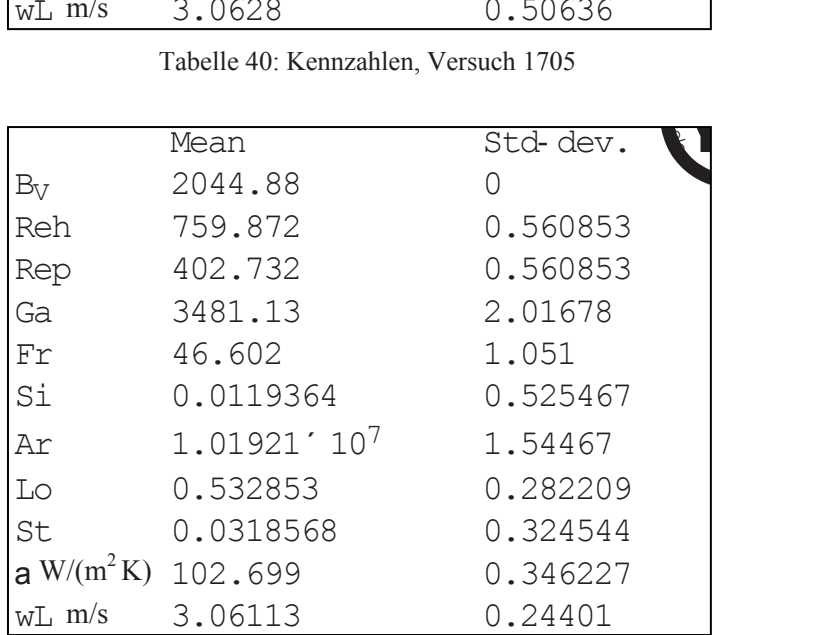

Tabelle 41: Kennzahlen, Versuch 2305

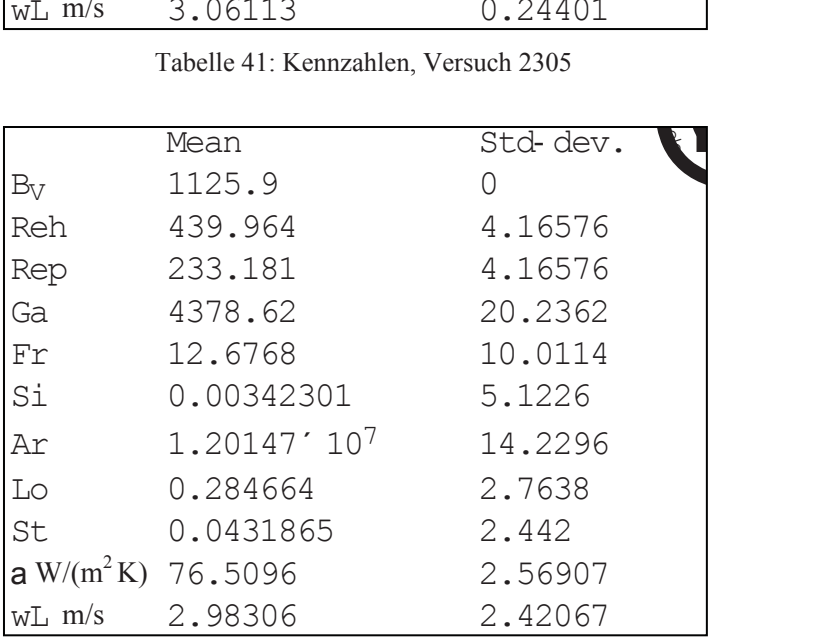

Tabelle 42: Kennzahlen, Versuch 2405

 $\bullet$  Versuch 2305 Fraktion 5/10 mm

 $\bullet$  Versuch 2405

Fraktion 5/10 mm

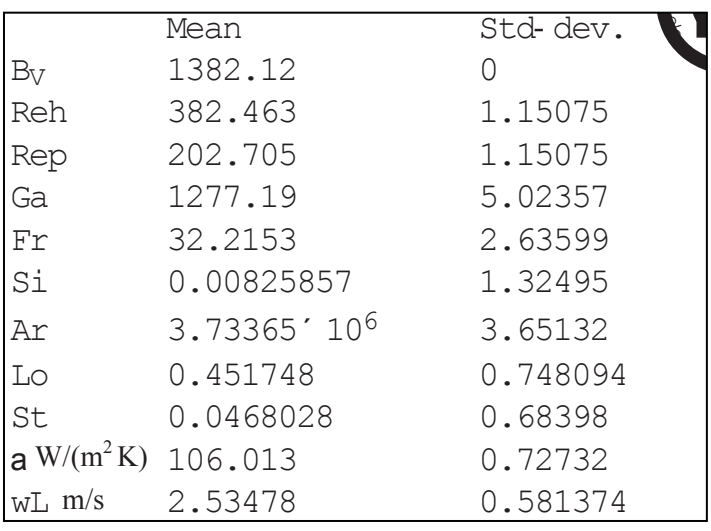

 $\bullet$  Versuch 2905 Fraktion 1/10 mm

Tabelle 43: Kennzahlen, Versuch 2905

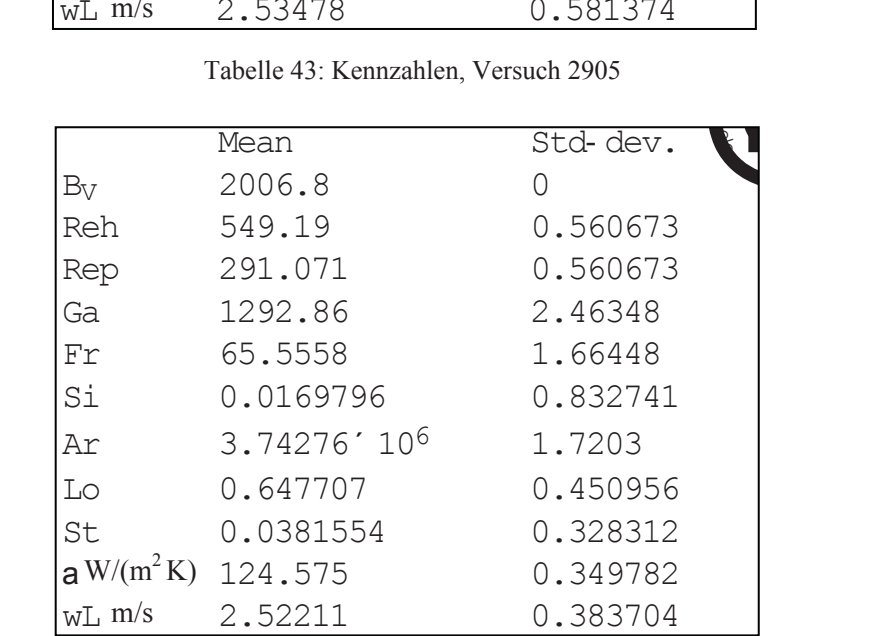

Tabelle 44: Kennzahlen, Versuch 0206

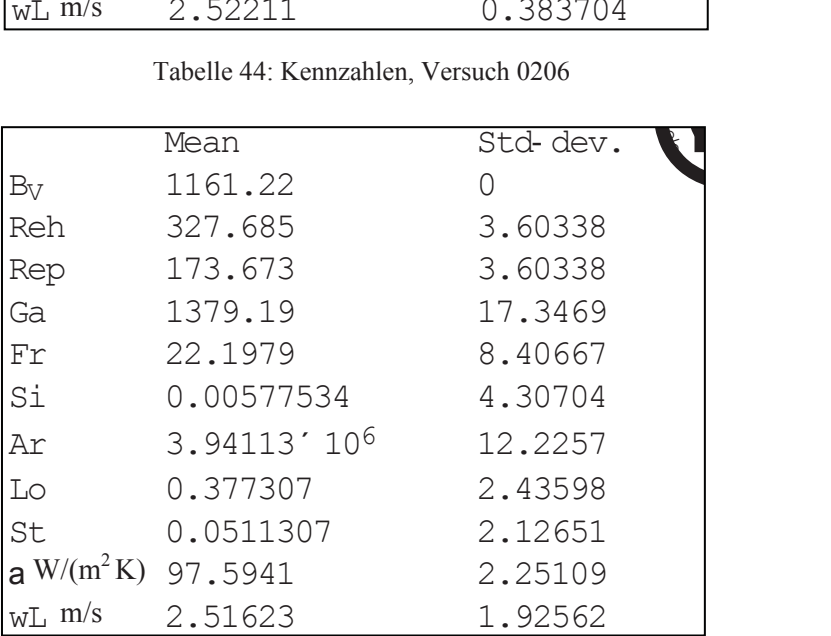

Tabelle 45: Kennzahlen, Versuch 0506

 $\bullet$  Versuch 0506 Fraktion 1/10 mm

 $\bullet$  Versuch 0206

Fraktion 1/10 mm

# **9.2.3** *Interpretation*

Die Diagramme für den Aufheizvorgang in der stehenden Schüttung lassen qualitative Schlüsse über die Gasverteilung zu, wenn voraussetzt wird, daß sich diese bei bewegtem Schüttungsmaterial nicht wesentlich verändert. Es zeigt sich, daß der Hauptanteil der Heizluft den Reaktor im Randbereich, etwa bis zu seinem halben Radius, durchströmt. Hier erwärmt sich der Kalkstein am schnellsten, während das Material in der Mitte anfangs noch keinen wesentlichen Temperaturanstieg zeigt. Mit zunehmender Dauer des Aufheizvorganges erwärmt sich die Schüttung aber auch nach innen. Dies geschieht umso schneller, je größer der Luftstrom aus dem Gebläse und daher auch die übertragene Energiemenge ist. Eine höhere Lückengeschwindigkeit des Gases verbessert außerdem den Wärmeübergang auf die Schüttung.

Die Temperaturverteilung im stationären Zustand zeigt eine andere Charakteristik. Im unteren Bereich des Reaktors ist der Kalkstein vollständig bis zur Mittelachse durchwärmt, und es existiert nur mehr ein schwacher Temperaturgradient im direkten Randbereich, der durch die Temperaturverluste über die Plexiglaswand bedingt ist. Im oberen Teil der Schüttung stellt sich ein Temperaturabfall zum Schüttkegel hin ein, der ja direkt oberhalb der letzten Meßstelle beginnt. Der stärkste Gradient bildet sich in der Mitte aus, da an dieser Stelle der Schüttkegel mit noch kaltem Material am höchsten ist. Außerdem zeigte sich anhand der Anemometermessungen, daß der Luftstrom hier am geringsten ist und bis zur Reaktorwand hin zunimmt.

Eine etwas andere Temperaturverteilung für den stationären Zustand ergab sich bei den beiden Versuchen mit dem geringsten Normvolumenstrom an Luft, Versuch 2405 und Versuch 0506. Diese beiden Experimente wurden bei einem Massenverhältnis zwischen Luft und Kalkstein b<sub>L</sub> von etwa 1 gefahren. Im Vergleich dazu liegt der in Kapitel 5.5 errechnete Wert für den unteren Grenzfall des Wärmetausches nur etwas niedriger bei 0.94. Durch den sehr geringen Energieüberschuß der Heißluft wird die Schüttung nicht gleichmäßig bis zur Mitte durchwärmt, und es existiert auch ein starker vertikaler Temperaturgradient. Die Diagramme für den Temperaturverlauf über die Höhe des Reaktors zeigen diese Unterschiede zwischen den einzelnen Versuchen recht gut.

Die Diagramme der Temperaturverteilung im Kalkstein weisen eine ähnliche Charakteristik wie die jeweilige Temperaturverteilung im Luftstrom auf, allerdings sind sie mit Vorbehalt zu betrachten, da sich aufgrund der Meßmethode stellenweise eine zu hohe Temperatur ergab. Nach dem Abstellen des Gebläses für die Messung stellte sich nämlich bedingt durch die Temperaturdifferenzen eine freie Konvektion in der Schüttung ein, wodurch die nachströmende Luft durch die noch heiße Elektroheizung gezogen und stark überhitzt wurde. Der Hauptteil der Luftströmung verließ die Schüttung in der Mitte des Reaktors, wo auch der stärkste vertikale Temperaturgradient auftrat, der dieses Phänomen hauptsächlich verursacht haben dürfte. In diesem Bereich zeigen die Diagramme für die Temperaturdifferenz zwischen Luft und Schüttung meist negative Werte, was dadurch bedingt ist, daß in Wirklichkeit die nachströmende heiße Luft und nicht die Temperatur des Kalksteines gemessen wurde. Dieser Effekt verstärkt sich bei den Versuchen mit geringerer Luftmenge, da sich hier größere, vertikale

Temperaturgradienten einstellen, und weil die tatsächliche Temperatur des Kalksteins speziell in der Mitte viel niedriger als die der nachströmenden Heißluft ist. Leider wurde der Grund für die Diskrepanz zwischen Luft- und Schüttungstemperatur erst nach Durchführung der Versuchsreihen entdeckt, so daß alle entsprechenden Ergebnisse in dieser Arbeit fehlerbehaftet sind.

Beim Vergleich der Versuchsergebnisse hinsichtlich der verschiedenen eingesetzten Kalksteinfraktionen zeigen sich bei einer qualitativen Bewertung bezüglich der Temperaturverteilung keine wesentlichen Unterschiede.

Wie erwartet lieferten die Auswertungen für das Profil des statischen Druckes der Luft in der Schüttung eine gleichmäßige Verteilung über den Radius des Zylinders und einen linearen Druckabfall über die Höhe. Die Diagramme für den Druckverlauf über die Höhe des Reaktors zeigen außerdem die Zunahme des Druckabfalles mit steigender Leerrohrgeschwindigkeit und sinkendem Sauterdurchmesser (bei gleichbleibendem Lückengrad des Materials).

# **9.3 Aufschmelzversuche**

Zur Simulation der 3-Phasenströmung im Einschmelzvergaser wurde in der Versuchsanlage statt des Eisenschwammes Paraffingranulat verwendet, da man ein Material mit einem Schmelzpunkt im Bereich von 60-70° C benötigt, um ein Aufschmelzen des Gutes in der Schüttung zu bewerkstelligen. Es sollten so allgemeine Informationen über das Aufschmelzverhalten des Gutes bei verschiedenen Betriebsbedingungen, sowie über die Ausprägung der Flüssigkeitsströmung gesammelt und mit den Daten für die Temperatur- und Druckverteilung im Reaktor ergänzt werden.

Ursprünglich war in Analogie zu den Durchgasungsversuchen ohne Flüssigphase eine Reihe von 6 Versuchen mit den Betriebseinstellungen nach Kapitel 4 geplant gewesen. Nachdem allerdings Probleme bei der Zerkleinerung der Paraffinplatten und ein Defekt an der Förderschnecke für beträchtliche Zeitverzögerungen gesorgt hatten, wurden nur zwei Versuche durchgeführt. Trotzdem konnten wichtige Erfahrungswerte für die weitere Planung und Verfeinerung der Experimente mit 3-Phasenströmungen gewonnen werden.

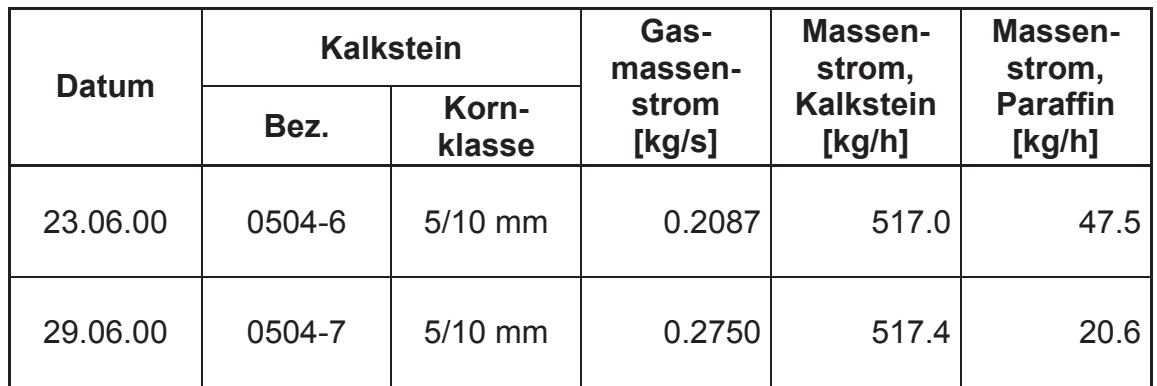

Tabelle 46: Aufstellung der Aufschmelzversuche

# **9.3.1** *Durchführung*

Der Ablauf der Experimente erfolgte im Prinzip gleich wie bei den Durchgasungsversuchen ohne Paraffin (siehe Kapitel 9.2.1). Gleichzeitig mit dem Anfahren der Förderschnecke wurde dann aber damit begonnen, Paraffingranulat an 6 gleichmäßig verteilten Stellen am mittleren Radius des Schüttkegels mit zu chargieren. Ein Helfer füllte jede Minute ein definiertes Volumen an Granulat in 6 Kunststofftrichter, die als Aufgabevorrichtung dienten. So konnte mit hinreichender Genauigkeit ein quasi kontinuierlicher der Massenstrom an Paraffin eingestellt werden. Wegen des starken Austrags von feinen Partikeln des Granulats, die mit dem Luftstrom nach oben gerissen wurden, war es nicht möglich, Anemometermessungen über dem Schüttkegel durchzuführen.

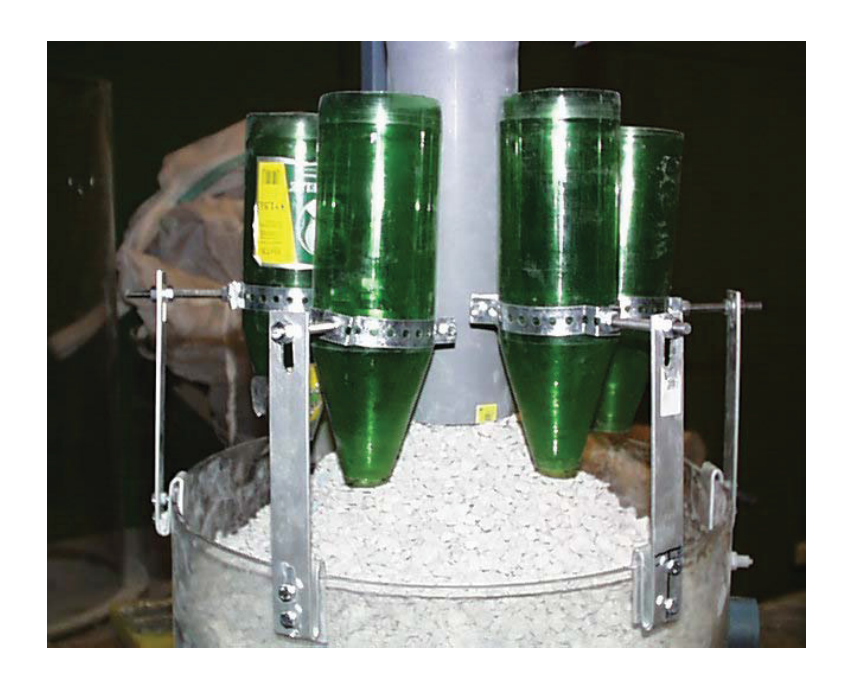

Abbildung 134: Chargiervorrichtung für das Paraffingranulat

Der Bestimmung der einzusetzenden Paraffinmenge lag die Überlegung zugrunde, in der Versuchsanlage das gleiche Volumenverhältnis von Schmelzgut zum übrigen Feststoff einzustellen, wie beim COREX®-Prozeß. Die Berechnung bezieht sich auf den Zustand der Einsatzmaterialien vor der Chargierung, wobei die Daten für den Einschmelzvergaser von der VA Industrieanlagenbau zur Verfügung gestellt worden sind.

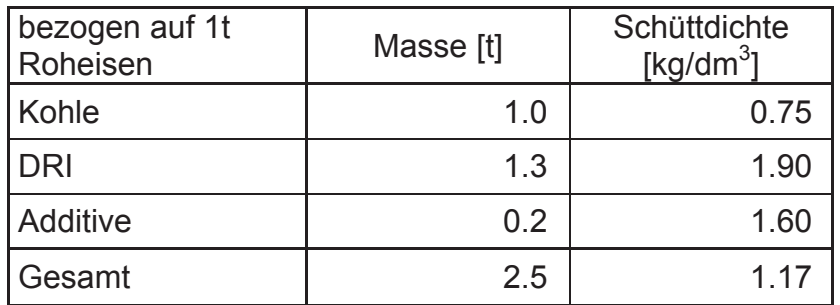

Tabelle 47: Spezifikation der Einsatzmaterialien, COREX®-Prozeß

Bezogen auf das Schüttvolumen ergibt sich das Volumenverhältnis von Eisenschwamm (DRI) zu den übrigen Einsatzstoffen zu

$$
B_{V,DRI} = \frac{\frac{m_{DRI}}{\rho_{Sch,DRI}}}{\sum_{Re \text{ st}} \frac{m_i}{\rho_{Sch,i}}} = 0.47
$$
 Gleichung 69

Nimmt man dasselbe Verhältnis auch zwischen Paraffingranulat und Kalkstein an, dann erhält man für einen gegebenen Massenstrom an Kalkstein folgendes Ergebnis:

| Versuchsanlage  | Massenstrom<br>[kg/h] | Schüttdichte<br>[ $kg/dm3$ ] |  |
|-----------------|-----------------------|------------------------------|--|
| Kalkstein       | 520                   | 1 42                         |  |
| <b>Paraffin</b> | 61.9                  | 0.36                         |  |
| Gesamt          | 581.9                 | 1.08                         |  |

Tabelle 48: Spezifikation der Einsatzmaterialien, Versuchsanlage

Für die Versuche wurden allerdings geringere Paraffinmengen eingesetzt, als aus der obigen Berechnung ergibt, da in den Reaktor aus Gründen, die im folgenden Kapitel erläutert sind, nicht soviel Paraffingranulat chargiert werden kann.

# **9.3.2** *Ergebnisse*

Bei der Chargierung des Paraffins über die Kunststofftrichter ergaben sich einige Probleme, da der heiße Luftstrom das Granulat schon an der Schüttungsoberfläche aufweicht und es so zu einem Zusammenbacken der einzelnen Körner kommt. Generell wird das Material bedingt durch den Schüttungswinkel des Kalksteins zuerst zum Rand des Zylinders transportiert, wo es dann partiell aufschmilzt und mit dem Kalkstein abgesenkt wird. Es bildeten sich aber speziell beim ersten Versuch mit einer größeren Paraffinmenge große Klumpen, die am Rand des Reaktors nach unten wanderten und die Gleichmäßigkeit der Strömung störten. Diese Paraffinpatzen wurden bis zum Austrag nicht vollständig aufgeschmolzen. Die aufsteigende Luft bildet speziell im oberen Bereich, wo sich ein Großteil des Paraffins noch im festen Zustand befindet, Kanäle durch das erweichte Material. Aus diesem Grund wurde beim Versuch 2906 weniger Paraffin chargiert, und die eben beschriebenen Effekte verschwächten sich dadurch beträchtlich.

Ansonsten war die Ausbildung einer Flüssigkeitsströmung innerhalb der Schüttung sehr gut zu beobachten, die aufgrund der hohen Temperaturen im ganzen Reaktor schon kurz unter dem Schüttkegel einsetzte. Beim Ausgraben der Schüttung nach dem Versuch 2306 zeigte sich, daß das Paraffin den Kalkstein durch die Art der Chargierung nur im äußeren Bereich benetzt. Die 3-Phasenströmung existiert also nur über einen ringförmigen Querschnitt von etwa 150 mm Stärke und erstreckt sich über die ganze Höhe des Reaktors.

Mit steigendem Normvolumenstrom der Heißluft werden die feinen Partikel des Paraffingranulats verstärkt nach oben ausgetragen. Dadurch ergibt sich ein geschätzter Verlust von 5%, bezogen auf das gesamte Einsatzmaterial.

## **9.3.2.1 Temperatur- und Druckverteilung in der Schüttung**

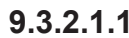

### **9.3.2.1.1** *Versuch 2306 (Fraktion 5/10 mm)*

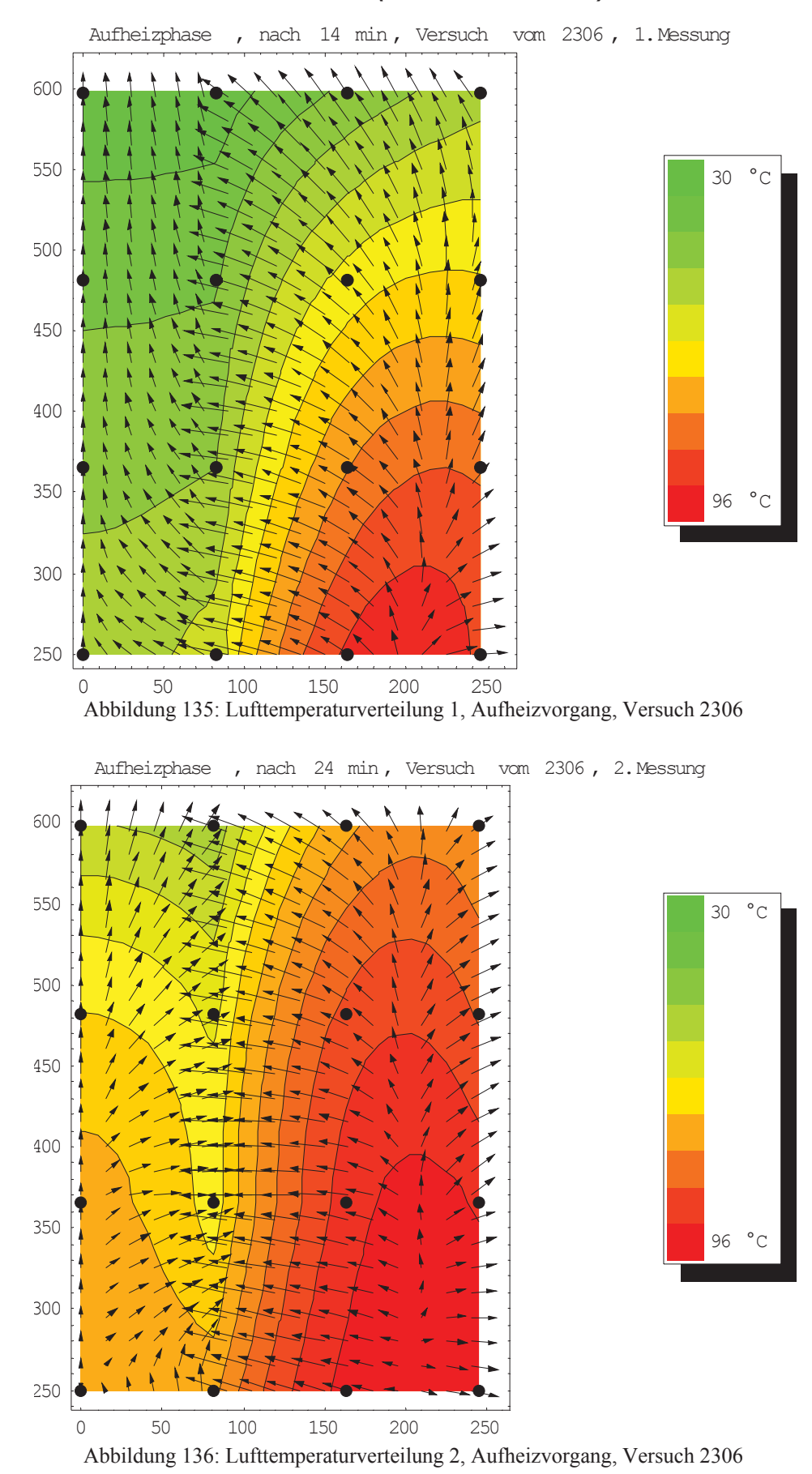

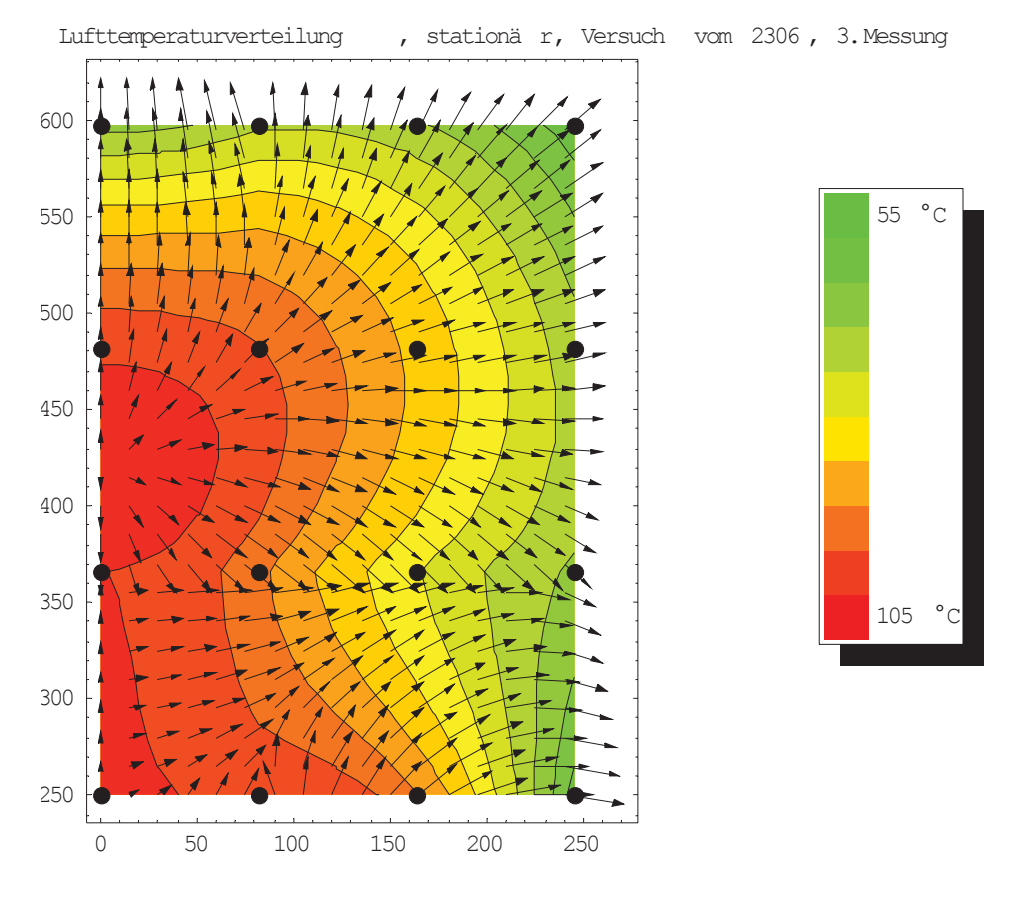

Abbildung 137: Lufttemperaturverteilung, Stationärer Zustand, Versuch 2306

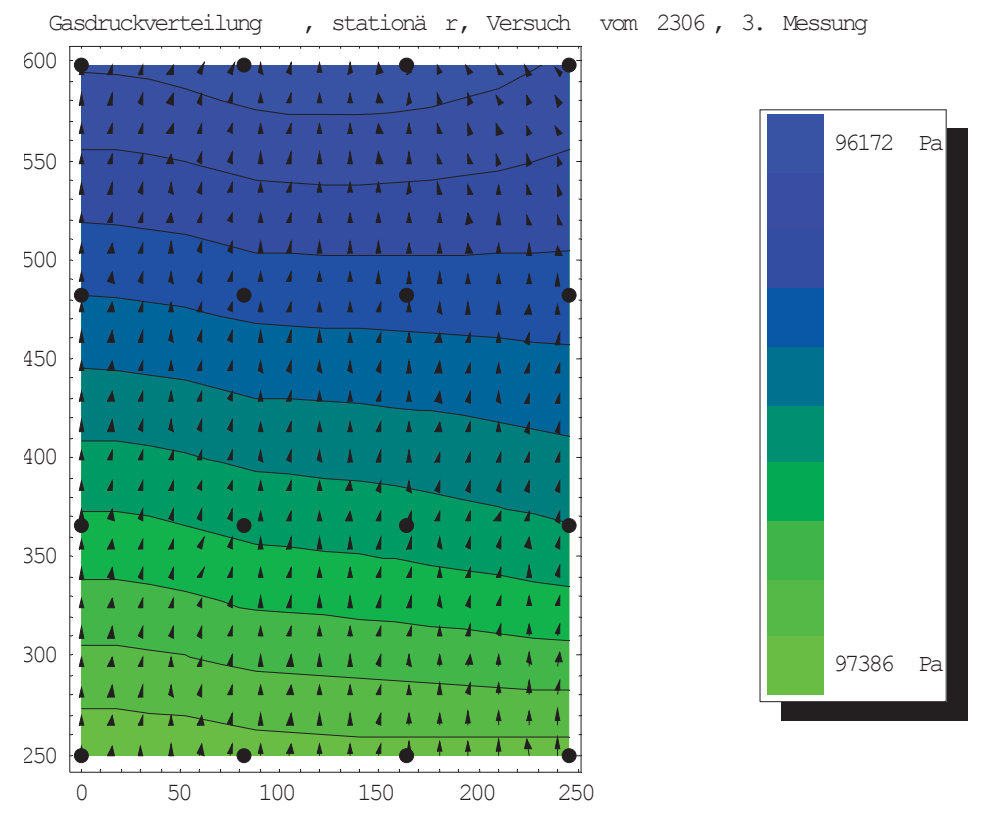

Abbildung 138: Druckverteilung, Stationärer Zustand, Versuch 2306
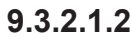

#### **9.3.2.1.2** *Versuch 2906 (Fraktion 5/10 mm)*

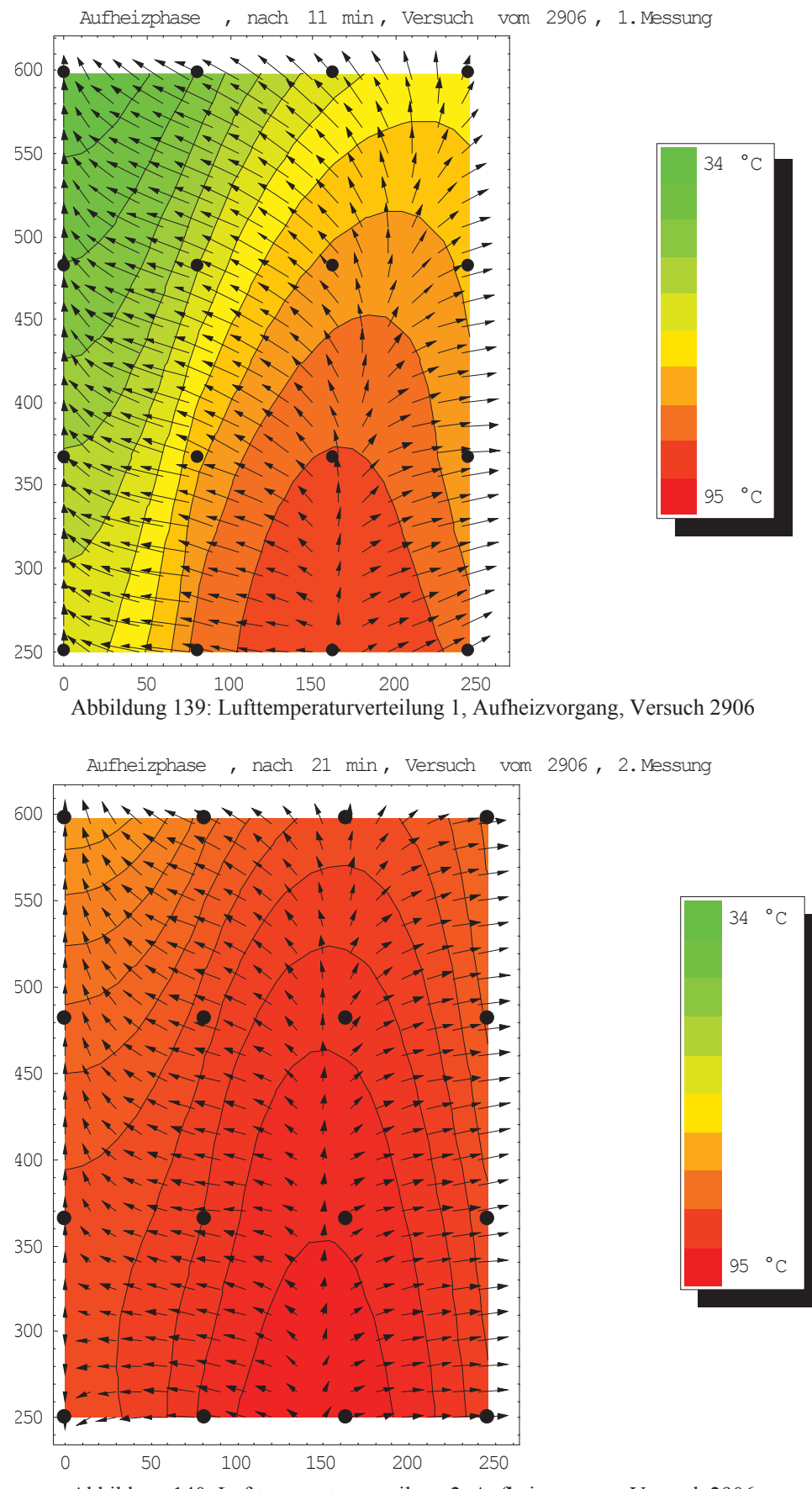

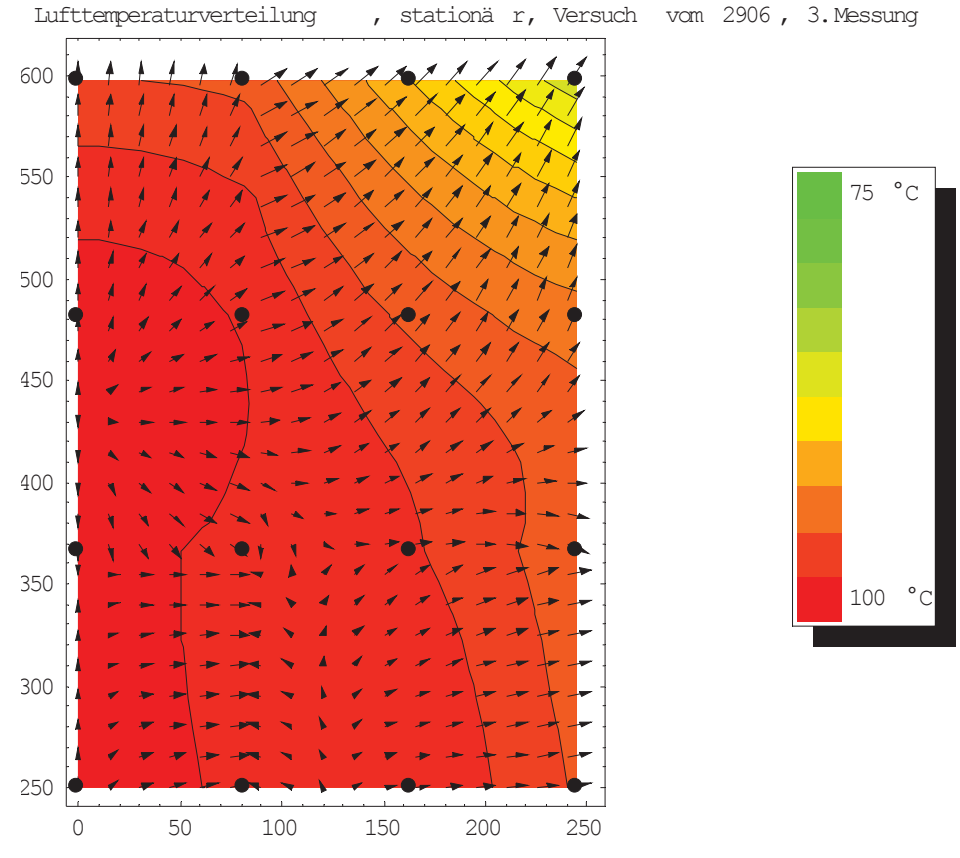

Abbildung 141: Lufttemperaturverteilung, Stationärer Zustand, Versuch 2906

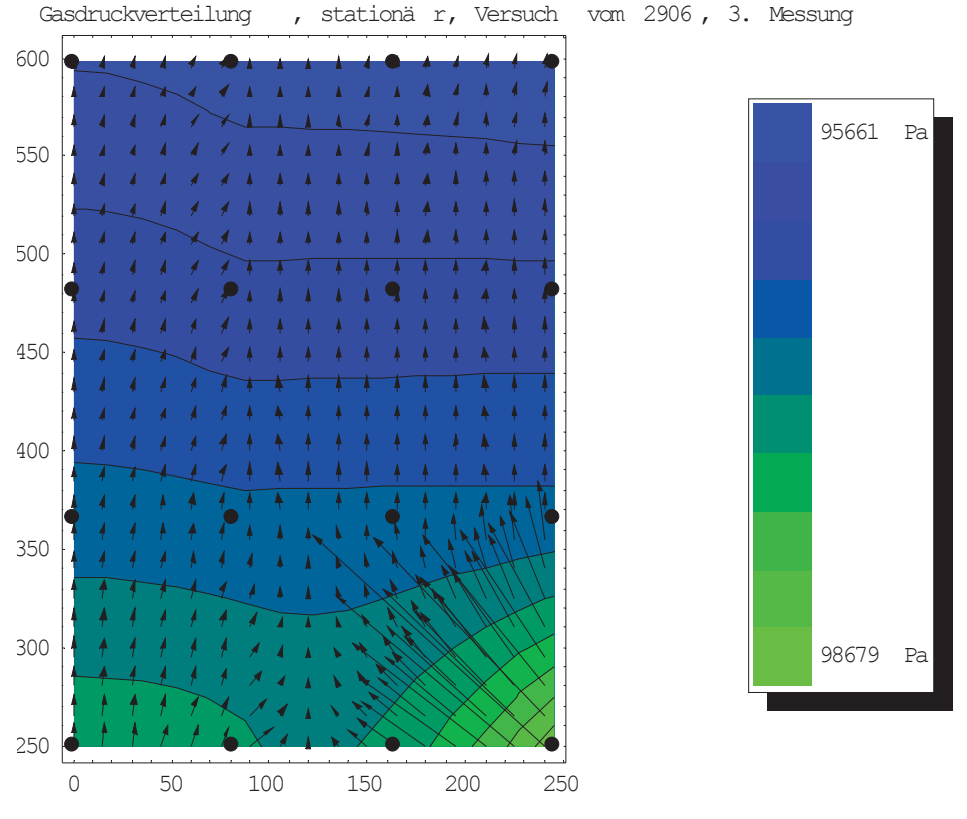

Abbildung 142: Druckverteilung, Stationärer Zustand, Versuch 2906

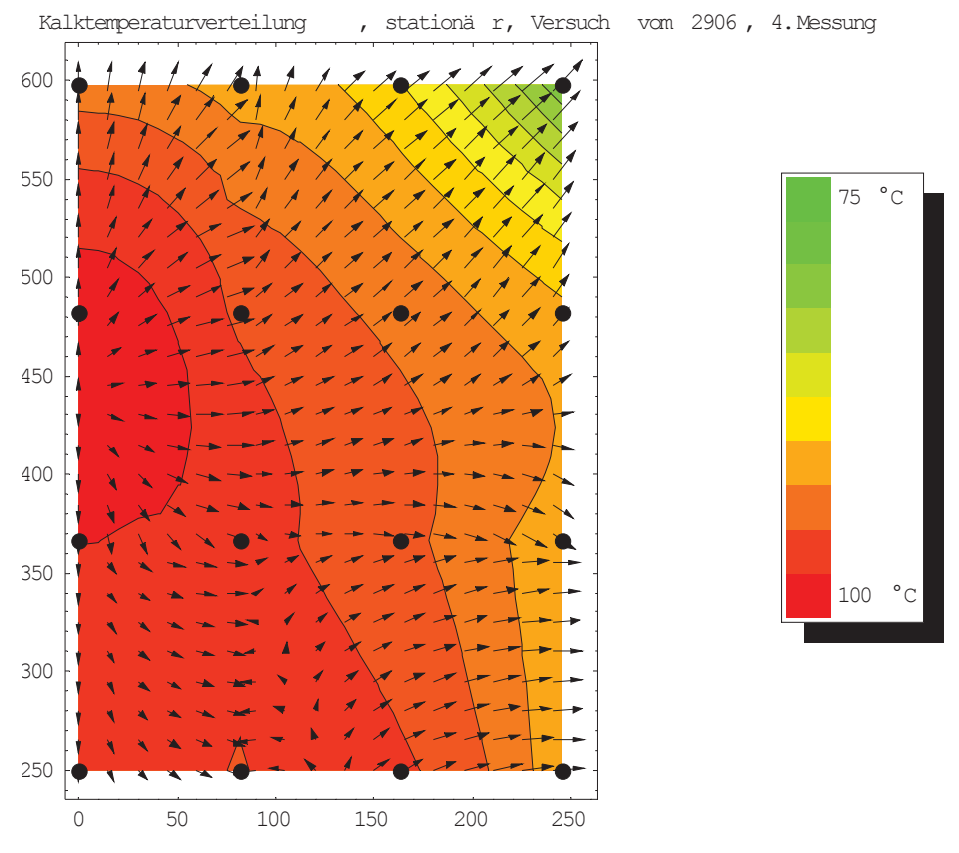

Abbildung 143: Kalktemperaturverteilung, Stationärer Zustand, Versuch 2906

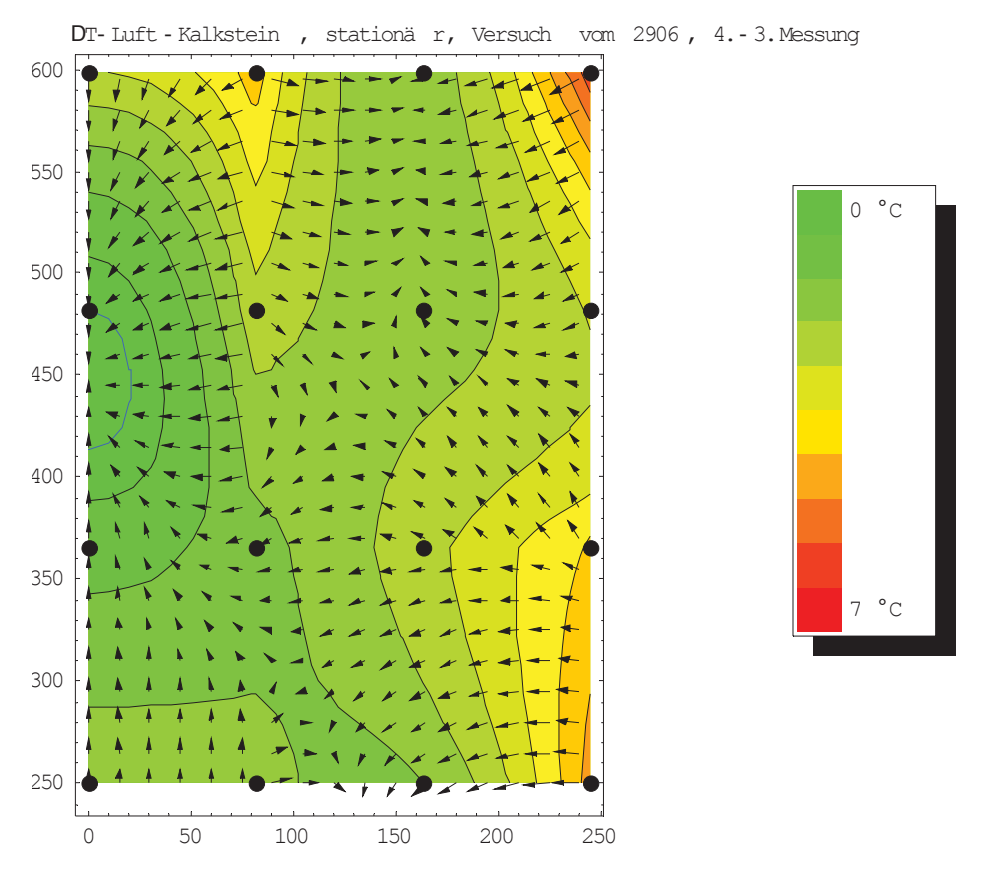

Abbildung 144: AT-Verteilung, Stationärer Zustand, Versuch 2906

### **9.3.2.2 Temperatur- und Druckverlauf über die Höhe des Reaktors**

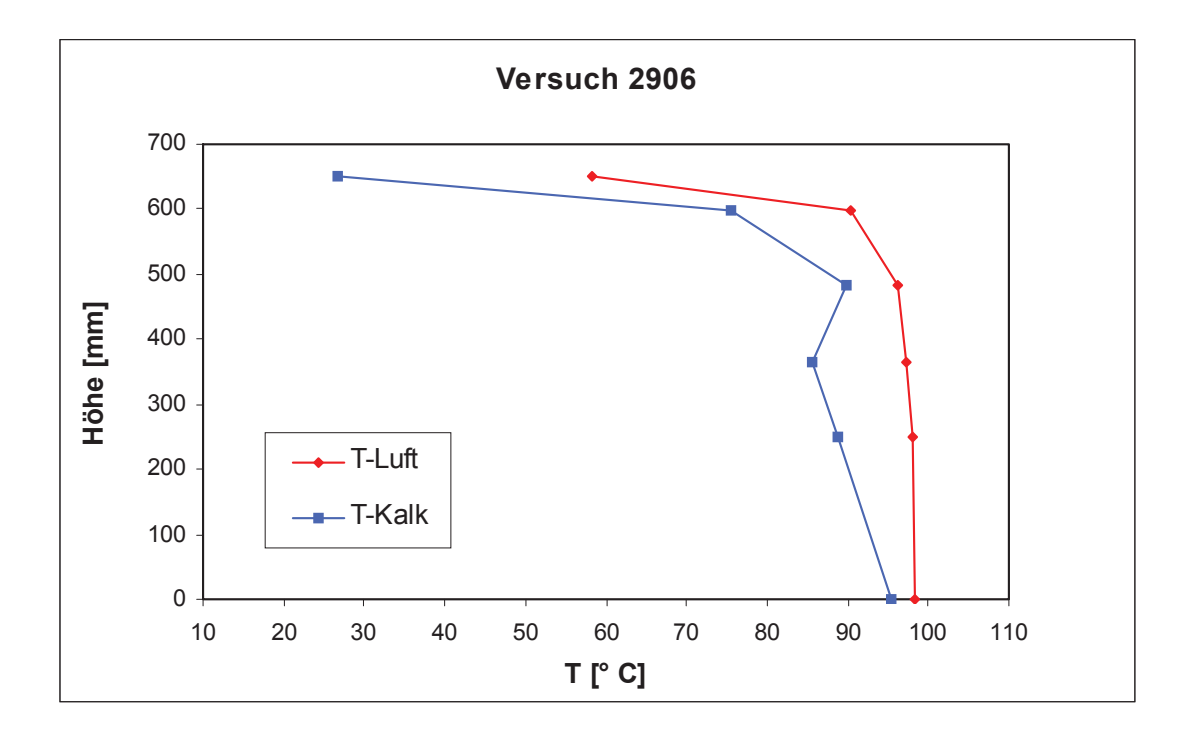

Abbildung 145: Charakteristik des Wärmetausches, Versuch 2906

Die Unstetigkeit des Temperaturverlaufes für die Schüttung ergibt sich durch aufschmelzende Paraffinbrocken, die Zonen mit deutlich niedrigen Temperaturen als in ihrer Umgebung bewirken.

Da für den Versuch 2306 kein Profil der Temperaturverteilung im Kalkstein vorhanden ist, entfällt die Darstellung der Temperaturverläufe.

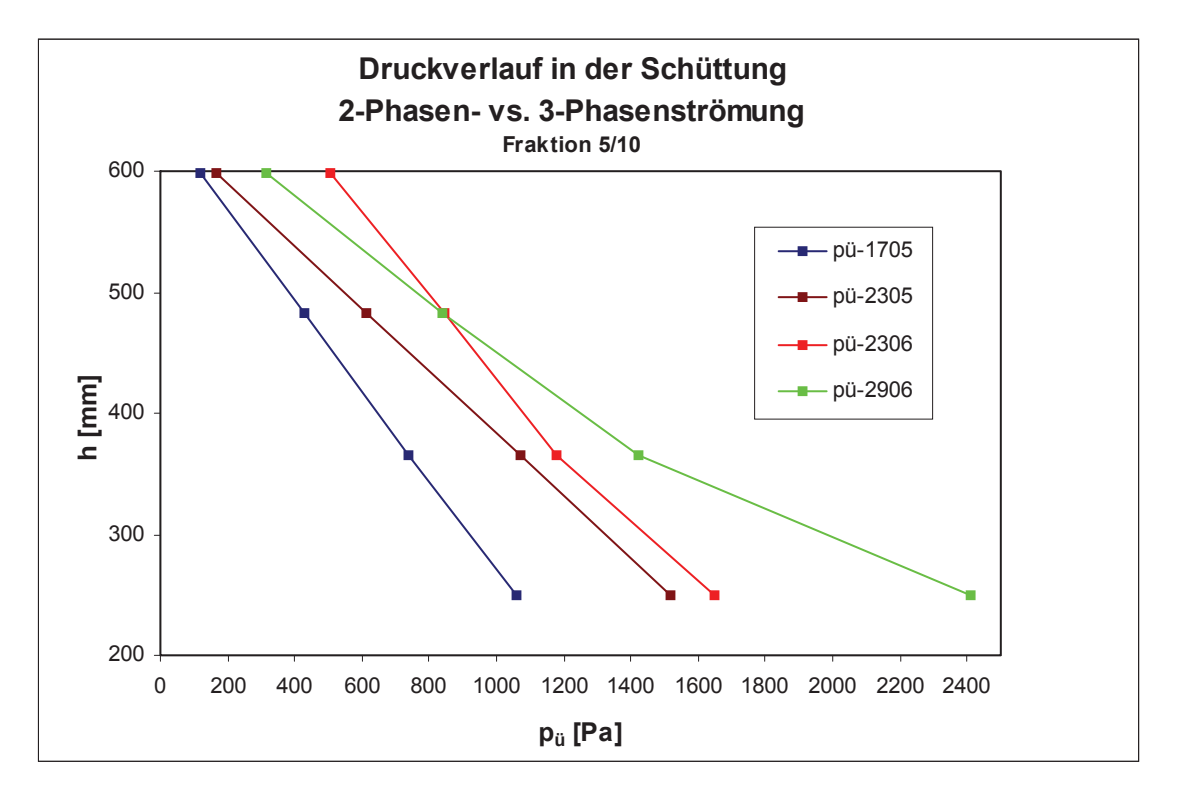

Abbildung 146: Vergleich der Druckverläufe von bei 2- und 3-Phasenströmung

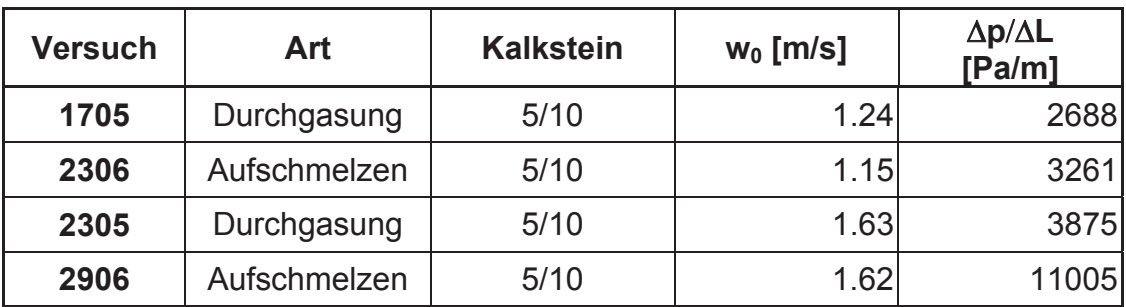

Tabelle 49: Bezogener Druckverlust bei 2- und 3-Phasenströmung

### **9.3.2.3 Betriebseinstellungen**

| <b>Versuch</b> | Lufteintritts-<br>temperatur<br>୮° C1 | Massenbeladungen |                           |  |
|----------------|---------------------------------------|------------------|---------------------------|--|
|                |                                       | Luft-Kalkstein   | <b>Paraffin-Kalkstein</b> |  |
| 2306           | 98.1                                  | 1.467            | 0.092                     |  |
| 2906           | 98.3                                  | 1.913            | 0.040                     |  |

Tabelle 50: Betriebseinstellungen der Aufschmelzversuche

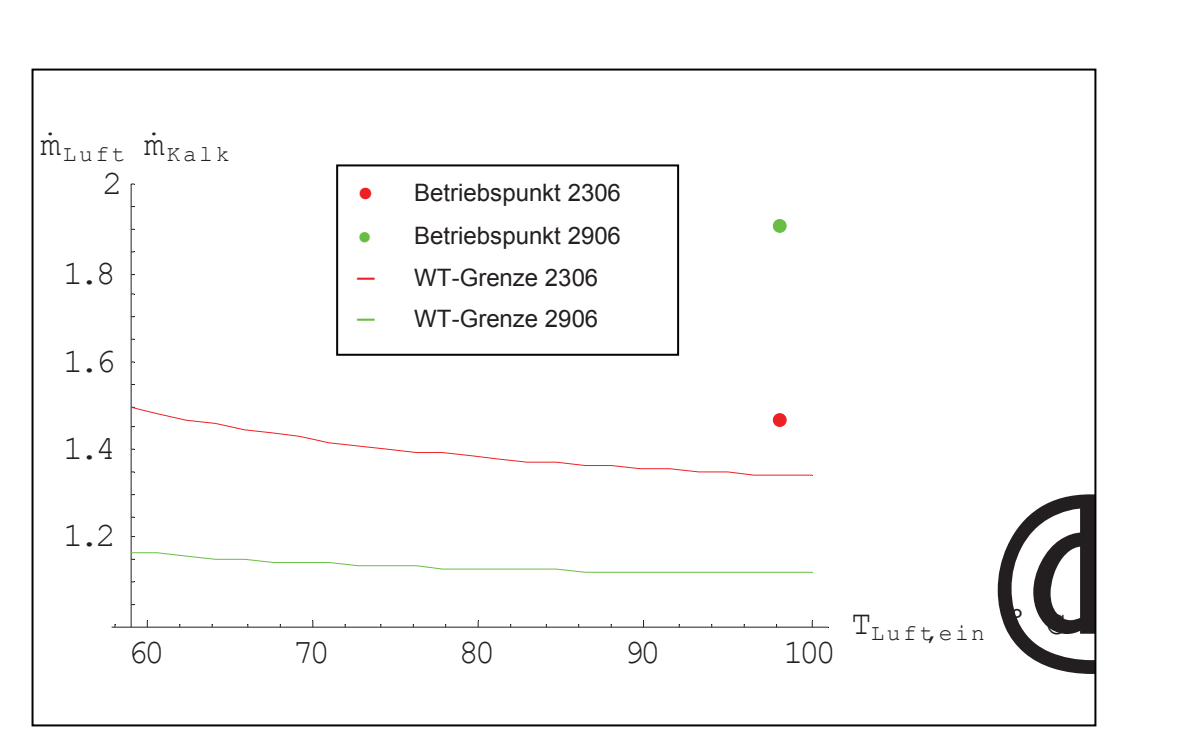

Abbildung 147: Betriebspunkte der Aufschmelzversuche

### **9.3.2.4 Energiebilanz**

#### **9.3.2.4.1** *Versuch 2306 (Fraktion 5/10 mm)*

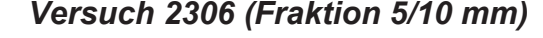

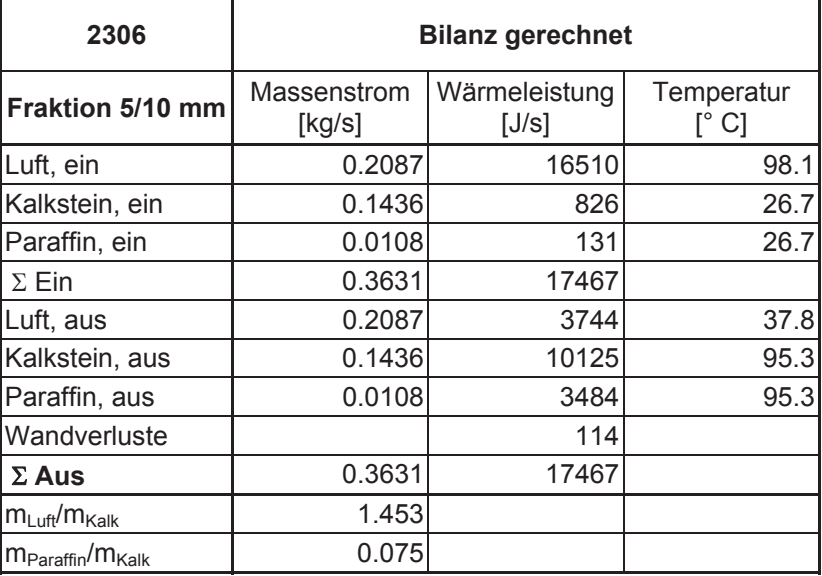

Tabelle 51: Energiebilanz, Versuch 2306

• Luftaustrittstemperatur gerechnet

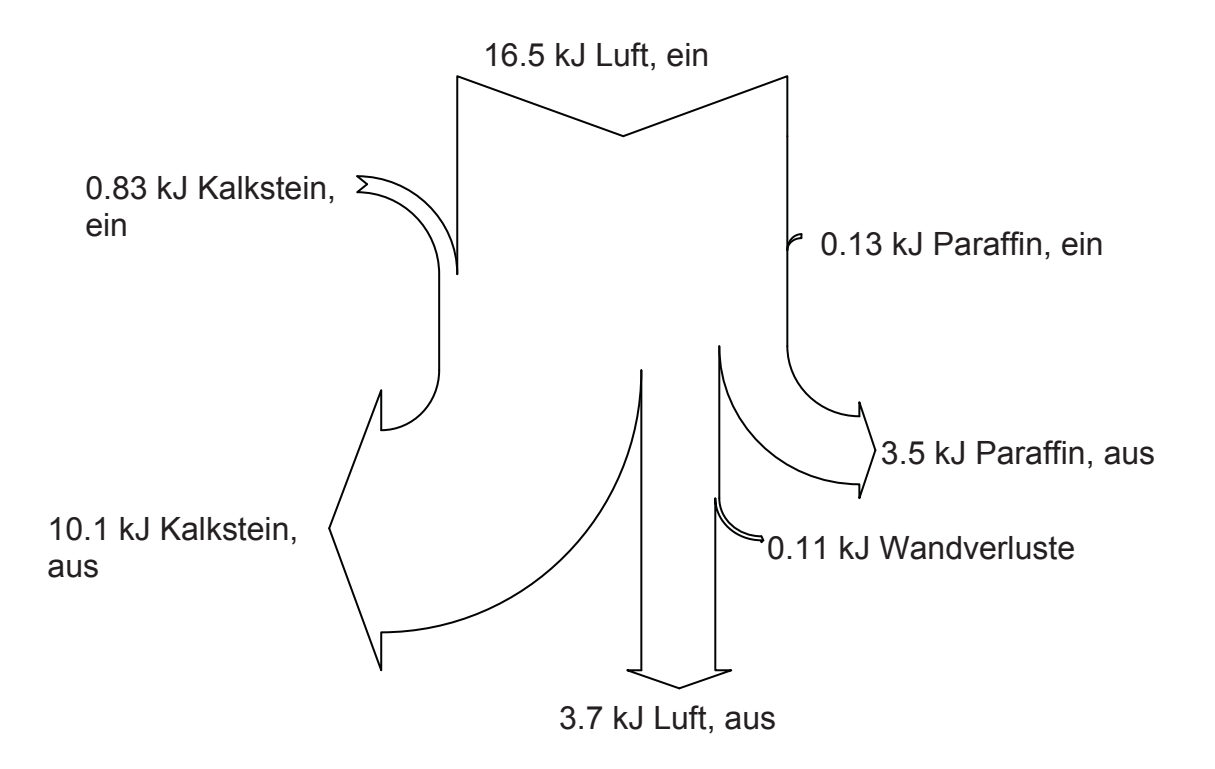

Abbildung 148: Sankey-Diagramm, gerechnete Werte für den Luftaustritt, Versuch 2306

### **9.3.2.4.2** *Versuch 2906 (Fraktion 5/10 mm)*

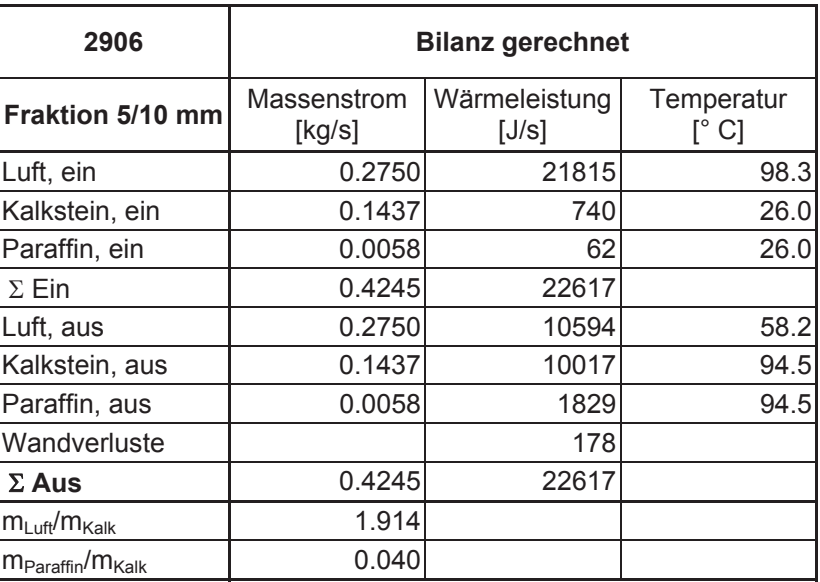

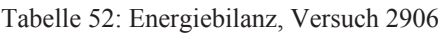

### • Luftaustrittstemperatur gerechnet

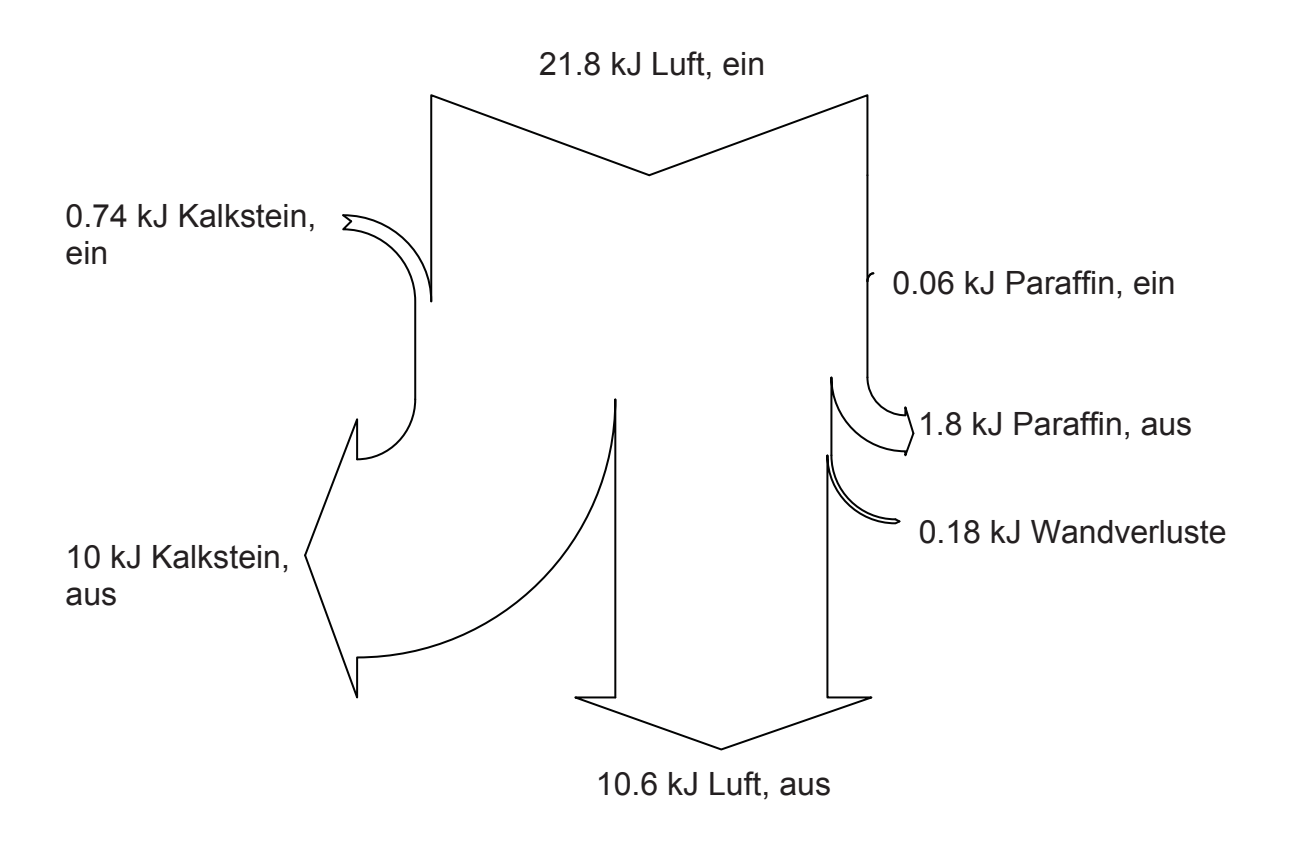

Abbildung 149: Sankey-Diagramm, gerechnete Werte für den Luftaustritt, Versuch 2906

 $\bullet$  Versuch 2306

Fraktion 5/10 mm

### **9.3.2.5 Kennzahlen**

| men |                           |              |          |  |
|-----|---------------------------|--------------|----------|--|
|     |                           |              |          |  |
|     |                           |              |          |  |
|     |                           | Mean         | Std-dev. |  |
|     | $\mathrm{B}_{\mathrm{V}}$ | 1603.36      |          |  |
|     | Reh                       | 575.642      | 3.25123  |  |
|     | Rep                       | 305.09       | 3.25123  |  |
|     | Ga                        | 3954.22      | 14.9371  |  |
|     | Fr                        | 23.8348      | 8.18208  |  |
|     | Si                        | 0.00630059   | 4.11391  |  |
|     | Ar                        | 1.11368' 107 | 10.7078  |  |
|     | Lο                        | 0.386622     | 2.20963  |  |
|     | St                        | 0.0371519    | 1.91239  |  |
|     | $a W/(m^2 K) 88.3883$     |              | 2.03233  |  |
|     | $WL$ m/s                  | 3.01369      | 1.9173   |  |

Tabelle 53: Kennzahlen, Versuch 2306

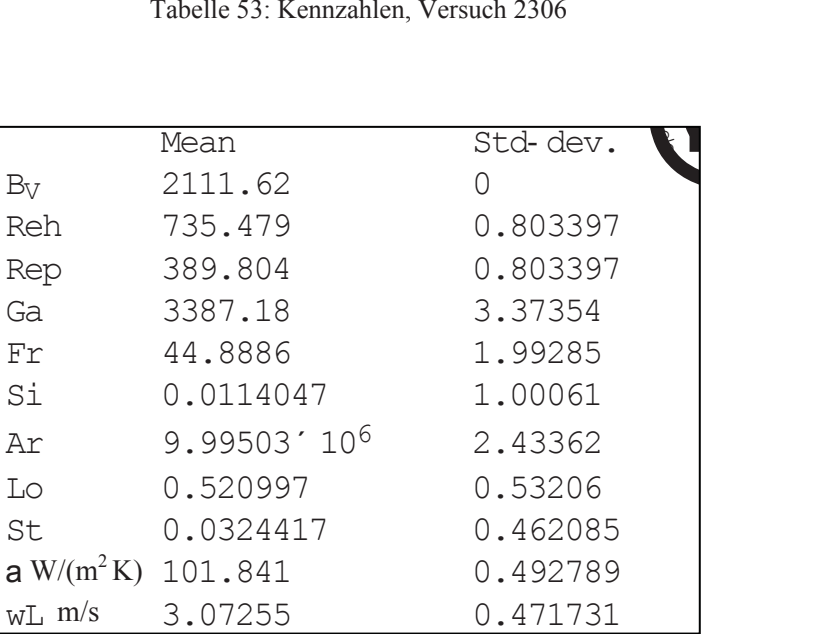

 $\bullet$  Versuch 2906 Fraktion 5/10 mm

Tabelle 54: Kennzahlen, Versuch 2906

# **9.3.3** *Interpretation*

Für den Versuch 2306 zeigt die Temperaturverteilung der Heißluft in der Schüttung während des stationären Zustandes niedrigere Temperaturen im Randbereich, besonders knapp unter der Schüttungsoberfläche. Genau in dieser Zone wurde der Großteil des Paraffins abgesenkt und entzog der durchströmenden Luft über seine Schmelzenthalpie einen Teil der Wärmeenergie. Außerdem kam es durch das Zusammenbacken des aufgeweichten Granulats zu Inhomogenitäten, wie die Einschnürung des Temperaturprofils des Versuches 2306 in der mittleren Höhe des Reaktors zeigt. An dieser Stelle befand sich zum Zeitpunkt der Messung ein größerer Klumpen Paraffin, wodurch die Lufttemperatur an dieser Stelle empfindlich gesenkt wurde. Leider gab es bei der Aufnahme des Temperaturprofils der Schüttung für den Versuch 2306 Probleme, so daß die Auswertung nicht durchgeführt werden konnte.

Der Versuch 2906 wurde mit weniger Paraffin gefahren, und man erkennt bezüglich der Temperaturverteilungen eine andere Charakteristik, ähnlich den 2- Phasenversuchen. Aufgrund des hohen Luftmassenstromes stellte sich im stationären Zustand eine relativ gleichmäßige Durchwärmung der Schüttung ein, und Effekte wie bei Versuch 2306 sind nicht zu erkennen.

Bei Vergleich der Profile für den Gasdruck mit den Ergebnissen für die 2- Phasenversuche erkennt man im äußeren Bereich des Reaktors einen verstärkten Druckabfall, was durch die Ausbildung der Flüssigkeitsströmung begründet ist. Im Kern der Schüttung mit einem Radius von etwa 250 mm existiert dagegen eine reine 2-Phasenströmung mit Heißluft und Kalkstein. Die nicht aufgeschmolzenen Paraffinbrocken beeinflussen auch den statischen Luftdruck in der Schüttung stellenweise beträchtlich und sorgen für eine ungleichmäßige Verteilung in den Druckprofilen. Druckverläufe über die Höhe des Reaktors zeigen bei beiden Versuchen einen verstärkten Druckabfall im unteren Bereich des Zylinders.

# **9.4 Vergleich der Versuchsergebnisse mit einem COREX® C-2000 Einschmelzvergaser**

# **9.4.1** *Vergleich der Kennzahlen*

Vergleich COREX® C- 2000 mit Versuchsergebnissen

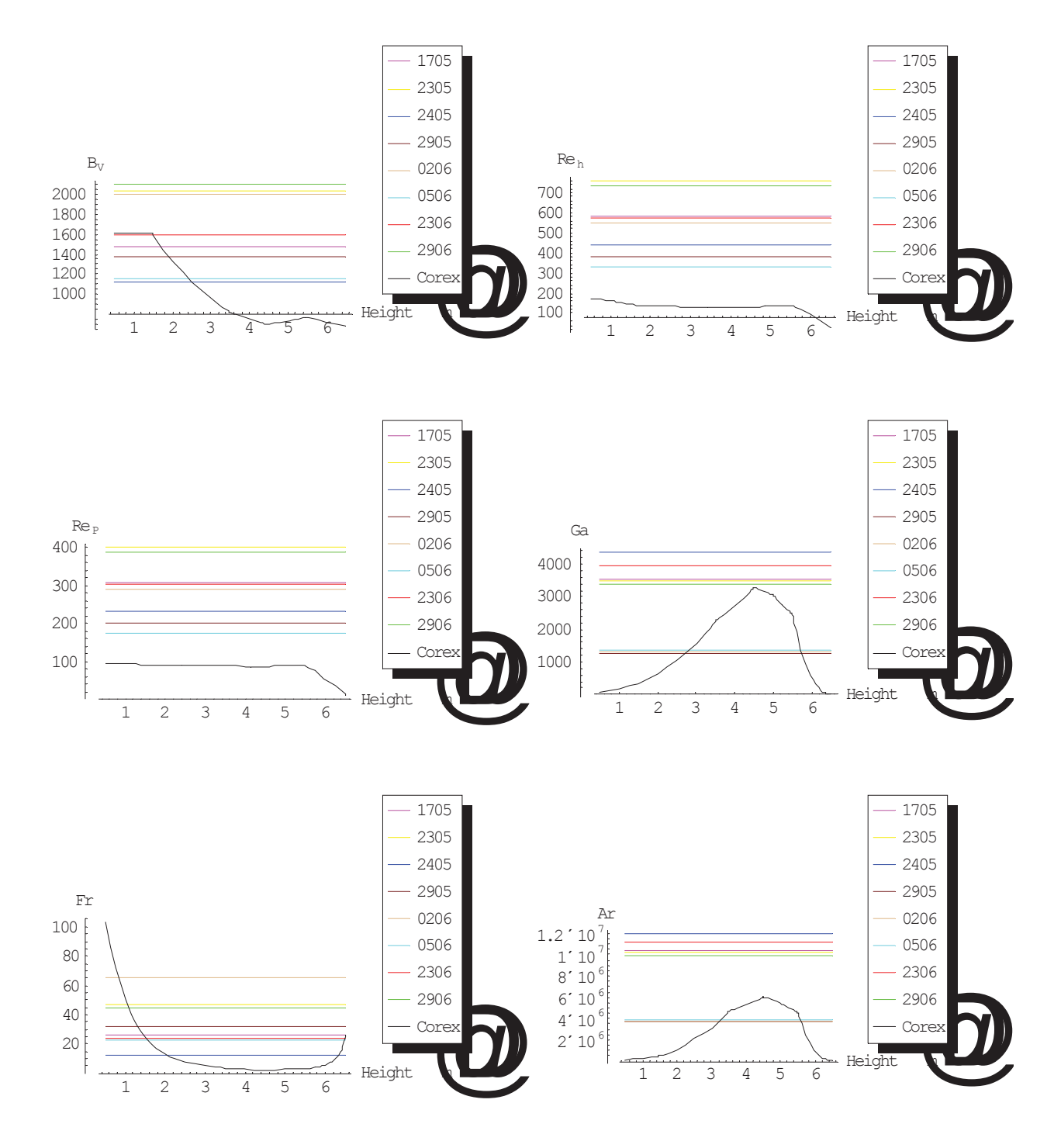

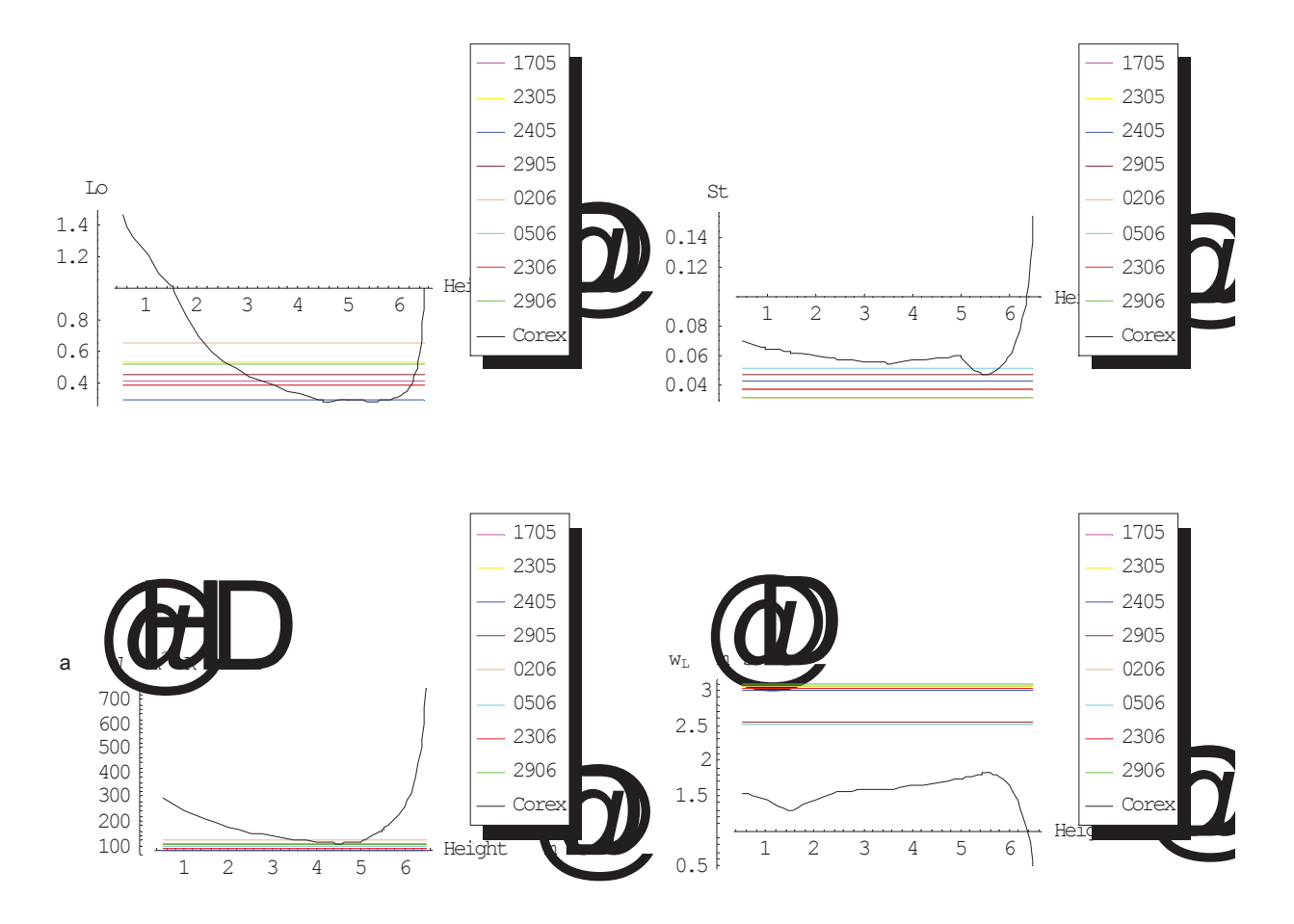

Abbildung 150: Vergleich der Kennzahlen aus den Versuchen

Die Gasbeladung liegt für die 2 Versuche mit der höchsten Einstellung für den Luftstrom über den Werten für den realen Einschmelzvergaser. Die anderen Ergebnisse befinden sich durchaus in diesem Bereich. Anders sieht der Vergleich für die Reynoldszahlen Re<sub>h</sub> und Re<sub>p</sub> aus. Hier müßte der Luftstrom beträchtlich reduziert werden, um die Größenordnung des Realfalles zu erreichen. Dies hätte aber auch zur Folge, daß sowohl die Werte für die Froudezahl Fr als auch für die spezifische Lockerungsgeschwindigkeit Lo sinken würden. Die Archimedeszahl Ar und die Galileizahl Ga wären von dieser Änderung nicht betroffen, da sie nicht von der Leerrohrgeschwindigkeit des Gases abhängen. Eine Änderung der mittleren Temperatur im Reaktor hat nur geringe Auswirkungen, da sich die Dichte und die dynamische Viskosität der Luft im betrachteten Bereich nicht so stark ändern.

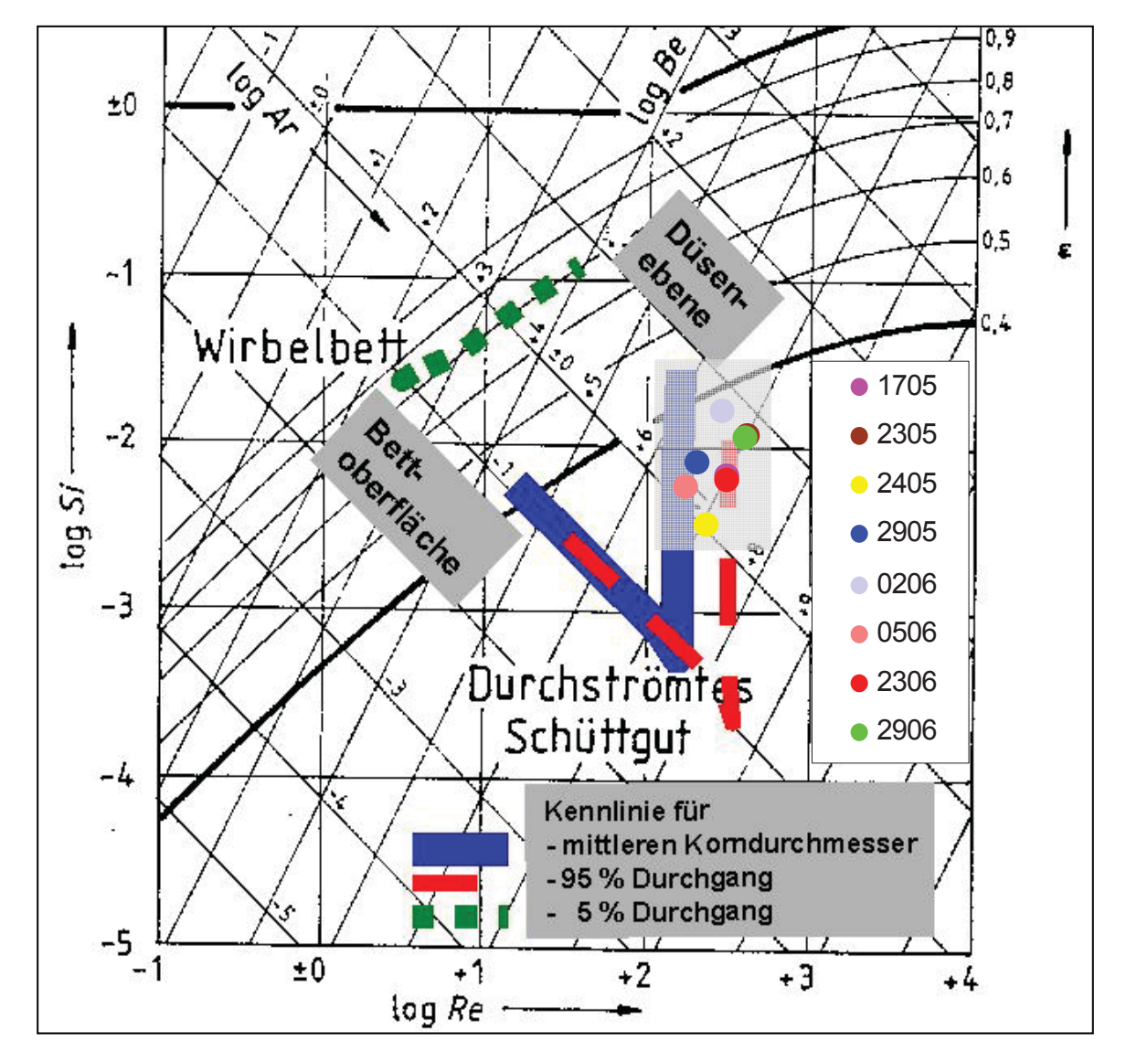

# **9.4.2** *Darstellung der Ergebnisse im Reh-Diagramm*

Abbildung 151: Darstellung der Versuchsergebnisse im Reh-Diagramm

| <b>Versuch</b> | Si               | $Re_p$        |
|----------------|------------------|---------------|
| 1705           | $6.84*10^{-3}$   | $3.07 * 10^2$ |
| 2305           | $1.19 * 10^{-2}$ | 4.03 $*10^2$  |
| 2405           | $3.42*10^{-3}$   | $2.33*10^{2}$ |
| 2905           | $8.26*10^{-3}$   | $2.03*10^{2}$ |
| 0206           | $1.70 * 10^{-2}$ | $2.91 * 102$  |
| 0506           | $5.78*10^{-3}$   | $1.74*10^{2}$ |
| 2306           | $6.30 * 10^{-3}$ | $3.05*10^{2}$ |
| 2906           | $1.14*10^{-2}$   | $3.90 * 103$  |

Tabelle 55: Versuchsergebnisse zur Darstellung im Reh-Diagramm

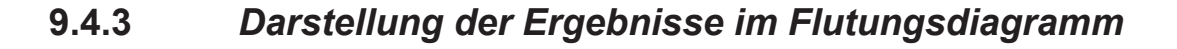

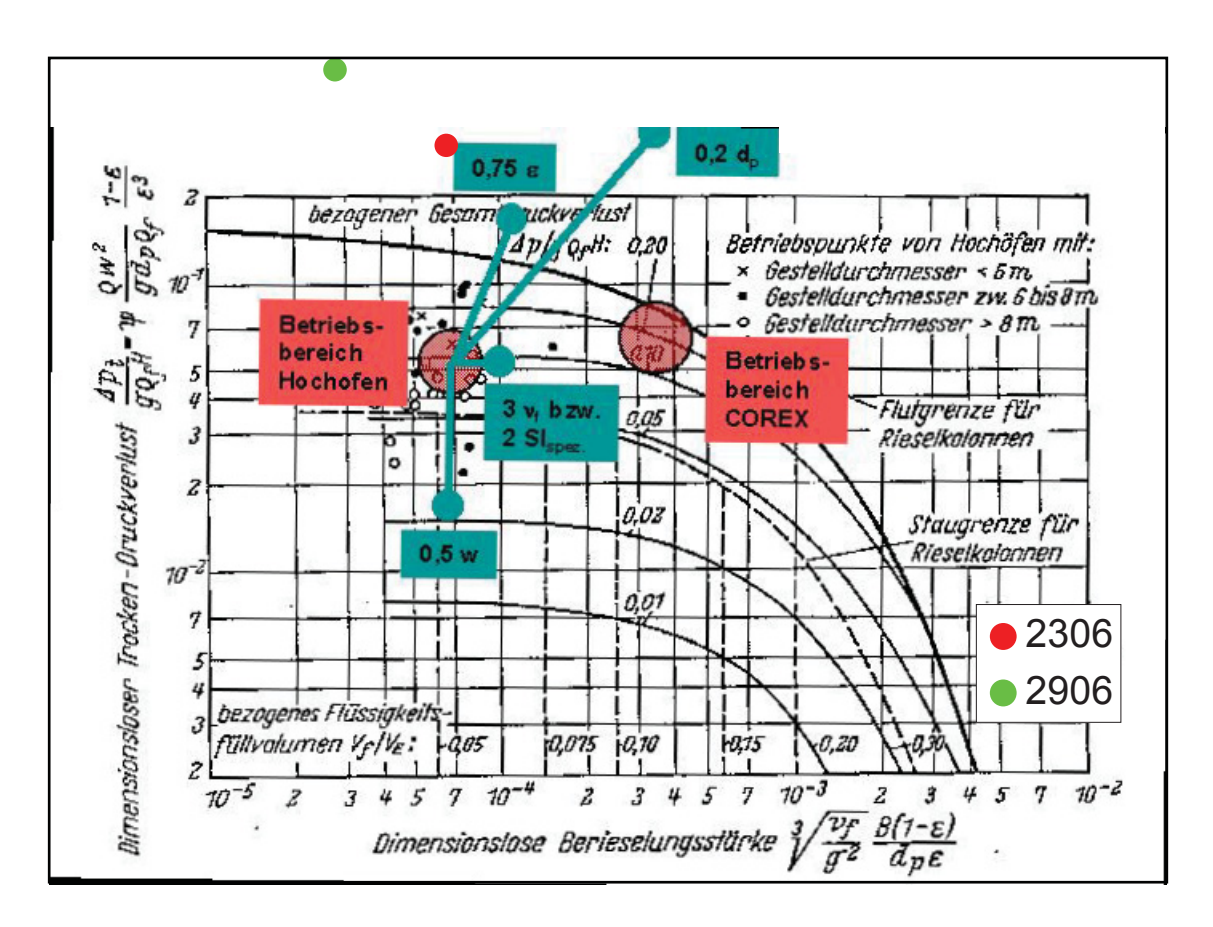

Abbildung 152: Darstellung der Aufschmelzversuche im Flutungsdiagramm

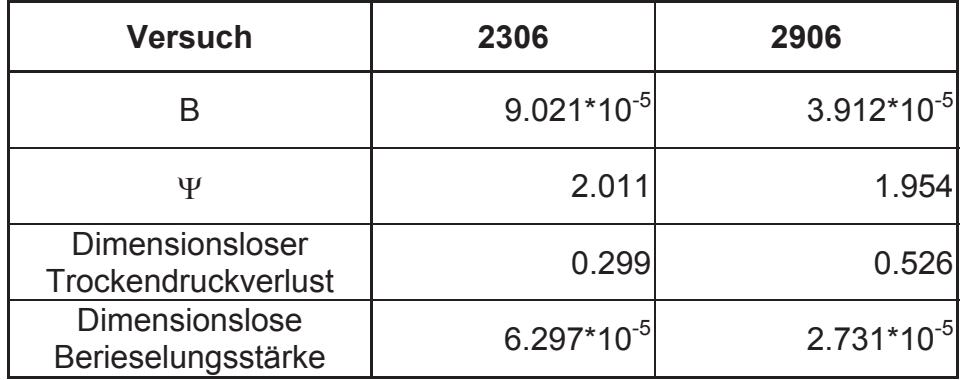

Tabelle 56: Für das Flutungsdiagramm relevante Kennzahlen der Aufschmelzversuche

Der Berechnung der dimensionslosen Kennzahlen sowie der Darstellung im Flutungsdiagramm liegt das Rieselfilm-Gas-Schubspannungsmodell für die Flutbelastung nach Mersmann zugrunde.

### **9.4.3.1 Bildung der relevanten Kennzahlen**

• Berieselungsstärke

$$
B = \frac{\dot{V}_1}{A}
$$
 Gleichung 70

• Widerstandszahl nach Ergun

$$
\Psi = \frac{150}{Re_h} + 1.75
$$
 Gleichung 71

• Dimensionsloser Trockendruckverlust einer Kolonne

$$
\frac{\Delta p_t}{g \rho_1 H} = \Psi \frac{\rho_t w^2}{g d_{32} \rho_1} \frac{1 - \varepsilon}{\varepsilon^3}
$$
 Gleichung 72

• Dimensionslose Berieselungsstärke einer Kolonne

$$
\sqrt[3]{\frac{v_1}{g^2}} \frac{B(1-\epsilon)}{d_{32} \epsilon}
$$
 Gleichung 73

### **9.4.3.2 Beschreibung der verwendeten Formelzeichen**

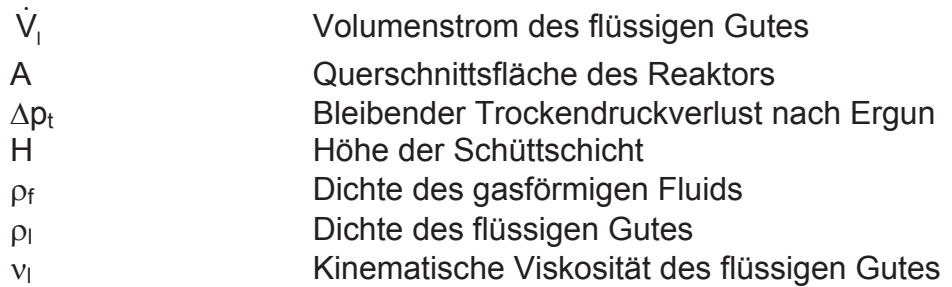

# **10 Weiterführende Vorschläge**

Bei der Durchführung und Auswertung der verschiedenen Versuche konnten zahlreiche Erfahrungswerte gesammelt werden, die mögliche Schwachstellen erkennen lassen. Die hier aufgeführten Vorschläge zur Optimierung der Experimente konnten aus verschiedenen Gründen nicht während dieser Arbeit umgesetzt werden und sollen daher bei der Planung von zukünftigen Versuchsreihen helfen. Darüber hinaus enthält dieses Kapitel Vorschläge zur Einstellung der Betriebspunkte. Es liegt auf der Hand, daß bei derartig komplexen Vorgängen wie in einem Einschmelzvergaser nur eine partielle Ähnlichkeit erreicht werden kann. Deshalb sind hier Vorschläge enthalten, die neben der Einstellung der hydraulischen Reynoldszahl und der Gasbeladung auch den Wärmetausch im Reaktor berücksichtigen, damit die Temperaturverlaufe der einzelnen Phasen über die Höhe der Schüttung besser an die Gegebenheiten im realen Einschmelzvergaser angepaßt werden können.

# **10.1 Konstruktive Änderungen**

### x **Chargierung des Kalksteins**

Die bisher eingesetzte Aufgabevorrichtung für den Kalkstein hat den entscheidenden Nachteil, daß es zu einer Segregation des Kalksteines in der schrägen Zuführung zum Chargierrohr kommt. Sobald der Schüttkegel das untere Ende des Rohres erreicht, wird das nachfolgende Material gestoppt. Durch das langsame Nachrieseln des Kalksteines über das vertikal geneigte Zuführungsrohr sammeln sich größere Partikel unten, während sich die feine Fraktion oben anreichert. Beim Eintrag in den Reaktor bleibt diese Schichtung erhalten, und eine Hälfte wird mit gröberem Material gefüllt, während die andere hauptsächlich feineres Korn aufweist. Ein anderes Problem stellt sich bei der Untersuchung des Einflusses der Chargiermethode auf das Verhalten der Mehrphasenströmung im Reaktor. Da in der Realität eine sogenannte "freie Chargierung" über Förderschnecken angewandt wird, wäre es von Vorteil eine ähnliche Lösung auch für die Versuchsanlage umzusetzen. Auch hier sind von Seiten der VA Industrieanlagenbau entsprechende Vorschläge geliefert worden.

### x **Erhöhung der Zahl der Lufteinlaßdüsen:**

Seitens der VA Industrieanlagenbau wurde der Vorschlag geäußert, statt der bisher vorhandenen 6 Lufteinlaßdüsen 12 einzubauen, da dies der realen Anlage näher kommen würde. Auf diese Weise würde sich auch die Symmetrie der Durchgasung über den Umfang verbessern, was besonders im Hinblick auf die Messungen in der Schüttung, die ja nur in einer Ebene durchgeführt werden, von Vorteil ist. Aus diesem Grund konnte aber in dieser Arbeit keine Notwendigkeit für eine solche Maßnahme festgestellt werden, da generell keine Aussagen über Abweichungen von der Rotationssymmetrie bezüglich Temperatur, Gasdruck und Gasverteilung gemacht werden konnten. Einzige Ausnahme bieten die über dem gesamten Schüttkegel durchgeführten Anemometermessungen. Allerdings wurden auch hier aufgrund der Ungenauigkeit und der großen Schwankungsbreite der Einzelwerte keine verläßlichen Ergebnisse erhalten.

# **10.2 Temperaturprofil der Schüttung**

Leider wurde für diese Arbeit zu spät erkannt, daß sich bei der Messung der Temperatur des Kalksteines in der Schüttung eine freie Konvektion ausbildet, wodurch Luft über die Heizung nachgesaugt, dadurch überhitzt wird und in die Schüttung gelangt. Infolgedessen ergeben sich zu hohe Meßwerte für die Schüttungstemperatur. Dieser Effekt kann einfach unterbunden werden, indem nach dem Abstellen der Heizung und des Gebläses auch die Klappe vor der Heizung geschlossen wird. Danach kann keine Luft mehr über die Rohrleitung nachgeliefert werden.

# **10.3 Einstellung der Betriebspunkte**

### x **Luftstrom**

Die bisher verwendeten Betriebseinstellungen ergaben hydraulische Reynoldszahlen, die deutlich über den für den COREX®- Einschmelzvergaser errechneten liegen. Um diese Kennzahl besser anpassen zu können, ist es notwendig, den Luftstrom deutlich zu reduzieren.

#### **Massenstrom des Kalksteins**

Zur Erreichung eines ausgeprägten Temperaturgradienten über die Höhe des Reaktors müßten die Verhältnisse der Massenströme von Kalkstein und Luft knapp über dem in Kapitel 5.5 berechneten Grenzbereich eingestellt werden. Bei einer Reduzierung des Luftstromes würde so auch weniger Kalkstein pro Zeiteinheit durch die Anlage gefahren werden. Die Kennzahl für die Gasbeladung B<sub>V</sub> liegt bei einer solchen Betriebseinstellung gut im Bereich der COREX®-Daten.

#### x **Massenstrom des Paraffins**

Bei der Simulation von 3-Phasenströmungen muß zusätzlich das Verhältnis von Paraffin zu Kalkstein berücksichtigt werden. Die Erfahrungen aus den bereits durchgeführten Versuchen zeigen, daß bei der verwendeten Chargiermethode eher geringere Paraffinmengen aufgegeben werden sollten, um so das Zusammenbacken des Granulats hintanzuhalten. Außerdem sollten die Betriebspunkte nicht zu knapp am unteren Grenzbereich des Wärmetauschers gewählt werden, da das Paraffin sonst zu lange zum Aufschmelzen braucht und nicht vollständig in die flüssige Phase übergeht. Sobald sich allerdings eine Chargiermethode findet, bei der es zu keiner Klumpenbildung des Paraffins kommt, sind die vorher getroffenen Aussagen obsolet, da der Wärmeübergang im Reaktor für die ursprüngliche Korngröße des Granulats ein hinreichend schnelles Aufschmelzen garantiert.

# **11 Abbildungsverzeichnis**

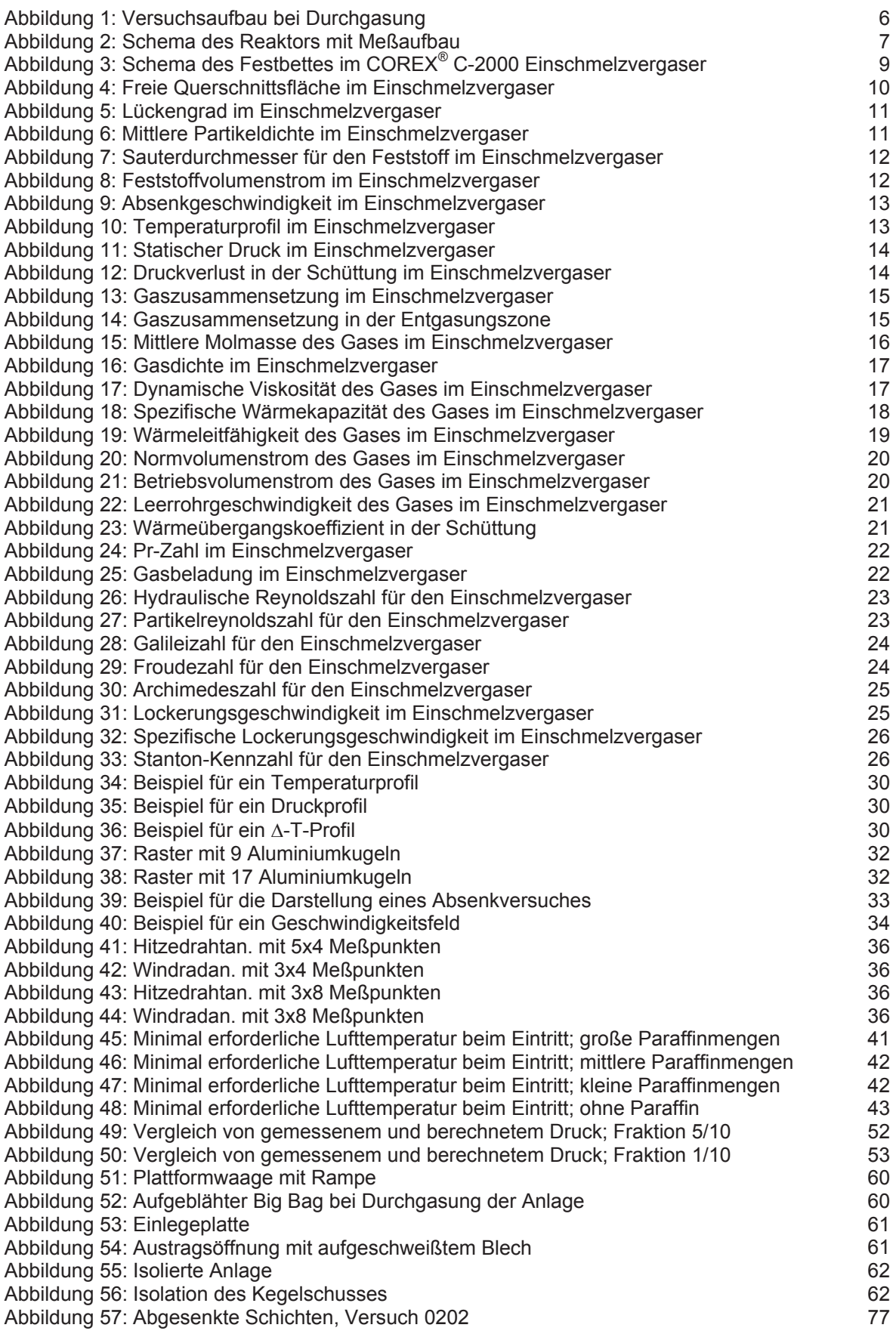

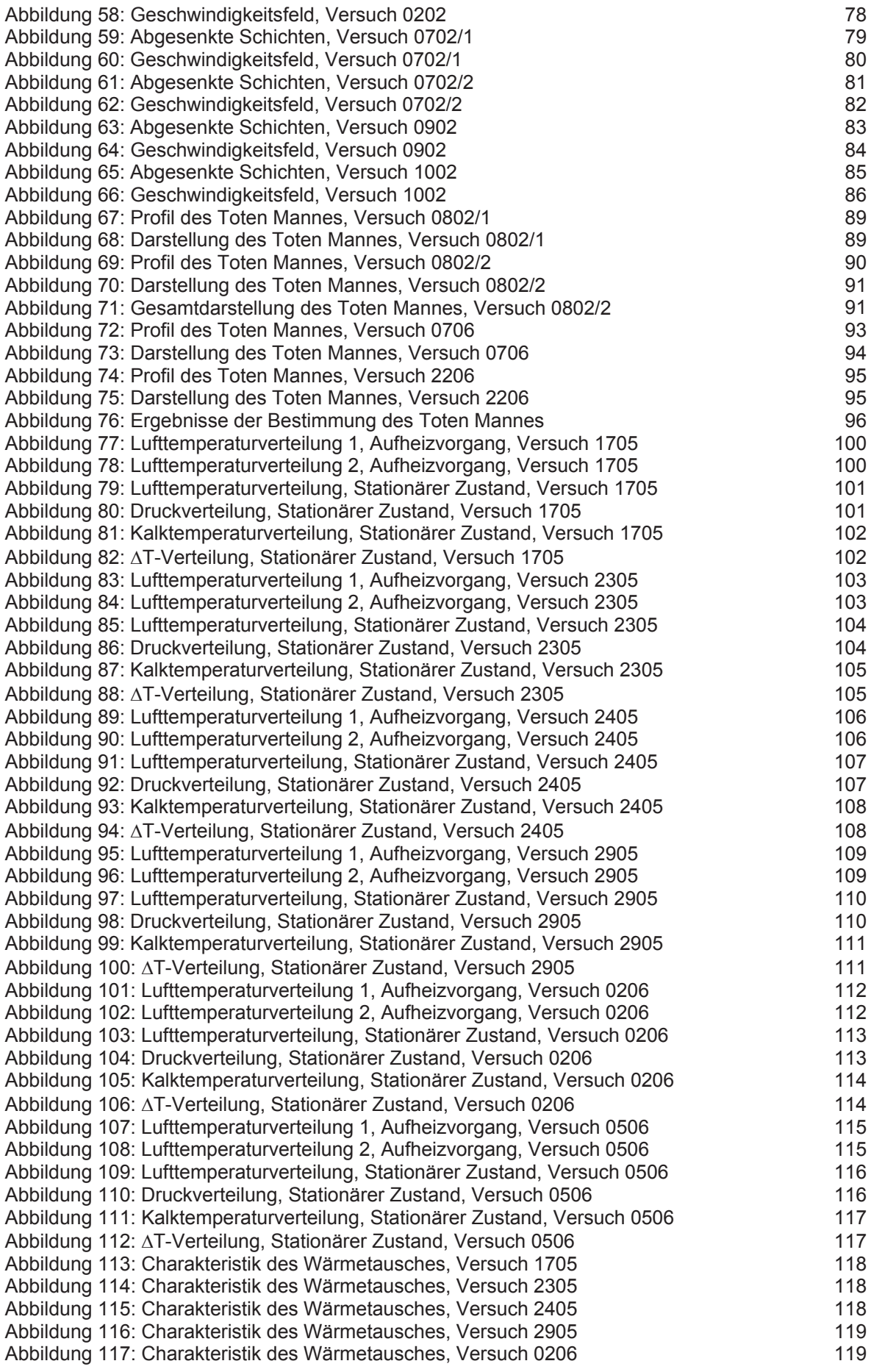

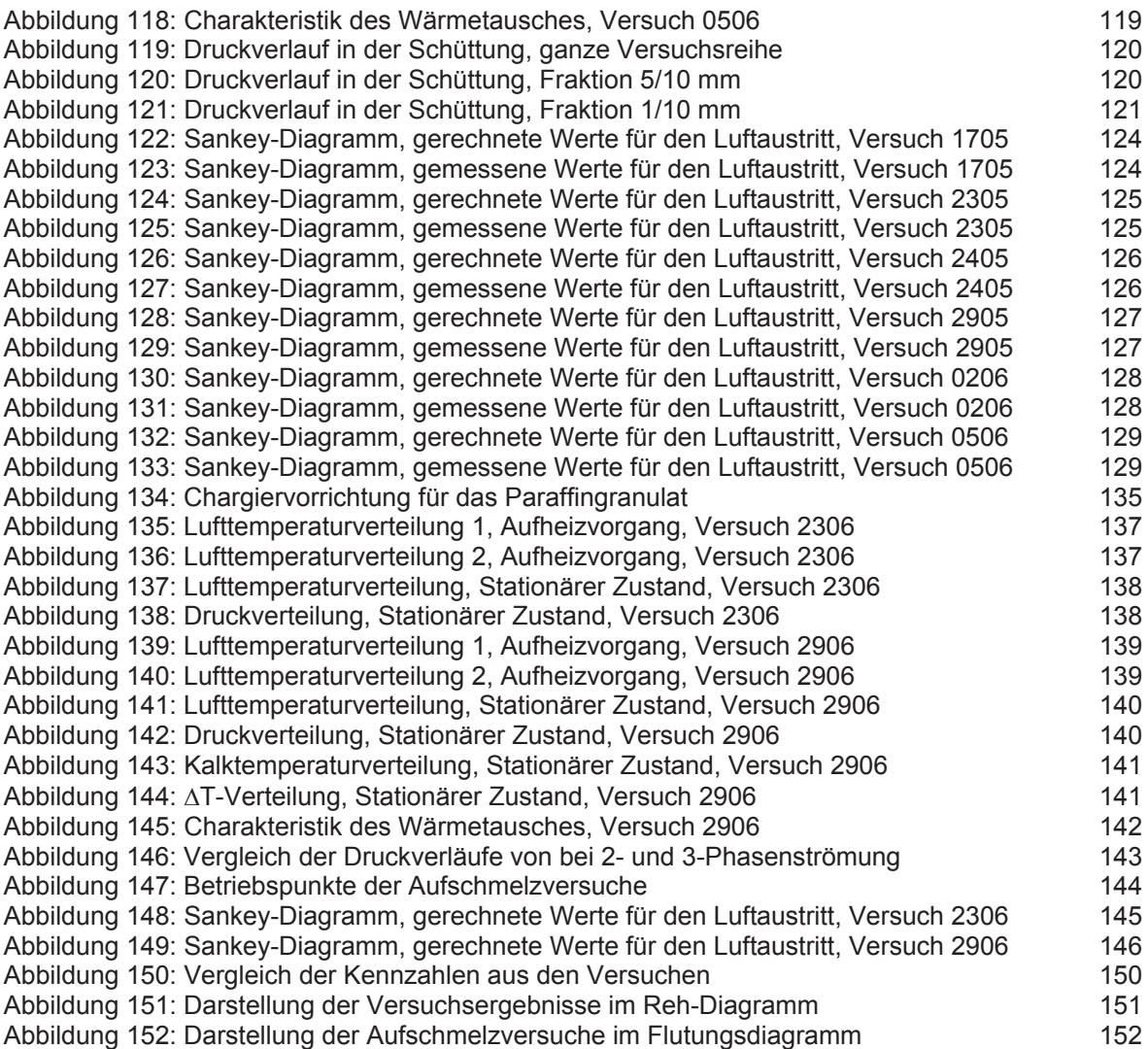

# **12 Tabellenverzeichnis**

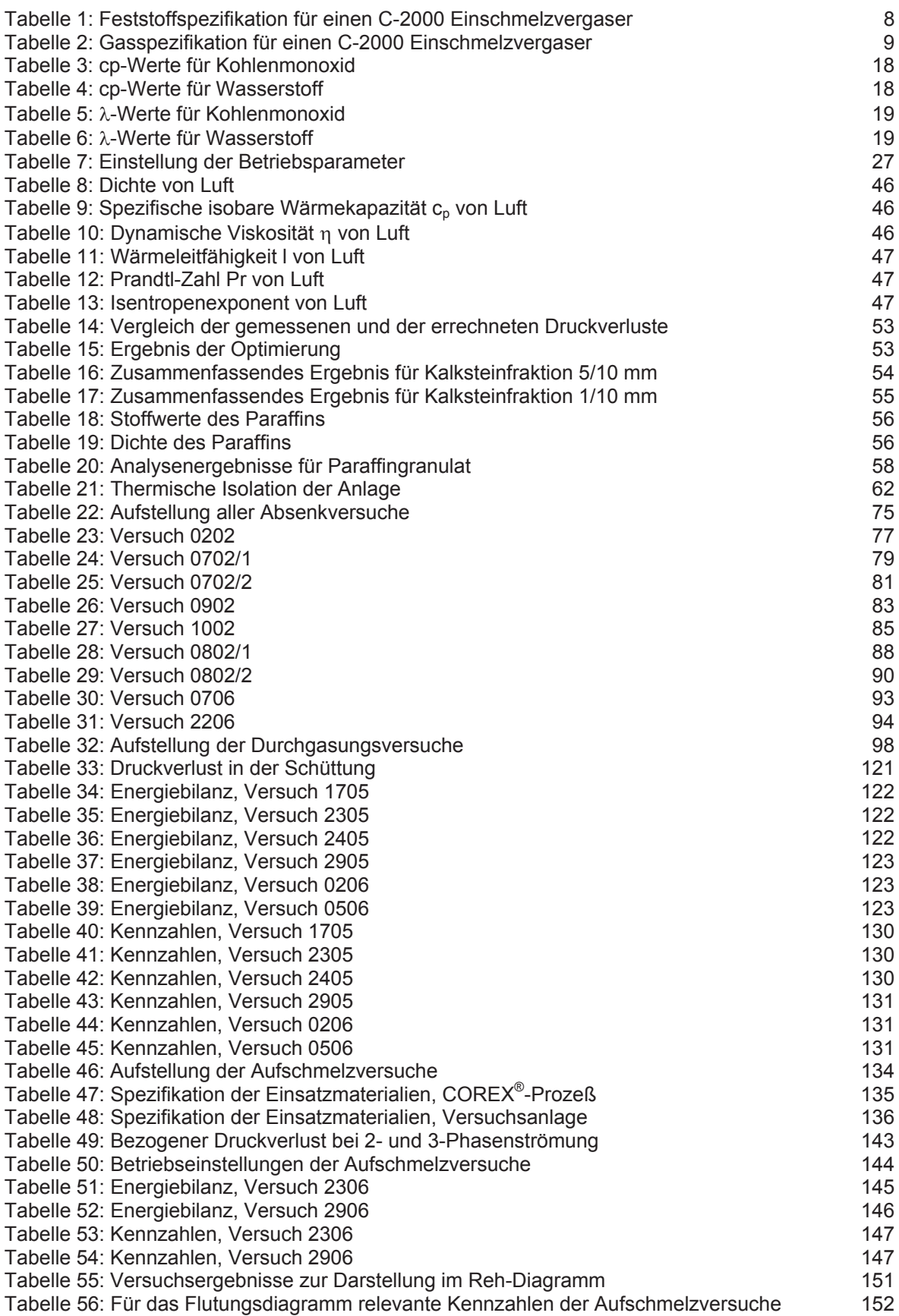

# **13 Literaturverzeichnis**

- [1] Supancic, Klaus: Charakterisierung und Verbesserung der Durchgasung und des Abfließverhaltens für den Hochofen, von der Idee über Versuche bis hin zur industriellen Praxis, Diplomarbeit Montanuniversität Leoben 1999
- [2] Miklautsch, Thomas: Berechnung, Konstruktion und Bau einer Versuchsanlage zur Simulation von Dreiphasenströmungen, Diplomarbeit Montanuniversität Leoben 2000
- [3] VDI-Gesellschaft Verfahrenstechnik und Chemieingenieurwesen (GVC) (Hrsg.): VDI-Wärmeatlas, 8. Auflage, Berlin, Heidelberg: Springer-Verlag 1997
- [4] Stieß, Matthias: Mechanische Verfahrenstechnik 1, 2. Auflage, Berlin, Heidelberg, Springer-Verlag 1995
- [5] Stieß, Matthias: Mechanische Verfahrenstechnik 2, Berlin, Heidelberg, Springer-Verlag 1994
- [6] CEN, European Committee for Standardisation (Hrsg.): Durchflußmessung von Fluiden mit Drosselgeräten, EN ISO 5167-1, Brüssel 1995
- [7] Perry, Robert H.: Perry's Chemical Engineer's Handbook,  $7<sup>th</sup>$  Edition, International Editions, Mc Graw-Hill Companies Inc. 1998
- [8] Bahder, Thomas B.: Mathematica for scientists and engineers, Addison-Wesley Publishing Company, Inc. 1995
- [9] Friesenbichler, W.: Skriptum zu Wärmetechnik, 2. überarbeitete Auflage, Institut für Wärmetechnik, Industrieofenbau und Energiewirtschaft, Montanuniversität Leoben 1992

# **14 Anhang**

# **14.1 Bildung der Kennzahlen**

# **14.1.1** *Definitionen*

# x *Reynoldszahlen*

Die Reynoldszahl kann als Verhältnis von Trägheitskraft zur Reibungskraft eines Fluides gesehen werden und gibt Auskunft über den Grad der Turbulenz einer Strömung.

• Hydraulische Reynoldszahl

$$
Re_h = \frac{d_h w_0 \rho_f}{\eta_f \epsilon} = \frac{d_{32} w_0 \rho_f}{\eta_f (1 - \epsilon)}
$$
 Gleichung 74

Der hydraulische Durchmesser  $d_h$  steht mit dem Sauterdurchmesser in folgendem Zusammenhang, [5]:

$$
d_h = \frac{2}{3} \frac{\epsilon}{1 - \epsilon} d_{32}
$$
 Gleichung 75

Es fällt auf, daß beim Einsetzen der Gleichung 75 in Gleichung 74 der Faktor 2/3 weggelassen wurde. Der Grund dafür ist, daß obige Definition der hydraulischen Reynoldszahl häufig in der Literatur zur Berechnung der Vorgänge im Hochofen verwendet wird. Die hydraulische Reynoldszahl dient hier zur Beschreibung der Strömung eines Fluides, in einer Schüttung. Für die Berechnung denkt man sich diese allerdings durch einen Kanal mit dem hydraulischen Durchmesser  $d_h$  ersetzt.

• Partikelreynoldszahl

$$
\text{Re}_{p} = \frac{d_{32} W_0 \rho_f}{\eta_f}
$$
 Gleichung 76

Die Partikelreynoldszahl beschreibt die Verhältnisse bei der Umströmung eines Partikels. Diese Kennzahl wird auch für die Darstellung des Wirbelschichtzustandes im Reh-Diagramm verwendet.

# x *Galileizahl*

$$
Ga = \frac{g d_{32}^{3} \rho_f^{2}}{\eta_f^{2}}
$$
 Gleichung 77

Die Galileizahl läßt sich durch die Kenngrößen Re<sub>p</sub> und Fr ausdrücken:

$$
Ga = \frac{Re_p^2}{Fr}
$$
 Gleichung 78

Sie ist auch in Ar und Gr (Grashofzahl) enthalten:

$$
Ar = Ga \frac{\Delta \rho}{\rho_f}; \quad Gr = Ga \beta \Delta T
$$
 Gleichung 79

Die Galileizahl gleicht also dem dichtelosen Anteil der Archimedeszahl und stellt das Verhältnis von Schwerkraft zur inneren Trägheitskraft dar.

### x *Froudezahl*

$$
Fr = \frac{w_0^2}{g d_{32}}
$$
 Gleichung 80

Die Froudezahl, ergibt sich aus dem Verhältnis von Trägheitskraft zu Schwerkraft und tritt bei der Beschreibung von Bewegungsvorgängen im Schwerefeld auf, zum Beispiel bei freien Flüssigkeitsoberflächen und bei der Mehrphasenströmung.

### x *Archimedeszahl*

$$
Ar = \frac{(\rho_S - \rho_f) \rho_f g d_{32}^3}{\eta_f^2}
$$
 Gleichung 81

Der hydrostatischen Auftriebskraft wirken die Reibungskraft und bei der turbulenten Strömung auch die Trägheitskraft entgegen. Es ist nun zweckmäßig, die drei Kräfte so zu kombinieren, daß eine von der Geschwindigkeit unabhängige Kennzahl entsteht. Systeme gleicher Reynoldszahl sind hinsichtlich ihrer Auftriebskräfte und damit ihres Sedimentationsverhaltens einander ähnlich.

### x *Spezifische Lockerungsgeschwindigkeit*

$$
Lo = \frac{w_0}{w_{L,0}}
$$
 Gleichung 82

$$
w_{L,0}=42.9 \left(1-\epsilon_L\right)\frac{\eta_f}{\rho_f\;d_{32}}\left\{\sqrt{1+3.11^*10^{-4}\;\frac{\epsilon_L^3}{\left(1-\epsilon_L\right)^2}\;Ar}-1\right\} \quad \text{Gleichung 83}
$$

Die spezifische Lockerungsgeschwindigkeit ist das Verhältnis der tatsächlichen Leerrohrgeschwindigkeit zu der als Lockerungsgeschwindigkeit w<sub>L.0</sub> bezeichneten Leerrohrgeschwindigkeit, die den Beginn des Wirbelschichtbereiches kennzeichnet.

x *Stantonzahl*

$$
St = \frac{\alpha}{cp_f \, \rho_f \, w}
$$
 Gleichung 84

Der Quotient Nu/Pe wird als Stantonzahl St bezeichnet. Diese Kennzahl wird bei der Berechnung von Wärmeübertragungsvorgängen verwendet. Analog dazu kann auch die Stantonzahl für den Stofftransport aus dem Quotienten der Sherwood-Kennzahl und der Pecletzahl für den Stofftransport gebildet werden.

### x *Sinkkennzahl*

$$
Si = \frac{1}{c_w} = \frac{3}{4} Fr \frac{\rho_f}{\rho_s - \rho_f}
$$
 Gleichung 85

Die Sinkkennzahl ist gleichbedeutend dem reziproken Widerstandsbeiwert cw und wird für die Darstellung von Strömungszuständen im Rehdiagramm verwendet.

### x *Gasbeladung*

$$
B_{\rm V} = \frac{\dot{V}_{\rm Gas}}{\dot{V}_{\rm Feststoff}}
$$

Gleichung 86

Die Gasbeladung beschreibt das Verhältnis von Betriebsvolumenstrom des Gases zum Feststoffvolumenstrom bezogen auf sein Schüttgewicht. Dabei wird für die Berechnung des Gasvolumenstromes durch die Versuchsanlage eine mittlere Temperatur gebildet, die sich aus dem arithmetischen Mittel der gemessenen Temperaturverteilung ergibt.

# **14.1.2** *Berechnung des Wärmeübergangskoeffizienten*

Der Wärmeübergangskoeffizient  $\alpha$  vom Fluid auf die Schüttung wird für die Bestimmung der Stantonzahl St benötigt. [3], Kapitel Gj liefert ein Berechnungsmodell für den Wärmeübergang in Haufwerken:

Die Wärmeübergangskoeffizienten zwischen einem Fluid und den Partikeln eines durchströmten Haufwerks sind größer als die von überströmten Einzelpartikeln gleicher Form. Sie lassen sich mit Hilfe der Gleichung für die Nußelt-Zahl einer überströmten Einzelkugel und einem Formfaktor fa vorausberechnen:

$$
Nu = f_a Nu_{\text{Einzelkugel}}
$$
 Gleichung 87

Es gilt

$$
Nu_{\text{Einzelkugel}} = 2 + \sqrt{Nu_{\text{lam}}^2 + Nu_{\text{turb}}^2}
$$
 Gleichung 88

mit

$$
Nu_{\text{lam}} = 0.664 \sqrt{Re_{\epsilon}} \sqrt[3]{Pr}
$$
 Gleichung 89

Darin sind

und

$$
Nu_{turb} = \frac{0.037 \text{ Re}_{\epsilon}^{0.8} \text{ Pr}}{1 + 2.443 \text{ Re}_{\epsilon}^{-0.1} \left(\text{Pr}^{\frac{2}{3}} - 1\right)}
$$
 Gleichung 90  
\n
$$
Nu = \frac{\alpha \text{ d}_{k}}{\lambda}
$$
Gleichung 91  
\n
$$
\text{Re}_{\epsilon} = \frac{w_{0} \text{ d}_{k} \rho_{f}}{\eta_{f} \epsilon}
$$
Gleichung 92  
\n
$$
\text{Pr} = \frac{cp_{f} \eta_{f}}{\lambda_{f}}
$$
Gleichung 93

$$
d_k = \sqrt{\frac{A_p}{\pi}}
$$
 Gleichung 94

Der Durchmesser d<sub>k</sub> einer Kugel, die die gleiche geometrische Oberfläche hat wie die eines Partikels, wird aus der geometrischen Oberfläche A<sub>p</sub> der Einzelpartikeln berechnet. Ap läßt sich aus der volumenspezifischen Oberfläche des Haufwerks und der volumenspezifischen Anzahl der Partikeln ermitteln. Für ein Haufwerk aus gleich großen Kugeln ist dk gleich dem Durchmesser d der Kugeln.

Die Geschwindigkeit w<sub>0</sub> ist die Strömungsgeschwindigkeit des Fluids im als ungefüllt gedachten Querschnitt des Schüttungsbehälters. Der Hohlraumanteil  $\varepsilon$ des Haufwerkes wird aus dem Volumen des Schüttungsbehälters V und dem Volumen  $V_F$  aller darin befindlichen Partikeln berechnet:

$$
\varepsilon = \frac{V - V_F}{V}
$$
 Gleichung 95

Alle verwendeten Stoffwerte sind bei der mittleren Temperatur des Fluids  $\vartheta_m = (\vartheta_E + \vartheta_A)/2$  einzusetzen.

### **14.1.2.1 Gültigkeitsbereich und weitere Berechnungsmethoden**

Unter Beachtung des Nachstehenden ist die Gültigkeit von an Wärme- und Stoffübergangsmessungen in den Bereichen  $10^{-1} < \text{Re}_{\epsilon} < 10^{4}$  und Pr bzw. Sc = 0.6 bis 10000 für Haufwerke aus kugelförmigen Partikeln, für Zylinder bei 10<sup>2</sup> < Re $_{\rm s}$  < 10<sup>4</sup> und Pr bzw. Sc = 0.6 bis 1300, für Würfel bei 10<sup>2</sup> < Re<sub>ε</sub> < 10<sup>4</sup> und Pr = 0.7 und für Berlsättel und Raschigringe bei 10<sup>2</sup> < Re<sub>ε</sub> < 10<sup>4</sup> und Sc = 0.6 sowie Sc = 2.5 überprüft worden.

Für den Bereich von Péclet-Zahlen Pe =  $\text{Re}_{\epsilon}$  Pr unterhalb 500 bis 1000 sind im Schrifttum Nußelt-Zahlen für Haufwerke mitgeteilt worden, die um ein Vielfaches kleiner sind als die Werte, die sich aus ergeben.

Für weitere Erläuterungen zur Gültigkeit dieses Berechnungsmodells sei noch einmal auf [3] verwiesen.

### **14.1.2.2 Anmerkungen zur Berechnung**

Abweichend von der oben zitierten Literatur wurden folgende Vereinfachungen getroffen:

- Es wurde mit Nu<sub>Einzelkugel</sub> gerechnet, obwohl ein Haufwerk vorlag.
- Nu<sub>turb</sub>, der turbulente Anteil an der Nußelt-Zahl wurde 0 gesetzt.
- Statt  $d_k$  wurde der Sauterdurchmesser  $d_{32}$  verwendet.

Außerdem ergaben sich bei den meisten Versuchen aber auch für die Berechnung im COREX® C-2000 Einschmelzvergaser Werte für Pe, die unterhalb von 500 lagen und daher den Gültigkeitsbereich nicht erfüllen.

Das Ergebnis der Berechnung von  $\alpha$  muß daher mit einiger Vorsicht gesehen werden.

# **14.1.3** *Ermittlung der Kennzahlen aus den Versuchsdaten*

Für die Auswertung der Versuchsergebnisse wurden die bereits beschriebenen Kennzahlen über die Temperatur- und Druckmeßwerte in der Schüttung, die für den stationären Zustand aufgenommen worden waren, für jede Meßstelle bestimmt. Als Ergebnis wurde der arithmetische Mittelwert für jede Kennzahl in der Schüttung gebildet und zusammen mit der relativen Standardabweichung dargestellt.

### **14.1.4** *Beschreibung der verwendeten Formelzeichen*

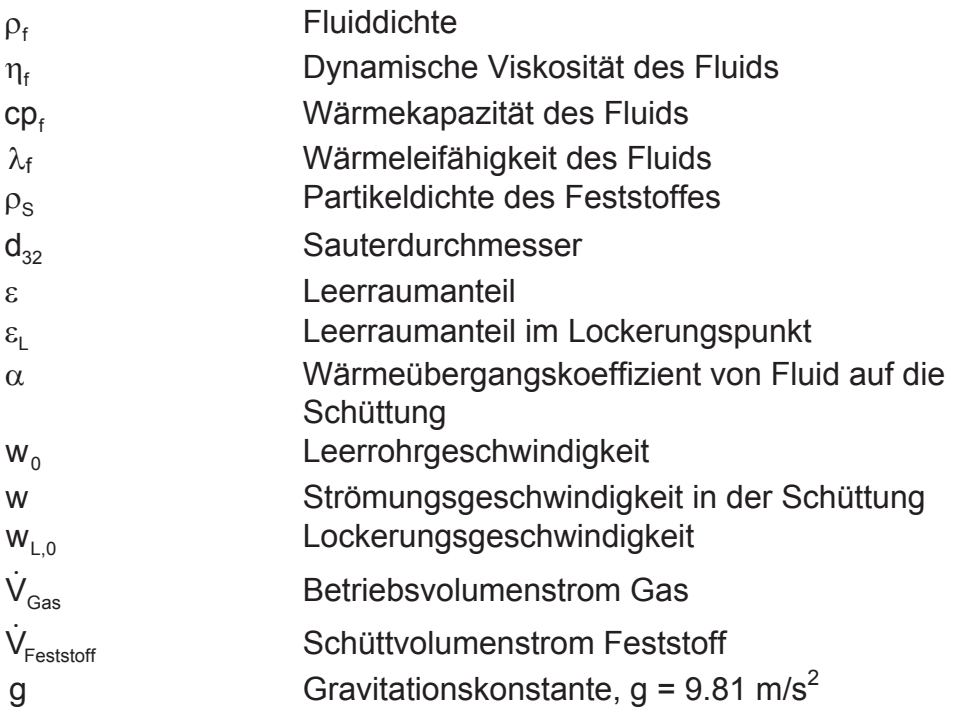

# **14.2 Wärmeübergangskoeffizient von der Zylinderwand auf die Umgebung**

Die Berechnung erfolgte nach [3], Kapitel Fa:

Es wurde ein Wärmeübergang durch freie Konvektion an vertikalen Flächen angenommen. Der mittlere dimensionslose Wärmeübergangskoeffizient für den laminaren und auch für den turbulenten Strömungsbereich von Ra =  $10^{-1}$  bis  $Ra = 10^{12}$  wird durch

> Gleichung 96  $|Ra f_1(Pr)|$ 2 6  $Nu_{\text{Platte}} = \left\{ 0.825 + 0.387 \left[ \text{Ra} \; \text{f}_1(\text{Pr}) \right]_6^{\frac{1}{6}} \right\}$  $\left| \right|$  $\overline{\mathcal{L}}$  $=$   $\Big\{$  0,825+

beschrieben. Für den vertikalen Zylinder ist die folgende Gleichung angegeben, mit deren Hilfe die Nußelt-Zahl des Zylinders als Funktion der Nußelt-Zahl einer gleich hohen senkrechten Platte und des Verhältnisses zwischen Höhe h und Durchmesser D des Zylinders ermittelt wird:

$$
Nu = Nu_{Platte} + 0.87 \frac{h}{D}
$$
 Gleichung 97

 $h = 500$  mm  $D = 500$  mm

Die Funktion f1(Pr) berücksichtigt den Einfluß der Prandtl-Zahl im gesamten Bereich  $0.001 < Pr < \infty$ :

$$
f_1 = \left[1 + \left(\frac{0.492}{Pr}\right)^{\frac{9}{16}}\right]^{-\frac{16}{9}}
$$
 Gleichung 98

Alle benötigten Stoffwerte sind bei einer mittleren Temperatur

$$
\vartheta_{\rm m} = \frac{\vartheta_0 + \vartheta_{\infty}}{2}
$$
 Gleichung 99

einzusetzen, wobei  $\vartheta_0$  die Temperatur an der Wandoberfläche bedeutet und  $\vartheta_{\infty}$ die Umgebungstemperatur der Luft. Der räumliche Ausdehnungskoeffizient für ideale Gase bei Umgebungstemperatur berechnet sich zu:

$$
\beta = \frac{1}{T_{\infty}} \quad , \quad T_{\infty} \text{ [K]} \qquad \qquad \text{Gleichung 100}
$$

Für einen Zylinder ist die charakteristische Länge l seine Höhe. Die Gleichung für die Grashofzahl lautet

$$
Gr = \frac{g1^3 \beta \left( \vartheta_0 - \vartheta_{\infty} \right)}{v^2}
$$
 Gleichung 101

Das Produkt von Gr und Pr wird auch als Rayleigh-Zahl bezeichnet:

$$
Ra = Gr Pr
$$
 Gleichung 102

Aus der Definitionsgleichung für die Nußelt-Zahl

$$
Nu = \frac{\alpha l}{\lambda}
$$
 Gleichung 103

kann nun der Wärmeübergangskoeffizient  $\alpha$  berechnet werden. Der konvektive Wärmestrom beträgt

$$
\dot{Q}_{zy\text{index}} = A \alpha \left( \vartheta_0 - \vartheta_{\infty} \right)
$$
 Gleichung 104

mit der Wärmetauschfläche A für den Zylinder

$$
A = ID \pi = 0.785 \, \text{m}^2
$$
 Gleichung 105

# **14.3 Abschätzung des Wärmeverlustes über die isolierten Anlagenteile**

Betrachtet wurden die Ringleitung, der Zylinder- und der Kegelschuß der Anlage.

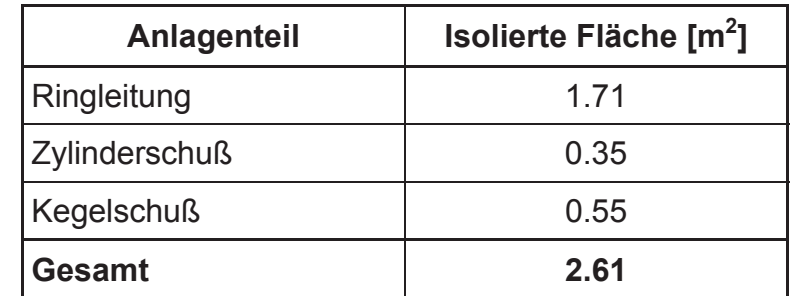

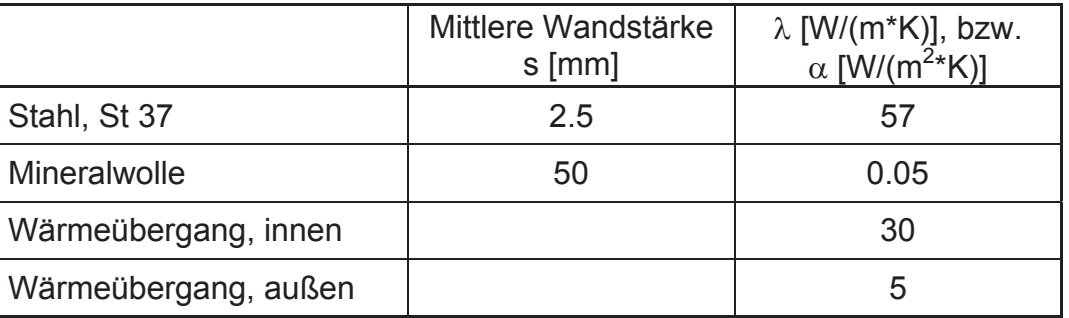

Der Wärmeleitfähigkeitskoeffizient für Stahl wurde aus [3], Kapitel DEA entnommen, der für Mineralwolle aus dem Kapitel DEC. Die Wärmeübergangskoeffizienten auf der Innen- und Außenseite der Anlage beruhen auf Schätzwerten.

Zur Berechnung des Wärmedurchgangskoeffizienten wurde vereinfacht der Wärmedurchgang für ebene Wände herangezogen. Daraus ergibt sich:

$$
k = \frac{1}{\frac{1}{\alpha_{\text{inner}}} + \frac{s_{\text{Stahl}}}{{\lambda_{\text{Stahl}}}} + \frac{s_{\text{lsol}}}{{\lambda_{\text{lsol}}}} + \frac{1}{\alpha_{\text{aulgen}}}} = 0.81 \text{ W } / (m^2 \text{ K}) \quad \text{Gleichung 106}
$$

Bei einem durchschnittlichen Temperaturunterschied von 70°C zwischen Reaktorinnenraum und der Umgebungsluft berechnet sich der Wärmeverlust über die isolierten Anlagenteile über folgende Gleichung:

$$
\dot{Q}_{\text{Verlust}} = k A \Delta T = 148 \text{ W}
$$
 Gleichung 107

# **14.4 Verwendete Geräte und Materialien**

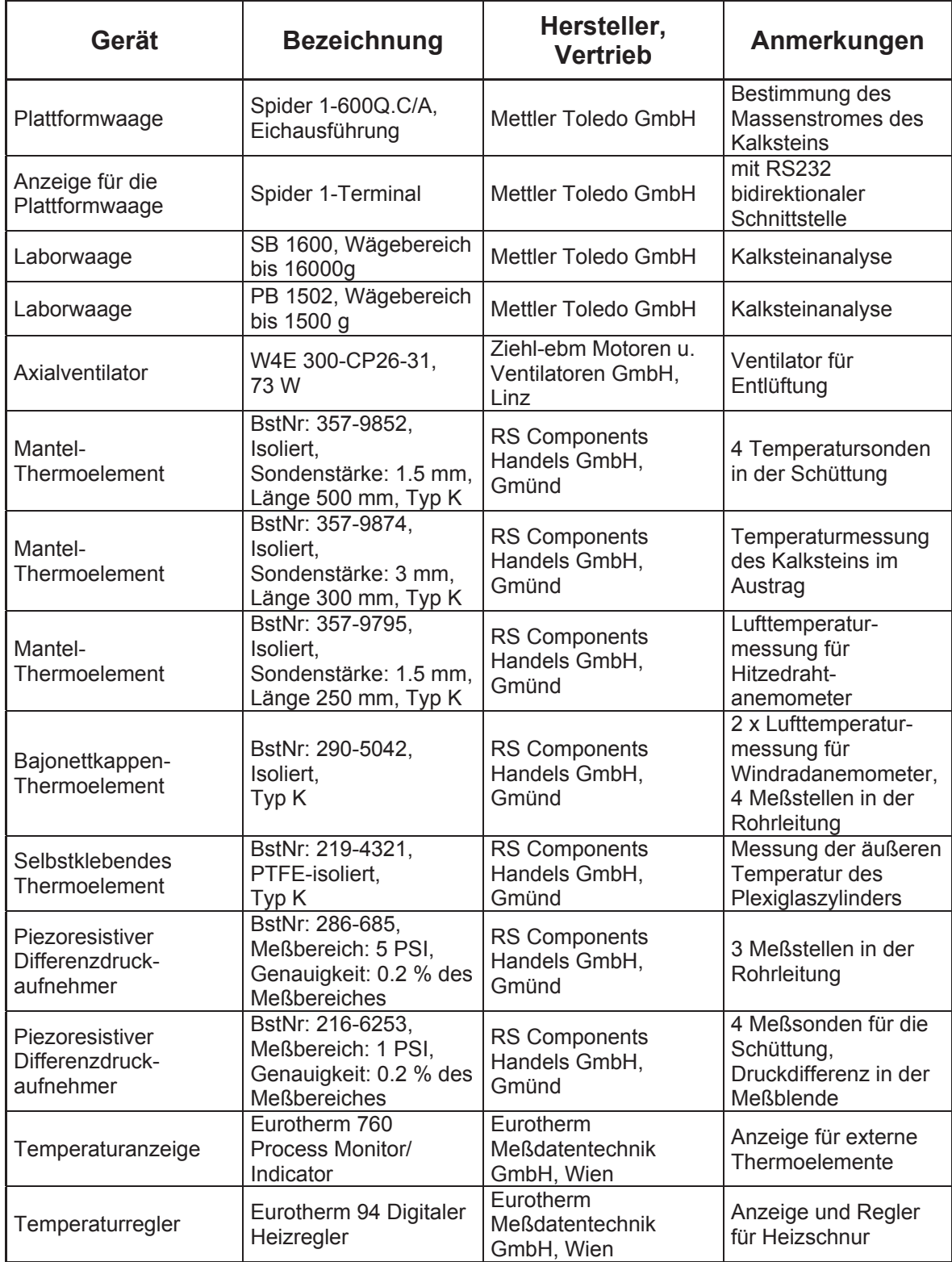

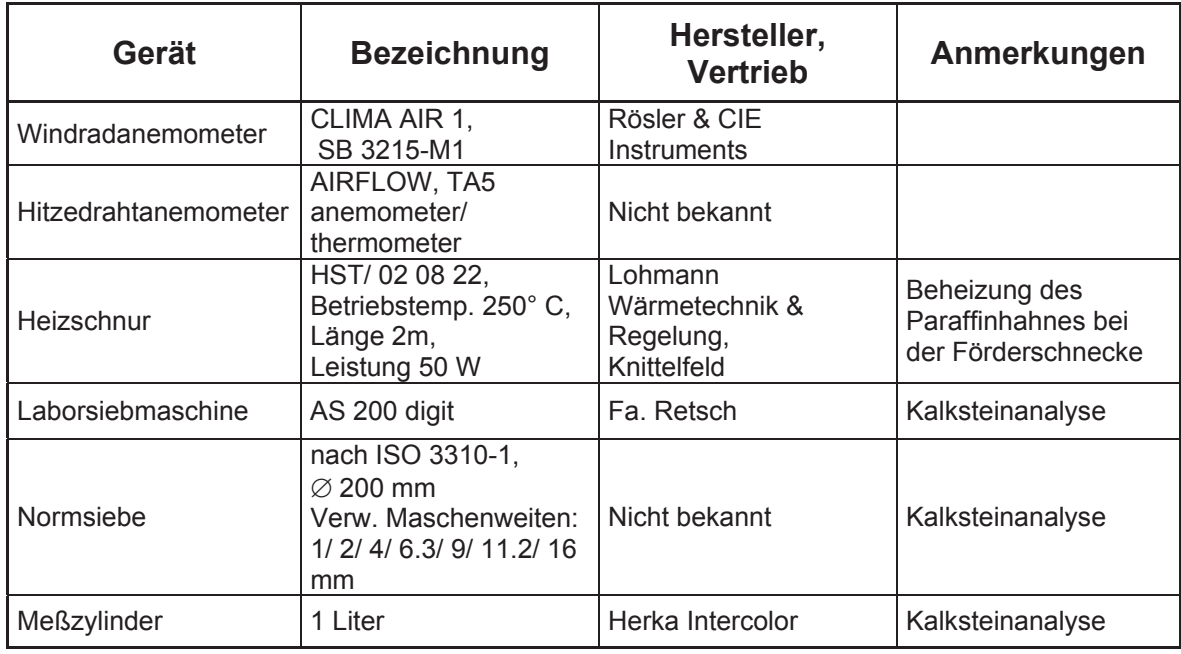

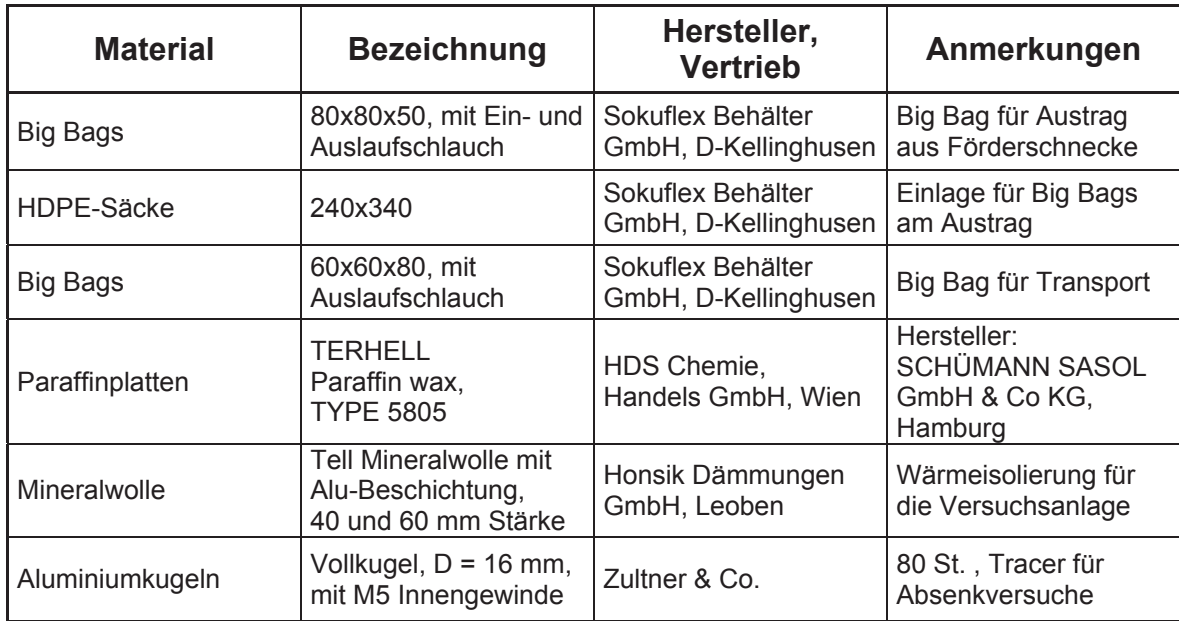

# **14.5 Ergebnis der Kalksteinanalyse**

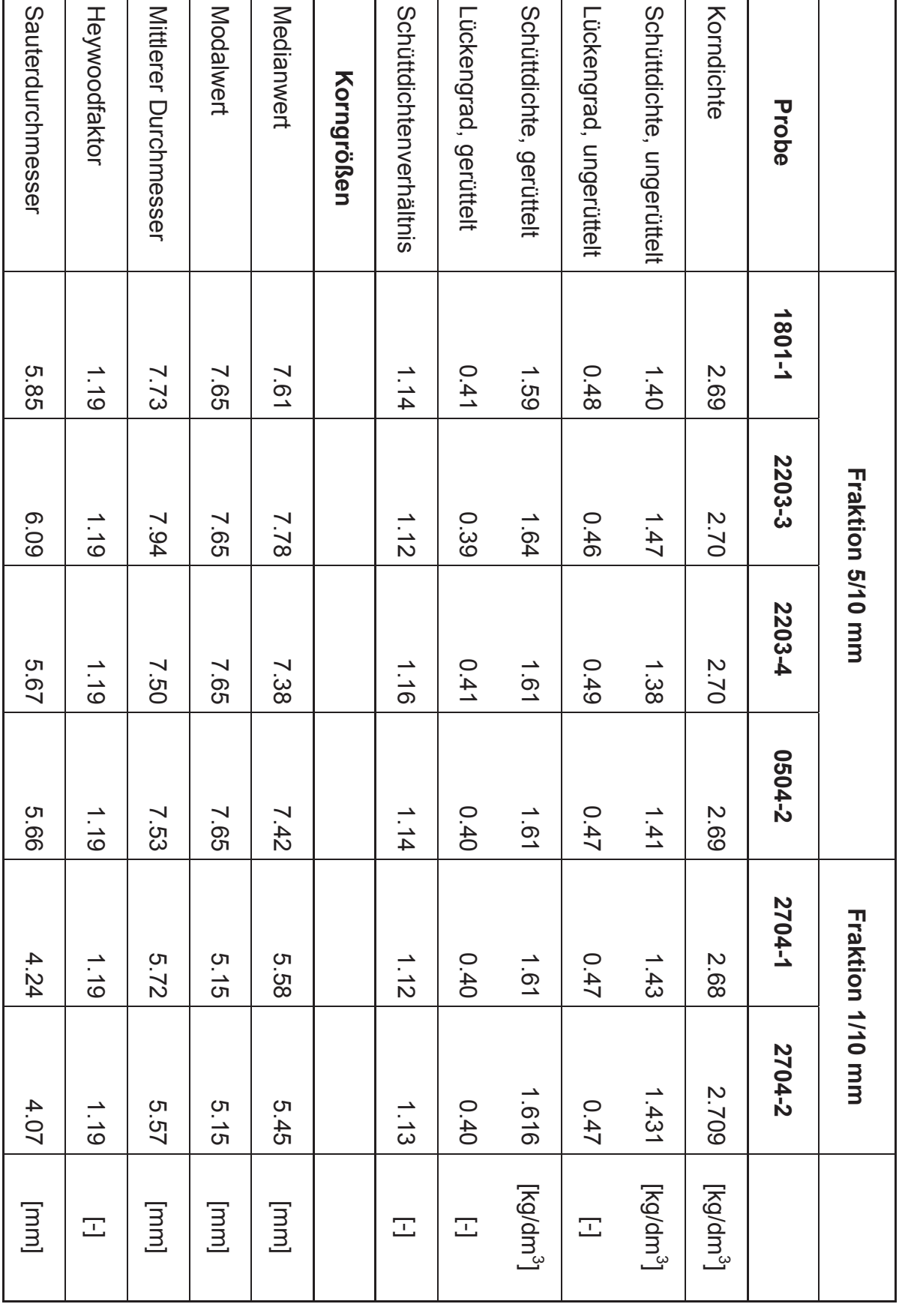

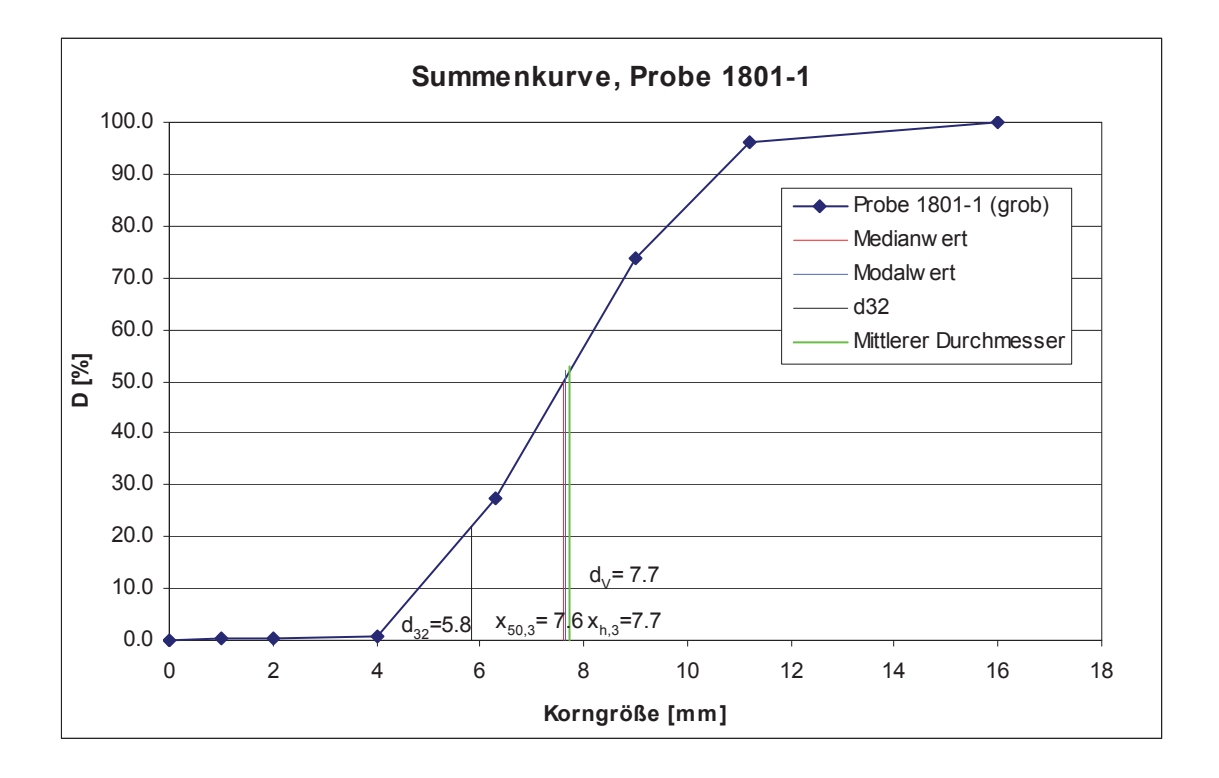

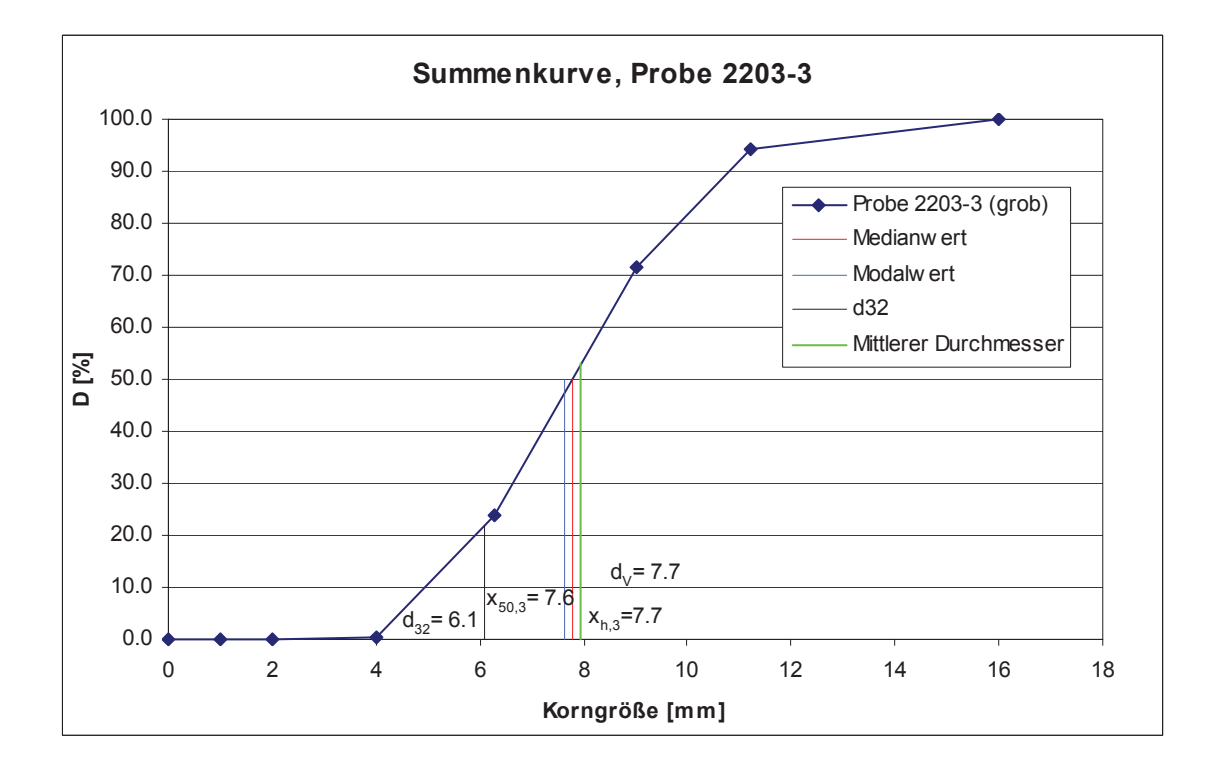

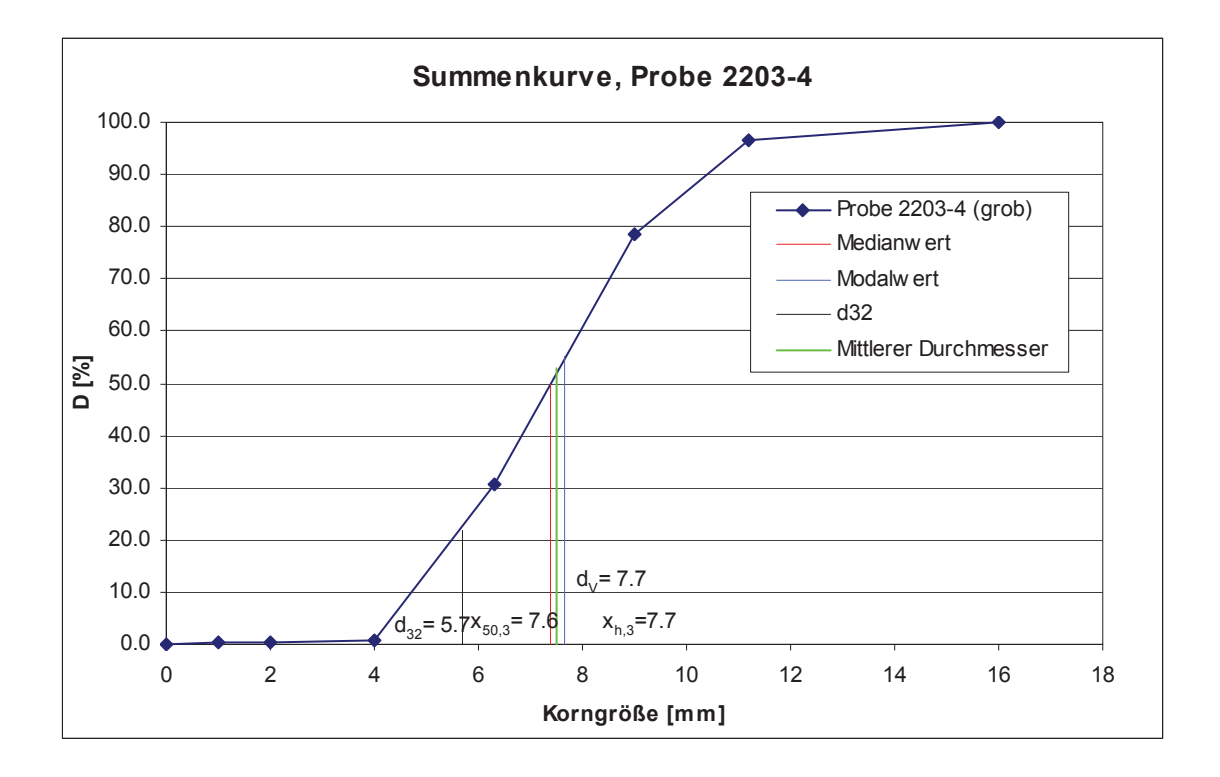

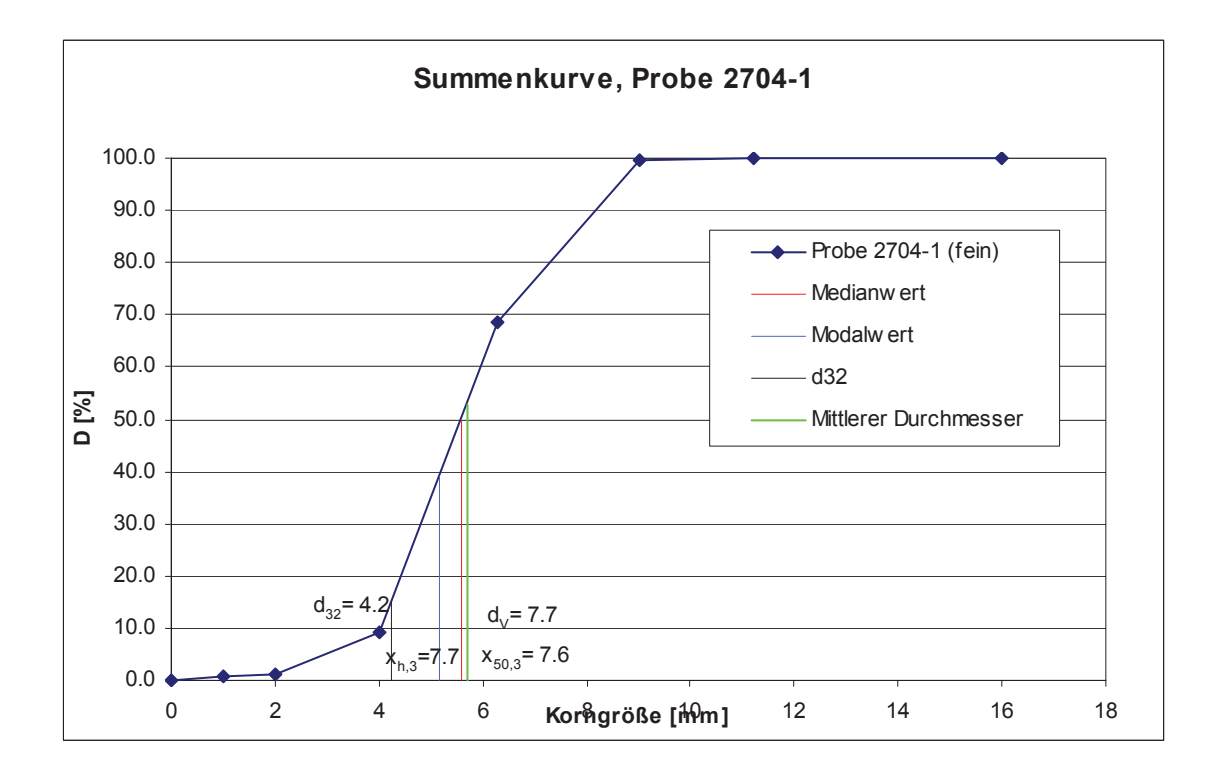
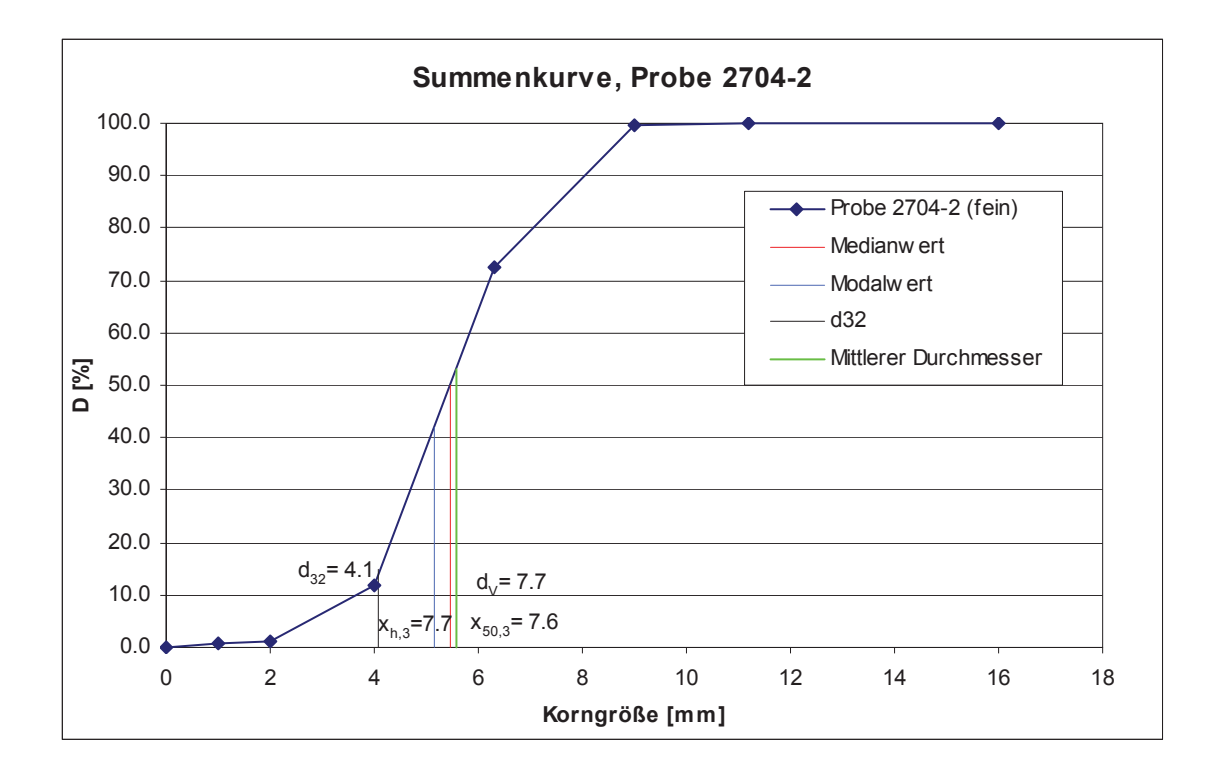

## 14.6 Berechnungsmodule in Mathematica<sup>®</sup>

#### **14.6.1** *Import der Meßdaten*

Einlesen::usag **Einlesen**<br>**Temperaturi and als Liste mit 16 Elementen** bzw. Dru **Temperaturfiles als Liste mit 16 Elementen bzw. Druckfiles mit 20 ElementenHwie bei den Temperaturfilesvom Directory D: Eigene Dateien Diplomarbeit Wärmebilanz files ein. Die eingelesenen Temperaturfiles bestehen aus durch Tabs getrennten Elementen, in der Reihenfolge von** der untersten Meßstelle nach oben, angefangen beim äußersten **ad**er.<br>Die Druck files habe eine analoge Form, jedoch ist vor der under analoge Meßstelle jeweils der Meßwert aus der Ringleitung eingefügt<br>Abbey der analoge is Die Druck files habe eine analoge Form, jedoch ist vor der un Die files müssen die Spezifikation temp0101m1.txt, bzw. druck0101m1. **txt haben, wobei 0101 als Beispiel für das Datum 1. Jänner steht, und die 1 nach dem m die 1. Messung angibt. Wenn keine Druckdaten vorliegen, pmess** =  $0$ , sonst pmess =  $1$ ";<br> **Einlese**  $\begin{bmatrix} 1 & 1 \end{bmatrix}$  and  $\begin{bmatrix} 2 & 1 \end{bmatrix}$  and  $\begin{bmatrix} 3 & 1 \end{bmatrix}$  and  $\begin{bmatrix} 4 & 1 \end{bmatrix}$  and  $\begin{bmatrix} 2 & 1 \end{bmatrix}$  and  $\begin{bmatrix} 1 & 1 \end{bmatrix}$  and  $\begin{bmatrix} 1 & 1 \end{bmatrix}$  **Module**<br>**Module**<br>**Association Einlese (Comparent)**<br> **SetDirectory**<br> **SetDirectory**<br> **Eigene Diplomarbeit Wärmebilanz** files **c**<br>**ct**<br>**ct**<br>**d**:<br>*x*<br>*x* **Do temp** Arthur Charles II datum & "m" & ct Municar, Number, Number, Number, Number, Number, Number, Number, Number, Number, Number, Number, Number, Number, Number, Number, Number, Number, Number, Number, Number, Number, Number, Number, Number, Number, Number, Numbe **If@pmess== 1, Do druck** The Company of String Company of the Company of Strain Company of the Company of the Company of the Company of the Company of the Company of the Company of the Company of the Company of the Company of the Company of the Co **Number, Number, Number, Number, Number, Number, Number, Number, Number, Number, Number, Number, Number, Number, Number,**  $\frac{1}{2}$ B. O. C. Hard & C. H. C. Hard & C. Hard & C. Hard & C. Hard & C. Hard & C. Hard & C.

#### **14.6.2** *Gasmassenstrom* **massenstrom::usage= "massenstrom bzw.** das Norm **E**<br> **E** , p<sup>2</sup>, p<sup>2</sup>, p<sup>2</sup>, p<sup>2</sup>, p<sup>2</sup>, p<sup>2</sup>, p<sup>2</sup>, p<sup>2</sup>, p<sup>2</sup>, p<sup>2</sup>, p<sup>2</sup>, p<sup>2</sup>, p<sup>2</sup> **Derrechnet den Gasmassenstrom = Temperatur nach @kg <sup>s</sup>D** passenstrom<br>
bzw. das Norme **n. 2008**<br>
der Meßblende<br> **Company and Der Meßblende**<br> **Particular Particular Particular Particular Particular Particular Particular Particular Particular Particular Particular Particular Partic der Meßblende, pB = Druckdifferenz an der Meßblende, m0 = Startwert für Massenstromberechnung. massenstrom muß zusammen mit den Stoffwerten für Luft aufgerufen werdenHr L,hL,kLL.";** massenstroma<sub>n</sub>, p2g<sub></sub>, pB<sub>\_</sub>, m0\_**D**<br>Module  $\frac{1}{2}$ , m<sub>1</sub>, c<sub>,</sub> b<sub>1</sub>, ReD, A<sub>1</sub>, e2, d<sub>1</sub>, dn  $\overline{C}$ , **b**, **ReD**, **A**, **e2**, **d**, **dn**, **b**, **p1**, **p2 dn= 0.108341; d= 0.079805; p2= p2g+ p0; b= 0.425; p1= p2+ b\* pB; gl1:<sup>=</sup> <sup>m</sup> <sup>Š</sup> <sup>c</sup> H<sup>1</sup>- b^4Le<sup>2</sup> <sup>p</sup> 4d^2H2 pB\* r <sup>L</sup>@T, p2DL^0.5; c**:**H**<br> **c**:**H**<sub>0.0261<sup></sup>**h**<br> **e**:**H**<sub>0.0261<sup></sup>**h** 2.0.2<br> **e:**<br> **e:**<br> **e:**<br> **e:**<br> **e:**<br> **e:**<br> **e:**<br> **e:**<br> **e:**<br> **e:**<br> **e:**<br> **e:**<br> **e:**<br> **e:**</sub></sub> **0.0188**<br> **0.0188**<br> **0.0188 10064**<br> **0.0188 10064**<br> **0.0188 10064 b := d dn; h**  $\mathbf{b} := \mathbf{d} \quad \text{and} \quad \mathbf{b} := \mathbf{d} \quad \text{and} \quad \mathbf{b} := \mathbf{d} \quad \text{and} \quad \mathbf{b} = \mathbf{d} \quad \text{and} \quad \mathbf{b} = \mathbf{d} \quad \text{and} \quad \mathbf{b} = \mathbf{d} \quad \text{and} \quad \mathbf{b} = \mathbf{d} \quad \text{and} \quad \mathbf{b} = \mathbf{d} \quad \text{and} \quad \mathbf{b} = \mathbf{d} \quad \text{and} \quad \mathbf{b} = \mathbf{d} \quad \text{$ **A:**<br> **A:**<br> **A:**<br> **A:**<br> **A:** ReD: HILL AND CONTROL PRODUCED PRODUCED PRODUCED PRODUCED PRODUCED PRODUCED PRODUCED PRODUCED PRODUCED PRODUCED PRODUCED PRODUCED PRODUCED PRODUCED PRODUCED PRODUCED PRODUCED PRODUCED PRODUCED PRODUCED PRODUCED PRODUCED PR **m e m . m e m e d . e d e d e d e d e d e d e d e d e d e d e d e d e d e d e d e d e d e d e d e d e d e d e P**  $\frac{1}{m_B} = m$  **F**  $\frac{1}{m_B} = m$  **F**  $\frac{1}{m_B} = m$  **F**  $\frac{1}{m_B} = m$  **F**  $\frac{1}{m_B} = m$  **F**  $\frac{1}{m_B} = m$  **E**  $\frac{1}{m_B} = m$  **E**  $\frac{1}{m_B} = m$  **E**  $\frac{1}{m_B} = m$  **E**  $\frac{1}{m_B} = m$  **E**  $\frac{1}{m_B} = m$  **E**  $\frac{1}{m_B} = m$  **E**  $\frac{1}{m_B} = m$   $m_B = m$   $F^2$ <br>  $\frac{1}{2}$  600  $m_B$ <br> **Form**<br>  $\frac{1}{2}$   $\frac{1}{2}$   $\frac{1}{2}$ **, TableHeadings® 99"m.**  $"\dot{V}_N"$ **E N"= , None =E**

#### **14.6.3** *Temperaturprofil*

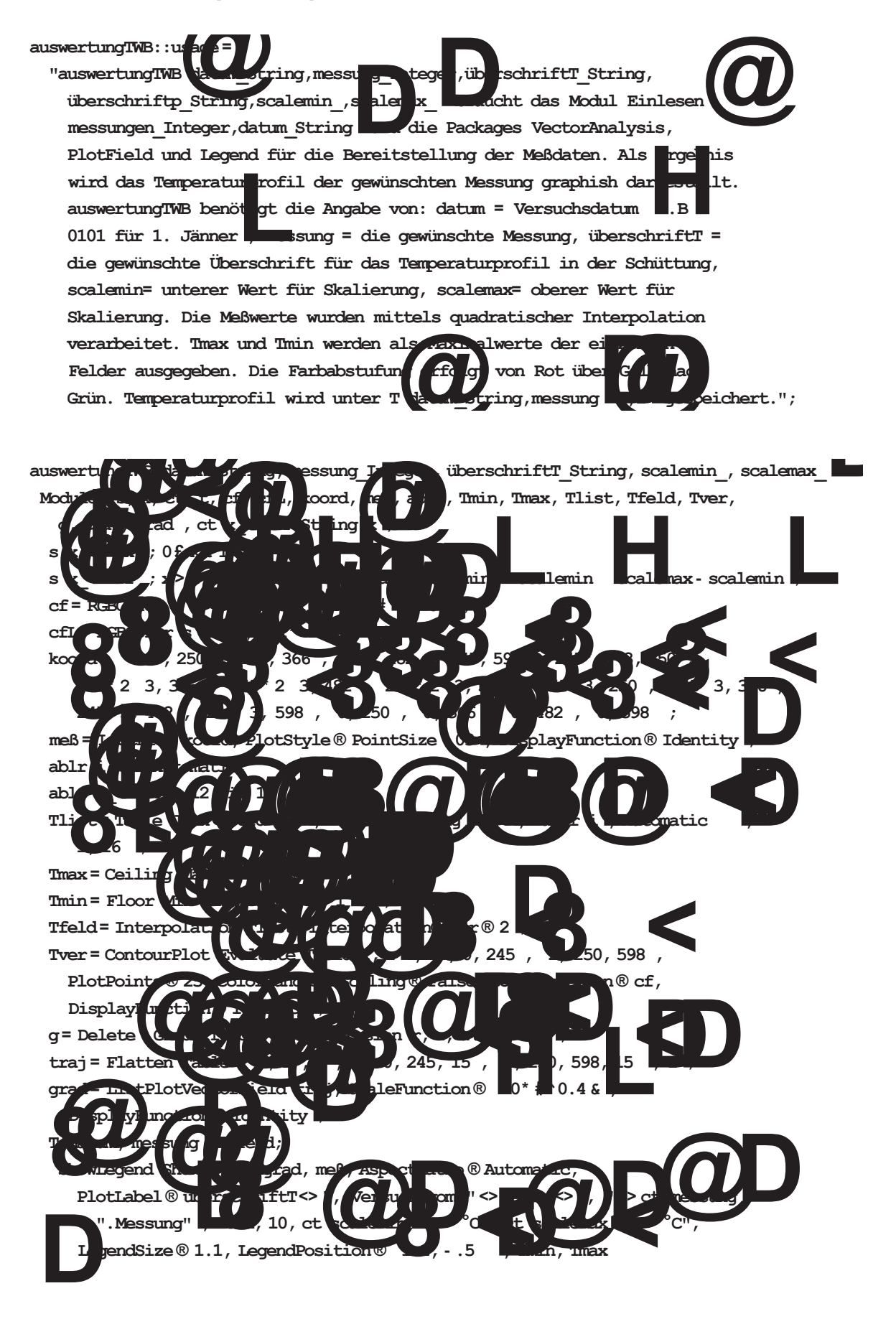

#### **14.6.4** *Druck- und Temperaturprofil*

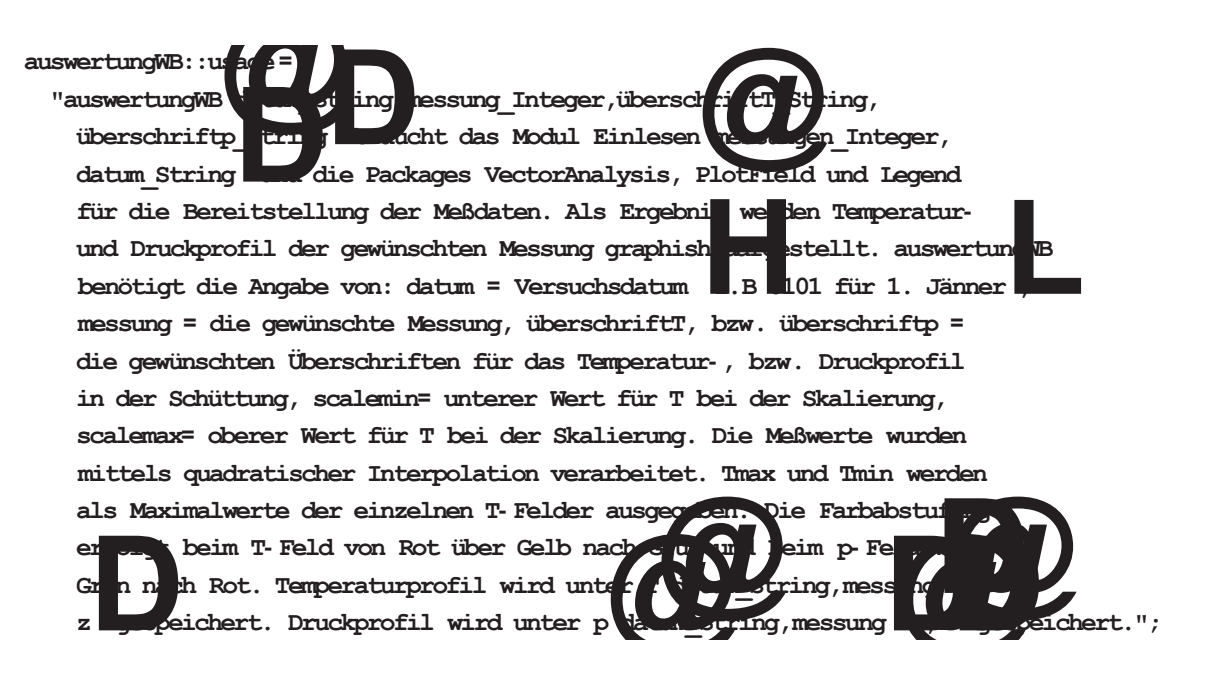

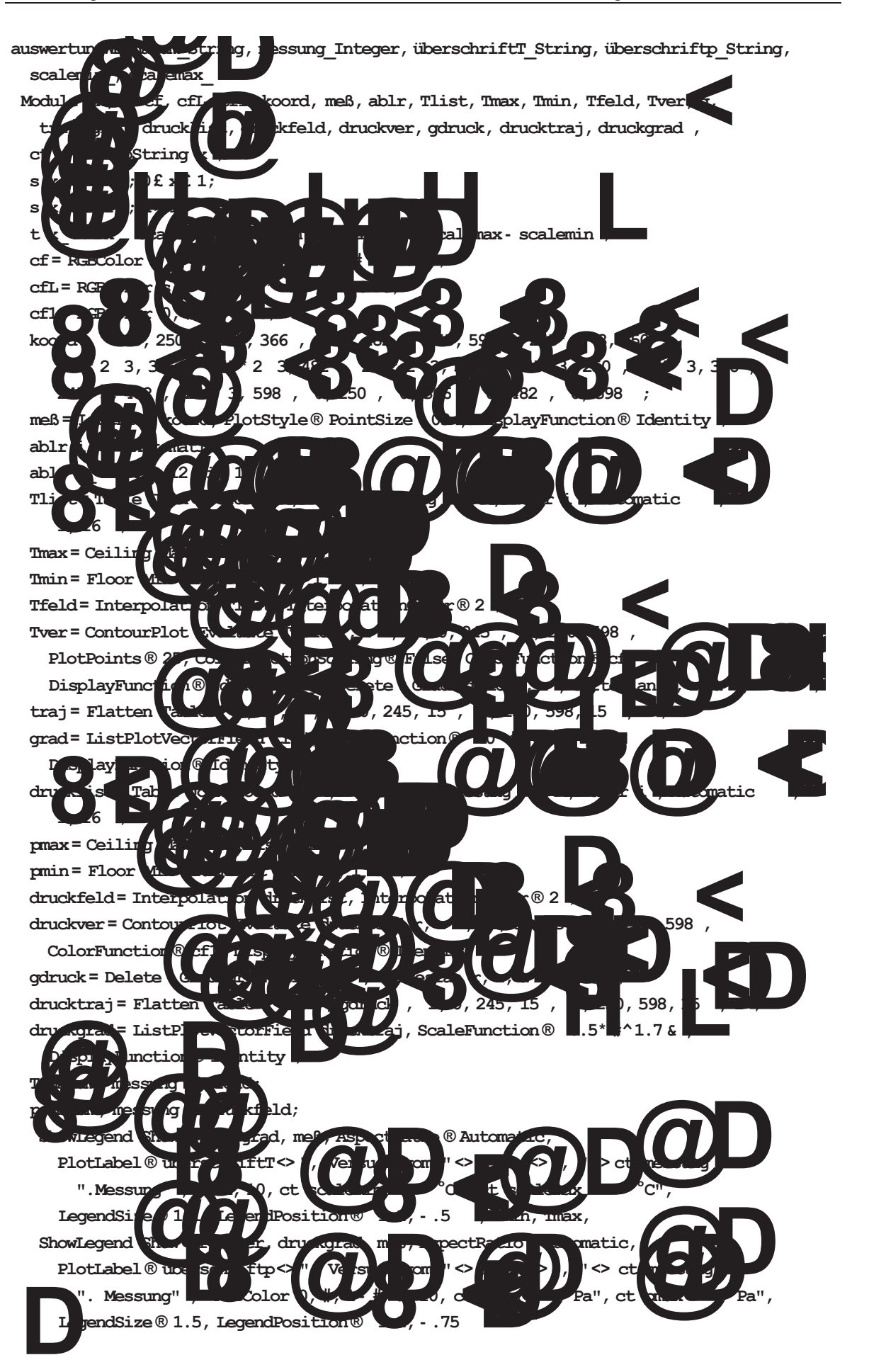

# **14.6.5** *Profil für Temperaturdifferenz Luft-Kalkstein*

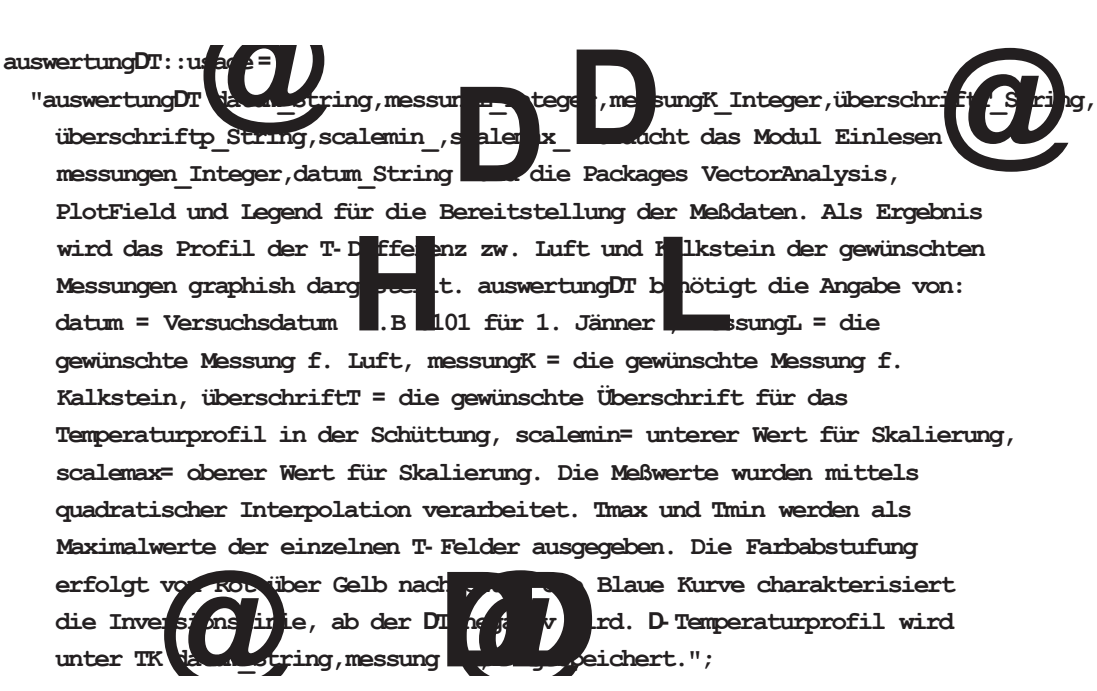

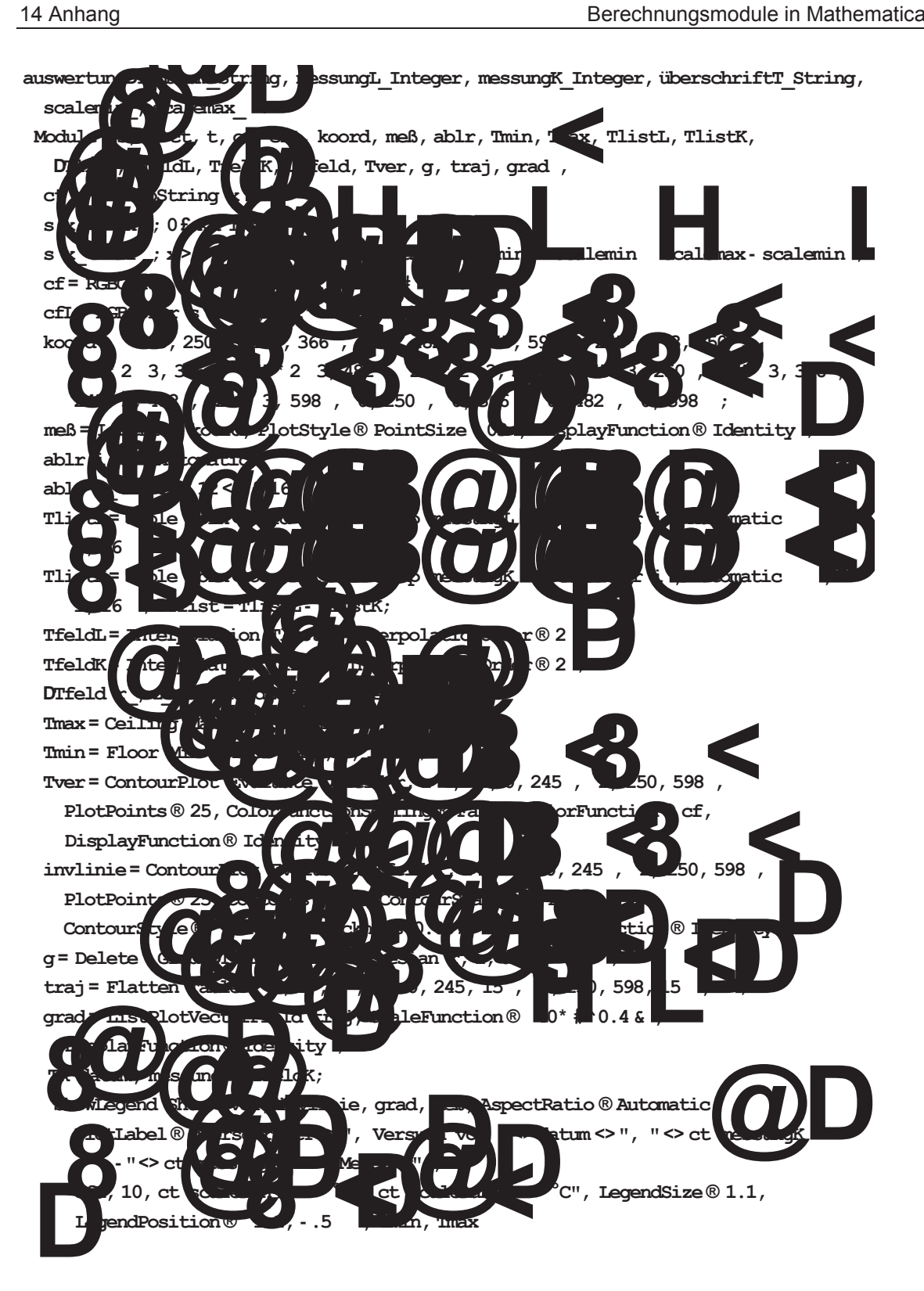

### **14.6.6** *Berechnung der Kennzahlen*

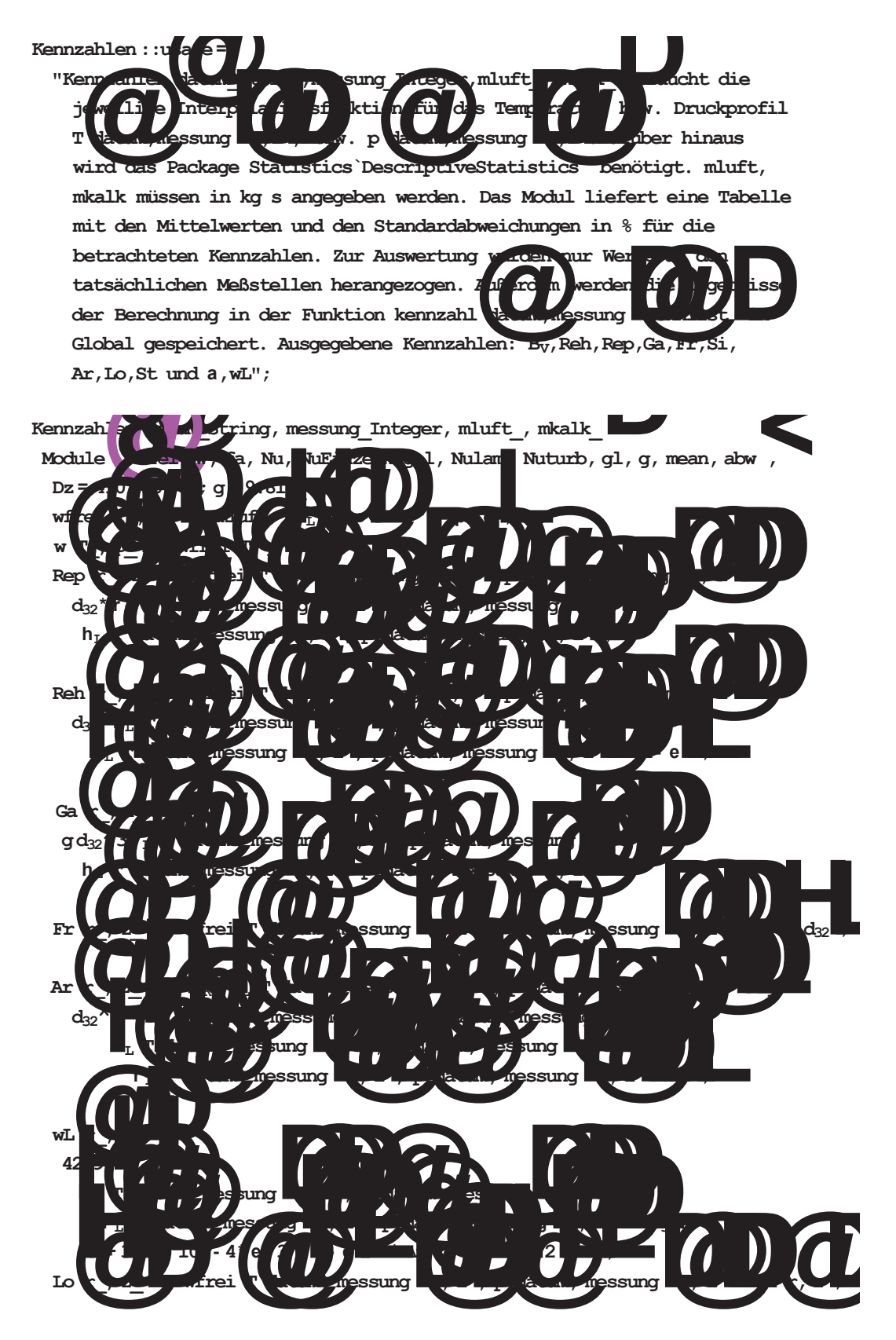

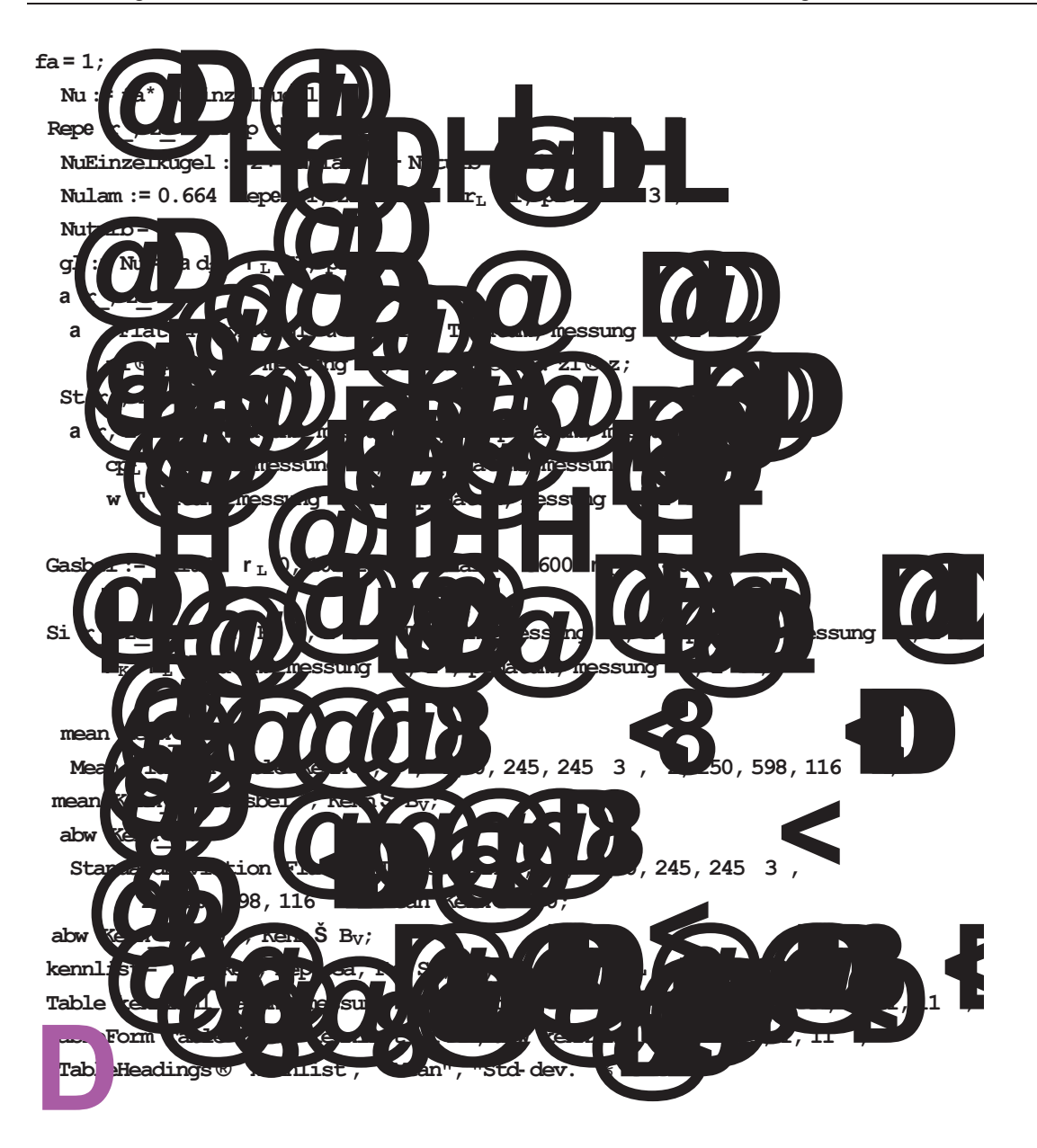